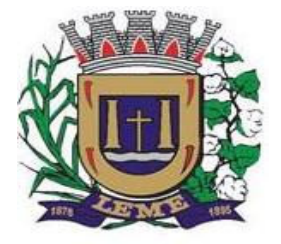

SECRETARIA DE ADMINISTRAÇÃO

DEPARTAMENTO DE LICITAÇÕES E COMPRAS

### **EDITAL DE PREGÃO PRESENCIAL Nº 003/2021**

**PROCESSO ADMINISTRATIVO n°008/2021**

**OBJETO: CONTRATAÇÃO DE EMPRESA PARA FORNECIMENTO DE LICENCIAMENTO DE USO DE PROGRAMA DE INFORMÁTICA (SOFTWARES) POR PRAZO DETERMINADO (LOCAÇÃO) ABRANGENDO INSTALAÇÃO, CONVERSÃO, MANUTENÇÃO E TREINAMENTO PARA A PREFEITURA MUNICIPAL DE LEME.**

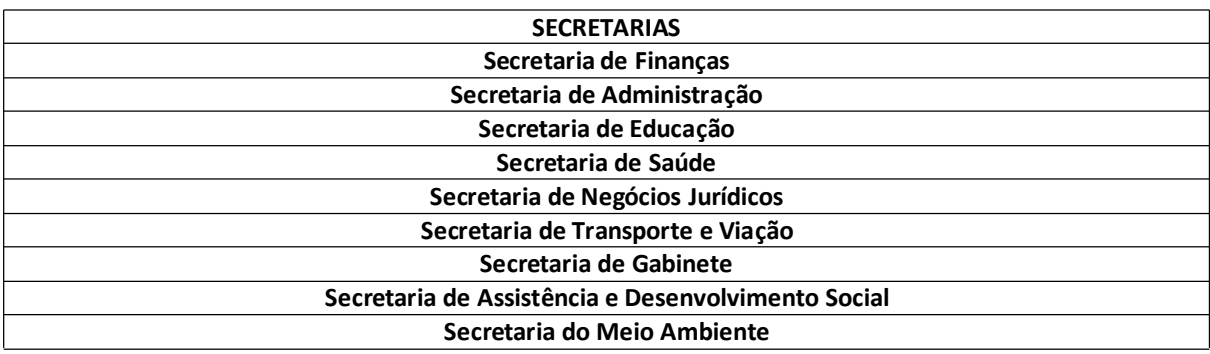

#### **DATA DA REALIZAÇÃO: 08/02/2021**

**HORÁRIO: 09:00 horas**

**LOCAL: Departamento de Licitações e Compras - Rua Joaquim Mourão, 289, centro - Leme/SP - cep 13.610-160.**

O **MUNICÍPIO DE** *LEME*, pessoa jurídica de direito público interno, com sede na cidade de LEME, Estado de São Paulo, na AV. 29 de Agosto, 668, centro, CEP 13.610.970, telefone (19) 3573-4000, inscrito no CNPJ/MF sob nº 46.362.661/0001-68, torna público que se acha aberta licitação, na modalidade **PREGÃO - PRESENCIAL**, do tipo **MENOR PREÇO GLOBAL,** objetivando a **CONTRATAÇÃO DE EMPRESA PARA FORNECIMENTO DE LICENCIAMENTO DE USO DE PROGRAMA DE INFORMÁTICA (SOFTWARES) POR PRAZO DETERMINADO (LOCAÇÃO) ABRANGENDO INSTALAÇÃO, CONVERSÃO, MANUTENÇÃO E TREINAMENTO PARA A PREFEITURA MUNICIPAL DE LEME**, que será regida pela Lei Federal nº 10.520, de 17 de julho de 2002, aplicando-se subsidiariamente, no que couberem, as disposições contidas na Lei Federal nº 8.666, de 21 de junho de 1993, e demais normas regulamentares aplicáveis à espécie.

As propostas deverão obedecer às especificações estabelecidas por este instrumento convocatório e seus anexos, que dele fazem parte integrante.

Os envelopes contendo a proposta e os documentos de habilitação serão recebidos no endereço acima mencionado, na sessão pública de processamento do Pregão, após o credenciamento dos interessados que se apresentarem para participar do certame.

A sessão de processamento do Pregão será realizada no Departamento de Licitações e Compras, localizado na Rua Joaquim Mourão, nº 289, centro, na cidade de LEME, Estado de São Paulo, iniciando-se no dia **08/02/2021 às 09:00 horas** e será conduzida por um dos Pregoeiros, com o auxílio da Equipe de Apoio.

**I - DO OBJETO**

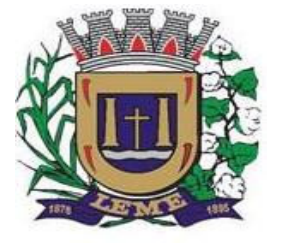

SECRETARIA DE ADMINISTRAÇÃO

DEPARTAMENTO DE LICITAÇÕES E COMPRAS

**1-** A presente licitação, na modalidade "PREGÃO PRESENCIAL", tem como objeto a **CONTRATAÇÃO**, pelo regime de **MENOR PREÇO GLOBAL** a **CONTRATAÇÃO DE EMPRESA PARA FORNECIMENTO DE LICENCIAMENTO DE USO DE PROGRAMA DE INFORMÁTICA (SOFTWARES) POR PRAZO DETERMINADO (LOCAÇÃO) ABRANGENDO INSTALAÇÃO, CONVERSÃO, MANUTENÇÃO E TREINAMENTO DOS SOFTWARES RELACIONADOS ABAIXO E CONFORME DESCRIÇÃO ESTABELECIDA PELO (ANEXO I) QUE PARTE INTEGRANTE DESTE EDITAL.**

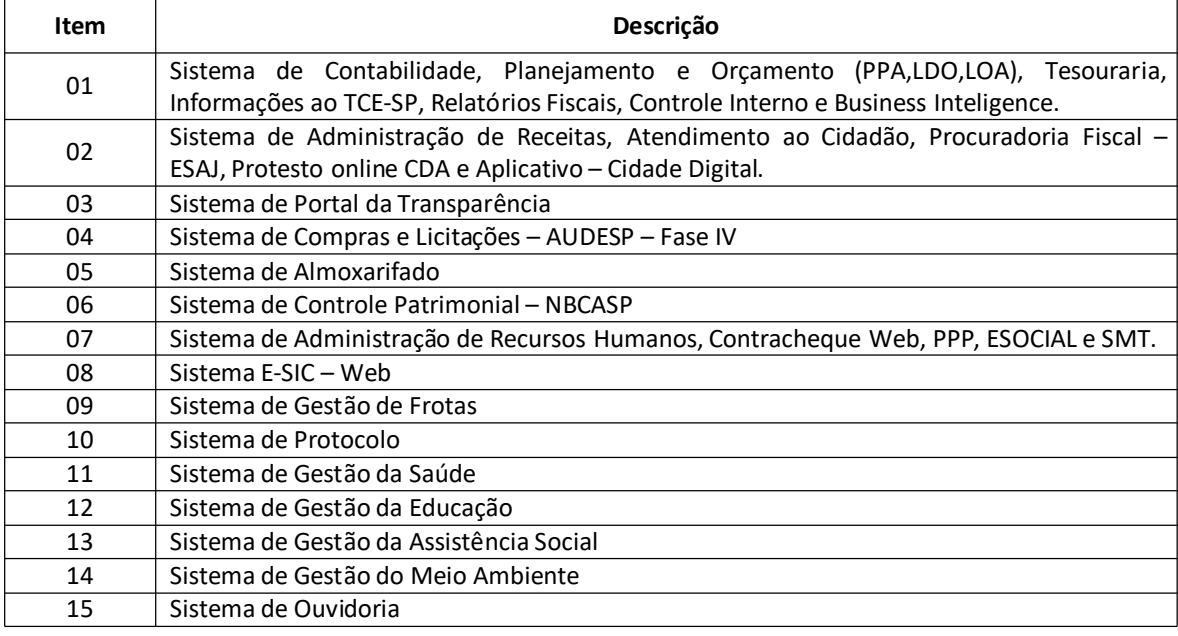

### **II - DA PARTICIPAÇÃO**

**1** - Poderão participar do certame todos os interessados do ramo de atividade pertinente ao objeto da contratação que preencherem as condições de credenciamento constantes deste Edital.

#### **III - DO CREDENCIAMENTO**

**1** - Para o credenciamento deverão ser apresentados os seguintes documentos:

**a)** tratando-se de representante legal de sociedade empresária ou cooperativa, ou empresário individual, o estatuto social, contrato social ou outro instrumento de registro empresarial na Junta Comercial; ou, tratando-se de sociedade não empresária, ato constitutivo atualizado no Registro Civil de Pessoas Jurídicas, no qual estejam expressos seus poderes para exercer direitos e assumir obrigações em decorrência de tal investidura;

**b)** tratando-se de procurador, a procuração por instrumento público ou particular, da qual constem poderes específicos para formular lances, negociar preço, interpor recursos e desistir de sua interposição e praticar todos os demais atos pertinentes ao certame, acompanhada do correspondente documento, dentre os indicados na alínea "a", que comprove os poderes do mandante para a outorga.

**1.1** - Para o exercício do direito de preferência de que trata o subitem **8** do item **VII** deste Edital, a qualidade de microempresa ou empresa de pequeno porte deverá estar expressa no documento apresentado em cumprimento às disposições da alínea **"a"** do subitem **1** deste item **III** ou em certidão ou documento expedido pela Junta Comercial (ano 2020) comprovando o enquadramento do licitante como microempresa ou empresa de pequeno porte; o licitante enquadrado como microempresa ou empresa de pequeno porte **que quiser utilizar-se dos benefícios da Lei Complementar n.º 123/2006** deverá ainda apresentar, **no ato de credenciamento**, declaração

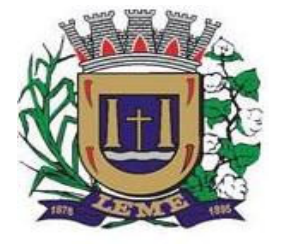

SECRETARIA DE ADMINISTRAÇÃO

DEPARTAMENTO DE LICITAÇÕES E COMPRAS

nos moldes previsto no **Anexo II – declaração para fins da Lei Complementar n. 123 / 2006**, sob pena de preclusão do direito de utilizar-se dos referidos benefícios da Lei Complementar n.º 123/2006.

**1.2** - A falsidade da declaração prestada nos moldes do item acima, objetivando os benefícios da Lei Complementar n. 123/2006, caracterizará o crime de que trata o art. 299 do Código Penal, sem prejuízo do enquadramento em outras figuras penais e da sanção administrativa consistente na aplicação de multa, no importe de 20% (vinte por cento) do valor global da proposta apresentada, bem como na declaração de inidoneidade para licitar ou contratar com a Administração Pública pelo prazo de 05 (cinco) anos.

**2** - O representante legal e o procurador deverão identificar-se exibindo documento oficial de identificação que contenha foto.

**3** - Será admitido apenas 1 (um) representante para cada licitante credenciada, sendo que cada um deles poderá representar apenas uma credenciada.

#### **IV - DA FORMA DE APRESENTAÇÃO DA DECLARAÇÃO DE PLENO ATENDIMENTO AOS REQUISITOS DE HABILITAÇÃO, DA PROPOSTA E DOS DOCUMENTOS DE HABILITAÇÃO**

**1** - A declaração de pleno atendimento aos requisitos de habilitação de acordo com modelo estabelecido no **Anexo III** ao Edital deverá ser apresentada fora dos Envelopes nºs 1 e 2.

**2** - A proposta e os documentos para habilitação deverão ser apresentados, separadamente, em 02 envelopes fechados e indevassáveis, contendo em sua parte externa, além do nome da proponente, os seguintes dizeres:

> *Envelope nº 1 – Proposta Pregão nº 003/2021 Processo nº 008/2021*

*Envelope nº 2 – Habilitação Pregão nº003/2021 Processo nº 008/2021*

**3** - A proposta deverá ser elaborada em papel timbrado da empresa e redigida em língua portuguesa, salvo quanto às expressões técnicas de uso corrente, com suas páginas numeradas seqüencialmente, sem rasuras, emendas, borrões ou entrelinhas e ser datada e assinada pela representante legal da licitante ou pelo procurador, juntandose a procuração.

**4** - Os documentos necessários à habilitação poderão ser apresentados em original, por qualquer processo de cópia autenticada por tabelião de notas ou por funcionário da unidade que realiza a licitação, ou publicação em órgão de imprensa oficial.

### **V - DO CONTEÚDO DO ENVELOPE PROPOSTA**

**1** - A proposta de preço deverá conter os seguintes elementos:

**1.1** - Os interessados deverão apresentar as suas propostas de acordo com o Anexo VII em envelope lacrado, identificado como Envelope "01", conforme especificações constantes do item "IV"subitem 2, e item V subitens 1.2, 1.3, 1.4 e 1.5.

#### **1.2 – Quanto aos preços:**

a) preços para contratação de empresa para fornecimento de Licenciamento de Uso de Programa de Informática (Softwares) abrangendo Instalação, Conversão da base de dados estimada em 500 GB, Manutenção e Treinamento dos **SOFTWARES:**

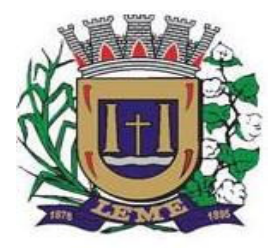

SECRETARIA DE ADMINISTRAÇÃO

DEPARTAMENTO DE LICITAÇÕES E COMPRAS

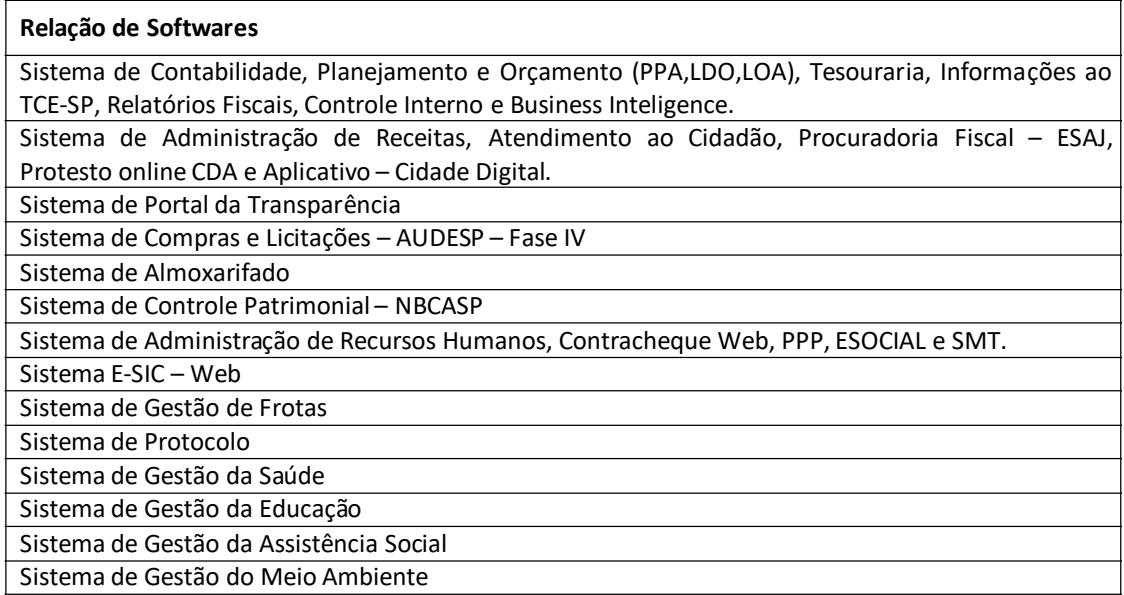

Conforme as Regras Estabelecidas neste edital e seus anexos, líquidos, fixos e irreajustáveis, expressos em moeda nacional corrente, para disponibilidade dos softwares em perfeito funcionamento, devendo constar na proposta o preço mensal de cada sistema, e o valor global.

### **1.3 - Quanto às características técnicas dos SOFTWARES aplicativo:**

### **a) Caracterização Geral da Solução Integrada**

A Solução Integrada pode ser composta por módulos desde que atenda aos requisitos funcionais de funcionalidades e que estejam no mesmo ambiente tecnológico conforme descrito neste anexo e que sejam fornecidos por um único proponente. Em qualquer dos casos os módulos devem ser integrados entre si e trocarem informações conforme solicitado neste instrumento.

A solução integrada deve atender o controle das funções das áreas da prefeitura solicitadas neste Edital. Não serão aceitas propostas alternativas.

### **b) Ambiente Tecnológico**

Deverão ser executados no ambiente tecnológico da informação usado, e planejado, pela prefeitura, conforme descrito neste Edital, ao qual estarão perfeitamente compatibilizados, ainda que condicionados à instalação, pelo adjudicatário, de software básico complementar:

1. O sistema operacional será o MS Windows 2012 Server R2 64 bits ou superior com o servidor de Banco de dados e nas estações clientes, Microsoft Windows 7 ou superior, padrão tecnológico adotado pela Prefeitura. 2. O Sistema Gerenciador de Banco de Dados será o Microsoft SQL SERVER 2012 R2 ou superior;

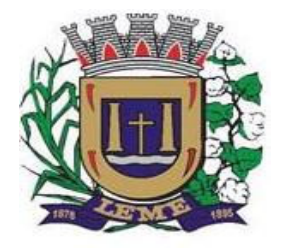

SECRETARIA DE ADMINISTRAÇÃO

DEPARTAMENTO DE LICITAÇÕES E COMPRAS

3. O processo de disponibilização dos módulos da solução integrada, nas estações de trabalho, deverá ser efetuado de forma padronizada e parametrizada, onde a criação e configuração dos valores de acesso aos bancos de dados deverão estar embutidas nas aplicações.

4. As alterações que não se enquadrarem como sendo obrigatórias, serão pagas à Contratada, conforme estabelece o artigo 65 da Lei 8.666, de 21 de junho de 1993.

5. Os navegadores (browsers) compatíveis com as aplicações WEB deverão ser o MS Internet Explorer 7.0, Mozilla Firefox 3.5 e versões superiores.

6. A administração e suporte do Banco de Dados da CONTRATANTE será de responsabilidade da CONTRATADA, que manterá atualizado, ajustando a *performance* do banco de dados utilizando as melhores práticas, sem erros ou falhas de segurança implementando a tecnologia em nuvem e datacenter, sendo a autorizada a subcontratação de terceiros para fornecimento de datacenter.

6.1 – Características do serviço em Nuvem:

Provedor de nuvem deverá fornecer serviços que atendam as seguintes certificações e acreditações de segurança e conformidade internacionais ISO 27001 e SOC 3. Qualquer documento ou referência de acesso público deverá ser apresentado em nome do provedor através de fontes públicas como relatórios ou websites.

O provedor de nuvem deverá oferecer um serviço que possua volumes de armazenamento que só suportem mídias SSD (solid state drive) com o intuito de otimizar desempenho, taxas de transmissão e alcançando latências da ordem de milissegundos.

A Contratada deve permitir que a Contratante escolha em qual tipo de infraestrutura deseja operacionalizar os sistemas, sendo que a Contratada deve suportar ambientes 100% na nuvem com toda a infraestrutura instalada no provedor de nuvem, suportar ambientes híbridos com nuvem pública e privada e também ambientes que suportem infraestrutura local da contratante.

O acesso aos sistemas a partir das estações de trabalho da Contratante devem funcionar de forma transparente, sem a necessidade de instalação de plugins adicionais, qualquer estação de trabalho do cliente deve acessar os sistemas através dos navegadores padrão de mercado (Chrome, Internet Explorer e Firefox).

O acesso aos sistemas a partir das estações de trabalho da Contratante devem suportar sistemas operacionais suportados pela Microsoft e também sistemas operacionais baseados em Linux.

O acesso ao provedor da nuvem deverá ser estabelecido de forma segura através de certificado SSL.

O provedor da nuvem deverá dispor de serviços que permitam monitorar inventário de recursos utilizados, assim como histórico de configurações realizadas com o intuito de aprimorar a segurança e conformidade

O provedor de nuvem deverá oferecer, um serviço de banco de dados relacional gerenciado que possibilite a cópia de snapshots de qualquer tamanho de uma região de nuvem para outra com o intuito de facilitar o disaster recovery

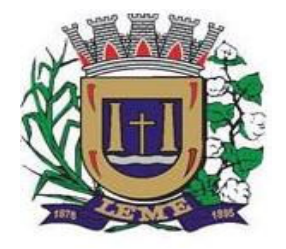

SECRETARIA DE ADMINISTRAÇÃO

DEPARTAMENTO DE LICITAÇÕES E COMPRAS

O provedor de nuvem deverá disponibilizar acesso ao dashboard para administração do ambiente com recursos para criação, desconexão, inativação e exclusão dos usuários. Também deve ser possível visualizar quais usuários estão conectados e o tempo de conexão ativa.

O provedor de nuvem deverá suportar recursos de escalabilidade da aplicação, a partir de 10 usuários conectados um novo servidor de aplicação deve ser iniciado.

O provedor de nuvem deverá suportar recursos de segurança para garantir a integridade do servidor de aplicação, uma imagem padrão deve ser mantida e copiada para o ambiente de produção. A imagem padrão nunca será utilizada em ambiente de produção.

O provedor de nuvem deverá disponibilizar acesso ao dashboard para visualização de todos os logs do ambiente de produção na nuvem. Os logs devem apresentar informações completas com data e hora dos acessos, usuários e ações realizadas.

O provedor de nuvem deverá oferecer serviço de banco de dados relacional gerenciado que possibilite a restauração de uma base de dados num determinado ponto no tempo

Compatível com SGBD MS SQL SERVER 2012, 2016, 2016 e 2017 (em função dos bancos de dados utilizados pela prefeitura)

a) descrição completa dos SOFTWARES ofertados, com riqueza de detalhes, observados os requisitos mínimos descritos no Anexo I, a fim de comprovar sua real capacidade de atendimento do objeto licitado, de forma a permitir a avaliação da adequação aos requisitos estabelecidos no Anexo I deste edital.

b) o software deve ser executado nas plataformas operacionais Windows 2012 ou compatíveis.

O banco de dados que será usado pelo Software deverá ser Microsoft SQL Server, pelo princípio da economicidade do erário público, a proponente que ofertar os SOFTWARES em outro banco de dados deverá ofertá-lo junto com o sistema, assim como arcar com os custos de instalação, manutenção e demais softwares que forem necessários. Sendo que o custo do Sistema Gerenciador de Banco de Dados que não seja o SQL Server deverá correr por conta da contratada pelo número de licenças de uso necessárias que esta Municipalidade utilizar ou entender necessárias, durante o período contratual. Devendo ser fornecido, neste caso, treinamento específico de administração de banco de dados para os analistas de sistema desta Municipalidade, e com cópias devidamente legalizadas.

#### **1.4- Quanto à implantação, funcionamento e suporte:**

a) prazo de implantação, conversão dos dados dos softwares em uso atualmente pela **PREFEITURA MUNICIPAL DE LEME**, para pleno funcionamento dos softwares contratados, de acordo com os requisitos estabelecidos no presente edital.

a1) o prazo para implantação, conversão dos dados dos softwares atualmente em uso pela **PREFEITURA MUNICIPAL DE LEME**, e disponibilização para o pleno funcionamento, não poderá ser superior a 90 (noventa) dias a contar da data de assinatura do contrato e os serviços deverão ser iniciados pela contratada somente após a emissão da respectiva Ordem de Serviço, será disponibilizado banco de dados no formato SQL SERVER.

b) detalhamento dos serviços diretamente vinculados ao fornecimento:

b1) Serviços de Implantação;

b2) Planejamento da Implantação;

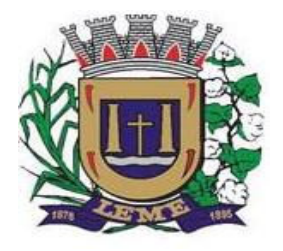

SECRETARIA DE ADMINISTRAÇÃO

DEPARTAMENTO DE LICITAÇÕES E COMPRAS

- b3) Projeto de Implantação;
- b4) Testes dos Módulos dos SOFTWARES;
- b5) Capacitação e Treinamento dos Usuários;
- b6) Colocar os SOFTWARES em Produção;
- B7) Plano para o Atendimento e Suporte Técnico.

#### **1.5 Quanto à validade da proposta:**

a) Prazo de validade da proposta, o qual não poderá ser inferior a 60 (sessenta) dias contados da data de encerramento da licitação.

b) Depois de aberta, a proposta se acha vinculada ao processo pelo seu prazo de validade, não sendo permitida sua retirada ou a desistência de participação por parte do proponente.

d) Se por falha do proponente a proposta não indicar o prazo de sua validade, esta será considerada válida por 60 (sessenta) dias independentemente de qualquer outra manifestação.

1.6 – Na proposta escrita e naqueles que porventura vierem a ser ofertados através de lances verbais, deverão estar incluídos todos os encargos trabalhistas, previdenciários, fiscais, comerciais e outros de qualquer natureza que se fizerem indispensáveis à perfeita aquisição do objeto da licitação.

1.7 - A participação na licitação importa em total, irrestrita e irretratável submissão dos proponentes às condições deste edital.

**1.8 – Nos preços deverão estar incluídas todas as despesas com viagem, alimentação, impostos, taxas e todos os demais encargos necessários ao fornecimento do objeto licitado e implantados nos locais solicitados pelo departamento de competência.**

1.9 - Não serão aceitas propostas abertas ou por via telex, fac-símile ou meio eletrônico.

1.10 - Em hipótese alguma serão aceitas alterações nos conteúdos dos envelopes já protocolizados.

1.11 - A apresentação da proposta implica na aceitação plena e total das condições deste Edital, sujeitando-se o licitante às sanções previstas no art. 87 da Lei n.º 8.666/93 e suas alterações, combinado com o art. 7º, da Lei n.º 10.520/2002.

1.12 – Na proposta impressa, não poderá ser ultrapassado o preço máximo estimado.

1.13 - **Os participantes deverão colocar o preço unitário e preço total do item utilizando apenas duas casas decimais após a vírgula.**

#### **VI - DO CONTEÚDO DO ENVELOPE "DOCUMENTOS PARA HABILITAÇÃO"**

**1** - O Envelope "Documentos de Habilitação" deverá conter os documentos a seguir relacionados os quais dizem respeito a:

### **1.1 - HABILITAÇÃO JURÍDICA**

**a)** Registro empresarial na Junta Comercial, no caso de empresário individual;

**b)** Ato constitutivo, estatuto ou contrato social em vigor, devidamente registrado na Junta Comercial, em se tratando de sociedade empresária ou cooperativa;

**c)** Documentos de eleição ou designação dos atuais administradores, tratando-se de sociedade empresária ou cooperativa;

**d)** Ato constitutivo devidamente registrado no Registro Civil de Pessoas Jurídicas tratando-se de sociedade não empresária acompanhado de prova da diretoria em exercício;

**e)** Decreto de autorização em se tratando de sociedade estrangeira em funcionamento no país, e ato de registro ou autorização para funcionamento expedido pelo órgão competente, quando a atividade assim o exigir.

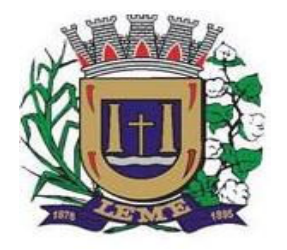

SECRETARIA DE ADMINISTRAÇÃO

DEPARTAMENTO DE LICITAÇÕES E COMPRAS

**1.1.1** - Os documentos relacionados nas alíneas "a" a "d" deste subitem 1.1 não precisarão constar do Envelope "Documentos de Habilitação", se tiverem sido apresentados para o credenciamento neste Pregão.

### **1.2 – REGULARIDADE FISCAL**

**a)** prova de inscrição no Cadastro Nacional de Pessoas Jurídicas do Ministério da Fazenda (CNPJ) ou no Cadastro de Pessoas Físicas (CPF).

**b)** prova de inscrição no Cadastro de Contribuintes Estadual e/ou Municipal, se houver, relativo ao domícilio ou sede do licitante, pertinente ao seu ramo de atividade e compatível com o objeto contratual;

**c)** prova de regularidade para com a Fazenda Federal, Estadual e Municipal do domicílio ou sede do licitante, ou outra equivalente, a saber;

C.1) Prova de regularidade para com a Fazenda Federal e para com a Seguridade Social, através de Certidão Conjunta Negativa de Débitos ou Certidão Conjunta Positiva com Efeitos de Negativa, referente a Tributos Federais (inclusive as contribuições sociais) e Dívida Ativa da União – expedida pelo Ministério da Fazenda – Procuradoria Geral da Fazenda – Receita Federal do Brasil; (PORTARIA) CONJUNTA RFB/PGFN Nº 1751, DE 02 DE OUTUBRO DE 2014);

C.2) Certidão/Prova de Regularidade de Débito com a Fazenda Estadual, da sede ou do domicílio da licitante; As licitantes com sede no Estado de São Paulo, deverão apresentar as duas certidões emitidas pela Fazenda Estadual (relativas a débitos inscritos e débitos não inscritos).

C.3) Certidão de Regularidade de Débitos com a Fazenda Municipal (tributos mobiliários, no mínimo), da sede ou do domicílio da licitante;

**d)** prova de regularidade relativa à Seguridade Social e ao Fundo de Garantia por Tempo de Serviço (FGTS), demonstrando situação regular no cumprimento dos encargos sociais instituídos por lei.

**e)** prova de inexistência de débitos inadimplidos perante a Justiça do Trabalho, mediante a apresentação de certidão negativa, nos termos do **Título VII-A da Consolidação das Leis do Trabalho, aprovada pelo Decreto-Lei n<sup>o</sup> 5.452, de 1<sup>o</sup> de maio de 1943**

**f)** Quando optante pelo SIMPLES nacional: comprovante da opção pelo SIMPLES obtido no sitio da Secretaria da Receita Federal.

**g**) declaração de possuir capital social registrado e integralizado, ou patrimônio liquido, igual ou superior que **R\$ 100.000,00 (cem mil reais)**, cuja comprovação deverá ser feita relativamente com a data da apresentação da proposta, em declaração simplificada emitida pela Junta Comercial ou através do Contrato Social devidamente atualizado;

### **1.3 - QUALIFICAÇÃO ECONÔMICO-FINANCEIRA**

a) Balanço Patrimonial (acompanhado de Termo de Abertura e Encerramento) e demonstrações contábeis do último exercício social, já exigíveis e apresentados na forma da lei, que comprove a boa situação financeira da empresa, vedada a sua substituição por balancetes ou balanços provisórios, podendo ser atualizados por índices oficiais quando encerrados há mais de três meses da data de encerramento desta licitação, comprovando os seguintes índices:

a1) **ILG >= 1,00 -** onde ILG = (AC+RLP)/(PC+ELP) a2) **GE <= 0,70 -** onde GE= (PC+ELP)/AT **AT**- Ativo Total **AC**- Ativo circulante **PC**- Passivo circulante **RLP**- Realizável a longo prazo **ELP**- Exigível a longo prazo **GE**- Grau de endividamento

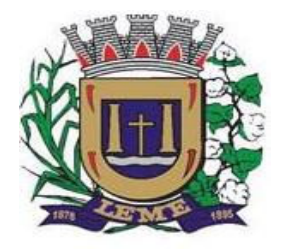

### **PREFEITURA DO MUNICIPIO DE LEME** SECRETARIA DE ADMINISTRAÇÃO

DEPARTAMENTO DE LICITAÇÕES E COMPRAS

**ILG**- Índice de liquidez geral

**b)** Certidão negativa de falência ou recuperação judicial, expedida pelo distribuidor do domicílio da pessoa física. Na hipótese em que a certidão encaminhada for positiva, deve a licitante apresentar comprovante da homologação/deferimento pelo juízo competente do plano de recuperação judicial em vigor. A licitante em recuperação judicial deverá estar ciente que no momento da assinatura do Contrato deverá apresentar cópia do ato de nomeação do administrador judicial ou se o administrador for pessoa jurídica, o nome do profissional responsável pela condução do processo e, ainda, relatório ou documento equivalente do juízo ou do administrador, de que o plano de recuperação judicial está sendo cumprido.

### **1.4 QUALIFICAÇÃO TÉCNICA**

a) Comprovação de aptidão para o desempenho de atividade pertinente e compatível, em características, quantidades e prazos com o objeto da licitação, por meio de apresentação de 01 (um) ou mais atestados, fornecidos por pessoa jurídica de direito público ou privado, de que já prestou ou presta satisfatoriamente serviço da mesma natureza ou similar ao aqui licitado. O atestado deverá conter a descrição completa do serviço, ano de início e término do contrato, caso já tenha sido finalizado, além das seguintes informações:

- Nome, CNPJ , endereço completo da empresa emitente do atestado;
- Nome completo da empresa que prestou o serviço ao emitente;
- Data da emissão do atestado;
- Assinatura e identificação do signatário (nome, cargo ou função que exerce junto à emitente).
- Entende-se por serviço similar ao objeto desta licitação, atestados que comprovem os serviços de concessão de licenças de uso de softwares de Gestão Pública Municipal (locação mensal de softwares já desenvolvidos) incluindo serviços de hospedagem, instalação, importação e conversão das informações de todos os bancos de dados dos anos anteriores e de propriedade do município, parametrização de todos os tributos, tarifas, alíquotas e demais informações que devam corresponder à legislação municipal vigente, treinamento aos usuários dos SOFTWARES, manutenções, e suporte técnico aos usuários;

a.1) Qualquer informação incompleta ou inverídica constante dos documentos de capacitação técnica apurada pela Prefeitura, mediante simples conferência ou diligência, implicará na inabilitação da respectiva licitante.

a.2) Será sempre admitida a comprovação de aptidão através de certidões ou atestados de serviços similares de complexidade tecnológica e operacional equivalente ou superior, conforme artigo 30, §3º da Lei 8.666/93.

b) indicação das instalações e do aparelhamento e do pessoal técnico adequado e disponível para prestar suporte técnico a realização do objeto de licitação, bem como da qualificação de cada um dos membros da equipe técnica que se responsabilizará pelos trabalhos, com a devida comprovação do vínculo para com a licitante;

c) Vistoria técnica. As empresas que desejarem, poderão realizar a vistoria técnica às instalações, hardware e softwares da prefeitura, junto a Secretaria de Finanças (Departamentos – Contábil e Tesouraria) e Secretaria de Administração (Departamento de Gestão de Pessoas).

c.1). A visita técnica, para as empresas que optarem por realizá-la, deverá ser dar através de profissional da licitante, devidamente identificado, até 01 (um) dia útil anterior a data designada para a sessão, devendo ser agendada com os Departamentos descritos acima, com antecedência mínima de 24 (vinte e quatro) horas, indicando o nome do profissional que será designado para realizar a visita. As licitantes deverão respeitar os horários de funcionamento dos órgãos, para fins de agendamento e da visita. Fones (19) 35734900 (Finanças); (19) 3573.4000 - Administração

c.1.1) Ante a não obrigatoriedade da visita, não haverá expedição de comprovação por parte dos órgãos acima.

#### **1.5 - OUTRAS COMPROVAÇÕES**

**a)** Declaração da licitante, elaborada em papel timbrado e subscrita por seu representante legal, de que se encontra em situação regular perante o Ministério do Trabalho;

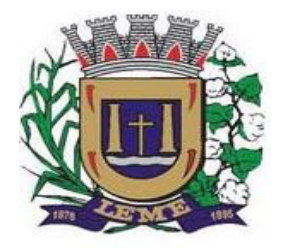

SECRETARIA DE ADMINISTRAÇÃO

DEPARTAMENTO DE LICITAÇÕES E COMPRAS

**b)** Declaração elaborada em papel timbrado e subscrita pelo representante legal da licitante, assegurando a inexistência de impedimento legal para licitar ou contratar com a Administração.

**2 -** Disposições gerais da habilitação:

**2.1** - É facultada às licitantes a substituição dos documentos de habilitação exigidos neste Edital, pelo comprovante de registro cadastral para participar de licitações junto à Administração Direta do Município de **LEME**, no ramo de atividade compatível com o objeto do certame, o qual deverá ser apresentado acompanhado dos documentos relacionados no subitem 1.1; no subitem 1.2, alíneas "a" a "e", e no subitem 1.3, todos deste item VI, que não tenham sido apresentados para o cadastramento ou que, se apresentados, estejam com os respectivos prazos de validade vencidos, na data de apresentação das propostas.

**2.1.1** - O registro cadastral não substitui os documentos relacionados no subitem 1.4 deste item VI, que deverão ser apresentados por todas as licitantes.

**3 -** Declaração de que a empresa atende aos termos do artigo 7º, inciso XXXIII, da Constituição Federal e artigo 27, inciso V, da Lei Federal nº 8.666/93, em sua atual redação **(ANEXO VI).**

#### **VII - DO PROCEDIMENTO E DO JULGAMENTO**

**1 -** No horário e local indicados no preâmbulo, será aberta a sessão de processamento do Pregão, iniciando-se com o credenciamento dos interessados em participar do certame, com duração estimada de 30 minutos.

**2** - Após os respectivos credenciamentos, as licitantes entregarão ao Pregoeiro a declaração de pleno atendimento aos requisitos de habilitação, de acordo com o estabelecido no **Anexo III** deste Edital e, separados, a proposta de preços e os documentos de habilitação.

**2.1** - Iniciada a abertura do primeiro envelope proposta, estará encerrado o credenciamento e, por conseqüência, a possibilidade de admissão de novos participantes no certame.

**3** - A análise das propostas pelo Pregoeiro visará ao atendimento das condições estabelecidas neste Edital e seus anexos, sendo desclassificadas as propostas:

**a)** cujo objeto não atenda as especificações, prazos e condições fixados neste Edital;

**b)** que apresentem preço baseado exclusivamente em proposta das demais licitantes.

**c)** com preços manifestamente inexeqüíveis (Art. 48, II, § 1º, alíneas "a" e "b").

**3.1** - No tocante aos preços, as propostas serão verificadas quanto à exatidão das operações aritméticas que conduziram ao valor total orçado, procedendo-se às correções no caso de eventuais erros, tomando-se como corretos os preços unitários. As correções efetuadas serão consideradas para apuração do valor da proposta.

**3.2** - Serão desconsideradas ofertas ou vantagens baseadas nas propostas das demais licitantes.

**4** - As propostas não desclassificadas serão selecionadas para a etapa de lances, com observância dos seguintes critérios:

**a)** seleção da proposta de menor preço e as demais com preços até 10% (dez por cento) superiores àquela;

**b)** não havendo pelo menos 3 (três) preços na condição definida na alínea anterior, serão selecionadas as propostas que apresentarem os menores preços, até o máximo de 3 (três). No caso de empate nos preços, serão admitidas todas as propostas empatadas, independentemente do número de licitantes.

**5** - O Pregoeiro convidará individualmente os autores das propostas selecionadas a formular lances de forma seqüencial, a partir do autor da proposta de maior preço e os demais em ordem decrescente de valor.

**6 -** Os lances deverão ser formulados em valores distintos e decrescentes, inferiores à proposta de menor preço, observada a redução mínima entre os **lances no valor de R\$ 1.000,00 (mil reais)**, aplicável inclusive em relação ao primeiro.

**7 -** A etapa de lances será considerada encerrada quando todos os participantes dessa etapa declinarem da formulação de lances.

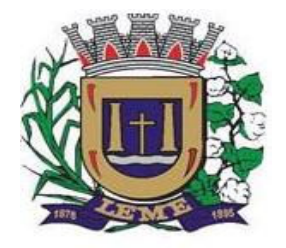

SECRETARIA DE ADMINISTRAÇÃO

DEPARTAMENTO DE LICITAÇÕES E COMPRAS

**8** - Encerrada a etapa de lances, serão classificadas as propostas selecionadas e não selecionadas para essa etapa, na ordem crescente de valores, considerando-se para as selecionadas, o último preço ofertado. Com base nessa classificação, será assegurada às licitantes microempresas e empresas de pequeno porte preferência à contratação, observadas as seguintes regras:

**8.1** - O pregoeiro convocará a microempresa ou empresa de pequeno porte, detentora da proposta de menor valor, dentre aquelas cujos valores sejam iguais ou superiores até 5% (cinco por cento) ao valor da proposta melhor classificada, para que apresente preço inferior ao da melhor classificada, no prazo de 5 (cinco) minutos, sob pena de preclusão do direito de preferência.

**8.2** - Não havendo a apresentação de novo preço, inferior ao preço da proposta melhor classificada, serão convocadas para o exercício do direito de preferência, respeitada a ordem de classificação, as demais microempresas e empresas de pequeno porte, cujos valores das propostas, se enquadrem nas condições indicadas no subitem 8.1.

**8.3** - Caso a detentora da melhor oferta, de acordo com a classificação de que trata o subitem 8, seja microempresa ou empresa de pequeno porte, não será assegurado o direito de preferência, passando-se, desde logo, à negociação do preço.

**9** - O pregoeiro poderá negociar com o autor da oferta de menor valor, obtida com base nas disposições dos subitens 8.1 e 8.2, ou, na falta desta, com base na classificação de que trata o subitem 8, com vistas à redução do preço.

**10** - Após a negociação, se houver, o Pregoeiro examinará a aceitabilidade do menor preço, decidindo motivadamente a respeito.

**10.1** - A aceitabilidade será aferida a partir dos preços de mercado vigentes na data da apresentação das propostas, apurados mediante pesquisa realizada pelo órgão licitante, juntada aos autos.

**11** - Considerada aceitável a oferta de menor preço, será aberto o Envelope nº 2, contendo os documentos de habilitação de seu autor.

**12** - Eventuais falhas, omissões ou outras irregularidades nos documentos de habilitação poderão ser saneadas na sessão pública de processamento do Pregão, até a decisão sobre a habilitação, inclusive mediante: **a)** substituição de documentos, ou;

**b)** verificação efetuada por meio eletrônico hábil de informações.

**12.1** - A verificação será certificada pelo Pregoeiro e deverão ser anexados aos autos os documentos passíveis de obtenção por meio eletrônico, salvo impossibilidade devidamente justificada.

**12.2** - A Administração não se responsabilizará pela eventual indisponibilidade dos meios eletrônicos no momento da verificação. Ocorrendo essa indisponibilidade e não sendo apresentados os documentos alcançados pela verificação, a licitante será inabilitada.

**12.3** - Para habilitação de microempresas ou empresas de pequeno porte, não será exigida comprovação de regularidade fiscal ou trabalhista, mas será obrigatória a apresentação dos documentos indicados no subitem 1.2, alíneas "a" a "e", do item VI deste Edital, ainda que os mesmos veiculem restrições impeditivas à referida comprovação, sob pena de inabilitação.

**13 -** Constatado o atendimento dos requisitos de habilitação previstos neste edital, a licitante será habilitada e declarada vencedora do certame.

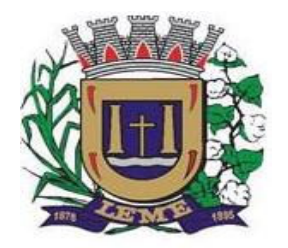

SECRETARIA DE ADMINISTRAÇÃO

DEPARTAMENTO DE LICITAÇÕES E COMPRAS

**14** - Se a oferta não for aceitável, ou se a licitante desatender as exigências para a habilitação, o Pregoeiro, respeitada a ordem de classificação de que trata o subitem 8 deste item VII, examinará a oferta subsequente de menor preço, negociará com o seu autor, decidirá sobre a sua aceitabilidade e, em caso positivo, verificará as condições de habilitação e assim sucessivamente, até a apuração de uma oferta aceitável cujo autor atenda os requisitos de habilitação, caso em que será declarado vencedor.

### **VIII – DA DEMONSTRAÇÃO DA SOLUÇÃO**

1.1 Antes da adjudicação do objeto à LICITANTE, a mesma deverá fazer uma demonstração da solução que está sendo ofertada, para garantir que esta solução atende a todas as exigências do Anexo I deste edital.

1.2 Esta demonstração será realizada nas dependências da **PREFEITURA MUNICIPAL DE LEME**, em data e horário definidos pela mesma, com a disponibilização por parte da prefeitura infraestrutura de internet ao Licitante.

1.3 A demonstração será realizada em equipamentos de propriedade da licitante, e deve atender todos itens exigido no Anexo I;

1.4 Esta demonstração será agendada pela Prefeitura do Município de LEME, em até 10 (dez) dias úteis após a apuração da classificada, de acordo com Cronograma definido.

1.5 A demonstração será acompanhada por comissão formada por funcionários da Prefeitura do Município de Leme, membros das secretarias envolvidas, conforme portaria anexa aos autos. Esta comissão irá efetuar os questionamentos pertinentes e necessários para que através da demonstração se comprove o atendimento das exigências gerais e específicas para cada software, bem quanto às integrações entre eles, e aos softwares externos (de outras esferas governamentais).

1.6 Após o início da demonstração, não será permitido reinstalar quaisquer softwares, versões ou auxiliares;

1.7 Após o término da apresentação, a comissão efetuará uma ata, onde irá manifestar se a licitante "atendeu" ou "não atendeu", cada item do Termo de Referência do edital, e fará a respectiva avaliação quanto à demonstração, conforme os critérios abaixo relacionados:

1.7.1 Será considerada DESCLASSIFICADA, a proponente que deixar de cumprir os requisito mínimos definidos conforme relação abaixo:

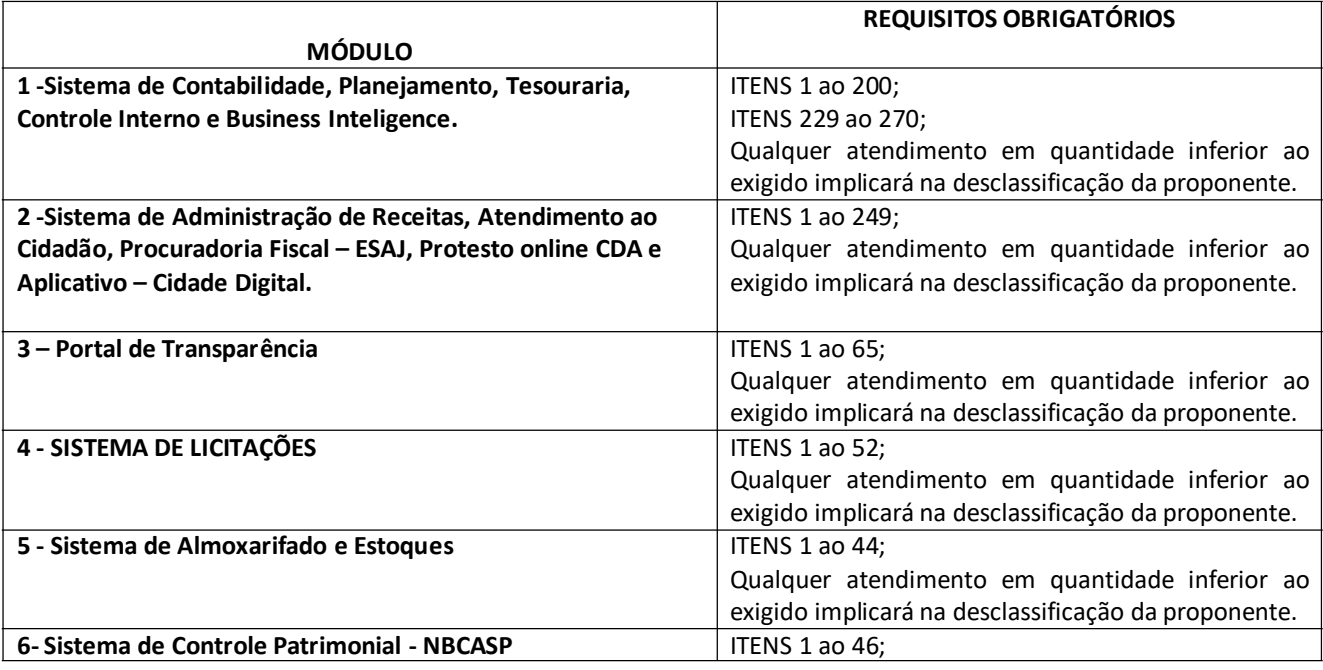

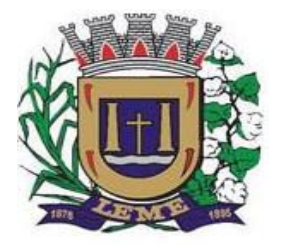

SECRETARIA DE ADMINISTRAÇÃO

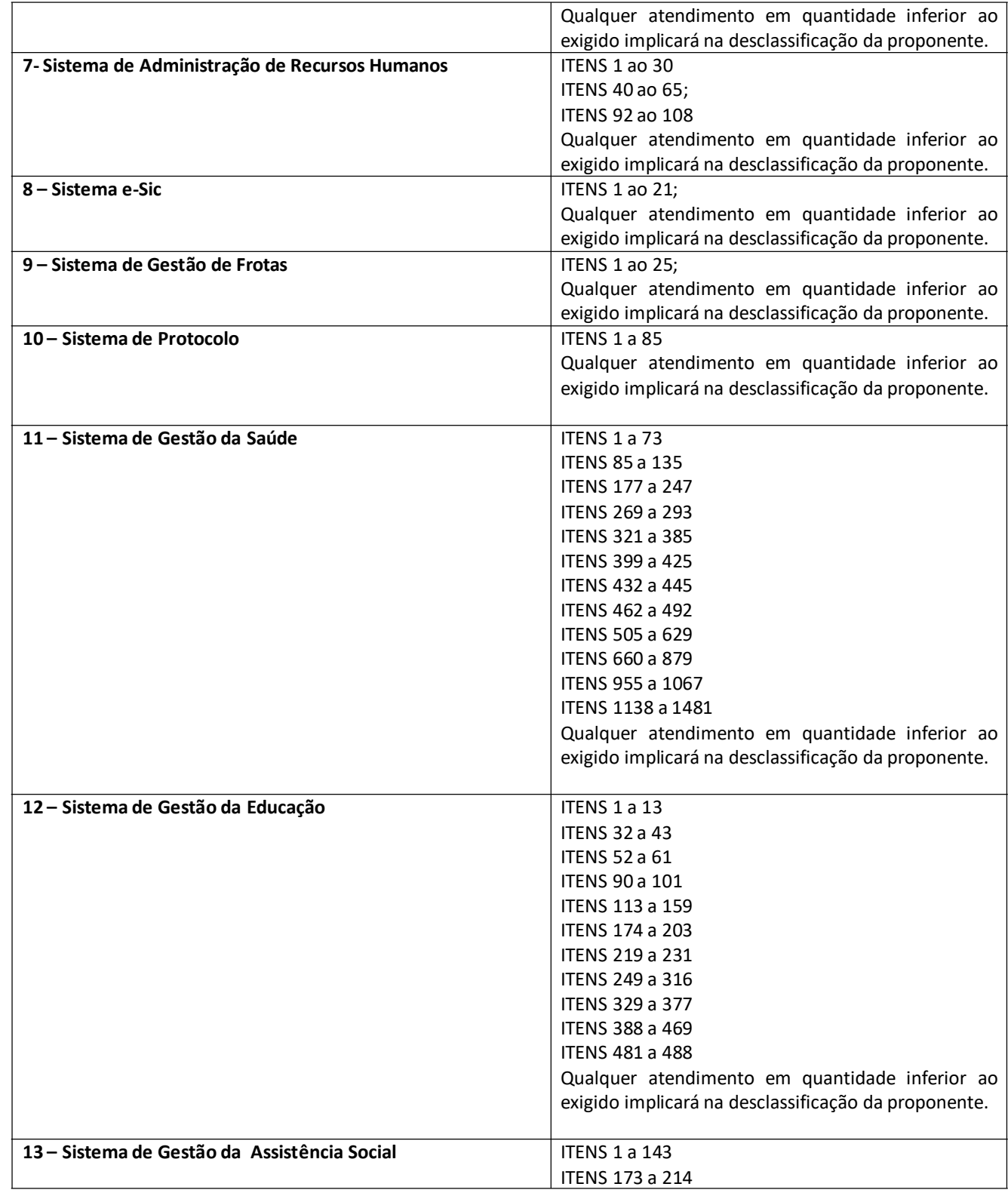

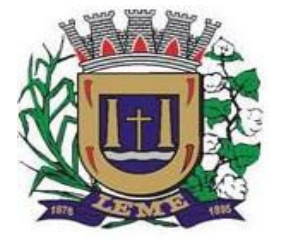

SECRETARIA DE ADMINISTRAÇÃO

DEPARTAMENTO DE LICITAÇÕES E COMPRAS

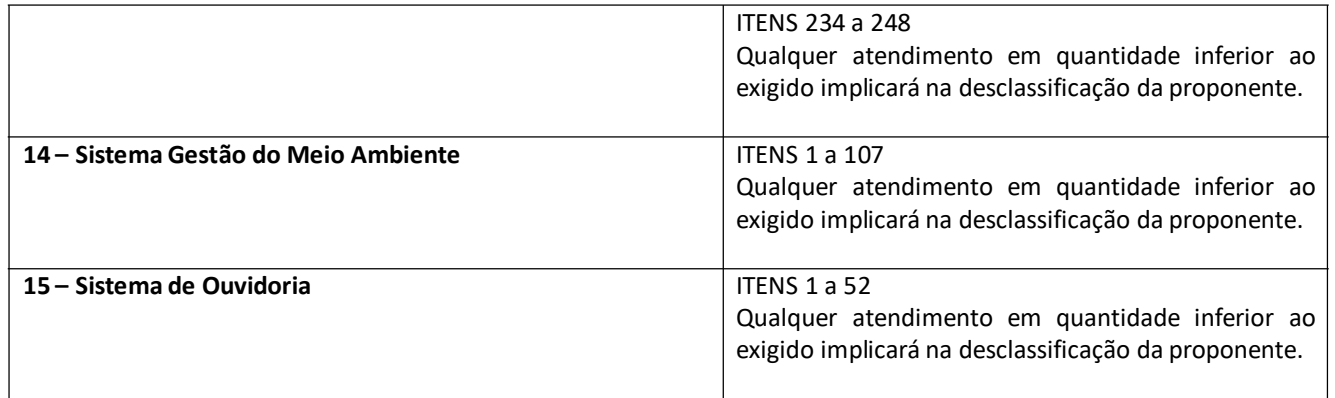

1.8 Para a demonstração e apresentação dos SOFTWARES solicitados no objeto deste edital será disponibilizando os seguintes prazos:

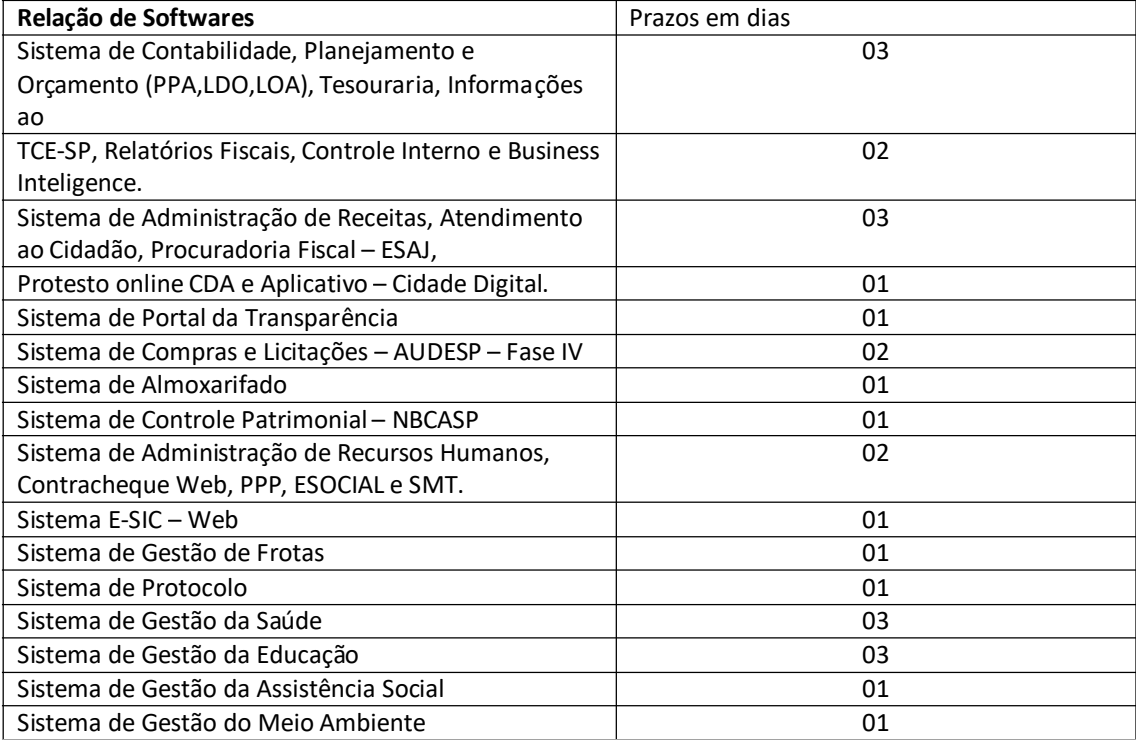

1.9 Caso a LICITANTE não atenda a estas exigências do Anexo I, a mesma será desclassificada, e será chamada a LICITANTE com a oferta subseqüente de MENOR PREÇO GLOBAL, verificará as condições de habilitação e assim sucessivamente, até a apuração de uma oferta aceitável cujo autor atenda os requisitos de habilitação, caso em que será declarado vencedor.

1.10 A demonstração é pública e poderá ser acompanhada por todos os licitantes interessados, porém não será permitida manifestação verbal durante a demonstração..

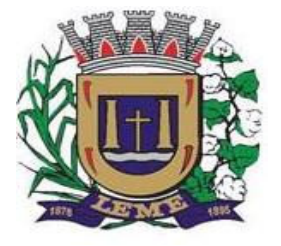

SECRETARIA DE ADMINISTRAÇÃO

DEPARTAMENTO DE LICITAÇÕES E COMPRAS

#### **IX- DO RECURSO, DA ADJUDICAÇÃO E DA HOMOLOGAÇÃO**

**1 -** No final da apresentação e/com o parecer da comissão designada, será designada sessão para decisão quanto a adjudicação do objeto, sendo que, nesta, a licitante que quiser recorrer deverá manifestar imediata e motivadamente a sua intenção, abrindo-se então o prazo de 03 (três) dias úteis para apresentação de memoriais, ficando as demais licitantes desde logo intimadas para apresentar contrarrazões em igual número de dias, que começarão a correr no término do prazo do recorrente, sendo-lhes assegurada vista imediata dos autos.

**2 -** A ausência de manifestação imediata e motivada da licitante importará a decadência do direito de recurso, a adjudicação do objeto do certame pelo Pregoeiro à licitante vencedora e o encaminhamento do processo à autoridade competente para a homologação.

**3 -** Interposto o recurso, o Pregoeiro poderá reconsiderar a sua decisão ou encaminhá-lo devidamente informado à autoridade competente.

**4 -** Decididos os recursos e constatada a regularidade dos atos praticados, a autoridade competente adjudicará o objeto do certame à licitante vencedora e homologará o procedimento.

**5 -** O recurso terá efeito suspensivo e o seu acolhimento importará a invalidação dos atos insuscetíveis de aproveitamento.

**6 -** A adjudicação será feita considerando o preço global da proposta da licitante vencedora.

#### **X - DOS PRAZOS, DO FORNECIMENTO E DAS CONDIÇÕES GERAIS**

1.1 - O sistema deverá ser instalado pela contratada, na sede da **PREFEITURA MUNICIPAL DE LEME, e nas secretarias envolvidas,** após a assinatura do termo de contrato, observado o prazo de instalação, conversão e treinamento, informado na proposta.

1.2 – No caso de necessidade de atendimento in-loco, A PREFEITURA notificará a contratada para resolução do problema identificado.

1.3 – Imediatamente após a assinatura do termo de contrato, a contratada deverá dar inicio aos trabalhos de implantação do sistema.

1.4 - São obrigações da contratada, alem daquelas implícitas nas cláusulas do edital, anexos e termo de contrato:

a) Implantar os SOFTWARES objeto deste contrato, de acordo com as melhores técnicas e com pessoal capacitado.

b) Manter o técnico da CONTRATANTE, encarregado de acompanhar os trabalhos, a par do andamento do projeto, prestando-se todas as informações necessárias.

c) Corrigir eventuais problemas de funcionamento do sistema.

d) Ministrar palestras e treinamento ao pessoal da CONTRATANTE, por ocasião da entrega do sistema.

e) Prestar manutenção ao sistema.

f) O fiel cumprimento de todas as cláusulas e condições expressadas no edital, anexos e termo de contrato.

g) Manter sigilo absoluto das informações processadas.

1.5 - Caso a empresa não cumprir o prazo de entrega estipulado, a mesma estará deixando de cumprir o contrato e ficará sujeita as sanções do art. 87 da Lei Federal 8.666/93 e alterações posteriores.

1.6 - O Município de **LEME** poderá, até o momento da emissão do empenho, desistir da contratação do objeto proposto, no seu todo ou em parte, sem que caibam quaisquer direitos ao licitante vencedor.

#### **XI - DOS PAGAMENTOS E DO REAJUSTE DE PREÇOS**

1 - O pagamento será efetuado sempre até o décimo dia do mês seguinte após a apresentação da **nota fiscaleletrônica/fatura** do objeto do certame, aprovada pelas secretarias envolvidas.

**2 -** A **nota fiscal-eletrônica/fatura** que apresentar incorreções será devolvida à contratada para as devidas correções. Nesse caso, o prazo de que trata o subitem 1 deste item XI começará a fluir a partir da data de apresentação da **nota fiscal-eletrônica/fatura**, sem incorreções.

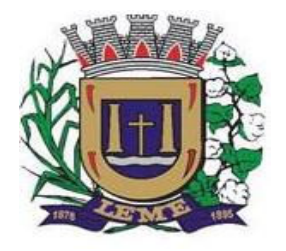

SECRETARIA DE ADMINISTRAÇÃO

DEPARTAMENTO DE LICITAÇÕES E COMPRAS

**3 -** O pagamento será efetuado por meio de ordem bancária em nome da contratada, conforme do número da Conta Corrente, Banco e Agência previamente informado pela contratada para os pagamentos via crédito Conta Corrente.

**4 -** Havendo atraso nos pagamentos, sobre o valor devido incidirá correção monetária, através da aplicação dos índices de variação do IPCA/IBGE, bem como juros moratórios, à razão de 0,1% (um décimo por cento) ao mês, calculados "pro rata tempore" em relação ao atraso verificado.

**5** - No caso de renovação contratual, os preços contratados poderão ser reajustados, após transcorrido o prazo de 12 (doze) meses, para o próximo período, com base na variação acumulada do Índice Geral de Preços IGP-M/FGV.

### **XII - DA CONTRATAÇÃO**

**1 -** A adjudicatária deverá, no prazo de 05 (cinco) dias corridos contados da data da convocação, comparecer junto à PREFEITURA para assinar o contrato.

**2** – O contrato vigorará pelo **prazo de 15 (quinze)** meses, contado da data de sua assinatura (3 meses para instalação, treinamento, conversão, e 12 meses de locação).

**3** - A critério exclusivo da CONTRATANTE o contrato poderá ser renovado por iguais períodos, devendo sua vigência total se limitar ao prazo definido no inciso IV do artigo 57 da Lei n.° 8.666/93, atualizada.

**4** - Toda renovação/alteração contratual se fará mediante formalização de Termo Aditivo a contrato.

#### **XIII - DAS SANÇÕES PARA O CASO DE INADIMPLEMENTO**

A adjudicatária do objeto da licitação ficará sujeita no que couber, às seguintes sanções:

**1 -** Ficará impedida de licitar e contratar com a Administração Pública Municipal de Leme, pelo prazo de até 05 (cinco) anos, ou enquanto perdurarem os motivos determinantes da punição, a pessoa, física ou jurídica, que praticar quaisquer atos previstos no art. 7º da Lei federal nº 10.520, de 17 de julho de 2002.

**1.1** - A adjudicatária que se recusar a assinar o contrato, a aceitar ou retirar o instrumento equivalente, dentro do prazo estabelecido pela Administração, ficará sujeita à multa de 10% (dez por cento) sobre o valor da proposta, ou multa correspondente à diferença de valor resultante de nova licitação realizada, prevalecendo a de maior valor e, enquanto não saldar o débito, impedida de licitar ou contratar.

**1.2** - Em caso de reincidência, a adjudicatária estará sujeita à suspensão de participar de licitação, pelo prazo de até 01 (um) ano, a contar da data da reincidência.

**1.3** - Pelo atraso injustificado na execução do objeto do ajuste, serão aplicadas as multas de mora a seguir discriminadas, que incidirão sobre o valor referente as parcelas dos períodos em que se der o atraso na execução do contrato:

**2** - Atraso de até cinco dias, multa de 0,1% (um décimo por cento), por dia de atraso;

**2.1** - Atraso de seis a quinze dias, multa de 0,2% (dois décimos por cento), por dia de atraso;

**2.2** - Atraso de dezesseis a trinta dias, multa de 0,4% (quatro décimos por cento), por dia de atraso;

**2.3** - Atraso superior a trinta dias, multa de 0,9% (nove décimos por cento), por dia de atraso.

**3** - Pela inexecução total ou parcial do ajuste, será aplicada multa sobre o valor do ajuste, ou multa correspondente

à diferença de valor resultante de nova licitação realizada, prevalecendo a de maior valor, nos seguintes moldes:

**3.1** - Pela inexecução total do ajuste, multa de 26% (vinte e seis por cento);

**3.2** - Pela inexecução parcial do ajuste, multa de 23% (vinte e três por cento).

**4.1** - Configurado o não cumprimento da obrigação contratual, previamente à imposição da multa, será o contratado notificado da infração e da penalidade a que estará sujeito, para, querendo, apresentar defesa no prazo de 05 (cinco) dias úteis, a contar do primeiro dia subsequente à data da notificação.

**4.2** - Imposta a multa, deverá ser paga no prazo de até 30 (trinta) dias, a contar de sua intimação.

**4.3** - Da aplicação da multa, o contratado será intimado, por escrito para, se desejar, no prazo de 05 (cinco) dias úteis, interpor recurso nos termos da legislação vigente.

**4.4** - O não pagamento da multa prevista ensejará sua inscrição na Dívida Ativa, para posterior cobrança judicial.

SECRETARIA DE ADMINISTRAÇÃO

DEPARTAMENTO DE LICITAÇÕES E COMPRAS

### **XIV - DA INEXECUÇÃO E DA RESCISÃO**

1.1 – A inexecução do contrato configura-se de forma total ou parcial. Assim, quaisquer dos motivos constante no artigo 78 da Lei 8.666/93, podem ensejar a rescisão do contrato, devendo observar o disposto nos artigos 79 e 80 do mesmo diploma legal.

### **XV - DA DOTAÇÃO ORÇAMENTÁRIA**

**1 -** Os recursos para cobertura das despesas com a execução deste contrato correrão por conta da dotação do orçamento conforme segue:

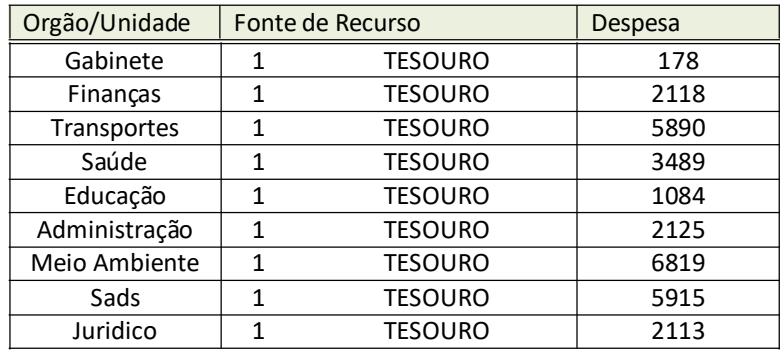

#### **XVI - DAS DISPOSIÇÕES FINAIS**

**1 -** As normas disciplinadoras desta licitação serão interpretadas em favor da ampliação da disputa, respeitada a igualdade de oportunidade entre os licitantes e desde que não comprometam o interesse público, a finalidade e a segurança da contratação.

**2 -** Das sessões públicas de processamento do Pregão serão lavradas atas circunstanciadas, a serem assinadas pelo Pregoeiro e pelos licitantes presentes.

**2.1** - As recusas ou as impossibilidades de assinaturas devem ser registradas expressamente na própria ata.

**3 -** Todos os documentos de habilitação cujos envelopes forem abertos na sessão e as propostas serão rubricados pelo Pregoeiro e pelos licitantes presentes que desejarem.

**4 -** O resultado deste Pregão e os demais atos pertinentes a esta licitação, sujeitos à publicação, serão publicados no DOE e Imprensa Oficial de Leme, e divulgados no endereço eletrônico www.leme.sp.gov.br - licitações - 2020 na pasta do presente Pregão Presencial*.*

**5 -** Os envelopes contendo os documentos de habilitação dos demais licitantes ficarão à disposição para retirada no Departamento de Licitações da Administração Pública Municipal, durante 30 (trinta) dias após a publicação do contrato, findos os quais poderão ser destruídos.

**6 -** Até 02 (dois) dias úteis anteriores à data fixada para recebimento das propostas, qualquer pessoa poderá solicitar esclarecimentos, providências ou impugnar o ato convocatório do Pregão, através de protocolo na sede do paço municipal ou por pelo e-mail do setor de licitações: licitacao@leme.sp.gov.br

**6.1 -** A petição será dirigida à autoridade subscritora do edital, que decidirá no prazo de até 01 (um) dia útil.

**6.2 -** Acolhida a petição contra o ato convocatório, será designada nova data para a realização do certame.

**7 -** Os casos omissos do presente Pregão serão solucionados pelo Pregoeiro.

**8 -** Integram o presente edital:

*Anexo I – termo de referência*;

*Anexo II - declaração para fins da Lei Complementar n. 123 / 2006.*

*Anexo III - modelo de declaração de pleno atendimento aos requisitos de habilitação;*

*Anexo IV – minuta de credenciamento;*

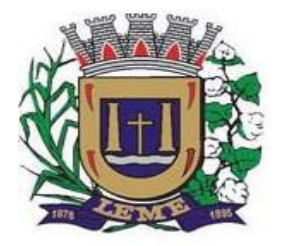

SECRETARIA DE ADMINISTRAÇÃO

DEPARTAMENTO DE LICITAÇÕES E COMPRAS

*Anexo V – d*e*claraçã*o *da direção da empresa proponente, de que inexistem fatos supervenientes de fatos impeditivos*;

*Anexo VI – declaração de que a empresa atende aos termos do artigo 7º, inciso XXXIII, da Constituição Federal e artigo 27, inciso V, da Lei Federal nº 8.666/93, em sua atual redação*.

*Anexo VII – modelo de proposta*

*Anexo VIII – minuta do contrato*.

*Anexo IX - Preços Máximos*

**9 -** Para dirimir quaisquer questões decorrentes da licitação, não resolvidas na esfera administrativa, será competente o foro da Comarca de Leme, do Estado de São Paulo.

LEME-SP, 21 de janeiro de 2021.

#### **CLAUDEMIR APARECIDO BORGES PREFEITO EM EXERCÍCIO**

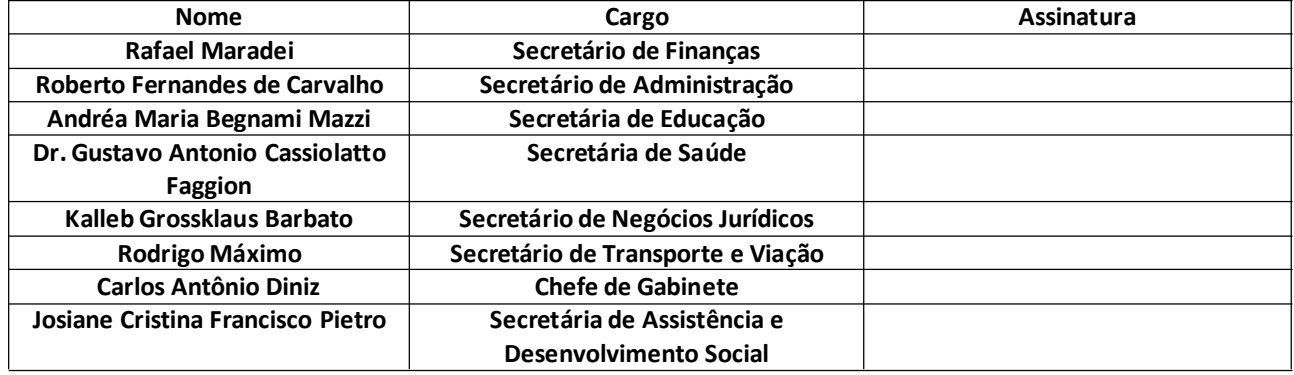

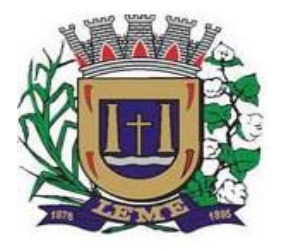

SECRETARIA DE ADMINISTRAÇÃO

DEPARTAMENTO DE LICITAÇÕES E COMPRAS

### **ANEXO I – TERMO DE REFERÊNCIA**

A seguir estão as especificações das características gerais que cada sistema deve atender, bem como as especificações solicitadas por SOFTWARES, que deverão ser fornecidos A **PREFEITURA MUNICIPAL DE LEME**, conforme item "A **– SISTEMA APLICATIVO"** deste anexo.

### **A. AMBIENTE TECNOLÓGICO**

- a) Deverão ser executados no ambiente tecnológico da informação usado, e planejado, pela prefeitura, conforme descrito neste Edital, ao qual estarão perfeitamente compatibilizados, ainda que condicionados à instalação, pelo adjudicatário, de software básico complementar:
- b) O sistema operacional será o MS Windows 2012 Server R2 64 bits ou superior com o servidor de Banco de dados e nas estações clientes, Microsoft Windows 7 ou superior, padrão tecnológico adotado pela Prefeitura.
- c) O Sistema Gerenciador de Banco de Dados será o Microsoft SQL SERVER 2012 R2 ou superior;
- d) O processo de disponibilização dos módulos da solução integrada, nas estações de trabalho, deverá ser efetuado de forma padronizada e parametrizada, onde a criação e configuração dos valores de acesso aos bancos de dados deverão estar embutidas nas aplicações.
- e) As alterações que não se enquadrarem como sendo obrigatórias, serão pagas à Contratada, conforme estabelece o artigo 65 da Lei 8.666, de 21 de junho de 1993.
- **f)** Os navegadores (browsers) compatíveis com as aplicações WEB deverão ser o MS Internet Explorer 7.0, Mozilla Firefox 3.5 e versões superiores.
- g) A administração e suporte do Banco de Dados da CONTRATANTE será de responsabilidade da CONTRATADA, que manterá atualizado, ajustando a *performance* do banco de dados utilizando as melhores práticas, sem erros ou falhas de segurança implementando a tecnologia em nuvem e datacenter.

#### **B. CARACTERÍSTICAS DO SERVIÇO EM NUVEM**

- a) Provedor de nuvem deverá fornecer serviços que atendam as seguintes certificações e acreditações de segurança e conformidade internacionais ISO 27001 e SOC 3. Qualquer documento ou referência de acesso público deverá ser apresentado em nome do provedor através de fontes públicas como relatórios ou websites.
- b) O provedor de nuvem deverá oferecer um serviço que possua volumes de armazenamento que só suportem mídias SSD (solid state drive) com o intuito de otimizar desempenho, taxas de transmissão e alcançando latências da ordem de milissegundos.
- c) A Contratada deve permitir que a Contratante escolha em qual tipo de infraestrutura deseja operacionalizar os sistemas, sendo que a Contratada deve suportar ambientes 100% na nuvem com toda a infraestrutura instalada no provedor de nuvem, suportar ambientes híbridos com nuvem pública e privada e também ambientes que suportem insfraestrutura local da contratante.

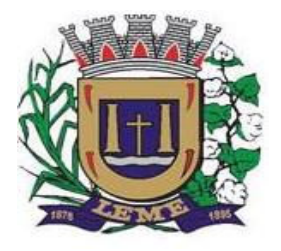

SECRETARIA DE ADMINISTRAÇÃO

DEPARTAMENTO DE LICITAÇÕES E COMPRAS

- d) O acesso aos sistemas a partir das estações de trabalho da Contratante devem funcionar de forma transparente, sem a necessidade de instalação de plugins adicionais, qualquer estação de trabalho do cliente deve acessar os sistemas através dos navegadores padrão de mercado (Chrome, Internet Explorer e Firefox).
- e) O acesso aos sistemas a partir das estações de trabalho da Contratante devem suportar sistemas operacionais suportados pela Microsoft e também sistemas operacionais baseados em Linux.
- f) O acesso ao provedor da nuvem deverá ser estabelecido de forma segura através de certificado SSL.
- g) O provedor da nuvem deverá dispor de serviços que permitam monitorar inventário de recursos utilizados, assim como histórico de configurações realizadas com o intuito de aprimorar a segurança e conformidade.
- h) O provedor de nuvem deverá oferecer, um serviço de banco de dados relacional gerenciado que possibilite a cópia de snapshots de qualquer tamanho de uma região de nuvem para outra com o intuito de facilitar o disaster recovery.
- i) O provedor de nuvem deverá disponibilizar acesso ao dashboard para administração do ambiente com recursos para criação, desconexão, inativação e exclusão dos usuários. Também deve ser possível visualizar quais usuários estão conectados e o tempo de conexão ativa.
- j) O provedor de nuvem deverá suportar recursos de escalabilidade da aplicação, a partir de 10 usuários conectados um novo servidor de aplicação deve ser iniciado.
- k) O provedor de nuvem deverá suportar recursos de segurança para garantir a integridade do servidor de aplicação, uma imagem padrão deve ser mantida e copiada para o ambiente de produção. A imagem padrão nunca será utilizada em ambiente de produção.
- l) O provedor de nuvem deverá disponibilizar acesso ao dashboard para visualização de todos os logs do ambiente de produção na nuvem. Os logs devem apresentar informações completas com data e hora dos acessos, usuários e ações realizadas.
- m) O provedor de nuvem deverá oferecer serviço de banco de dados relacional gerenciado que possibilite a restauração de uma base de dados num determinado ponto no tempo.
- n) Compatível com SGBD MS SQL SERVER 2012, 2016, 2016 e 2017.

### **C. SOFTWARES APLICATIVOS**

A Empresa contratada deverá ceder à Contratante, para uso específico das atribuições concernentes a este edital o fornecimento de Licenciamento de Uso de Programa de Informática (Softwares) abrangendo Instalação, Conversão, Manutenção e Treinamento, conforme as regras estabelecidas e especificados a seguir:

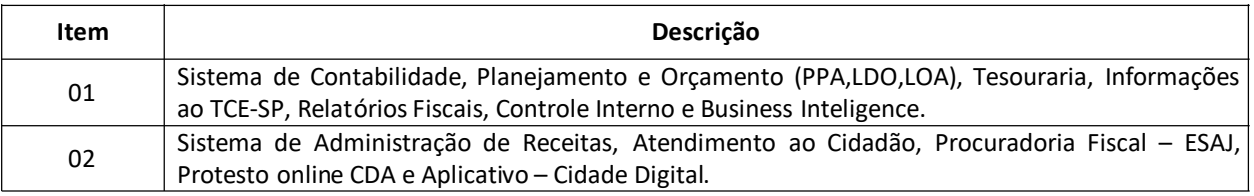

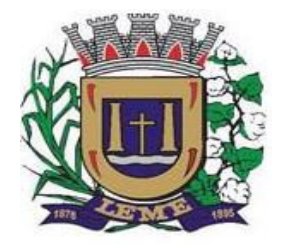

SECRETARIA DE ADMINISTRAÇÃO

DEPARTAMENTO DE LICITAÇÕES E COMPRAS

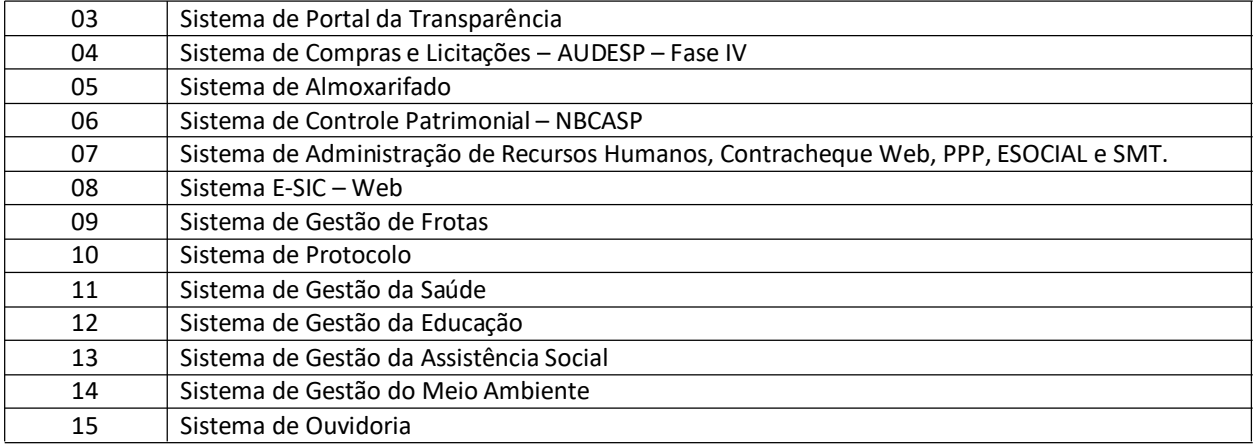

### **D. DESCRIÇÃO DOS SOFTWARES**

A seguir estão as especificações das características gerais que cada sistema deve atender, bem como as especificações solicitadas por SOFTWARES, que deverão ser fornecidos A **PREFEITURA MUNICIPAL DE LEME**,  $\blacksquare$ conforme item

"A – SOFTWARES APLICATIVOS" deste anexo, sendo que a empresa deverá apresentar estas especificações.

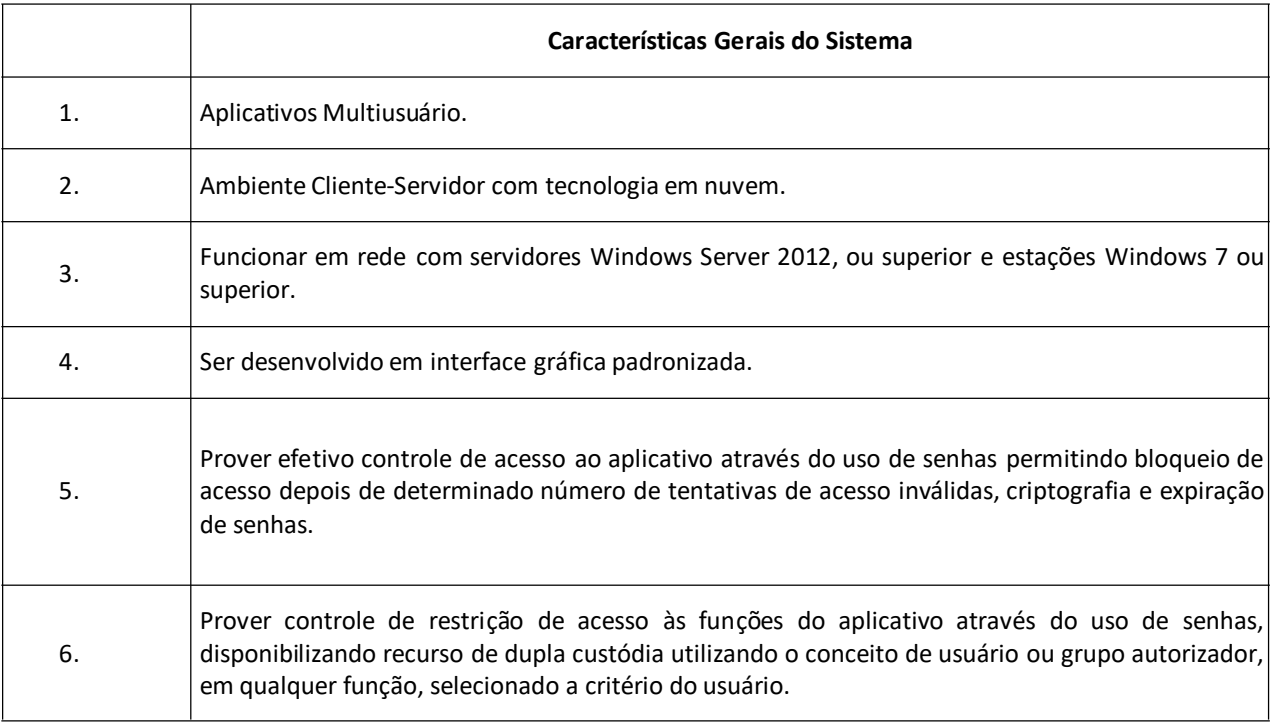

#### **Características Gerais dos SOFTWARES**

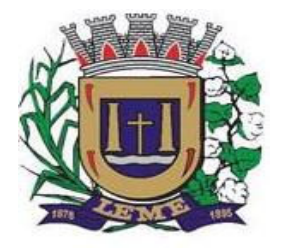

SECRETARIA DE ADMINISTRAÇÃO

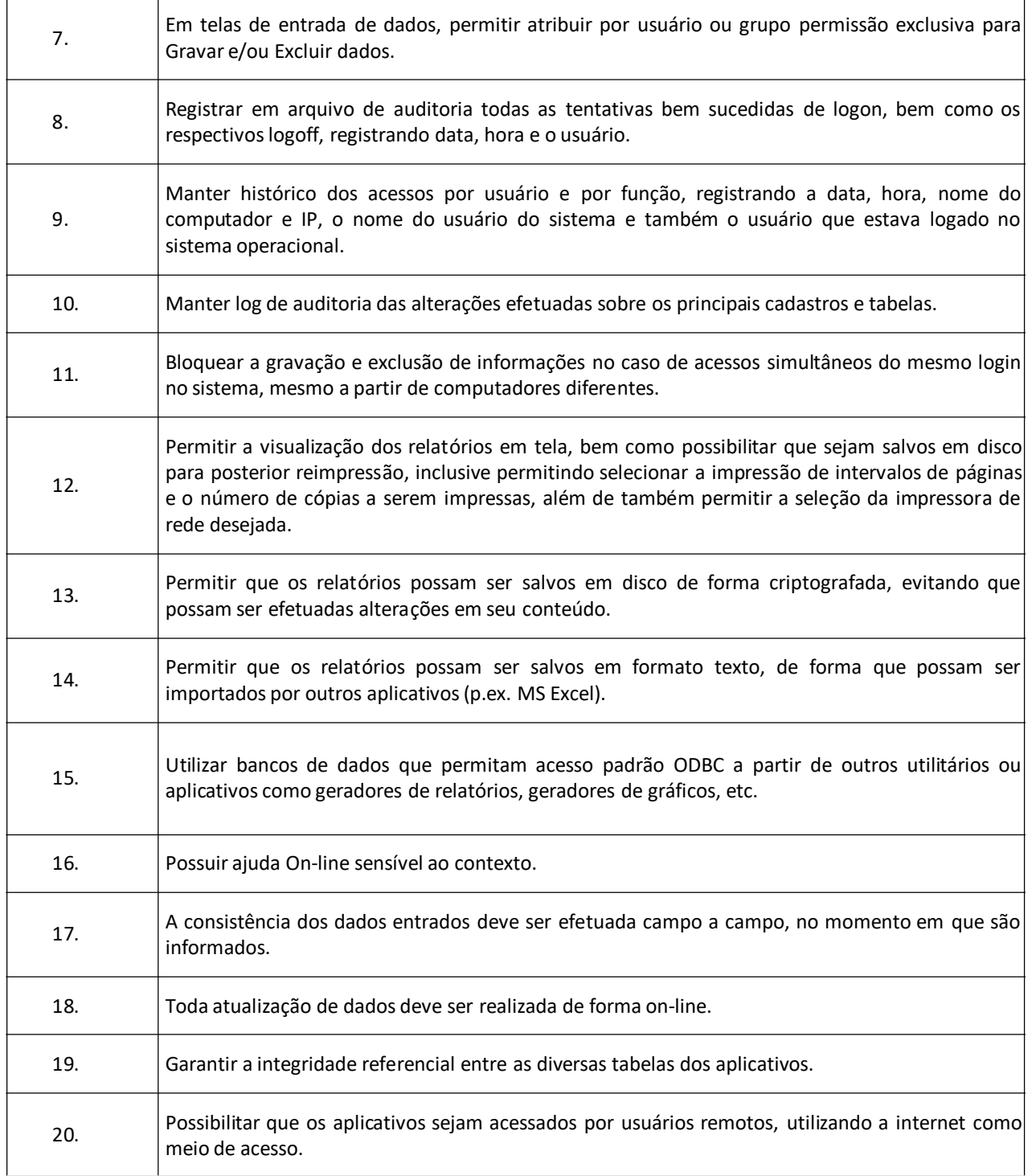

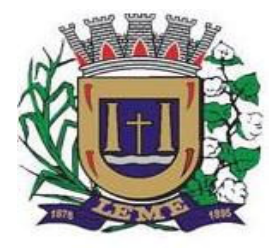

т

Г

## **PREFEITURA DO MUNICIPIO DE LEME**

SECRETARIA DE ADMINISTRAÇÃO

DEPARTAMENTO DE LICITAÇÕES E COMPRAS

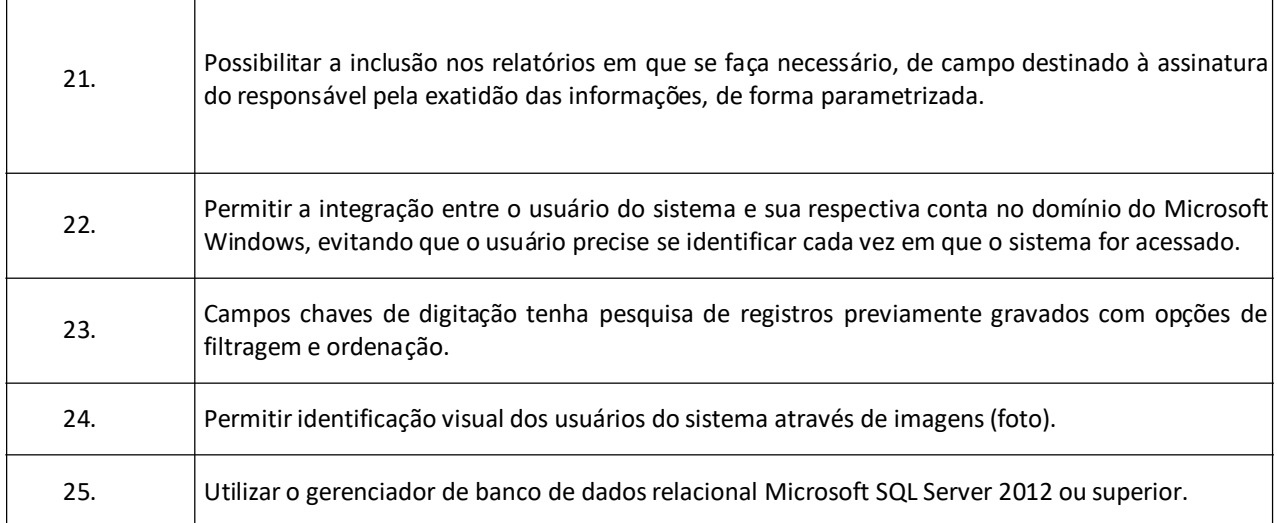

# **1 -Sistema de Contabilidade, Planejamento, Tesouraria, Controle Interno e Business Inteligence.**

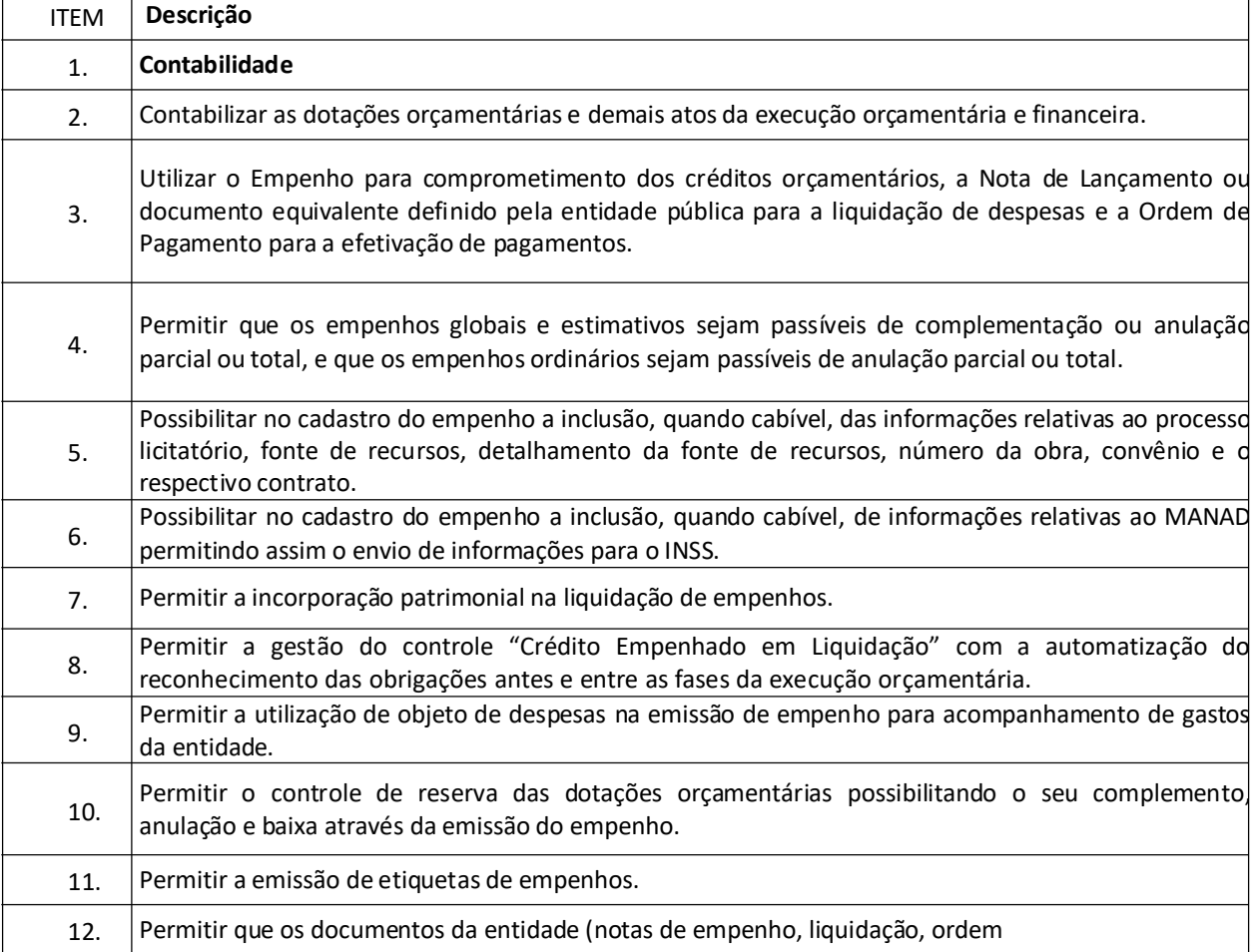

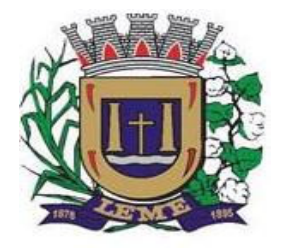

SECRETARIA DE ADMINISTRAÇÃO

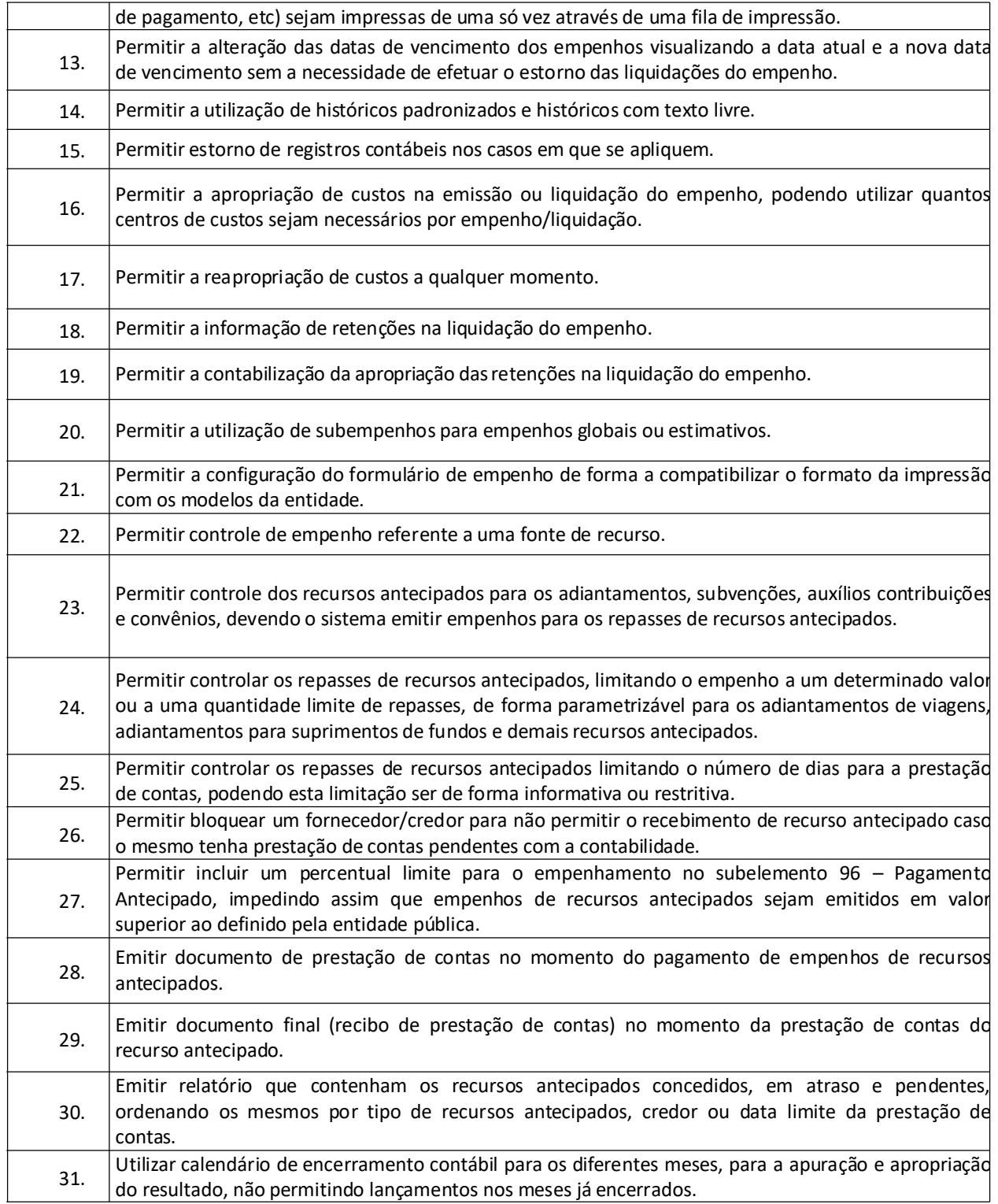

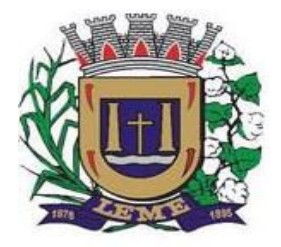

SECRETARIA DE ADMINISTRAÇÃO

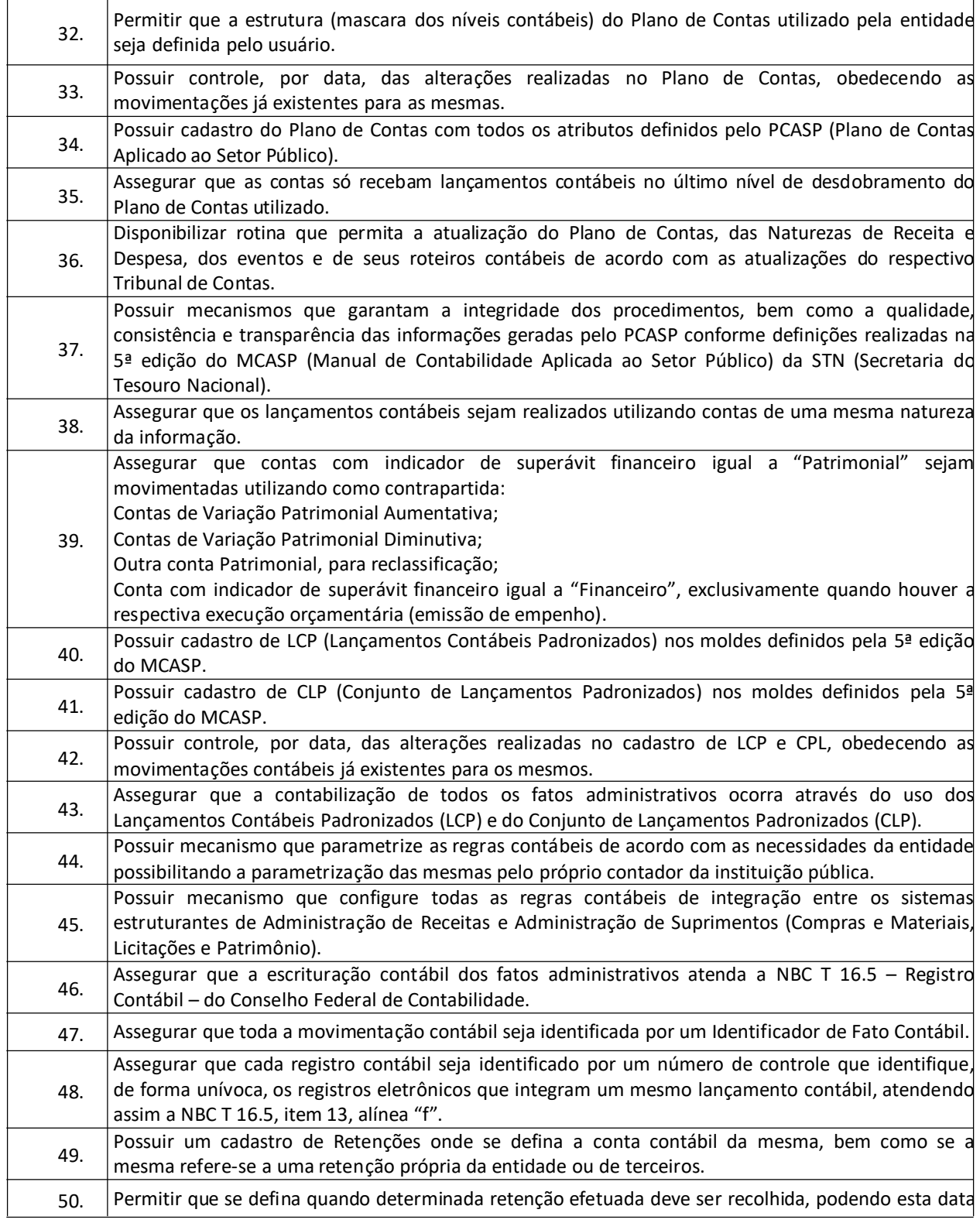

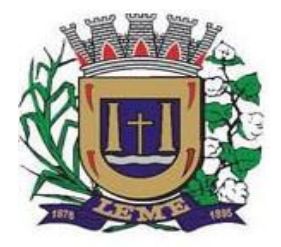

SECRETARIA DE ADMINISTRAÇÃO

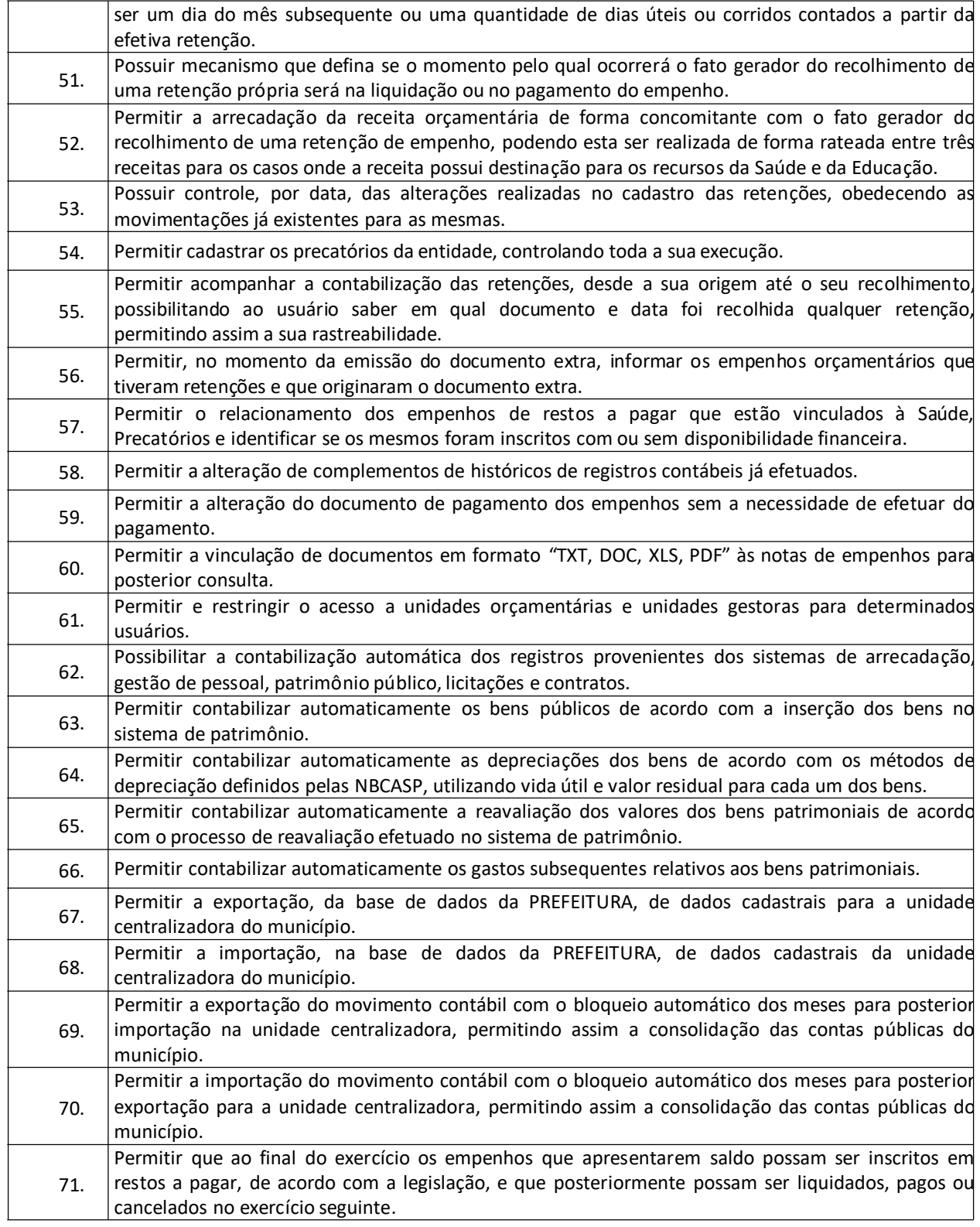

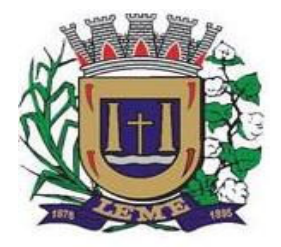

SECRETARIA DE ADMINISTRAÇÃO

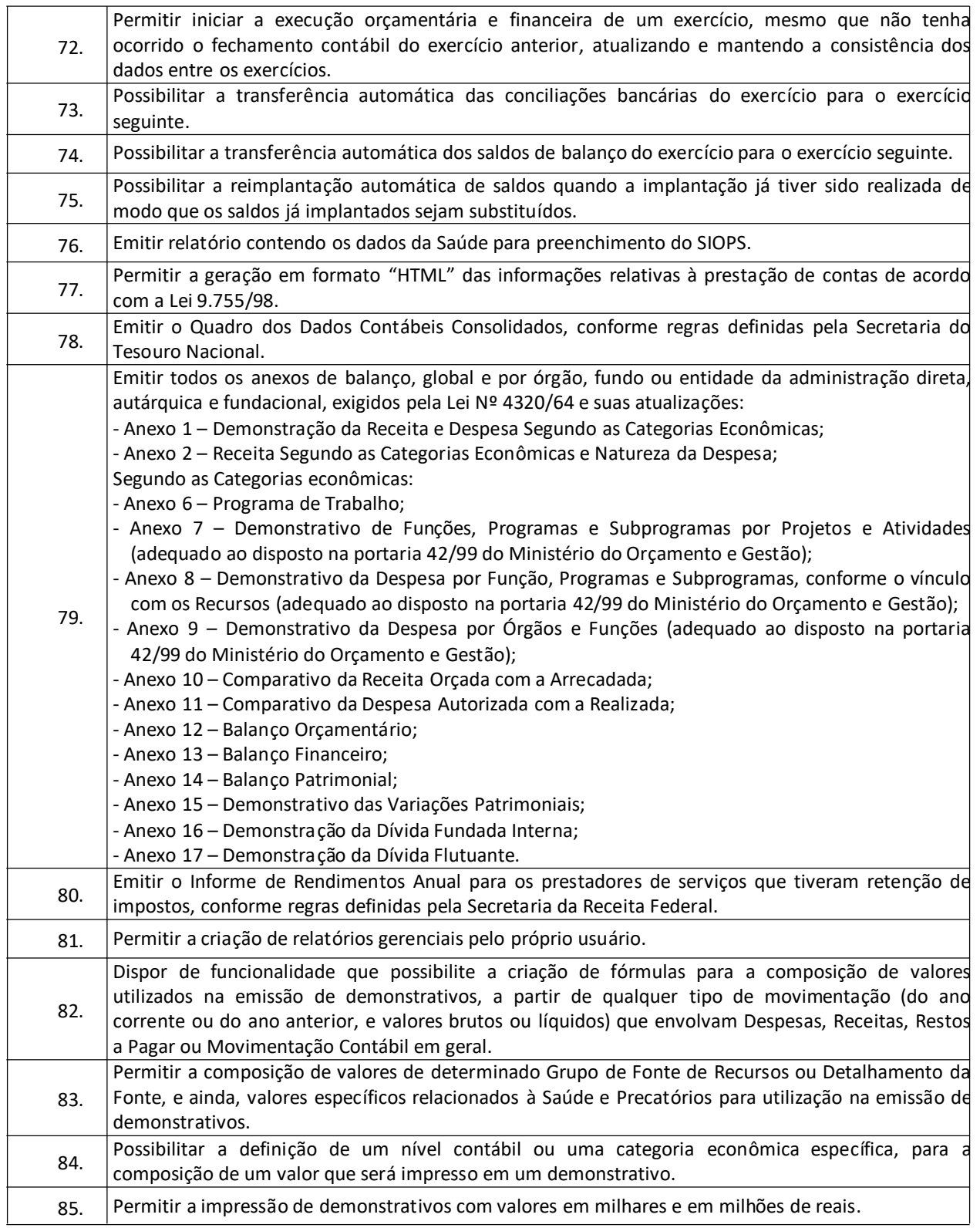

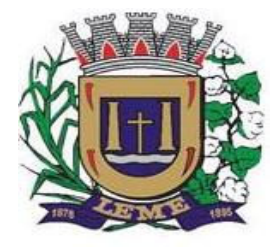

SECRETARIA DE ADMINISTRAÇÃO

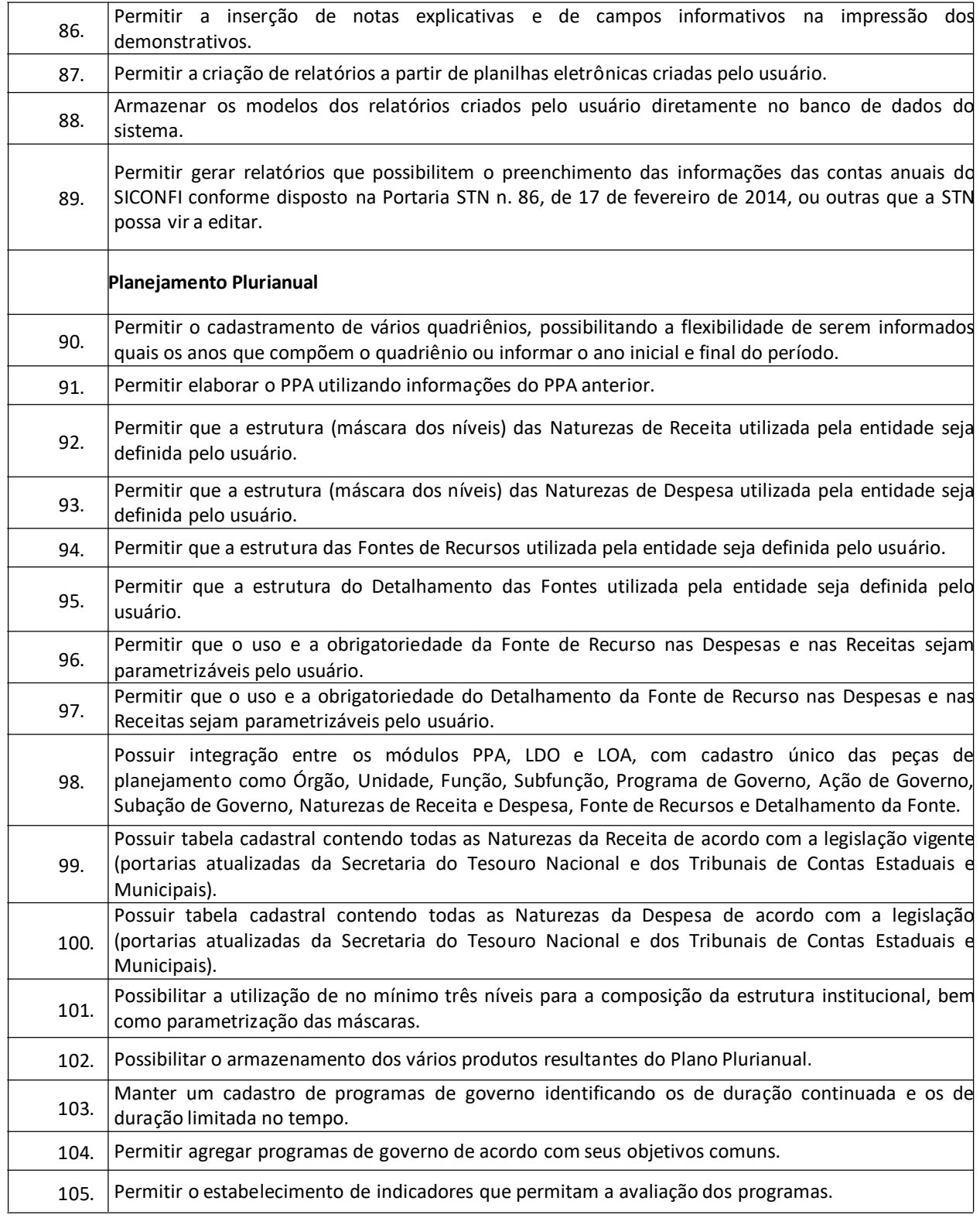

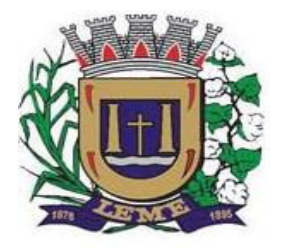

SECRETARIA DE ADMINISTRAÇÃO

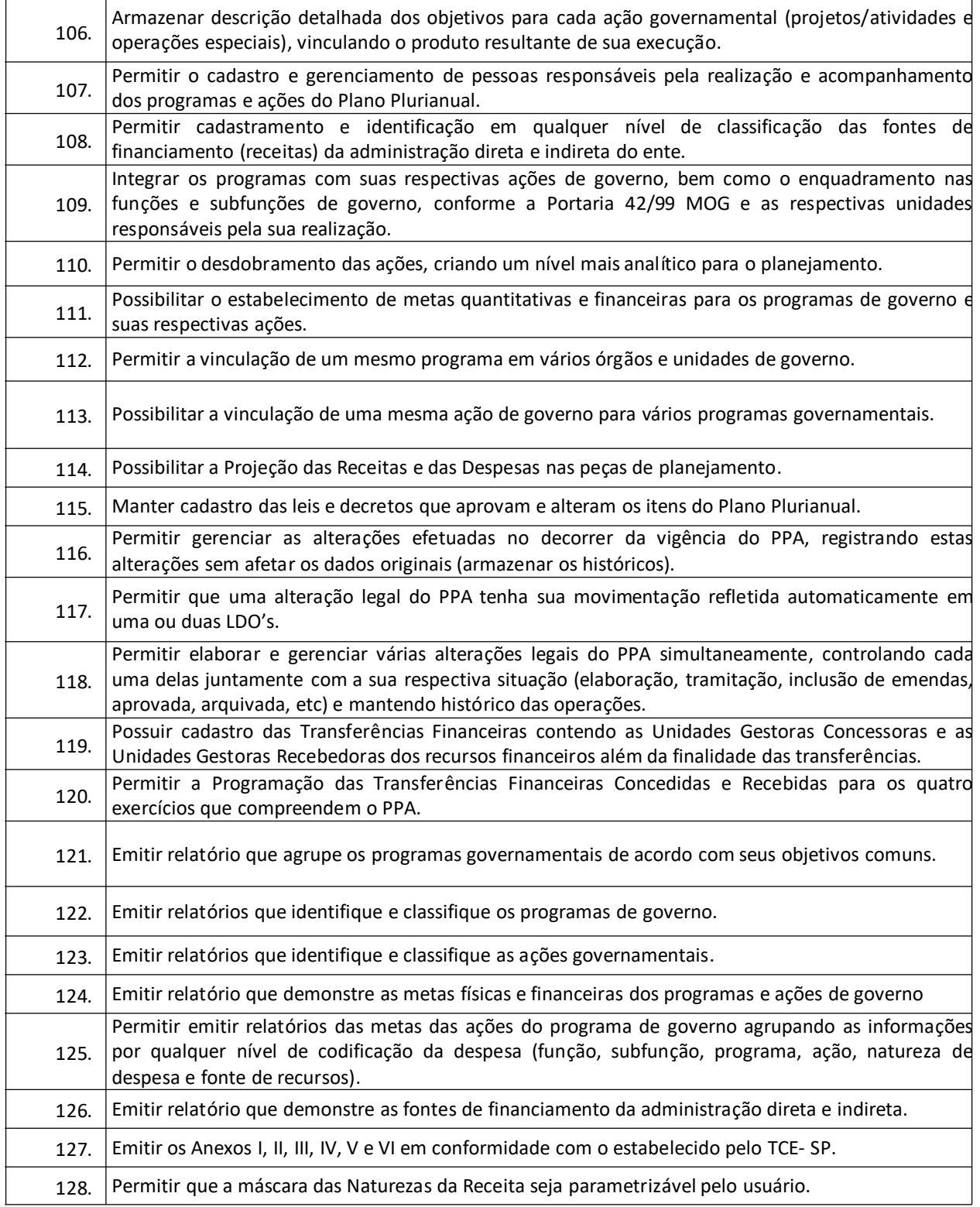

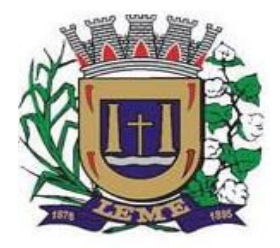

SECRETARIA DE ADMINISTRAÇÃO

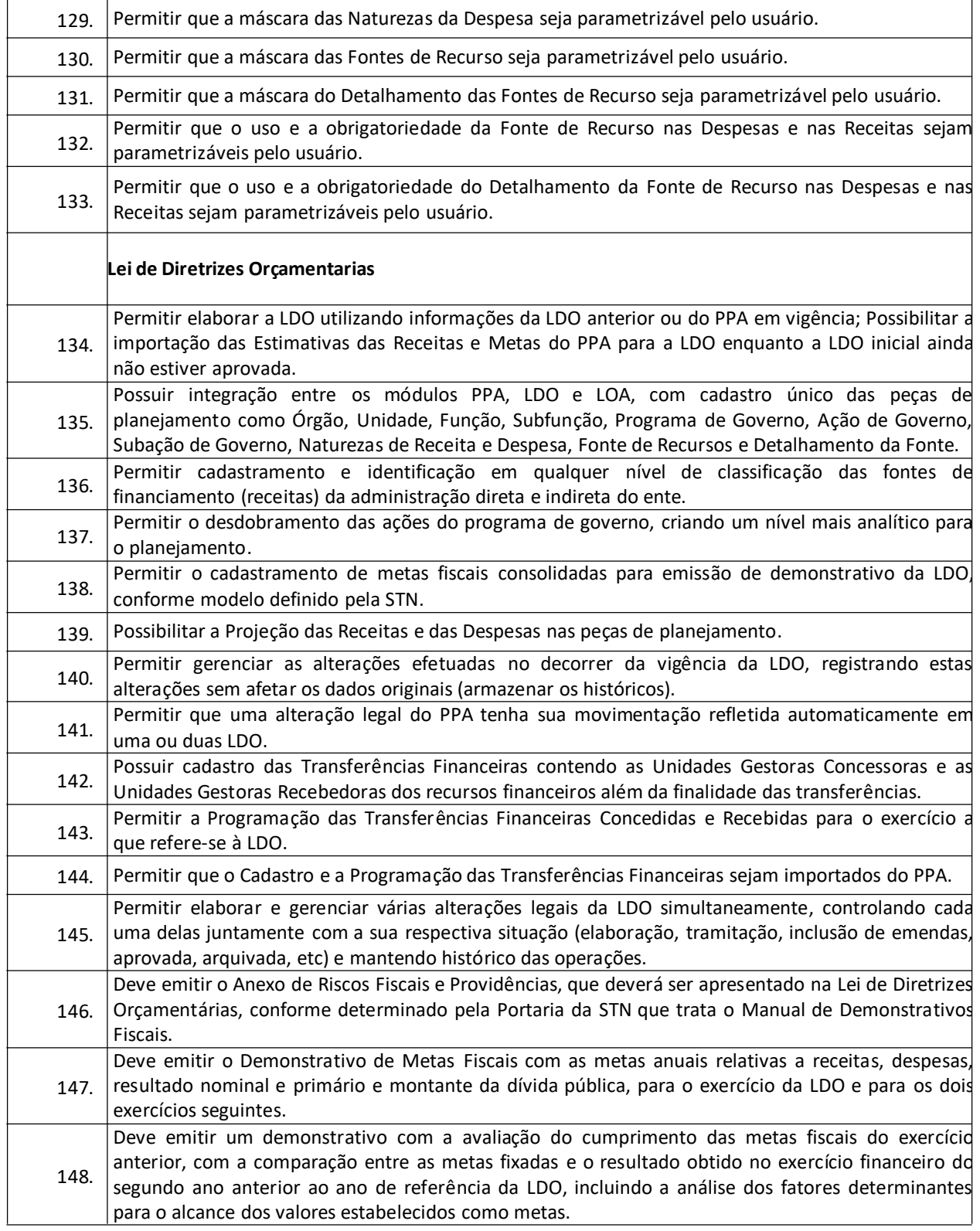

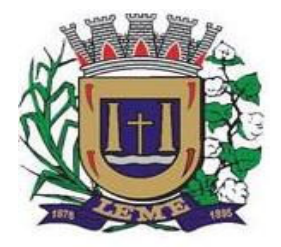

SECRETARIA DE ADMINISTRAÇÃO

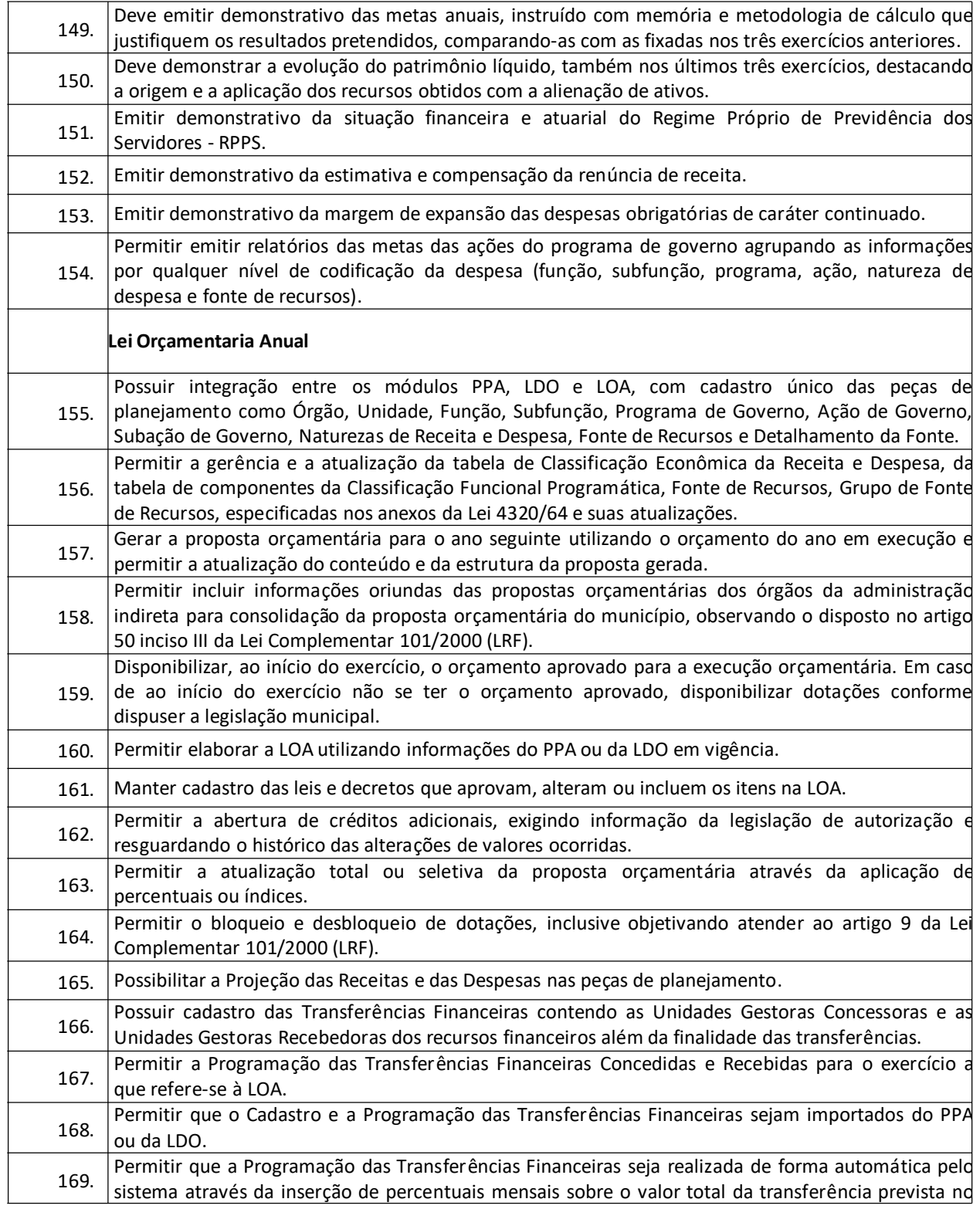

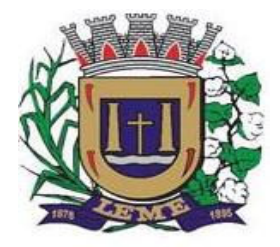

SECRETARIA DE ADMINISTRAÇÃO

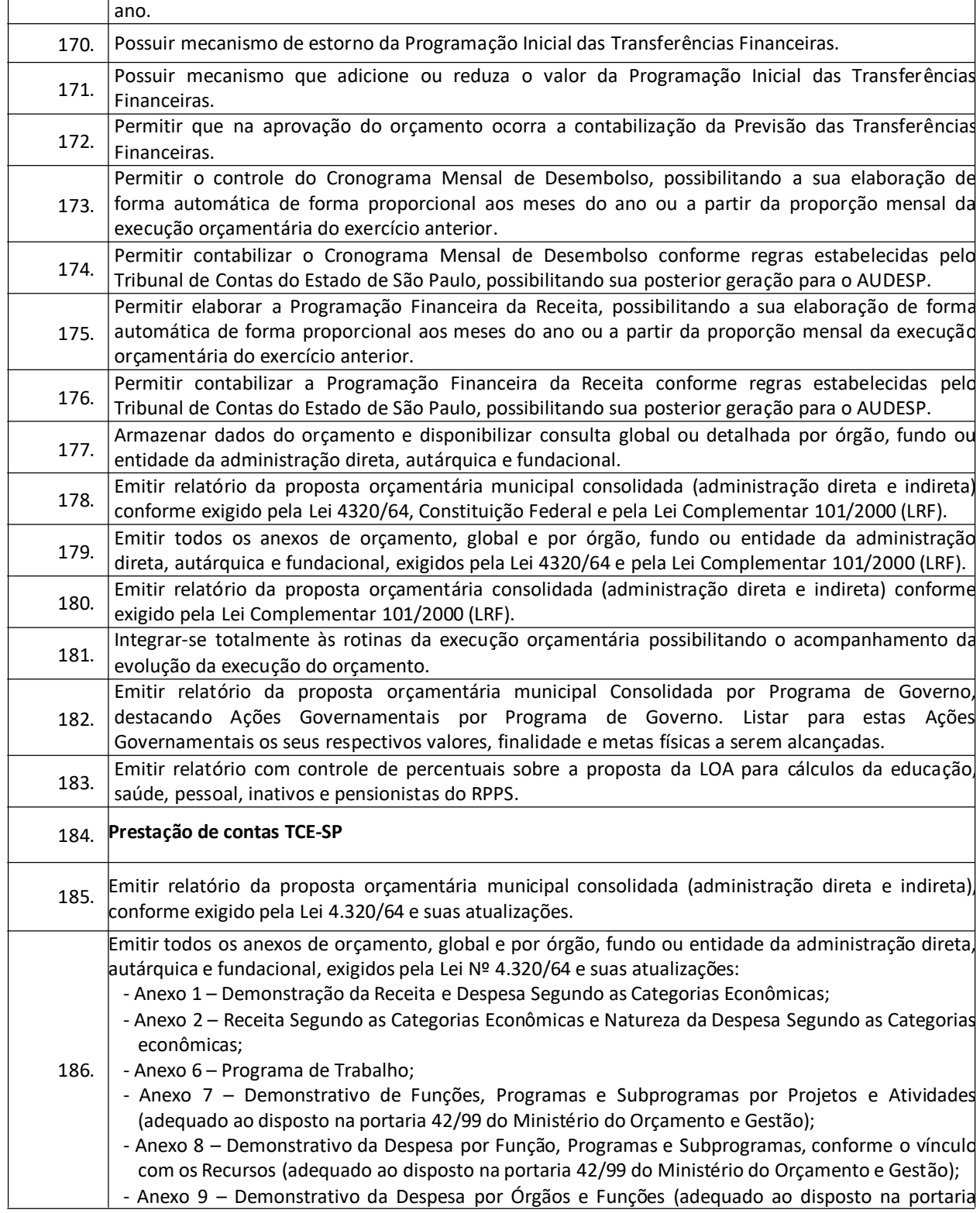

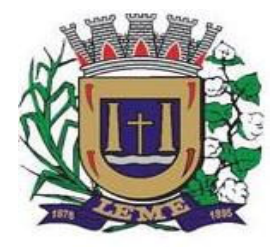

SECRETARIA DE ADMINISTRAÇÃO

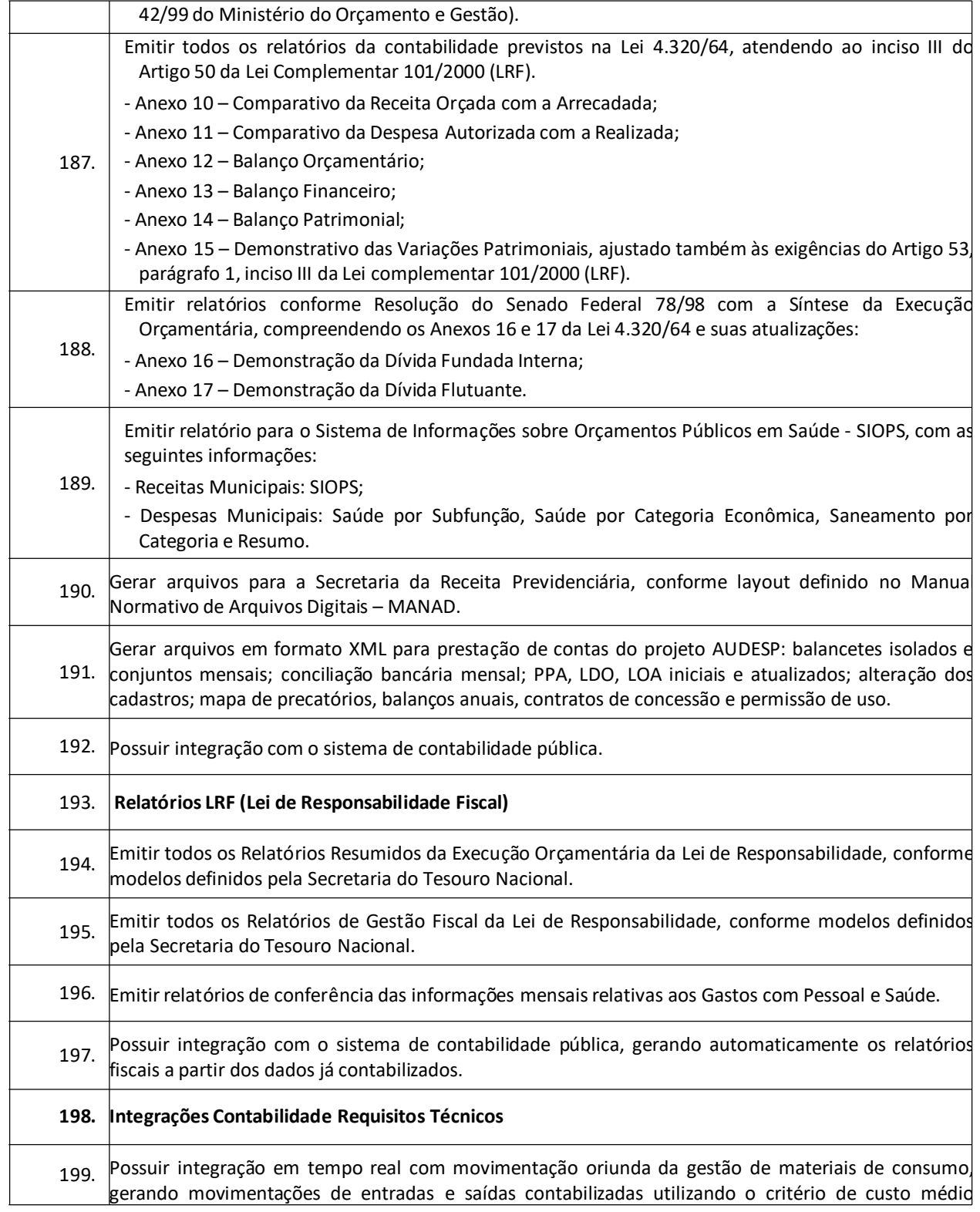

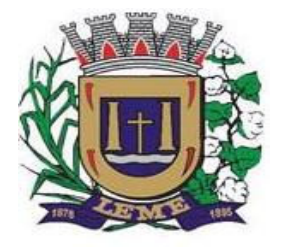

SECRETARIA DE ADMINISTRAÇÃO

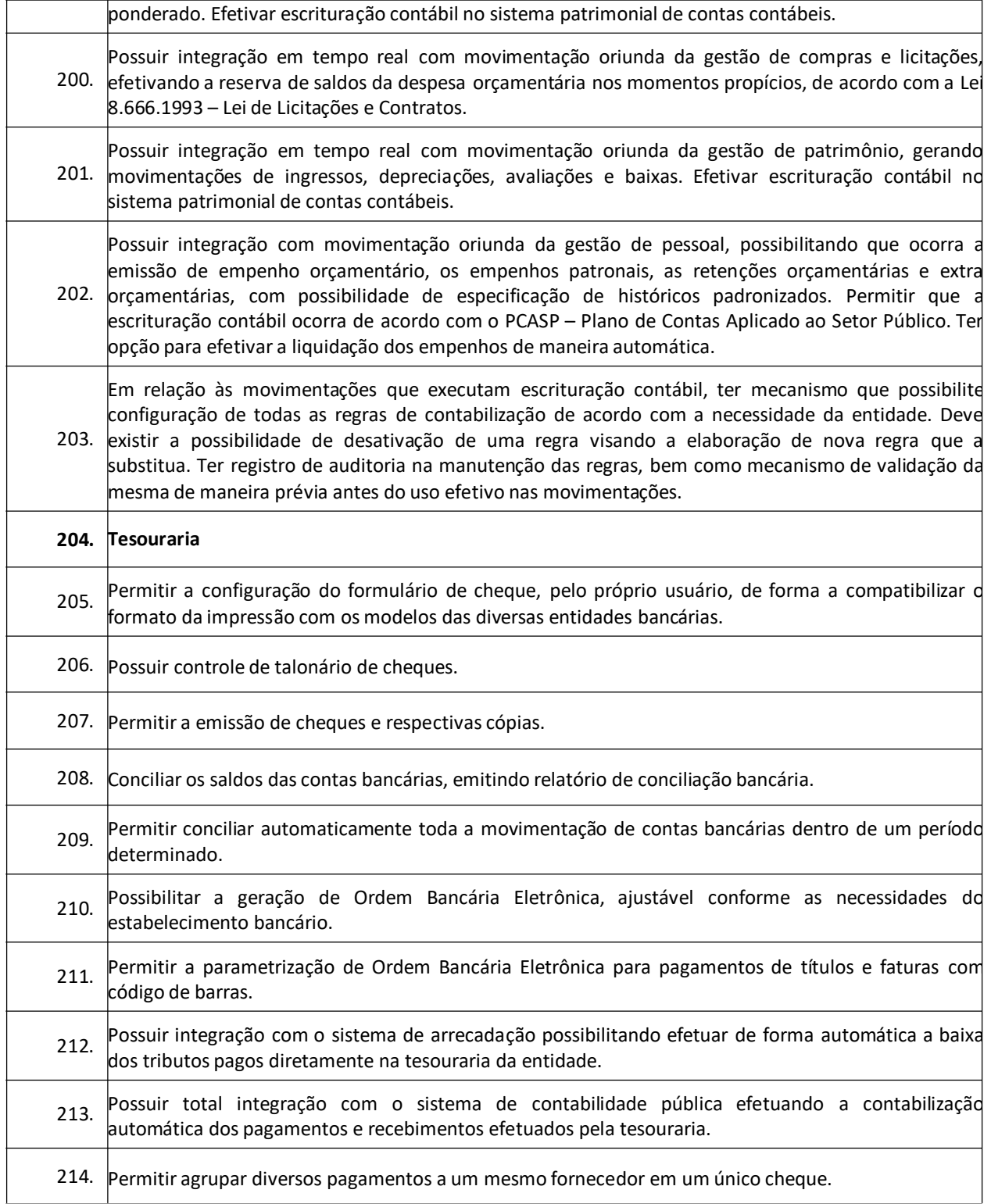

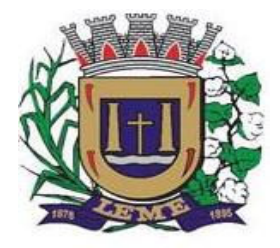

SECRETARIA DE ADMINISTRAÇÃO

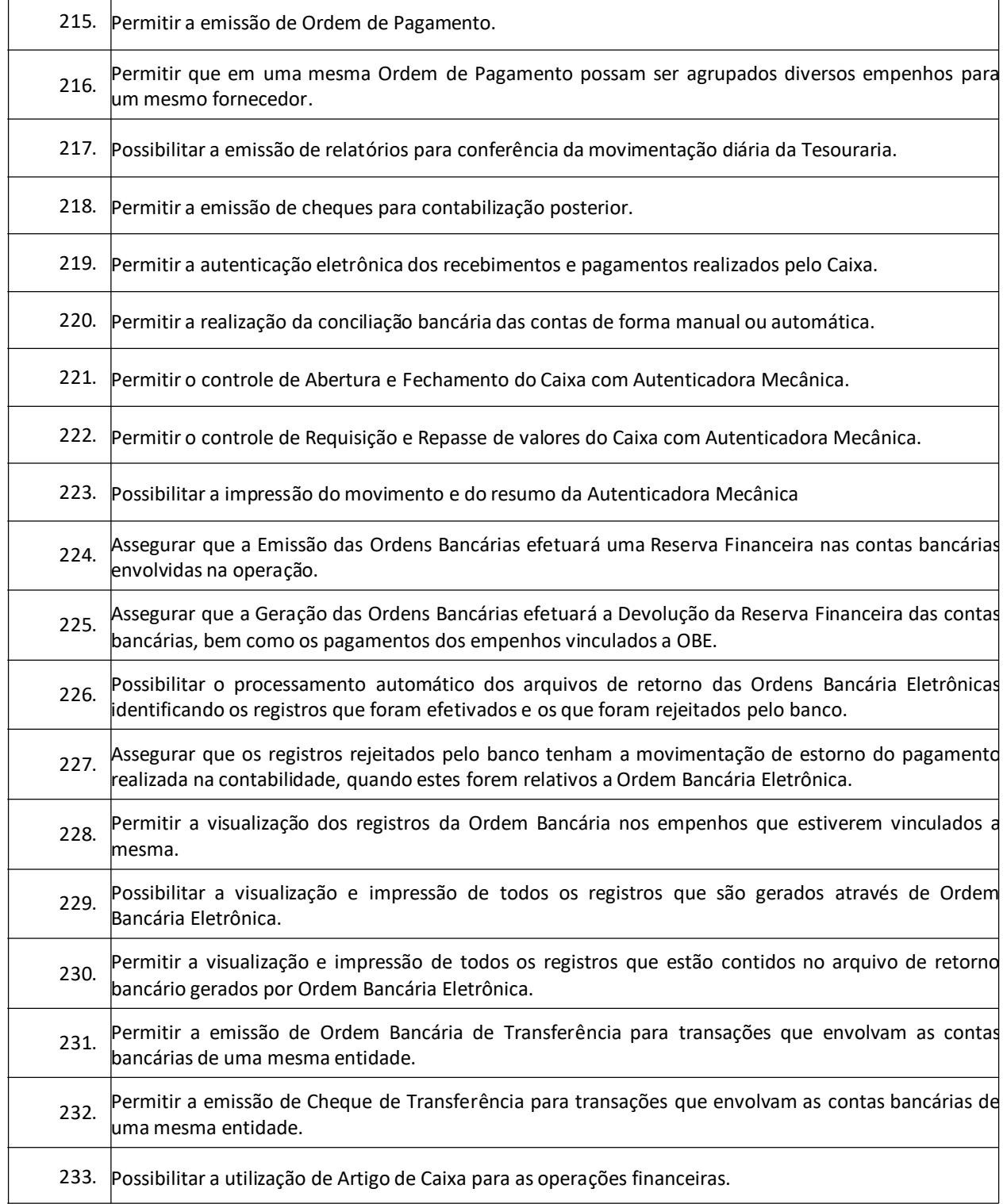

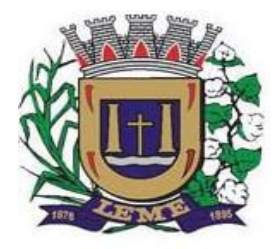

 $\Gamma$ 

# **PREFEITURA DO MUNICIPIO DE LEME**

SECRETARIA DE ADMINISTRAÇÃO

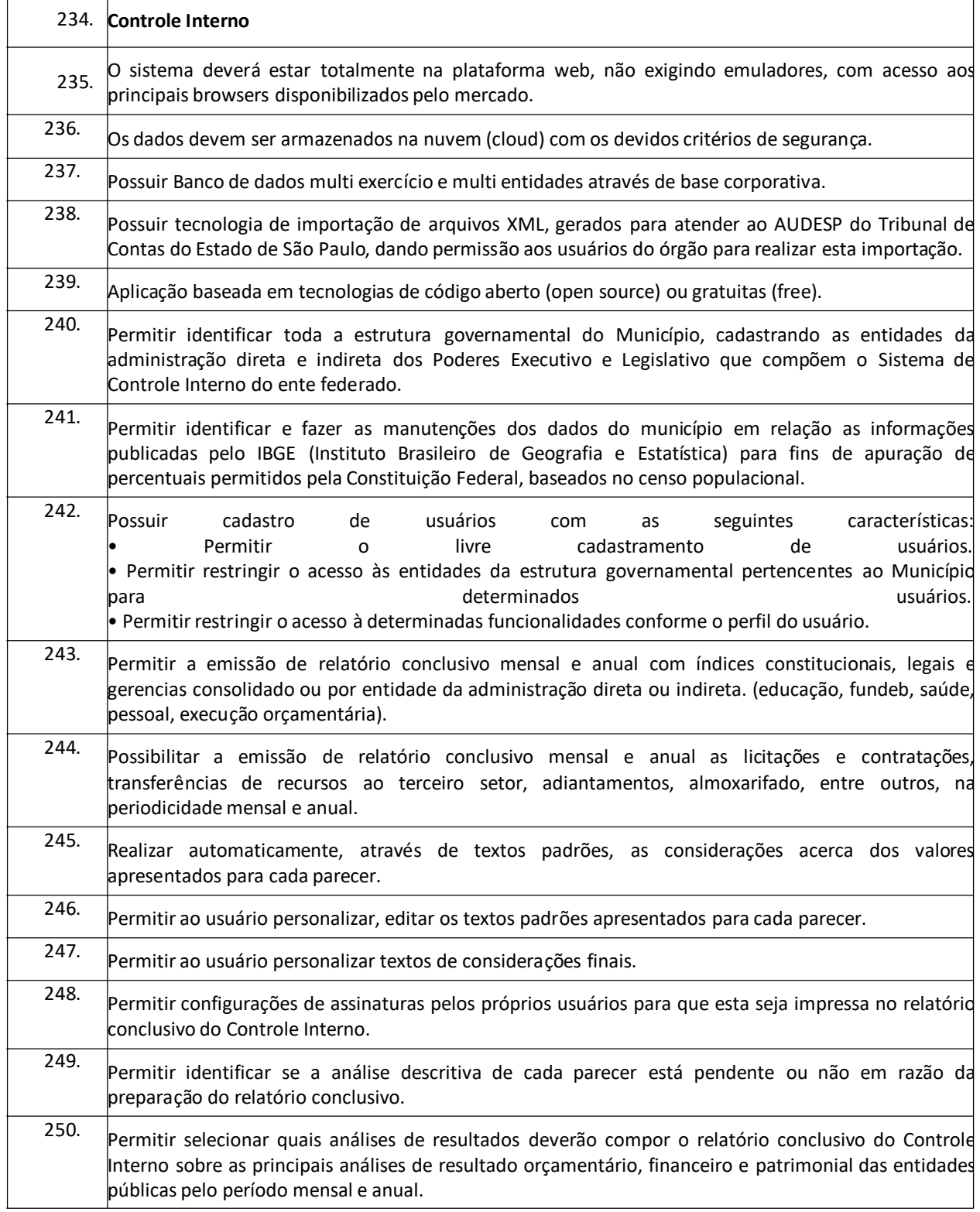
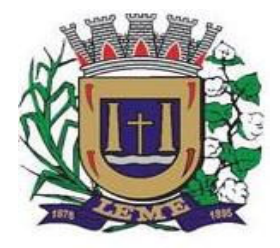

 $\Gamma$ 

## **PREFEITURA DO MUNICIPIO DE LEME**

SECRETARIA DE ADMINISTRAÇÃO

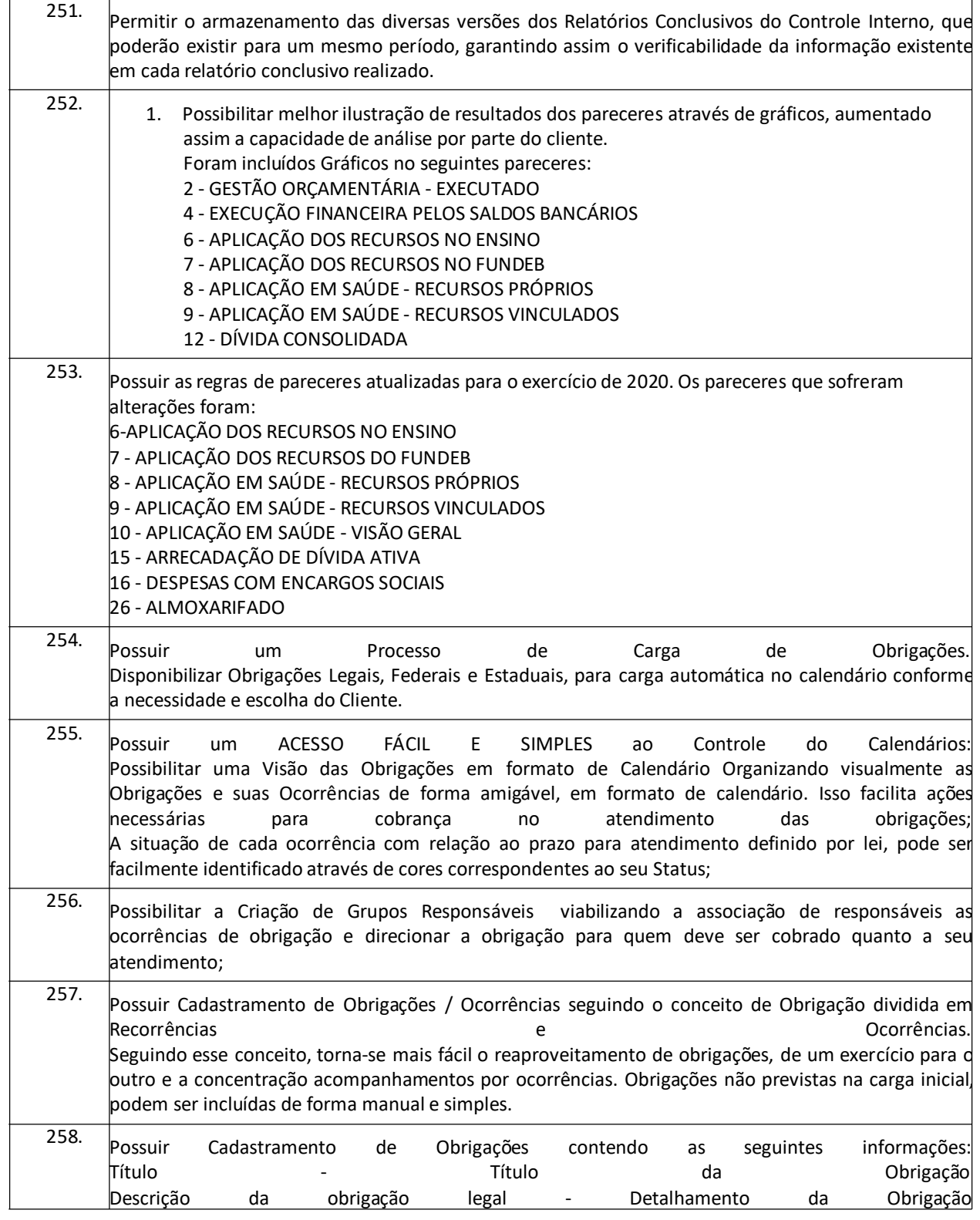

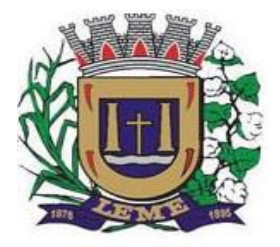

SECRETARIA DE ADMINISTRAÇÃO

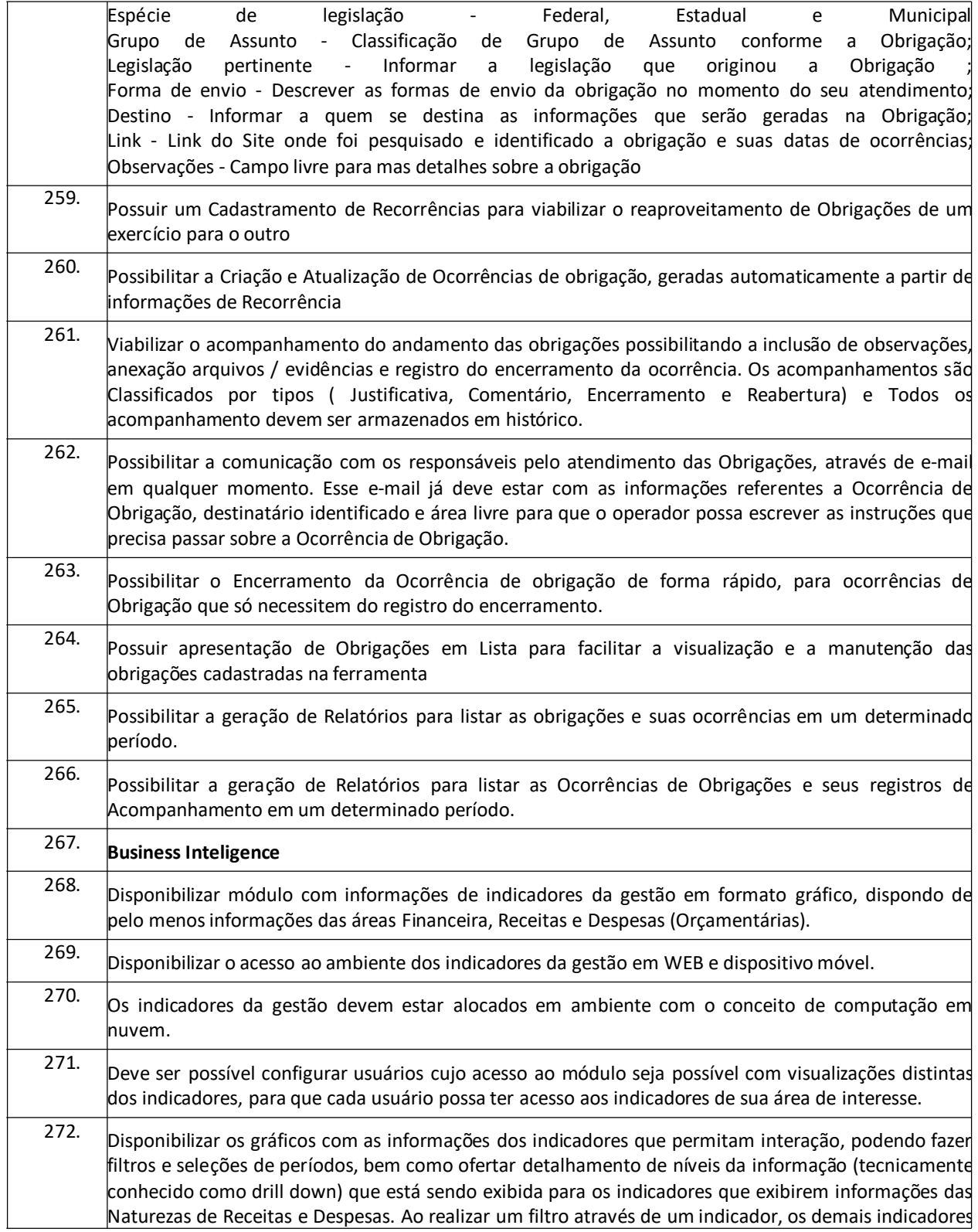

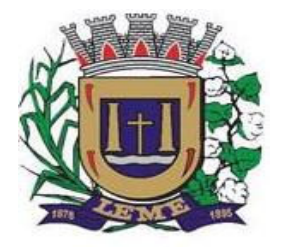

SECRETARIA DE ADMINISTRAÇÃO

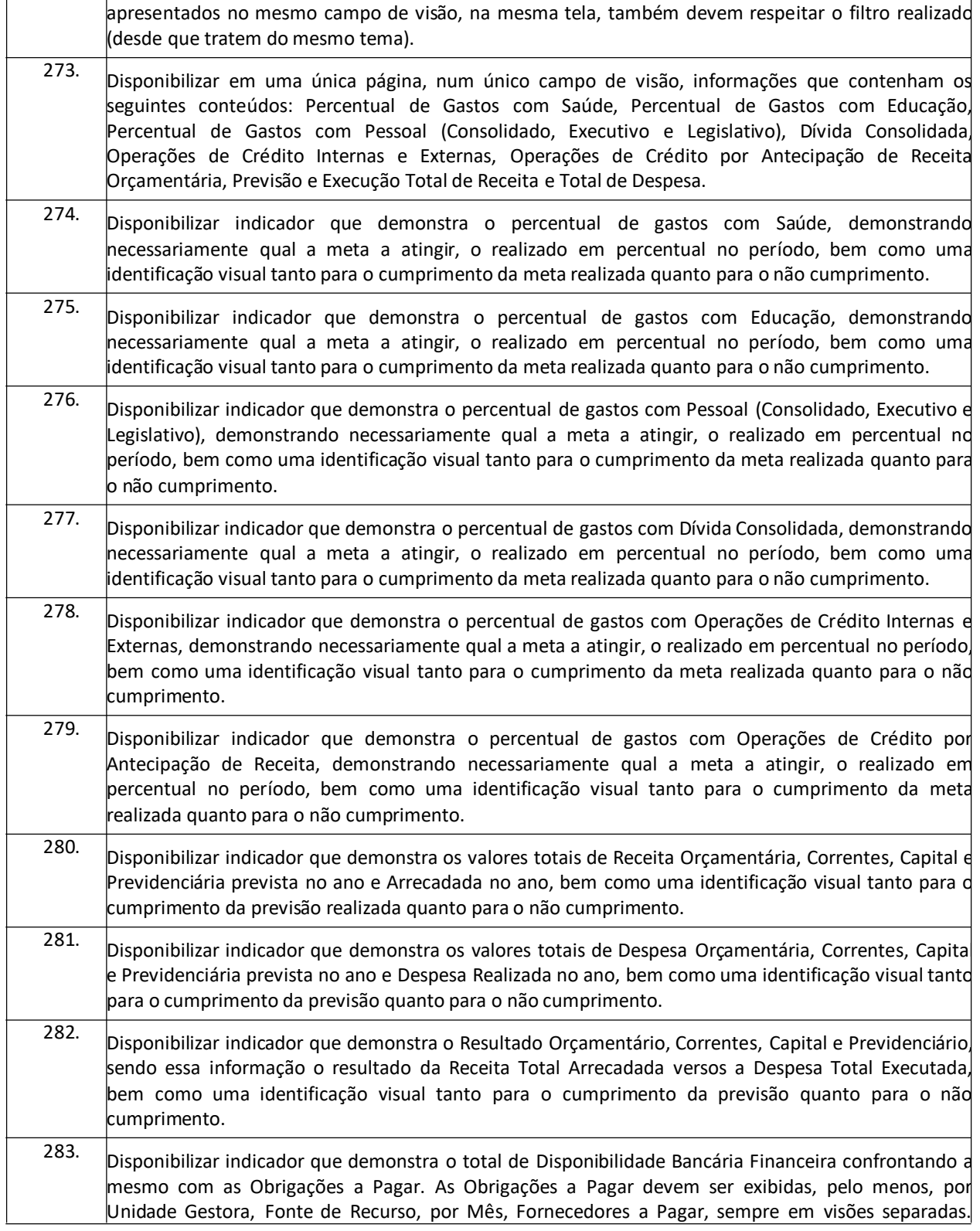

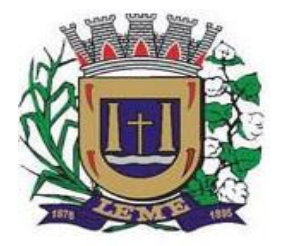

SECRETARIA DE ADMINISTRAÇÃO

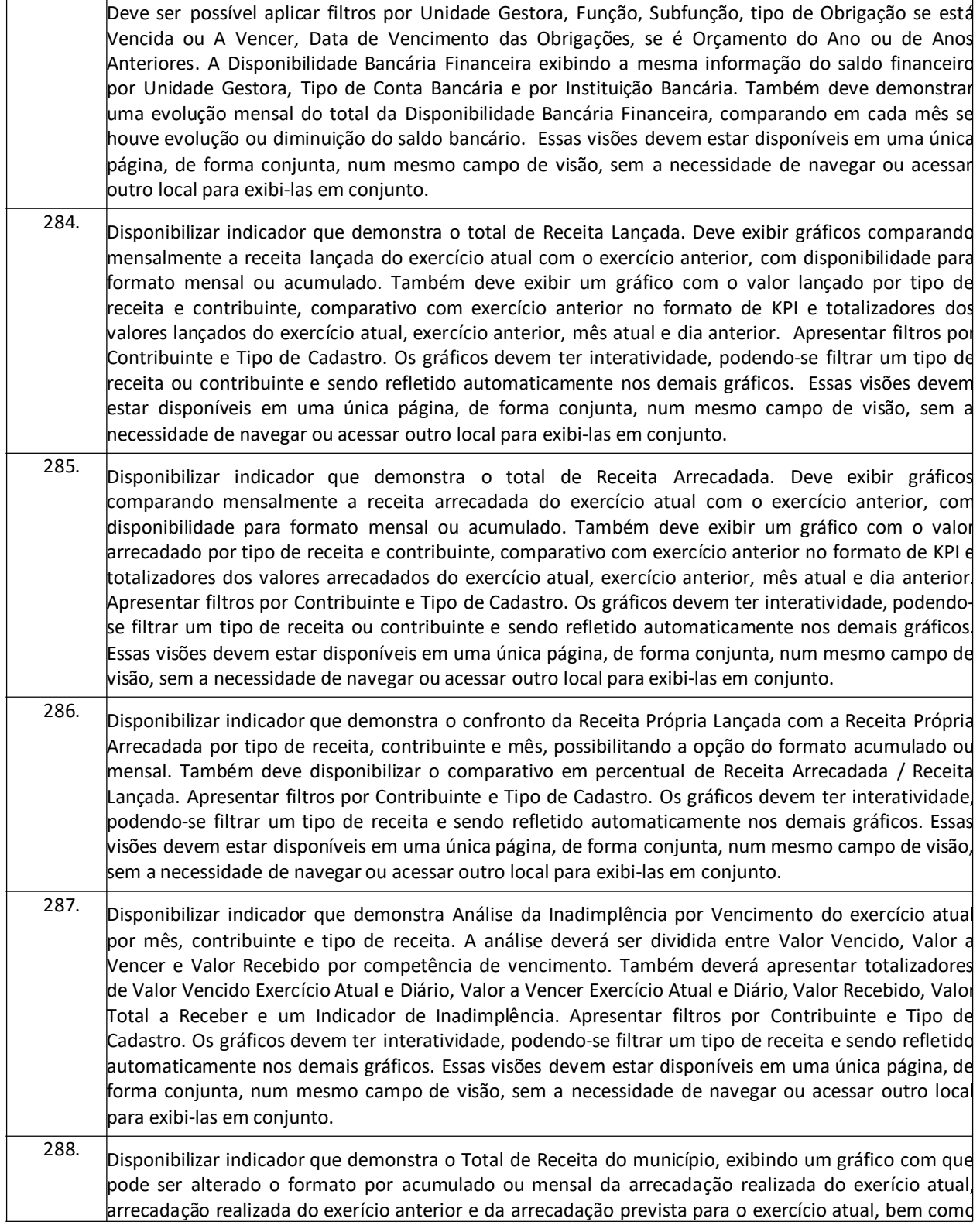

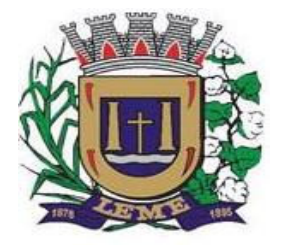

SECRETARIA DE ADMINISTRAÇÃO

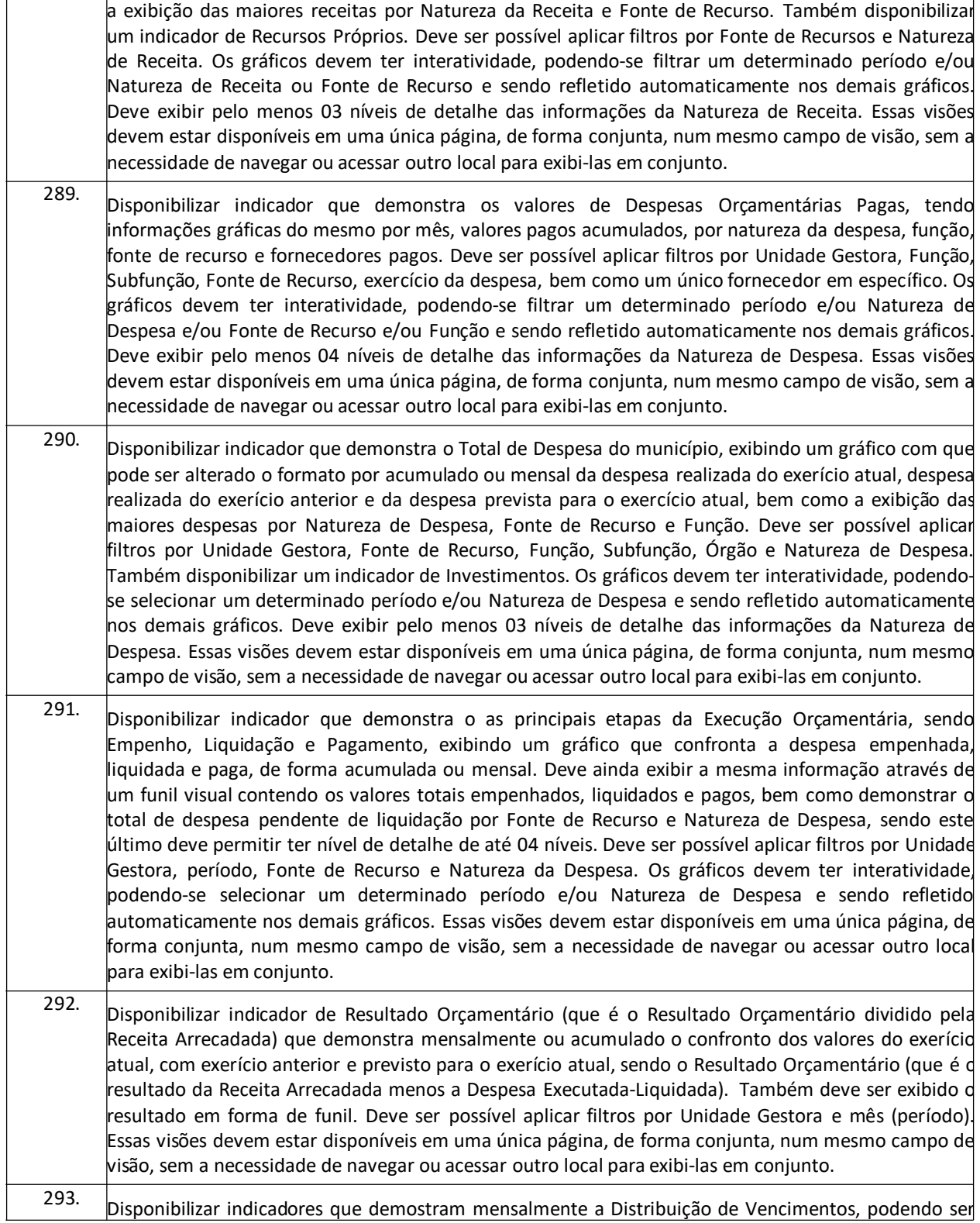

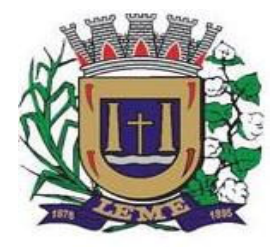

SECRETARIA DE ADMINISTRAÇÃO

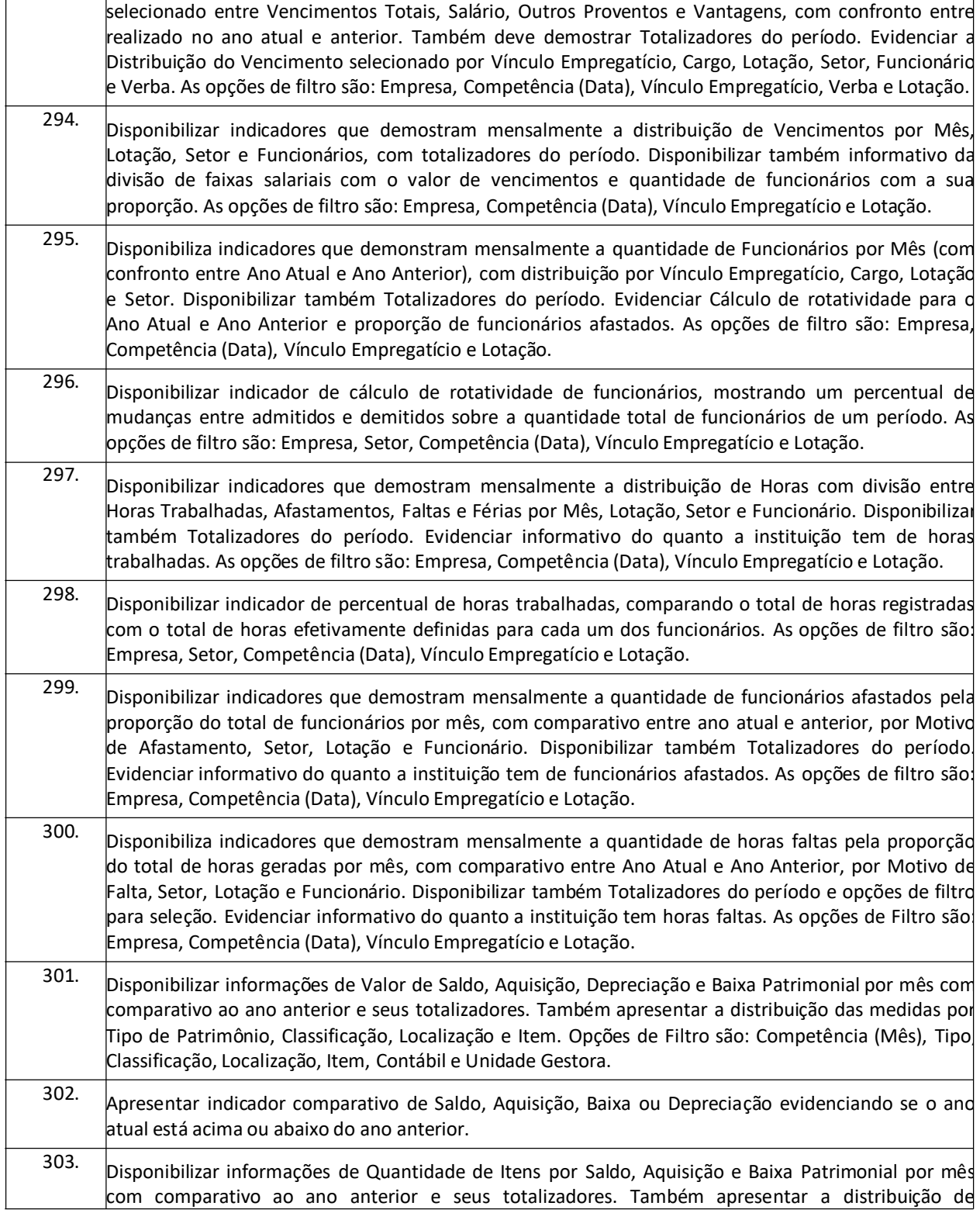

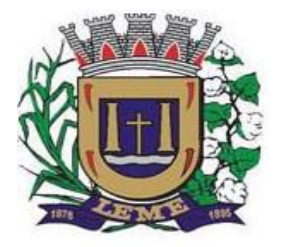

SECRETARIA DE ADMINISTRAÇÃO

DEPARTAMENTO DE LICITAÇÕES E COMPRAS

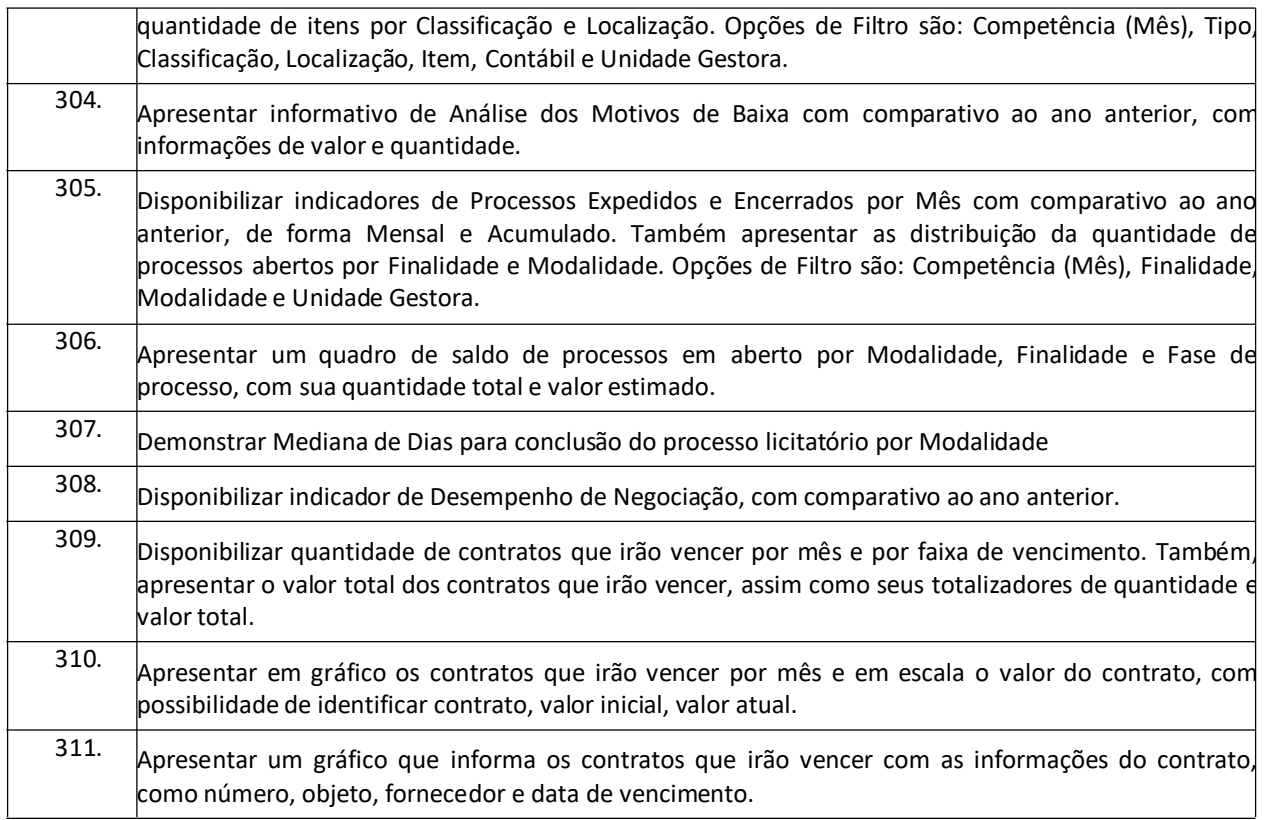

#### **2 -Sistema de Administração de Receitas, Atendimento ao Cidadão, Procuradoria Fiscal – ESAJ, Protesto online CDA e Aplicativo – Cidade Digital.**

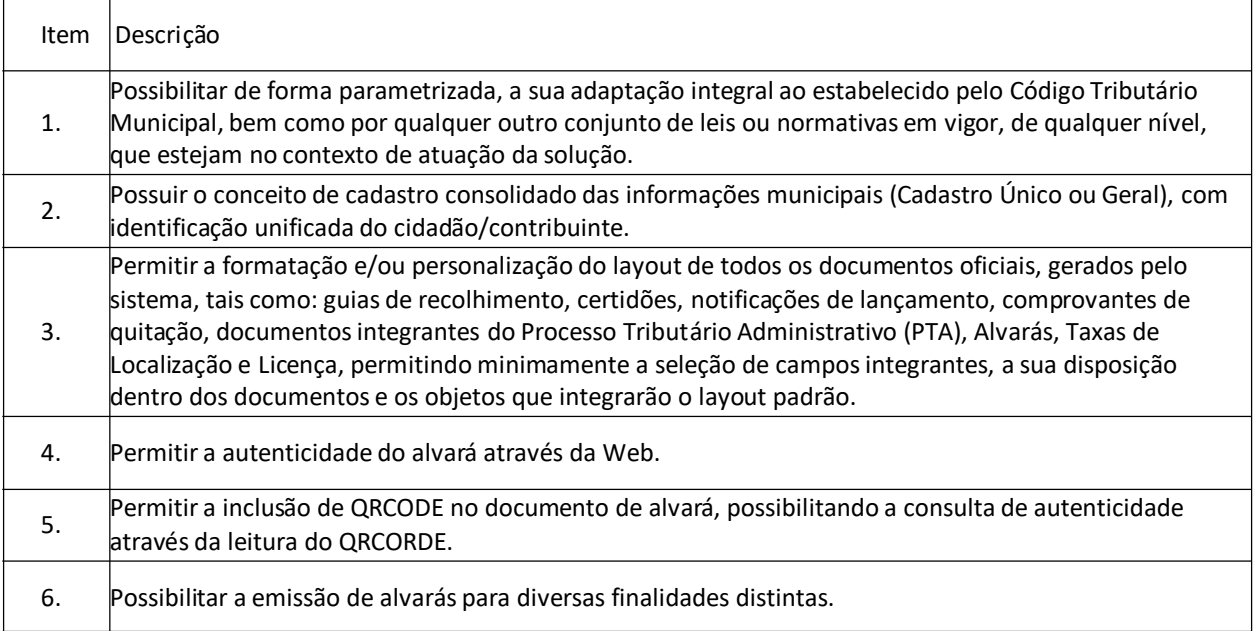

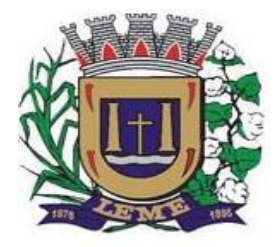

SECRETARIA DE ADMINISTRAÇÃO

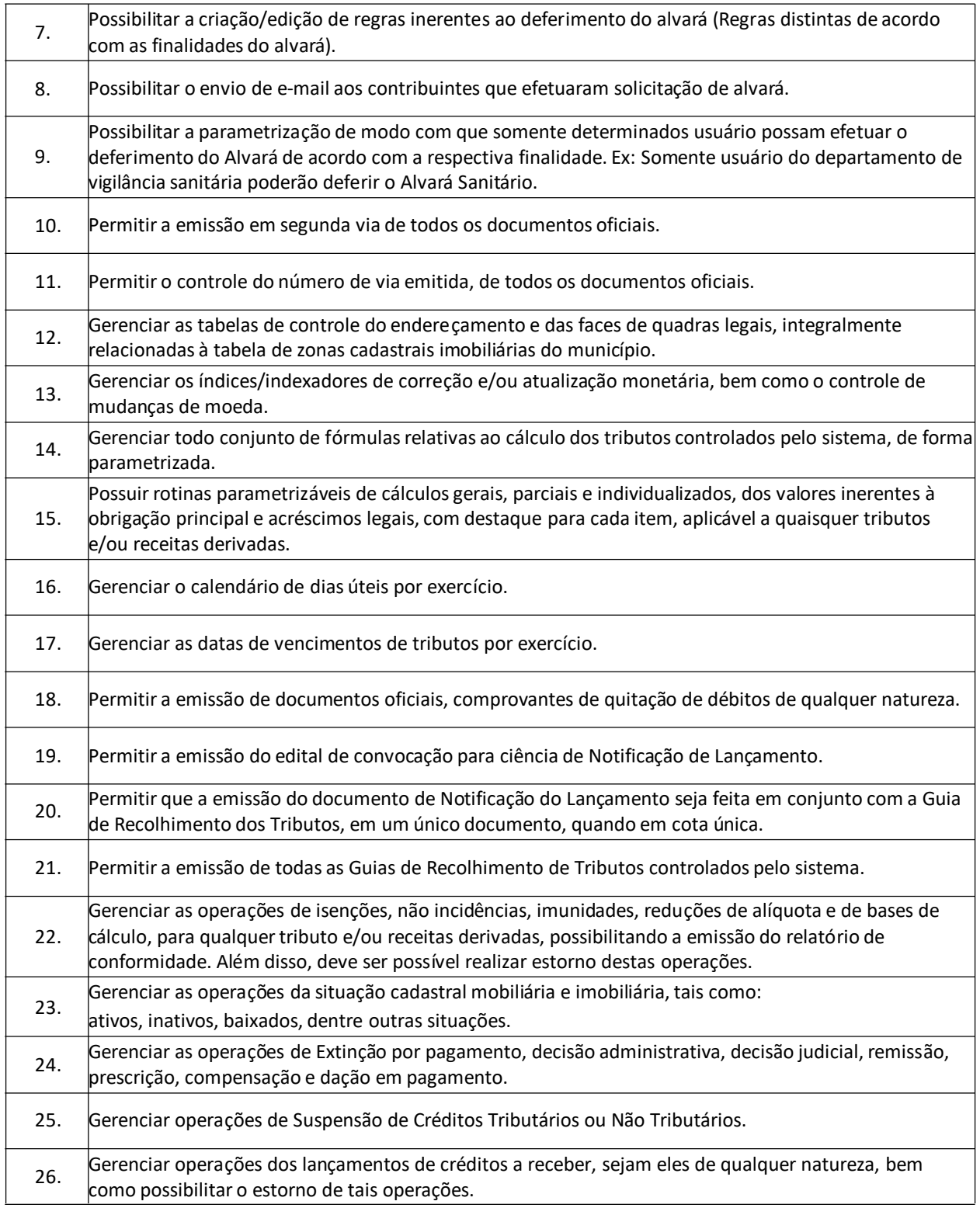

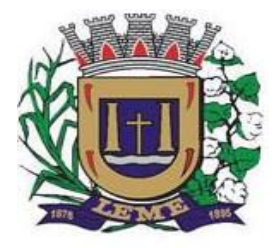

SECRETARIA DE ADMINISTRAÇÃO

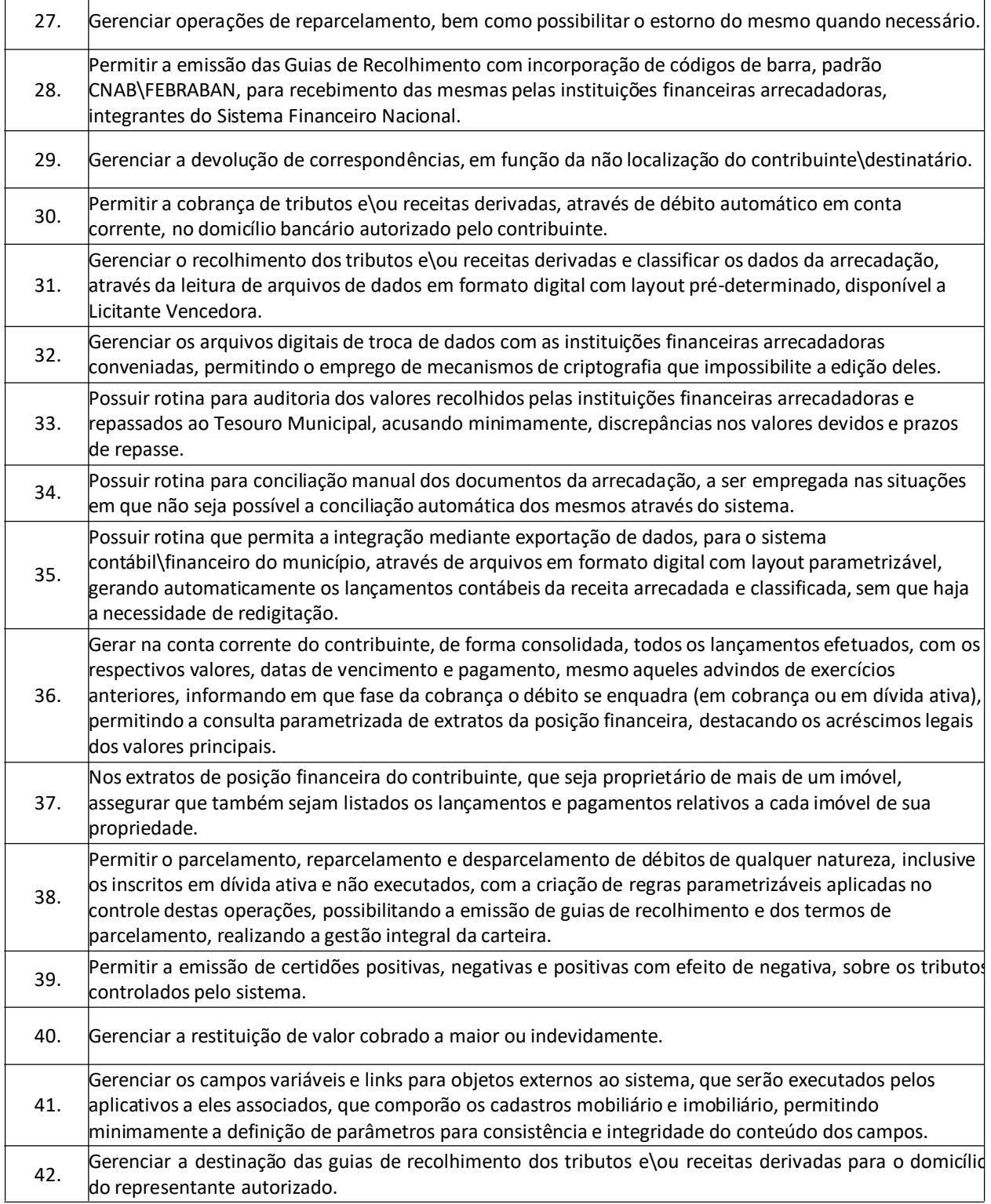

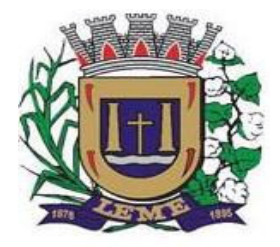

SECRETARIA DE ADMINISTRAÇÃO

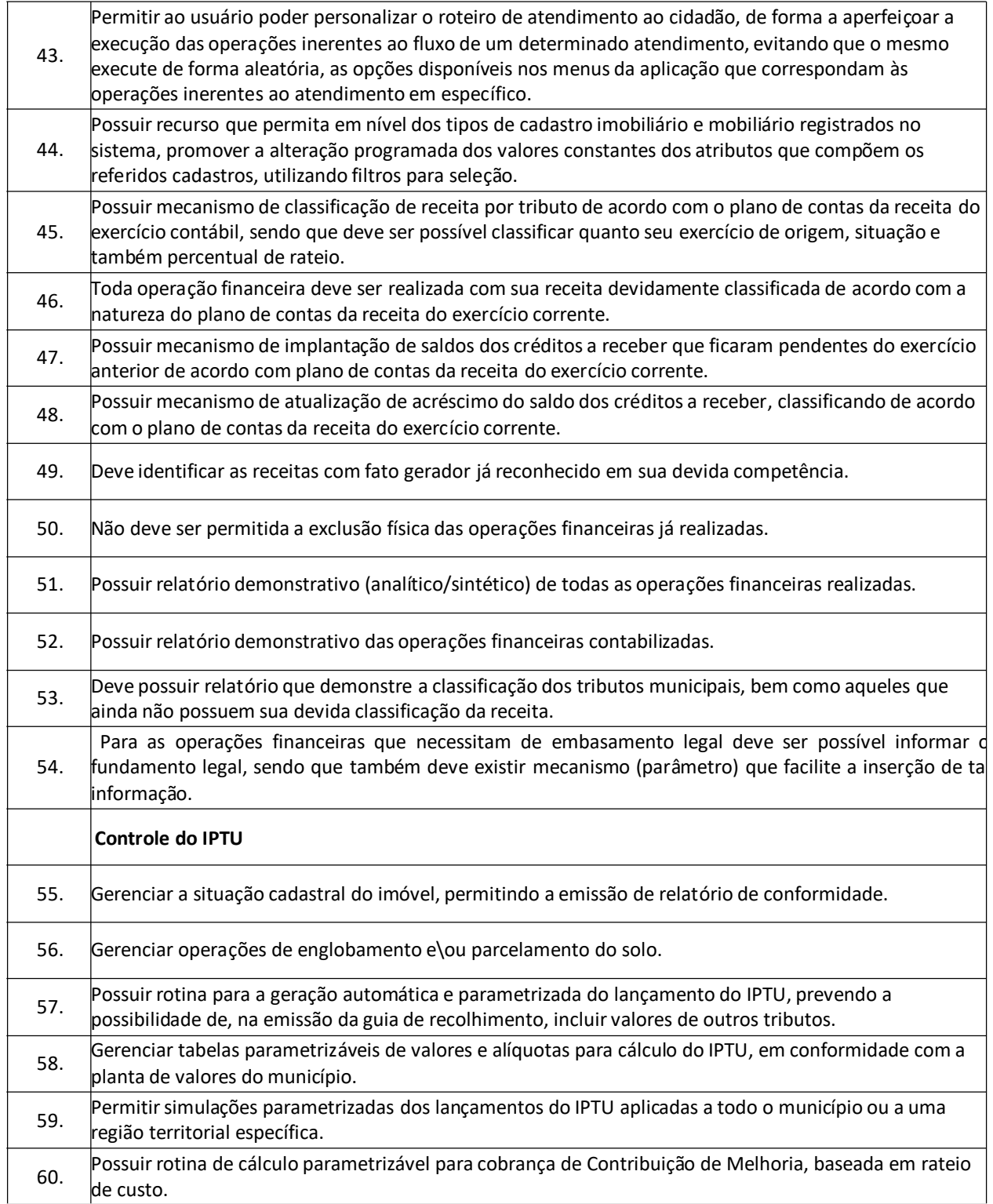

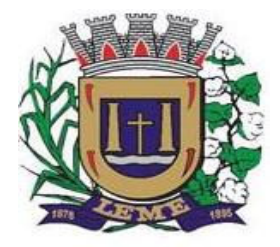

SECRETARIA DE ADMINISTRAÇÃO

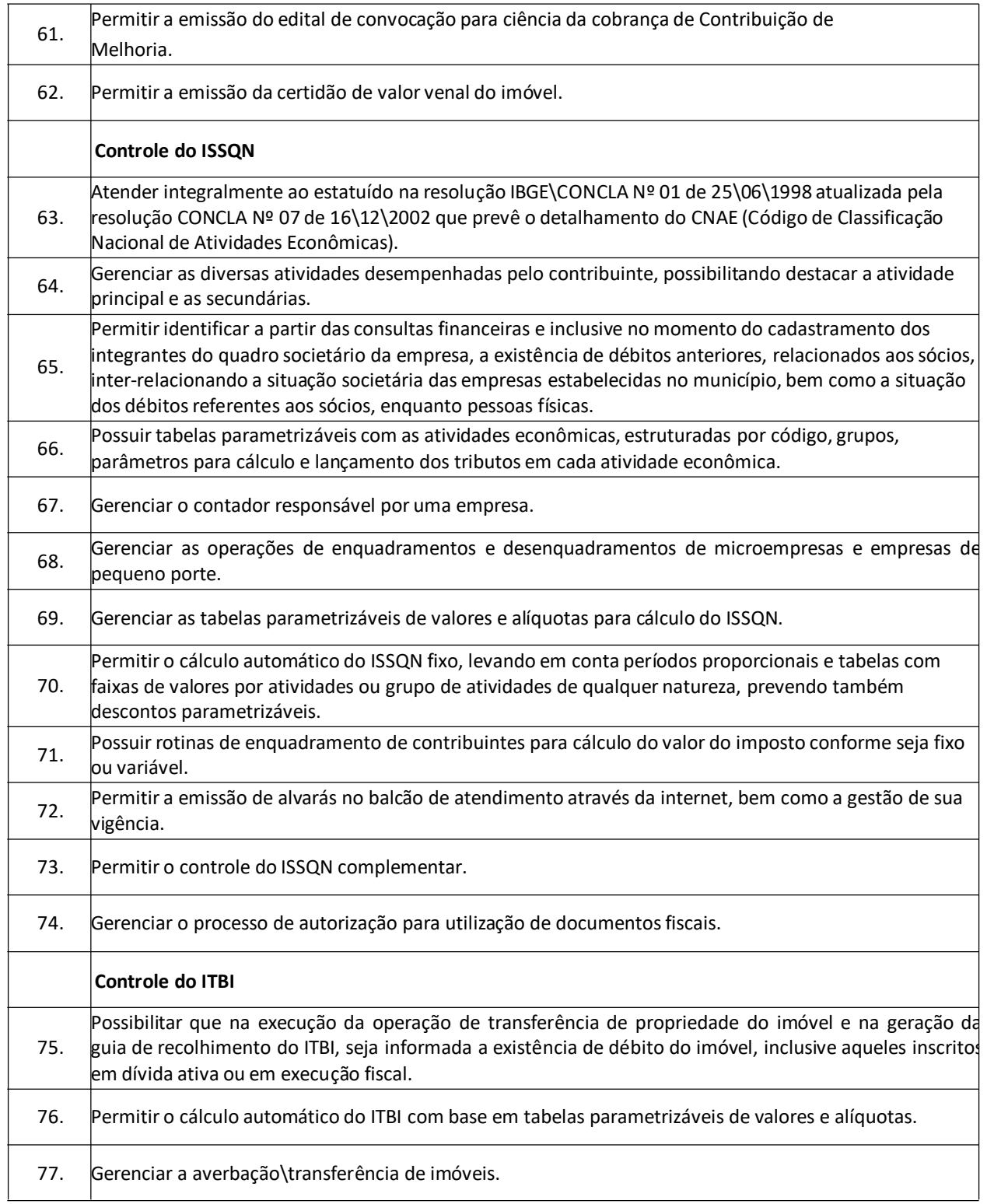

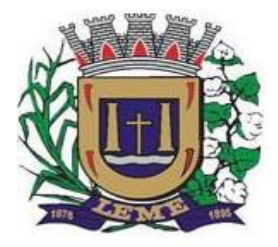

SECRETARIA DE ADMINISTRAÇÃO

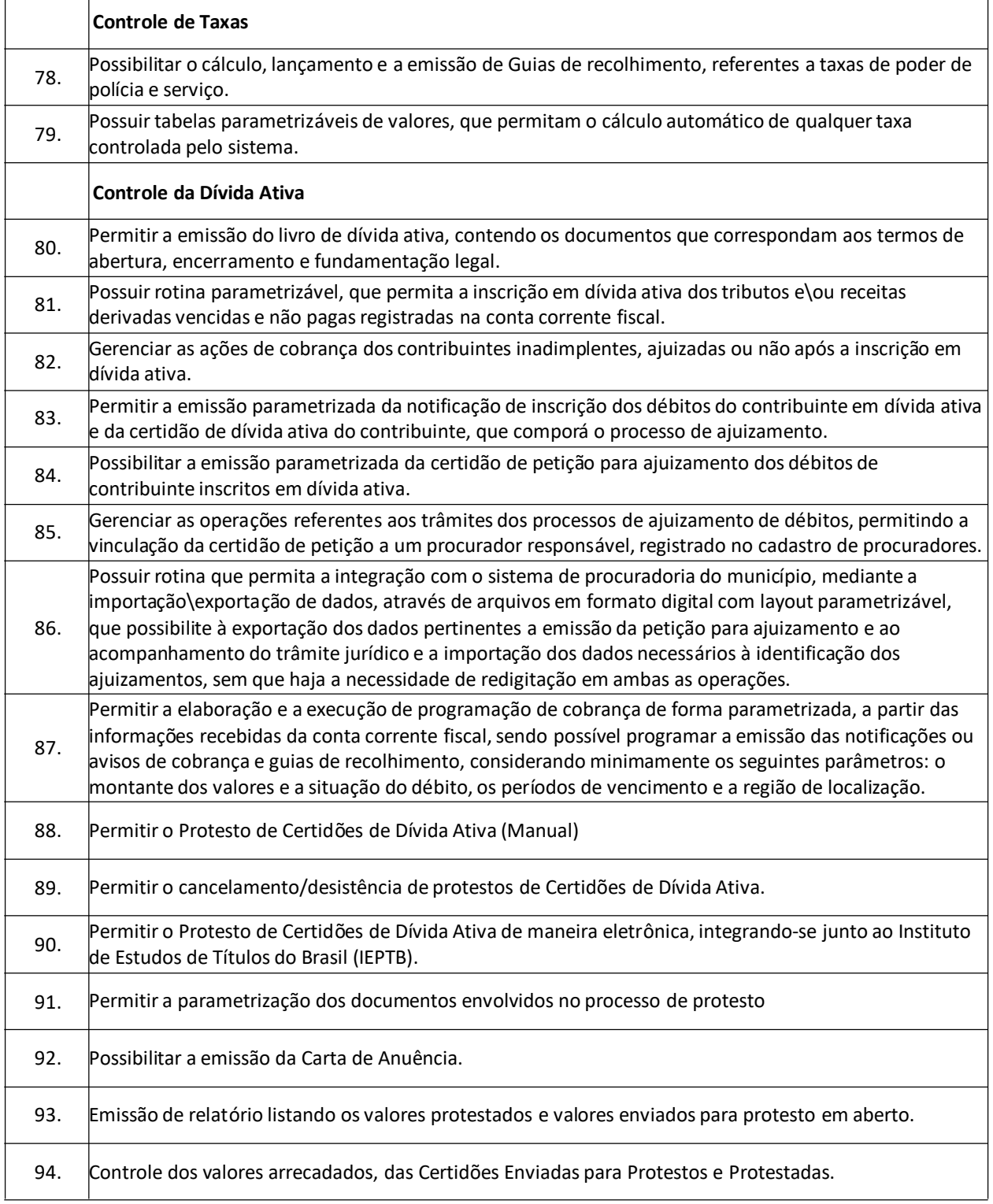

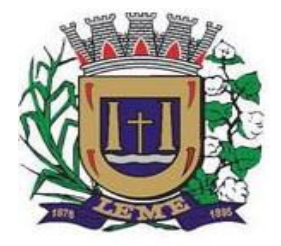

SECRETARIA DE ADMINISTRAÇÃO

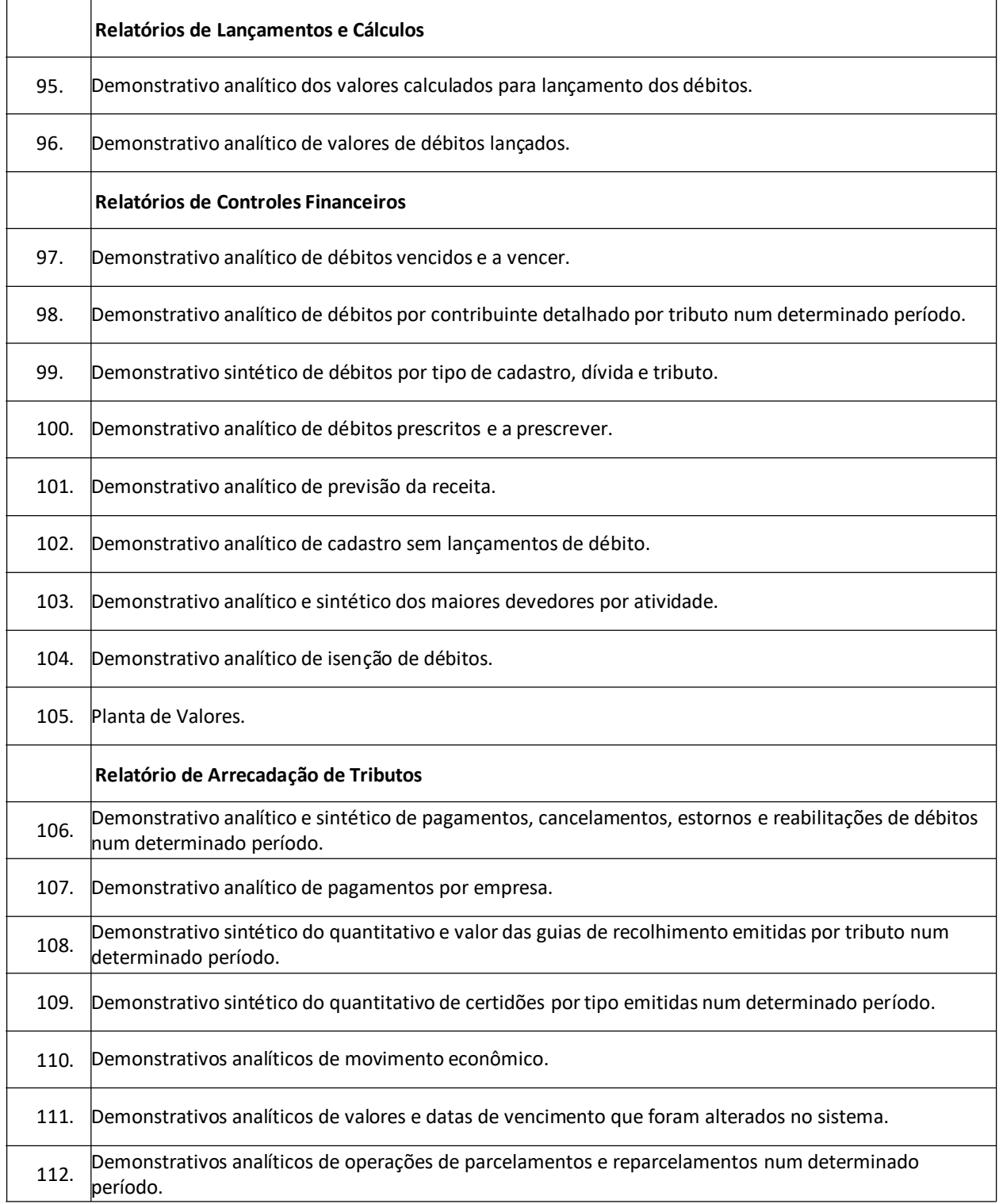

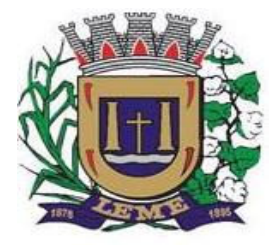

SECRETARIA DE ADMINISTRAÇÃO

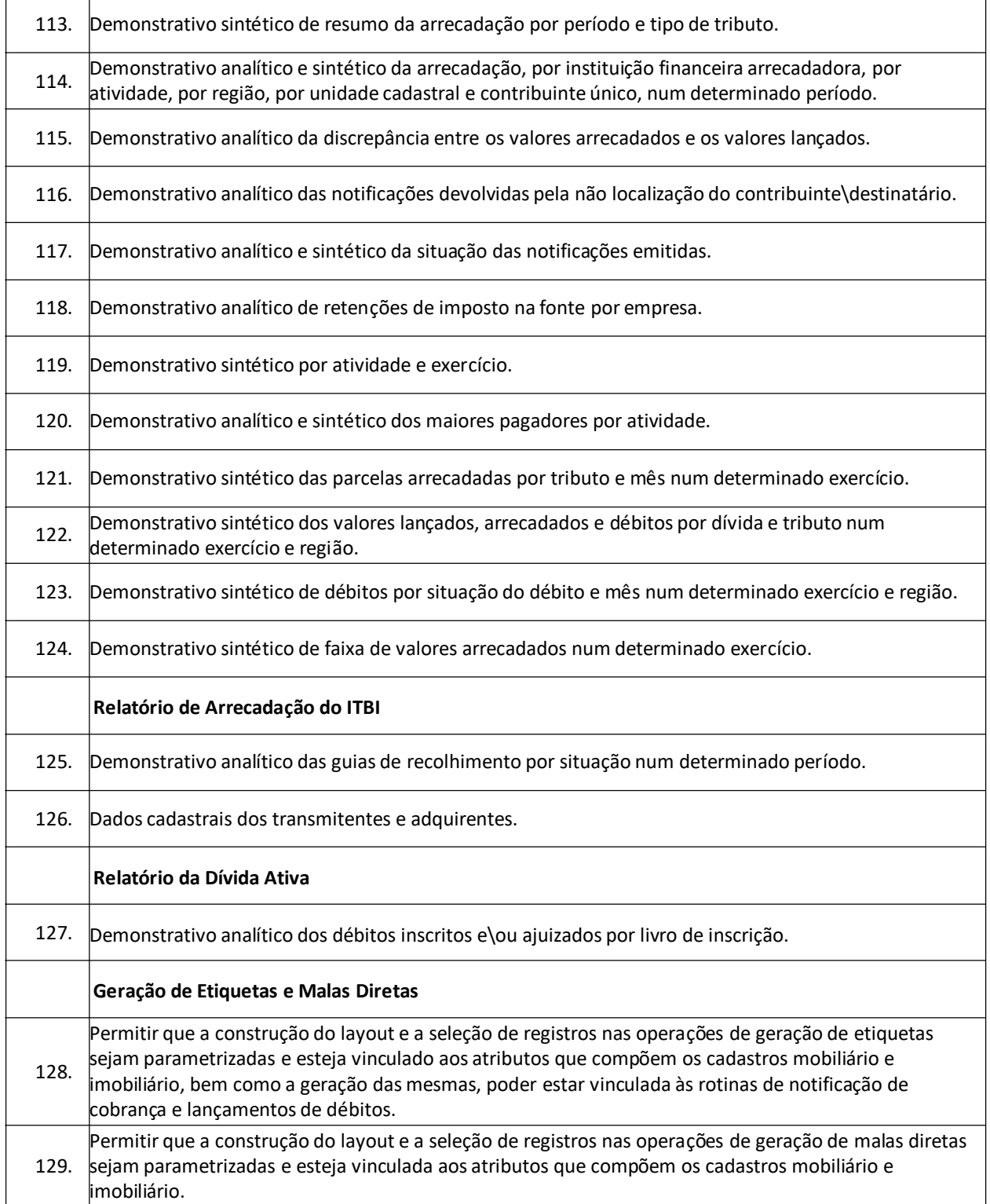

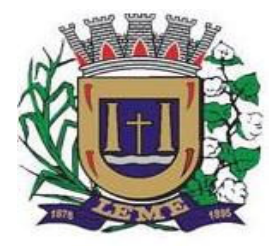

 $\Gamma$ 

Τ

## **PREFEITURA DO MUNICIPIO DE LEME**

SECRETARIA DE ADMINISTRAÇÃO

DEPARTAMENTO DE LICITAÇÕES E COMPRAS

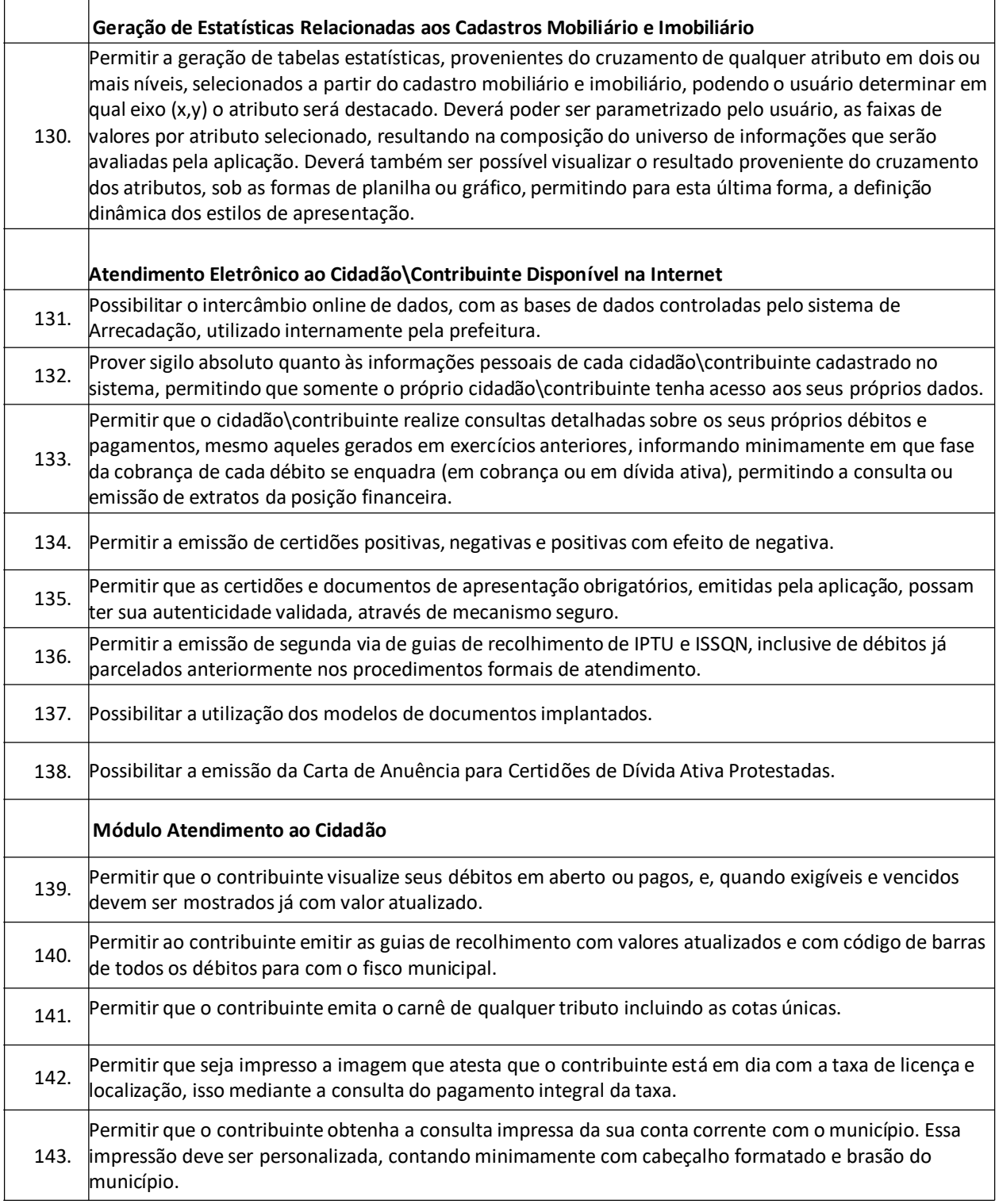

٦

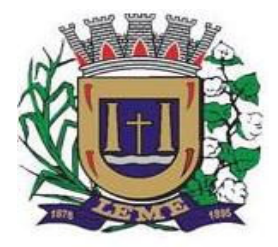

SECRETARIA DE ADMINISTRAÇÃO

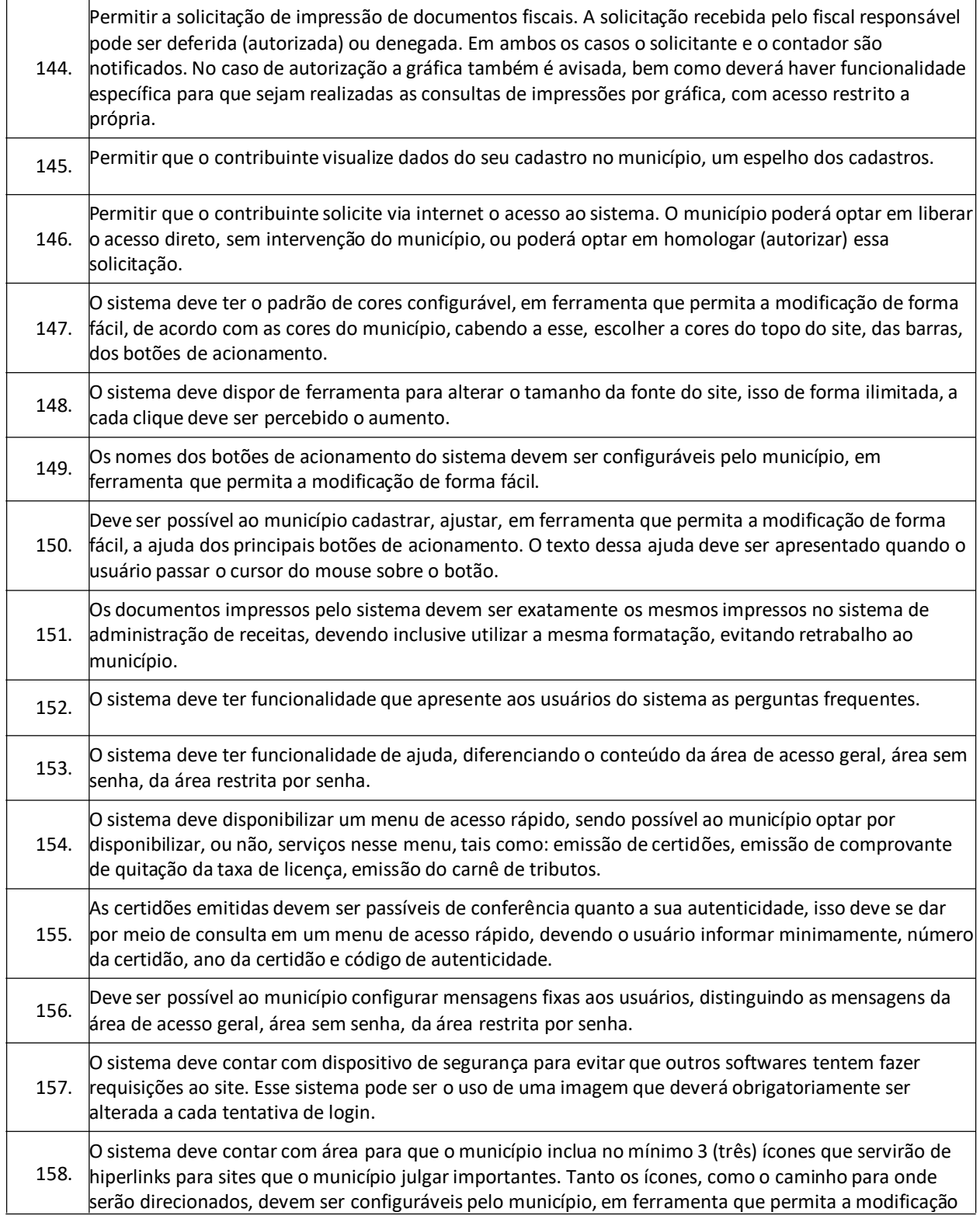

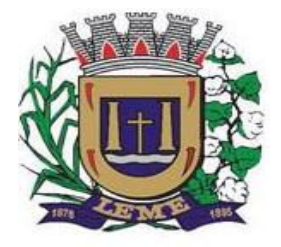

SECRETARIA DE ADMINISTRAÇÃO

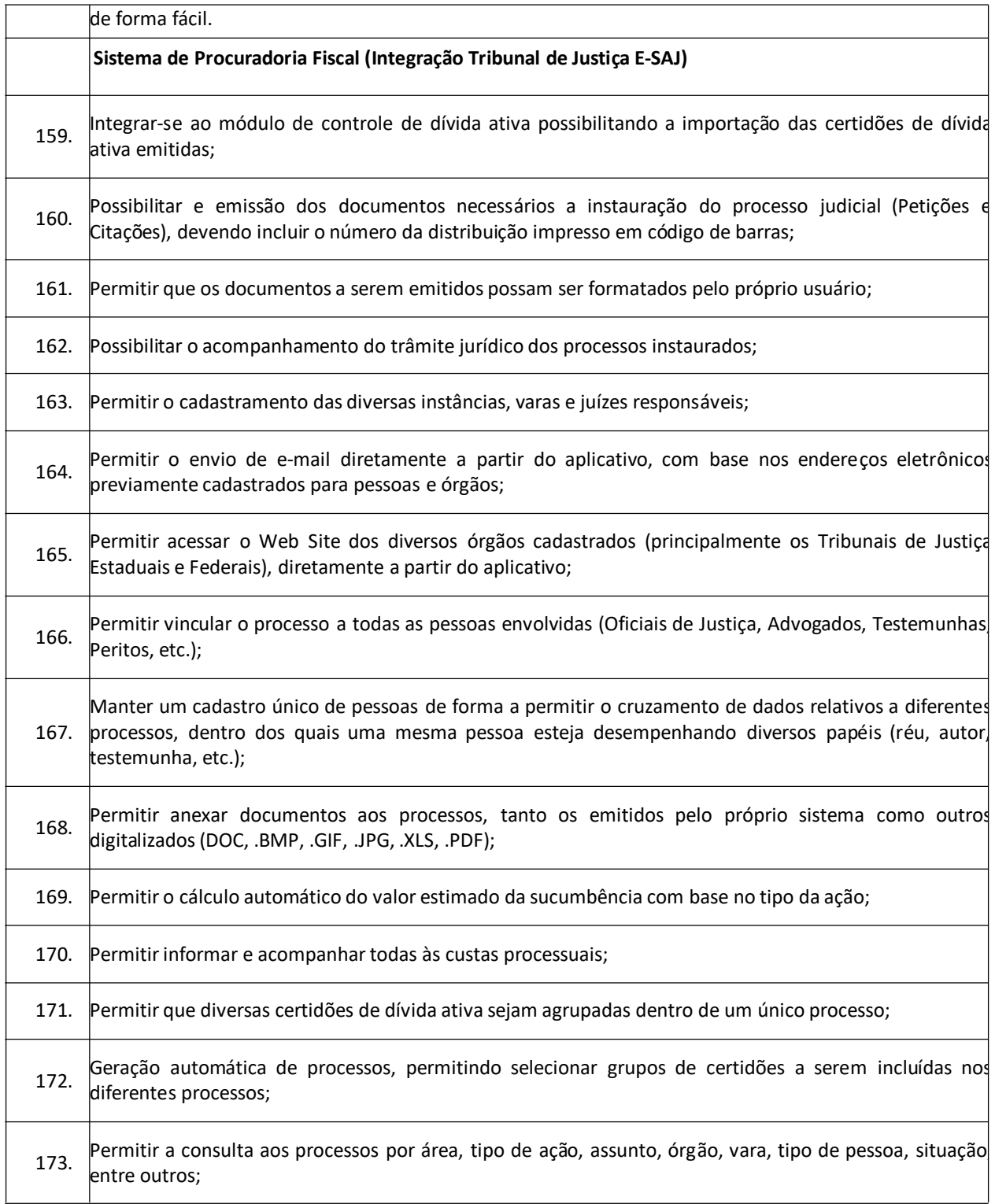

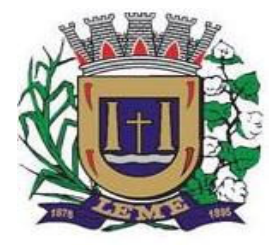

 $\Gamma$ 

#### **PREFEITURA DO MUNICIPIO DE LEME**

SECRETARIA DE ADMINISTRAÇÃO

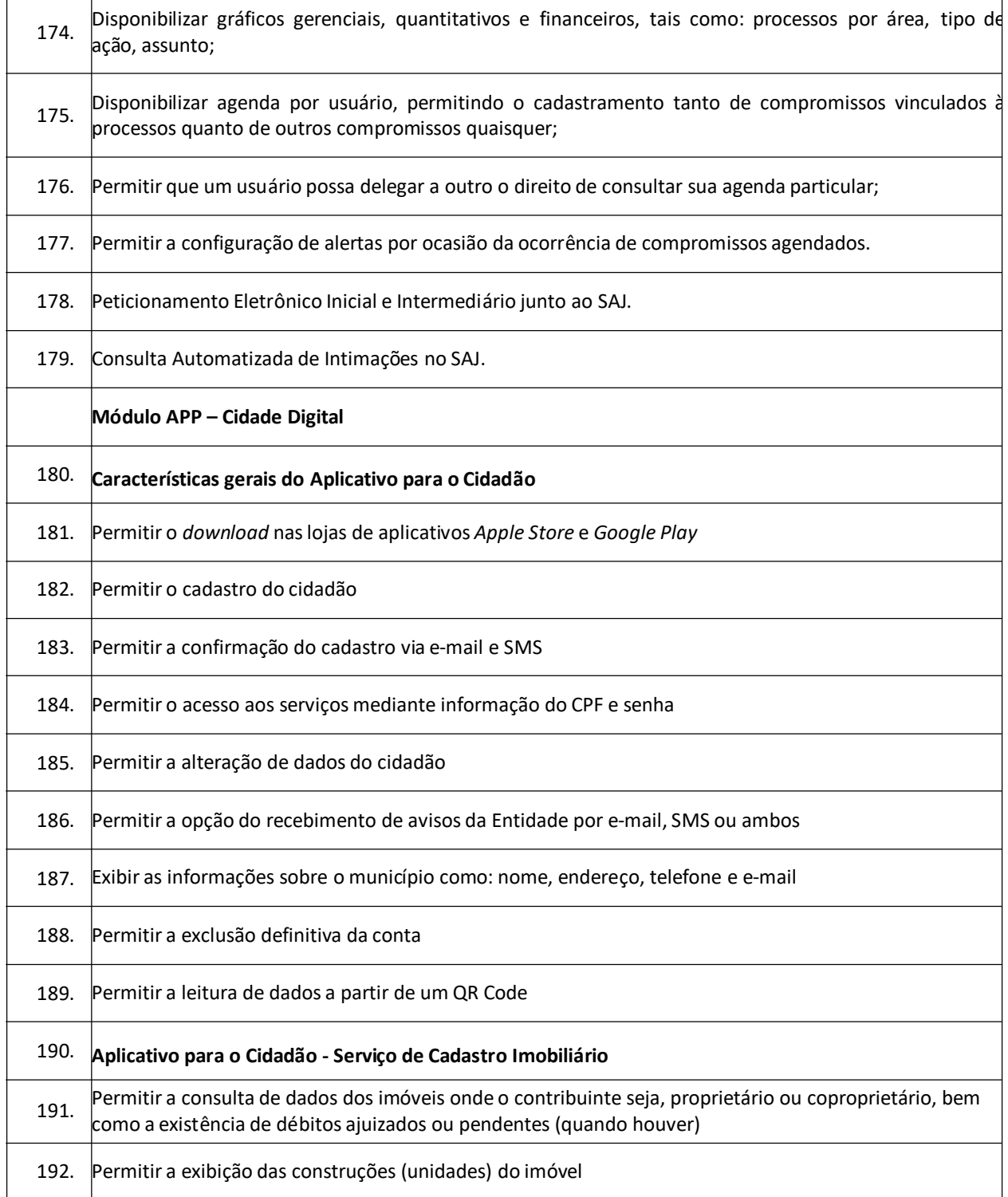

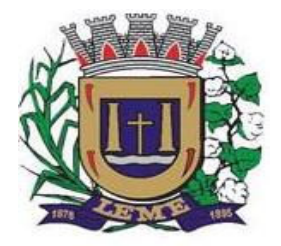

SECRETARIA DE ADMINISTRAÇÃO

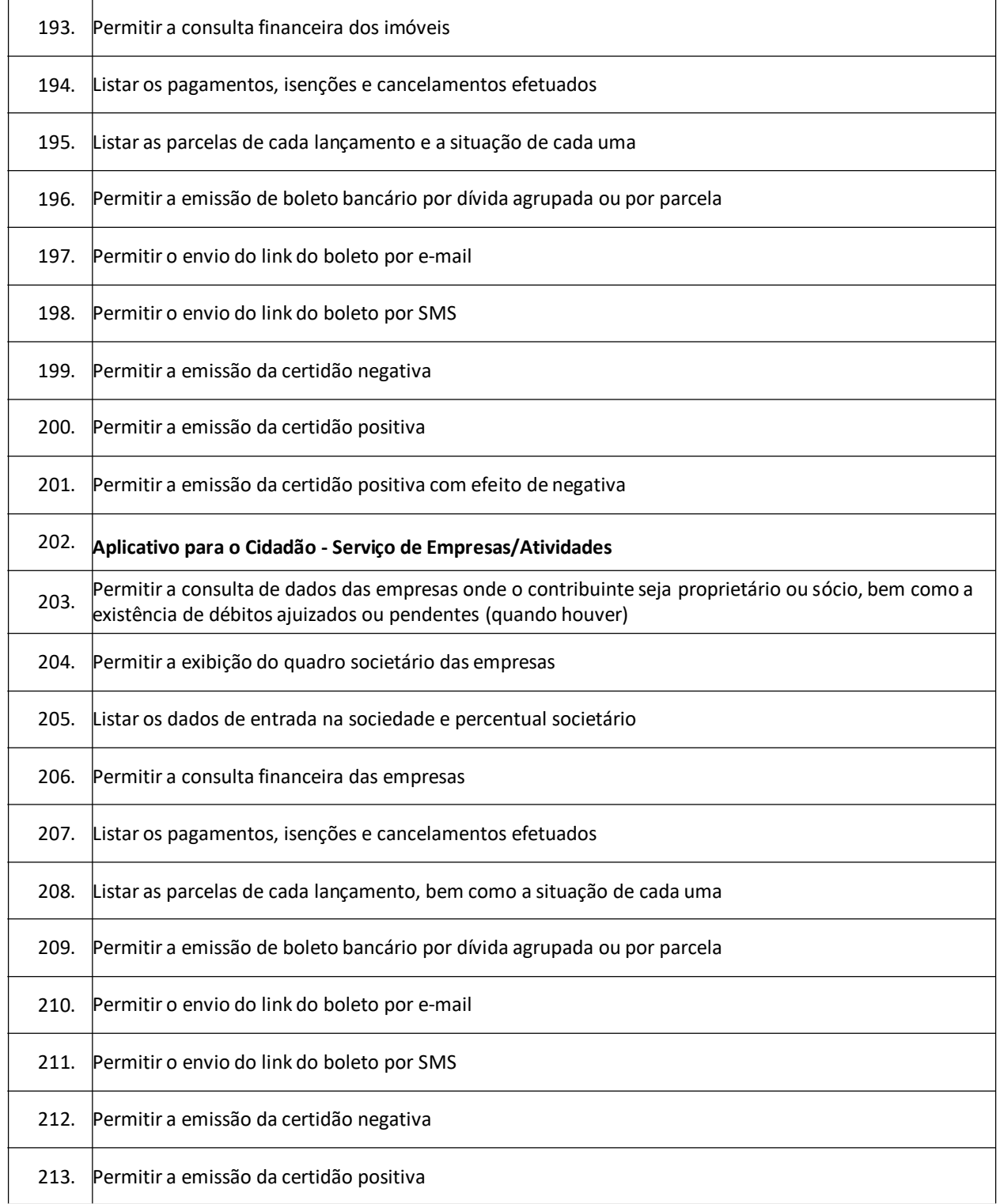

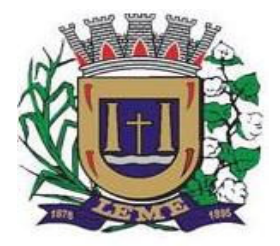

SECRETARIA DE ADMINISTRAÇÃO

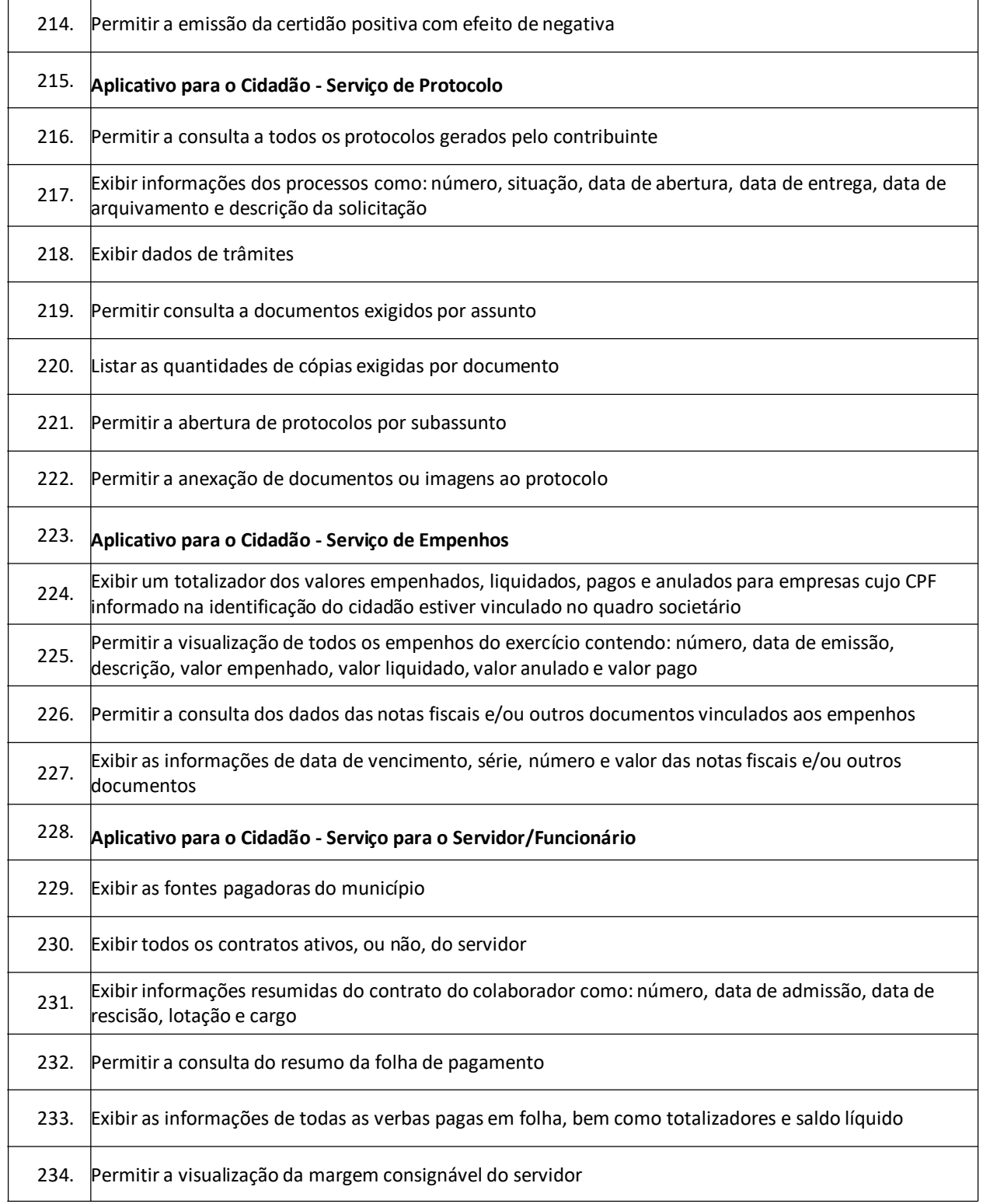

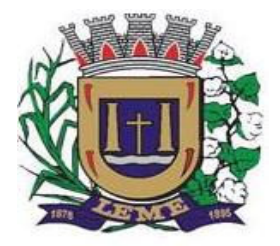

SECRETARIA DE ADMINISTRAÇÃO

DEPARTAMENTO DE LICITAÇÕES E COMPRAS

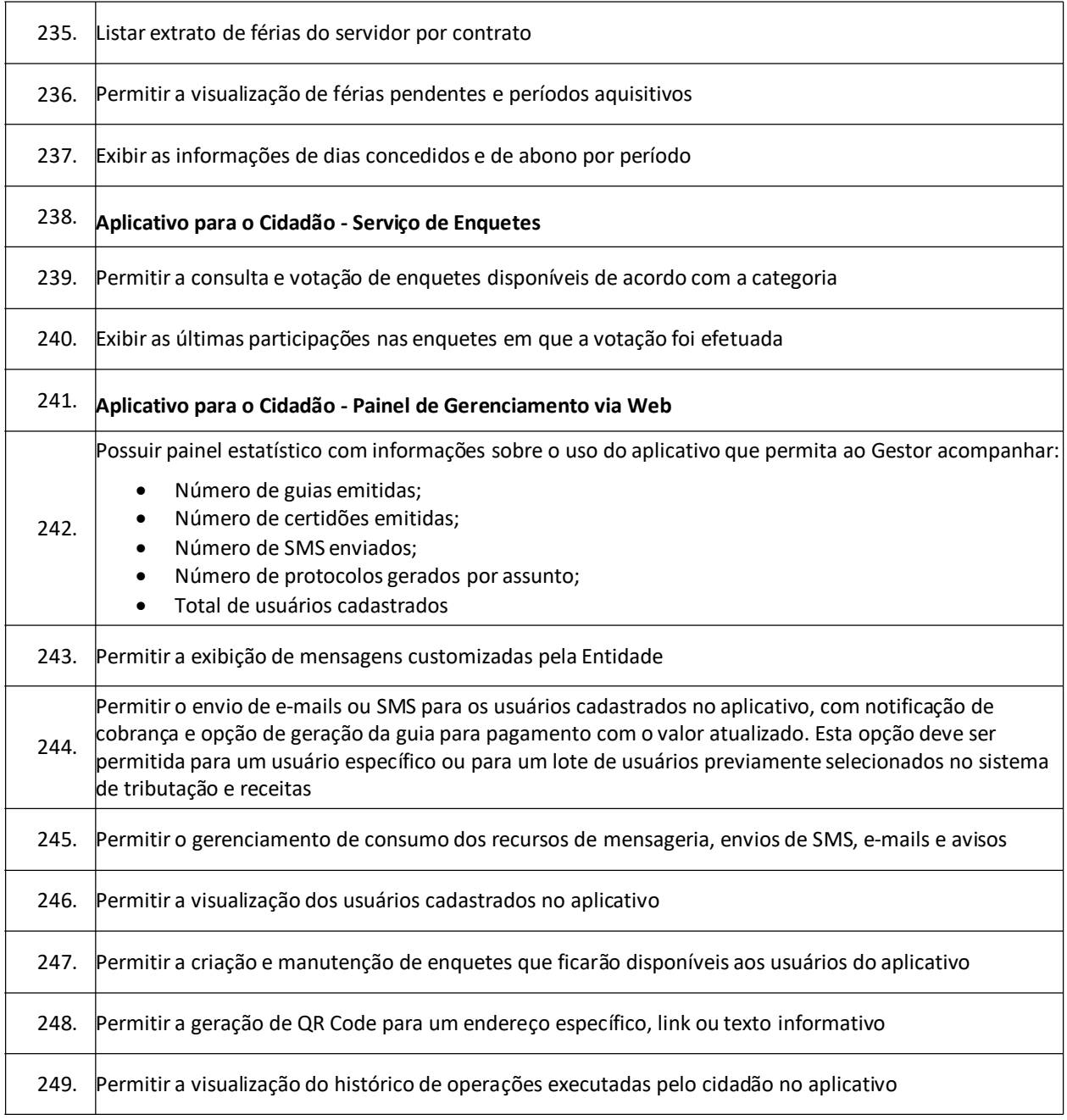

#### **3 – Porta de Transparência**

 $\blacksquare$ 

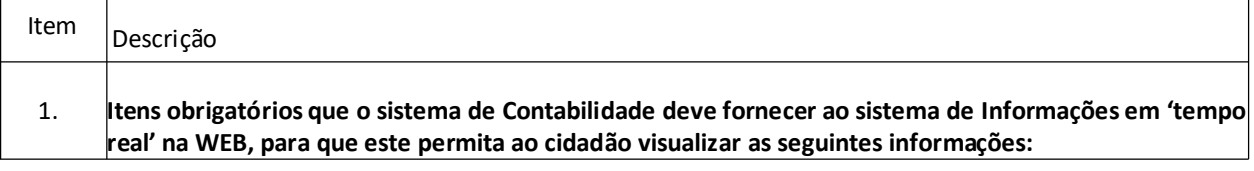

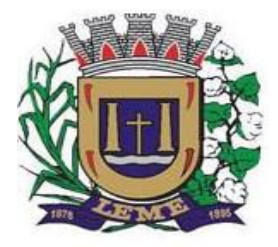

SECRETARIA DE ADMINISTRAÇÃO

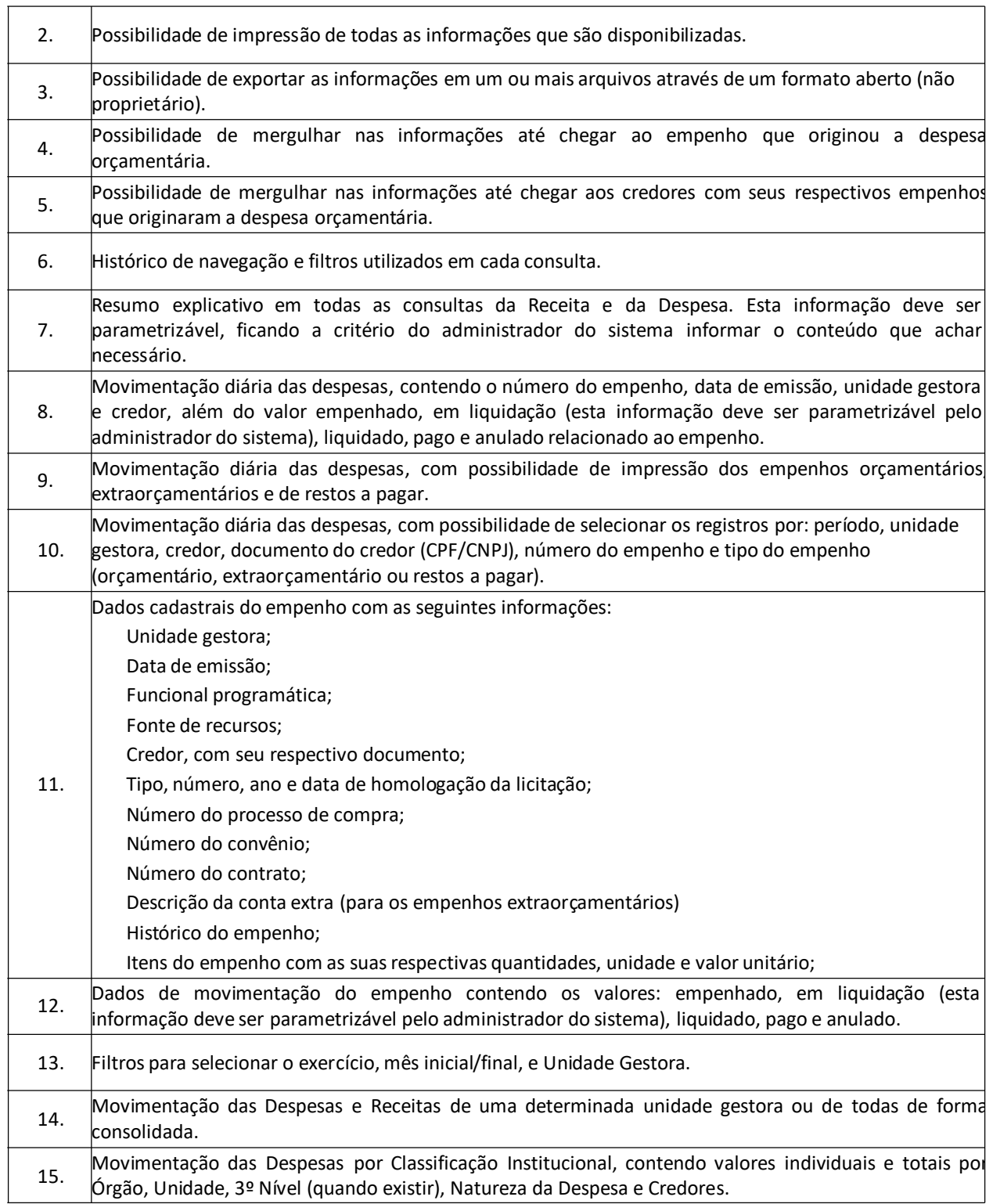

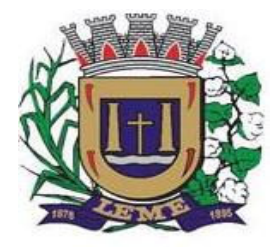

SECRETARIA DE ADMINISTRAÇÃO

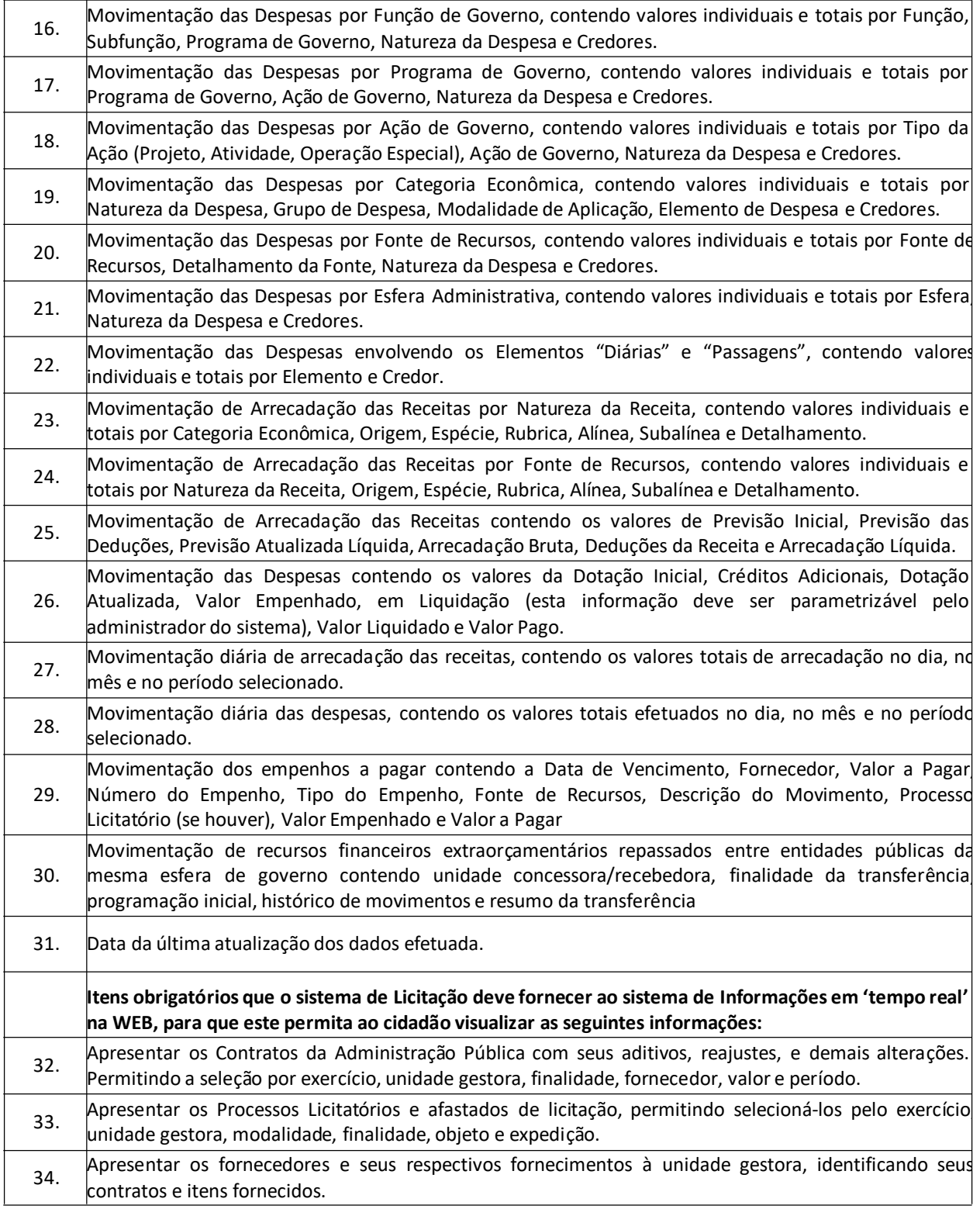

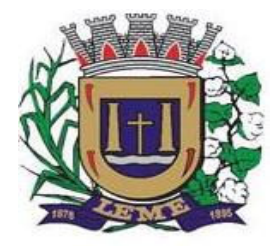

SECRETARIA DE ADMINISTRAÇÃO

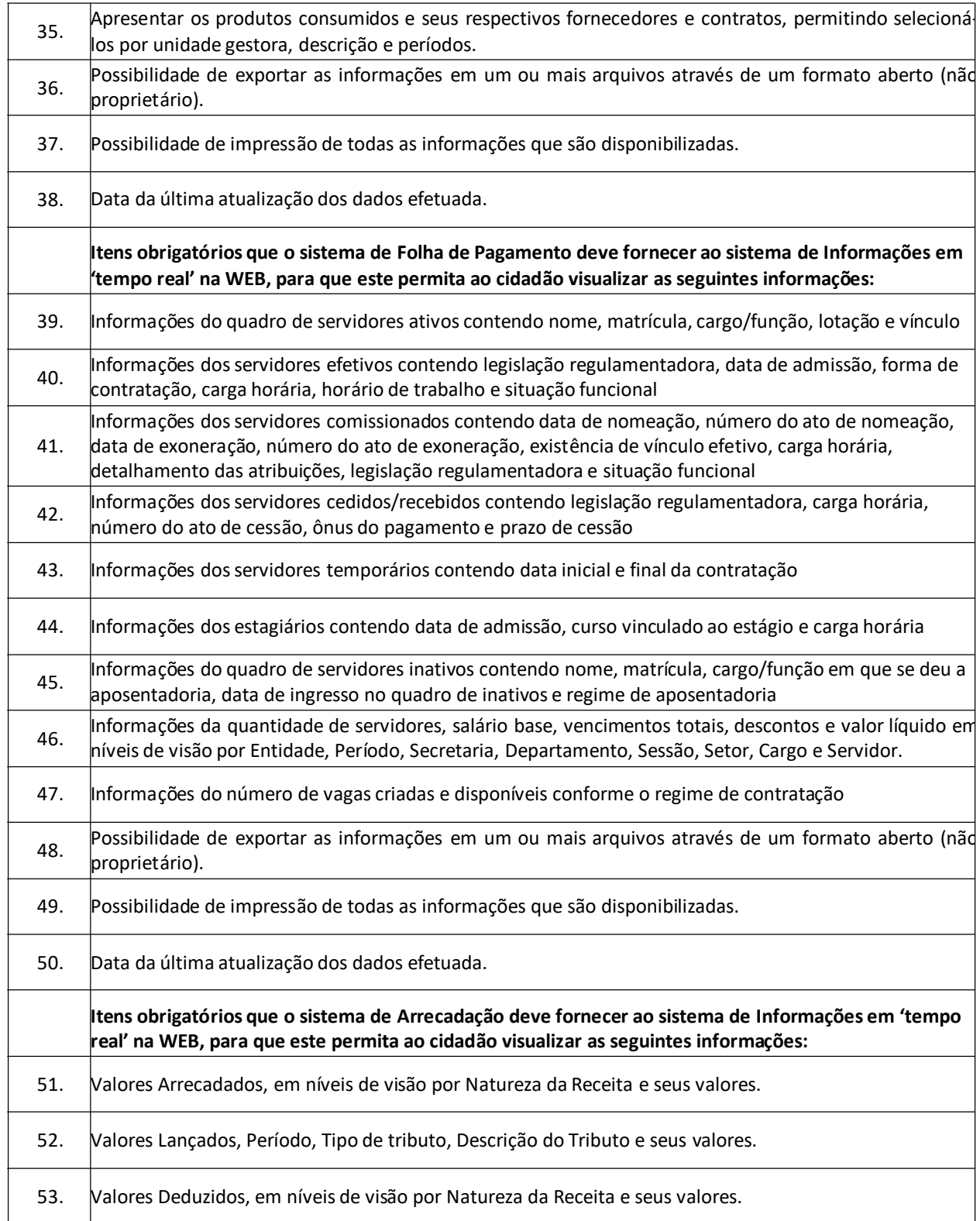

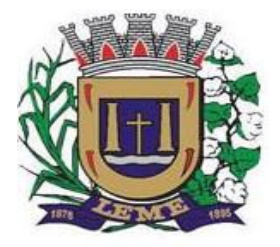

SECRETARIA DE ADMINISTRAÇÃO

DEPARTAMENTO DE LICITAÇÕES E COMPRAS

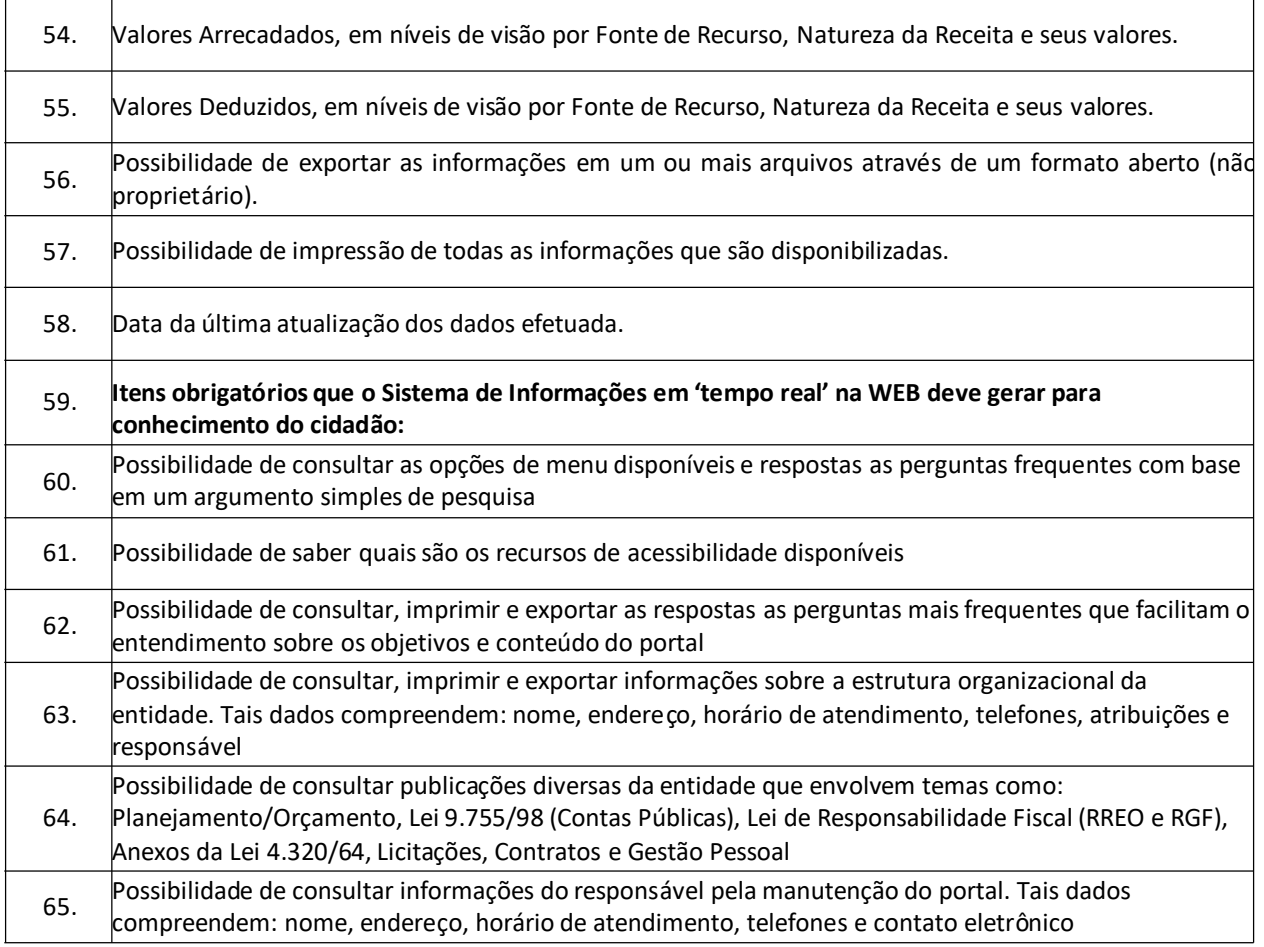

#### **4 - SISTEMA DE LICITAÇÕES**

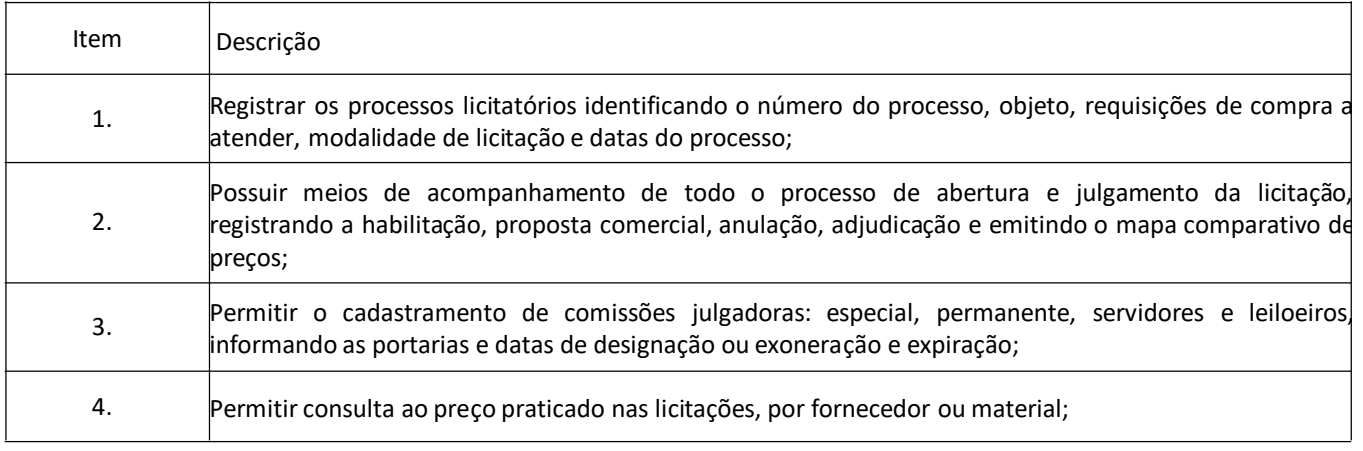

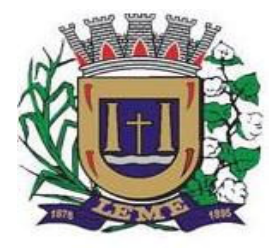

SECRETARIA DE ADMINISTRAÇÃO

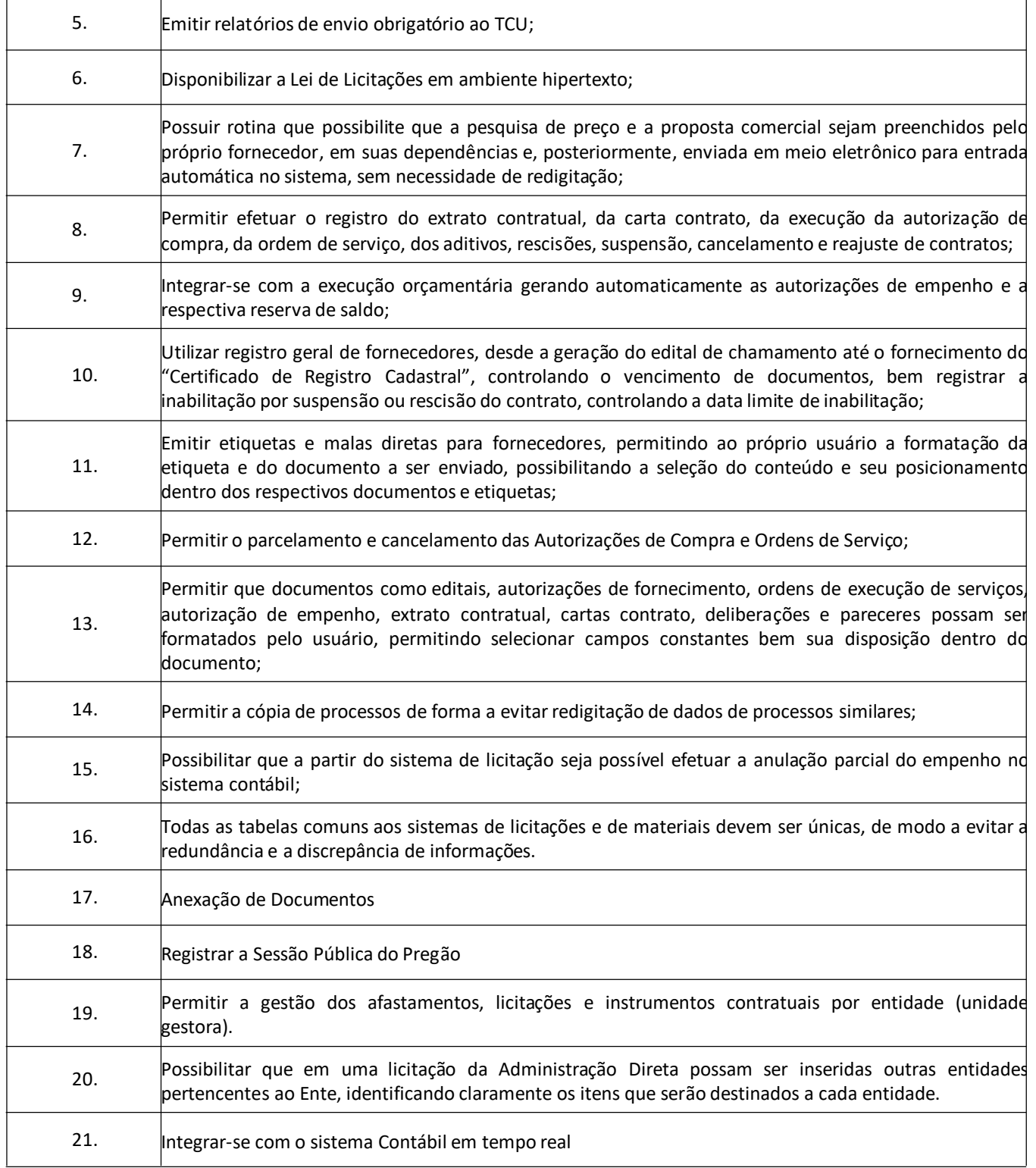

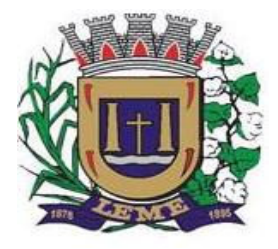

SECRETARIA DE ADMINISTRAÇÃO

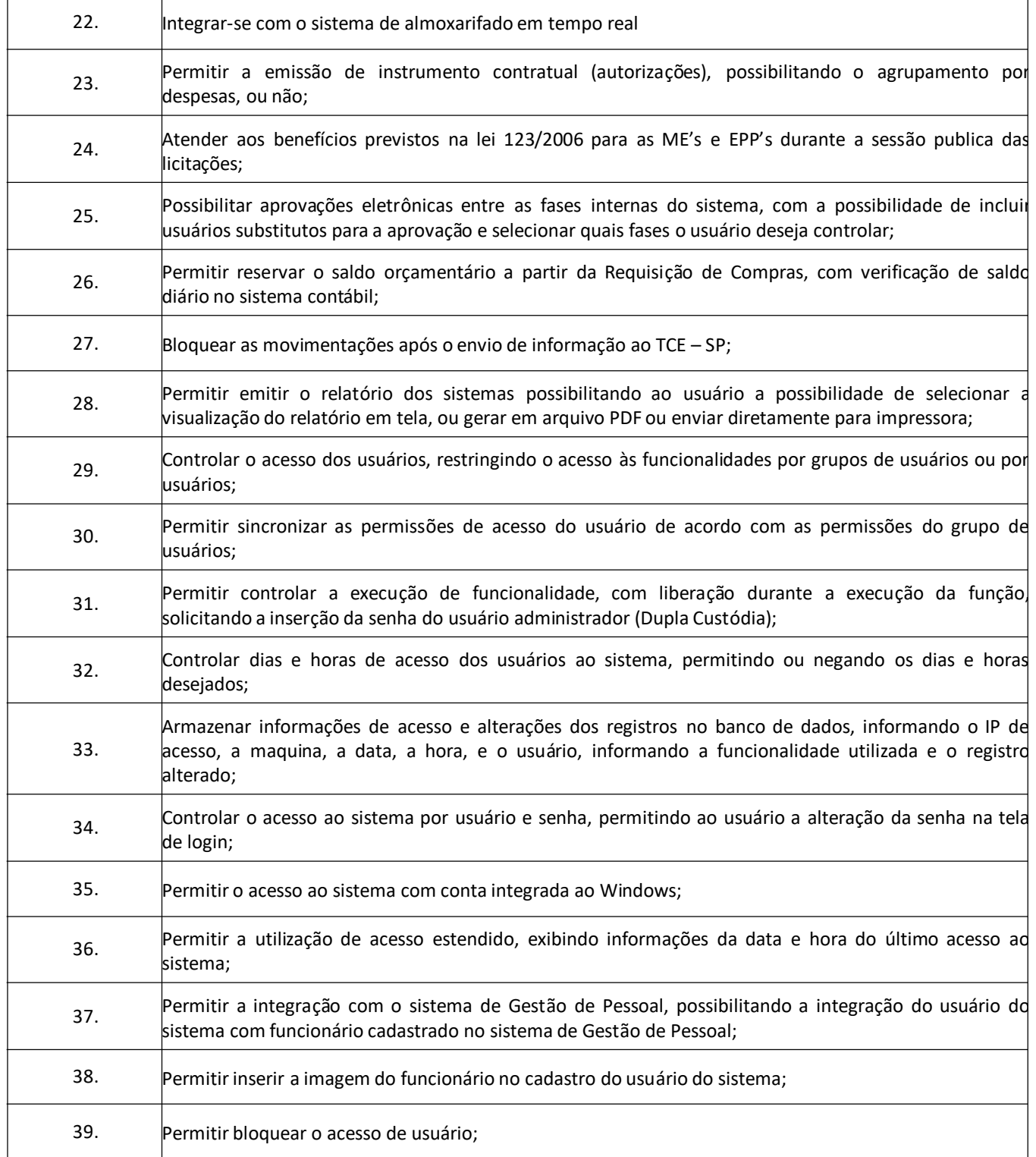

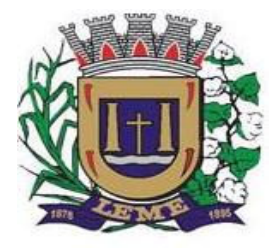

SECRETARIA DE ADMINISTRAÇÃO

DEPARTAMENTO DE LICITAÇÕES E COMPRAS

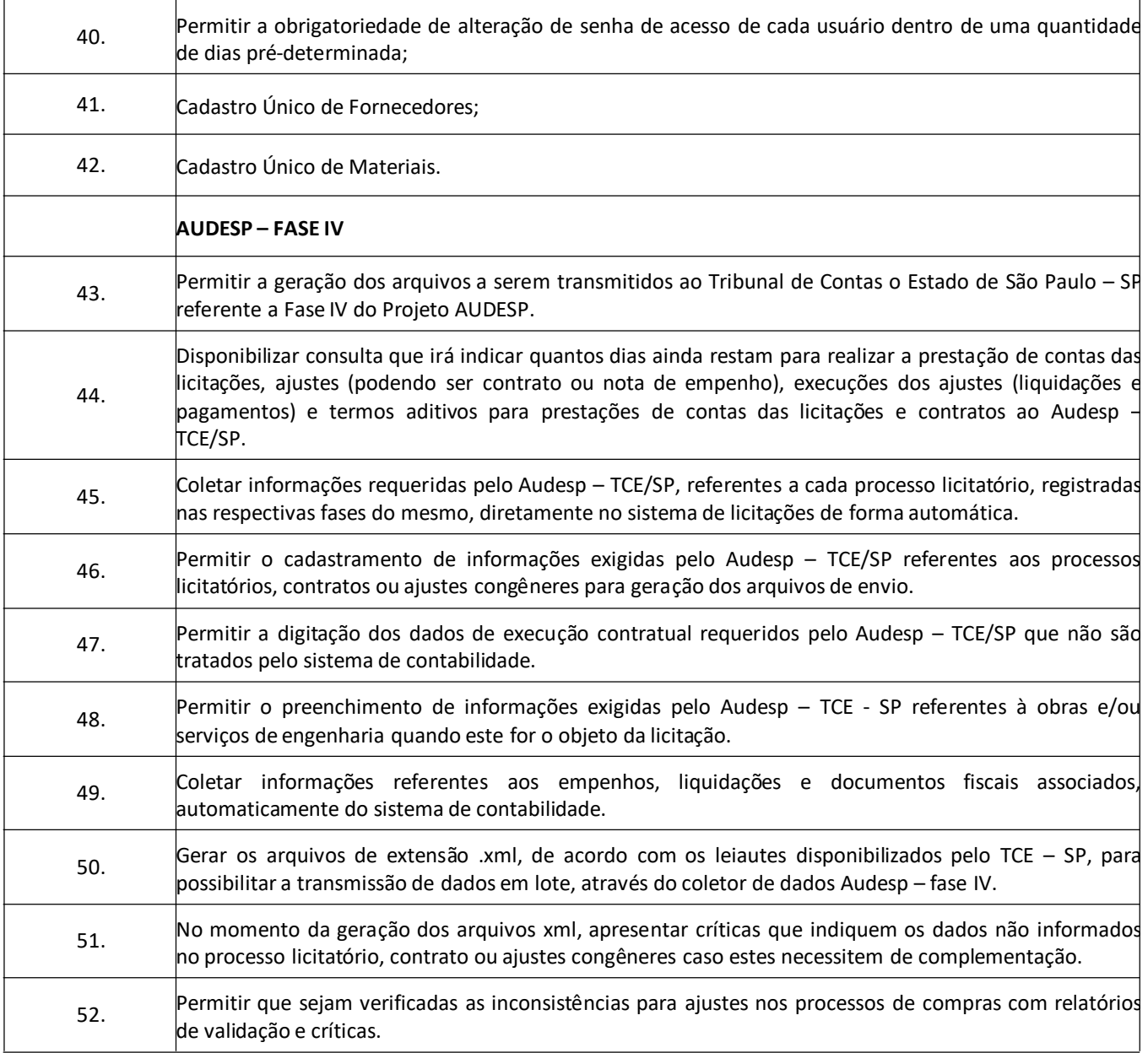

#### **5 - Sistema de Almoxarifado e Estoques**

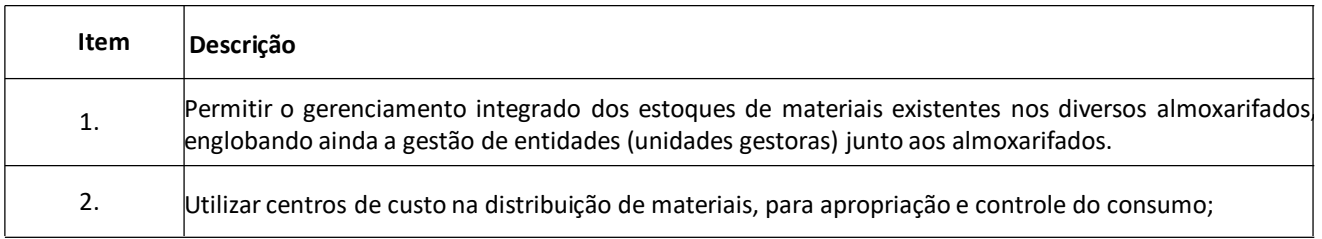

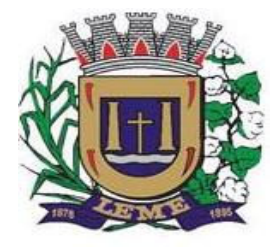

SECRETARIA DE ADMINISTRAÇÃO

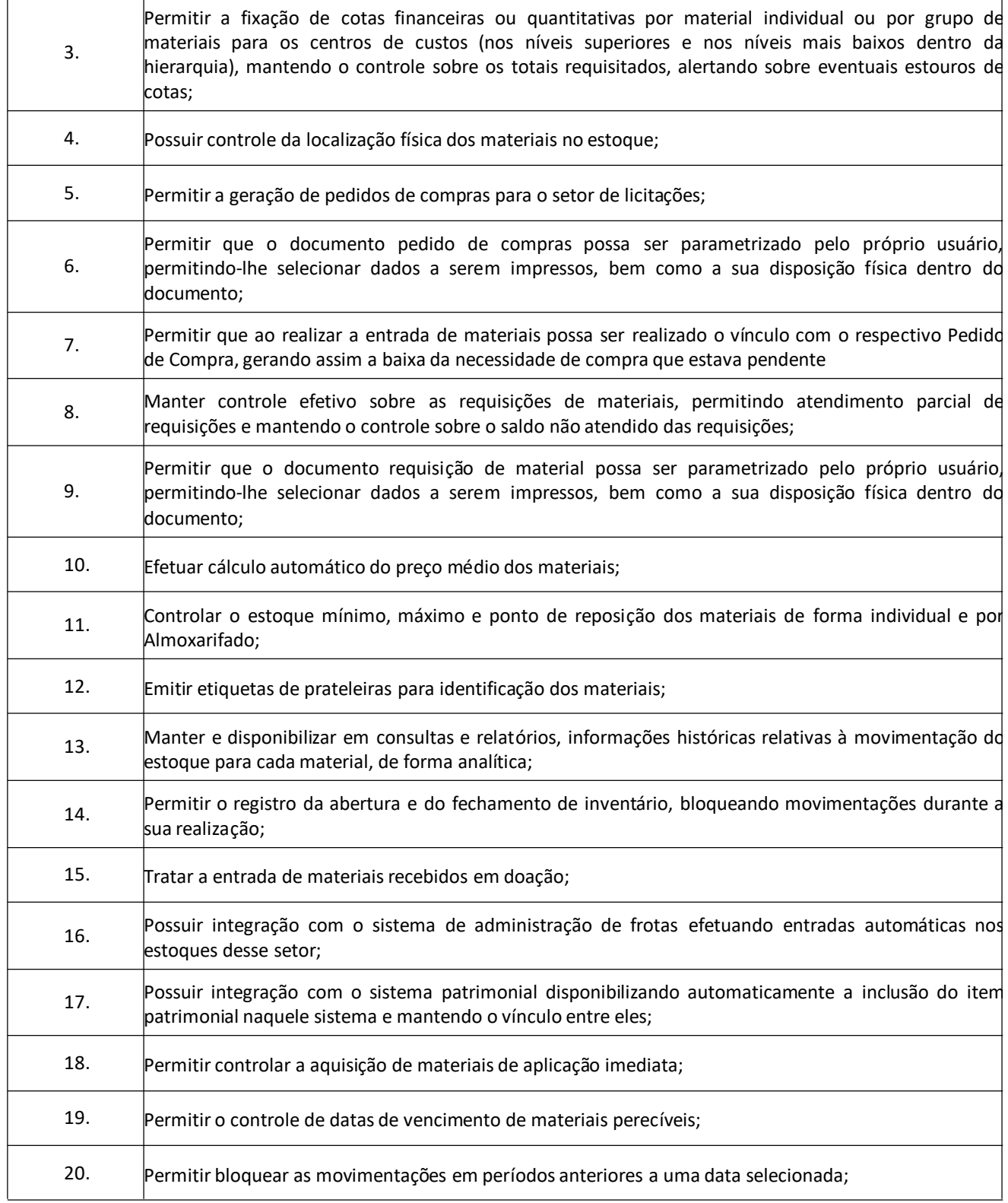

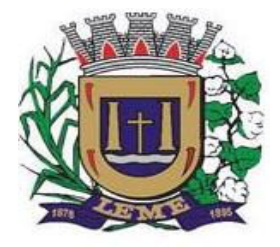

SECRETARIA DE ADMINISTRAÇÃO

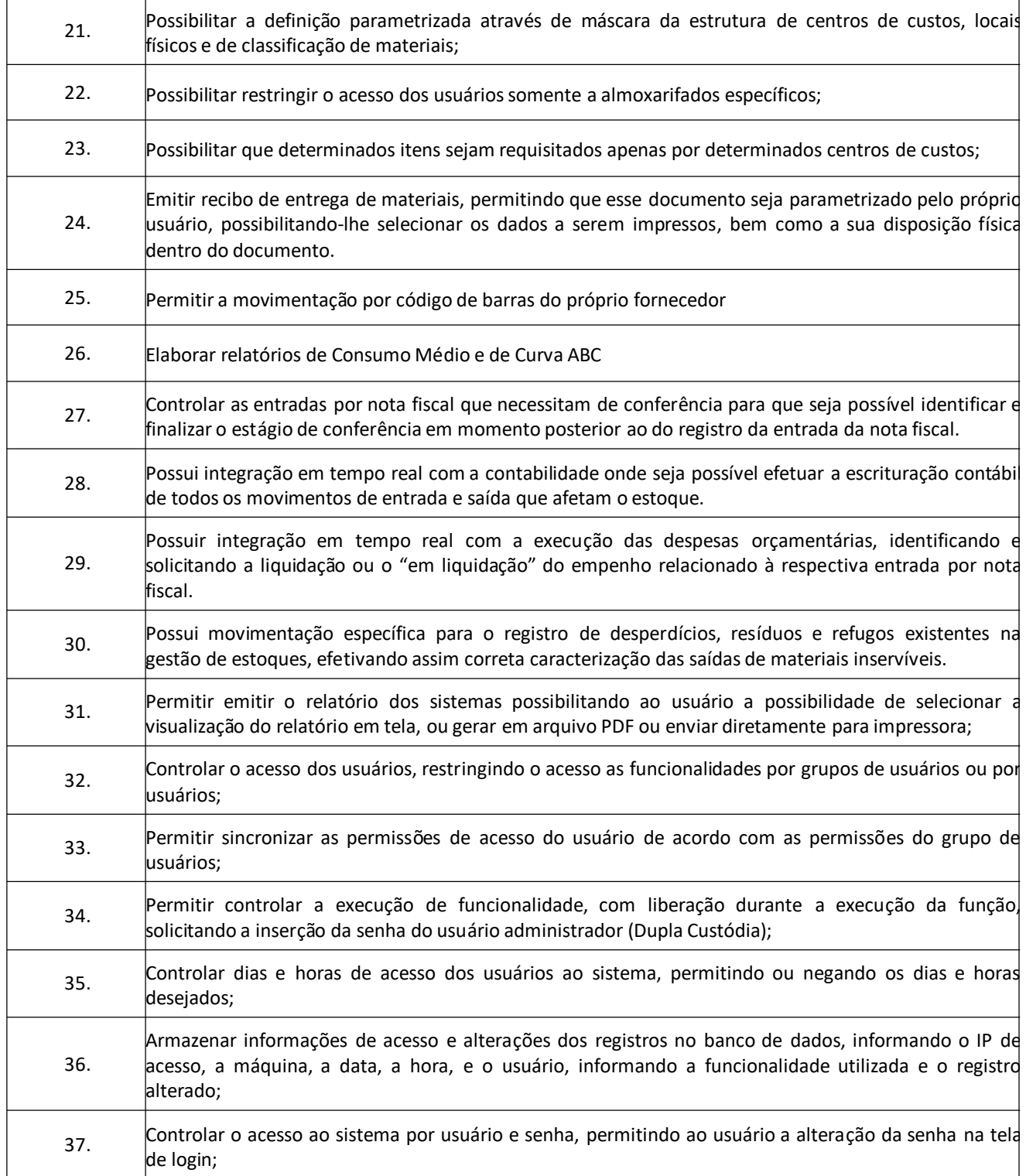

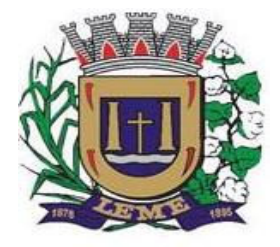

SECRETARIA DE ADMINISTRAÇÃO

DEPARTAMENTO DE LICITAÇÕES E COMPRAS

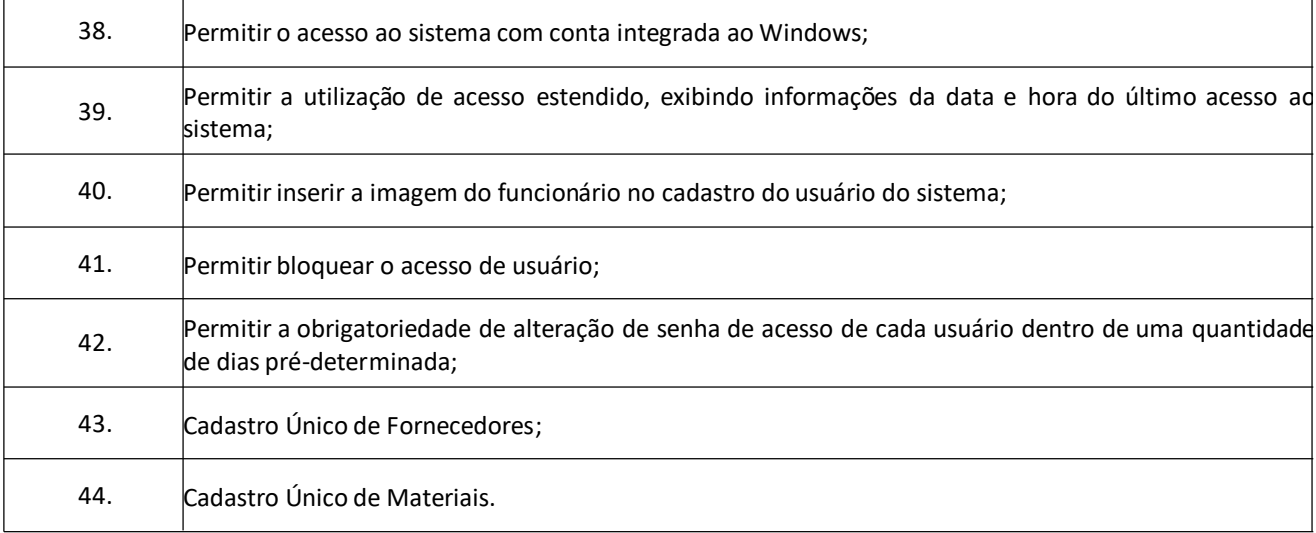

#### **6- Sistema de Controle Patrimonial - NBCASP**

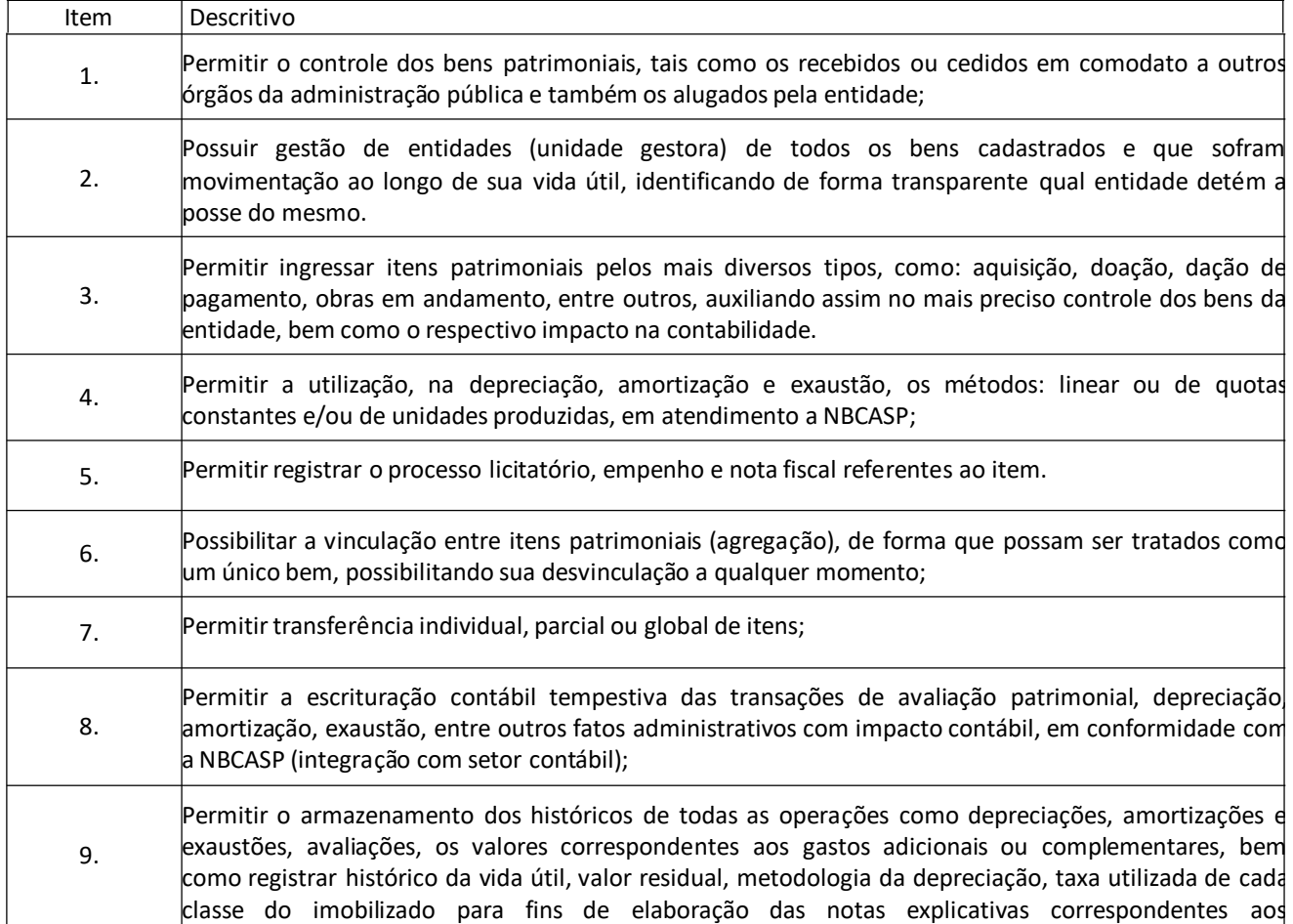

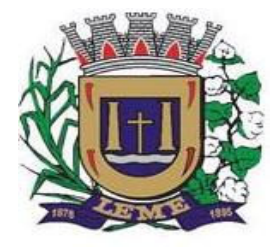

SECRETARIA DE ADMINISTRAÇÃO

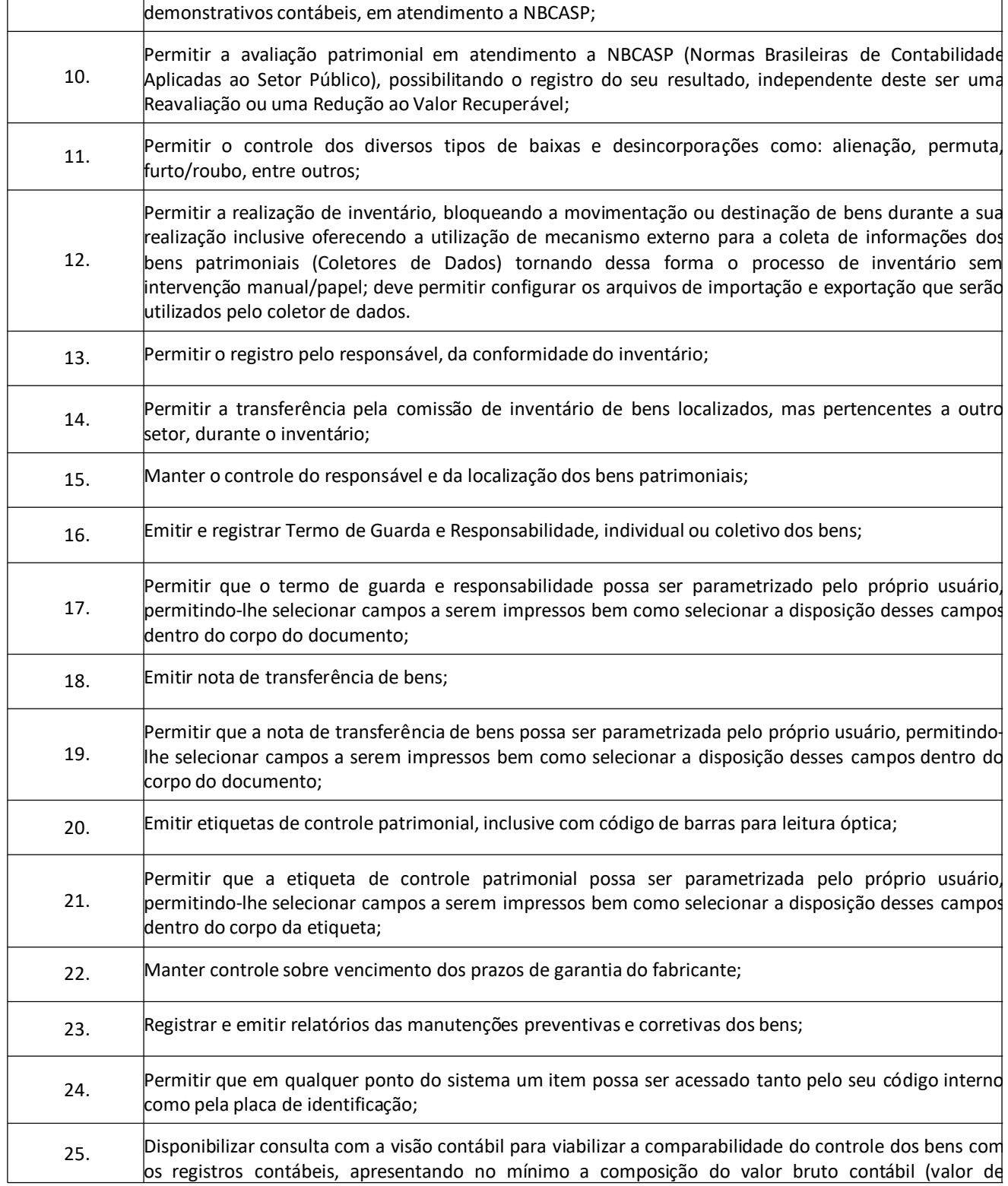

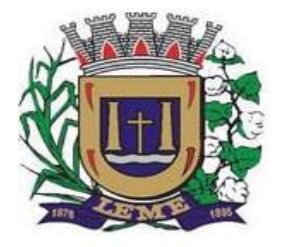

SECRETARIA DE ADMINISTRAÇÃO

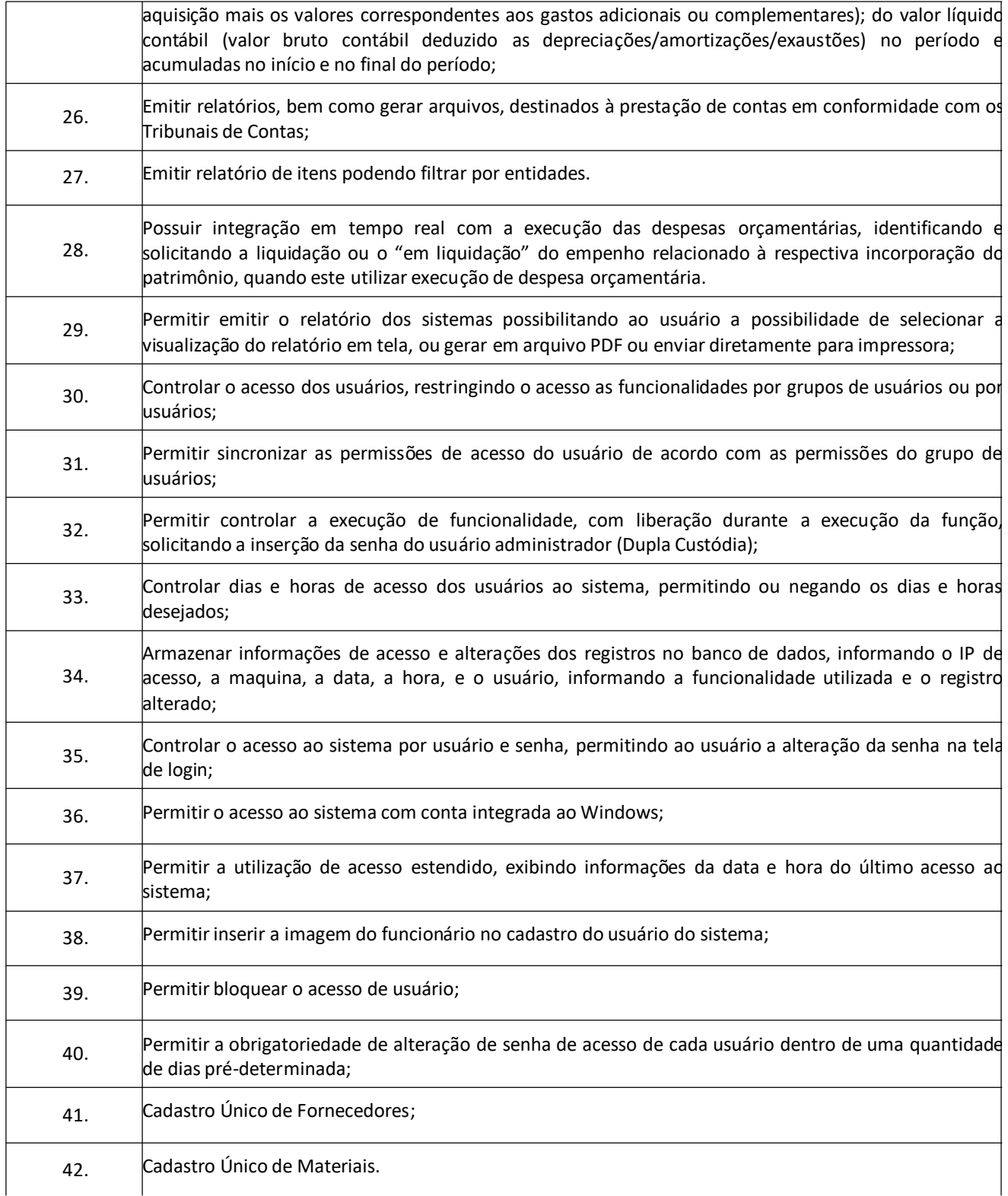

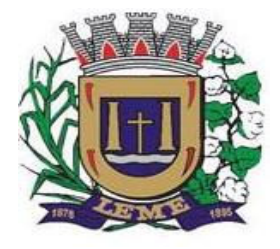

SECRETARIA DE ADMINISTRAÇÃO

DEPARTAMENTO DE LICITAÇÕES E COMPRAS

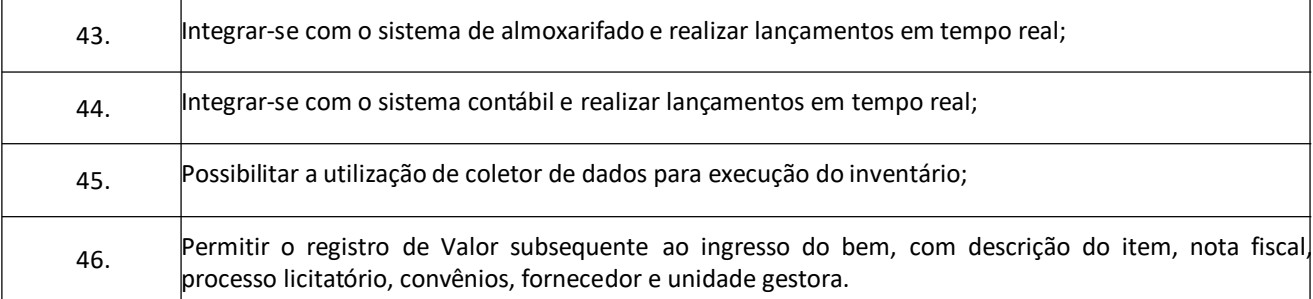

#### **7- Sistema de Administração de Recursos Humanos**

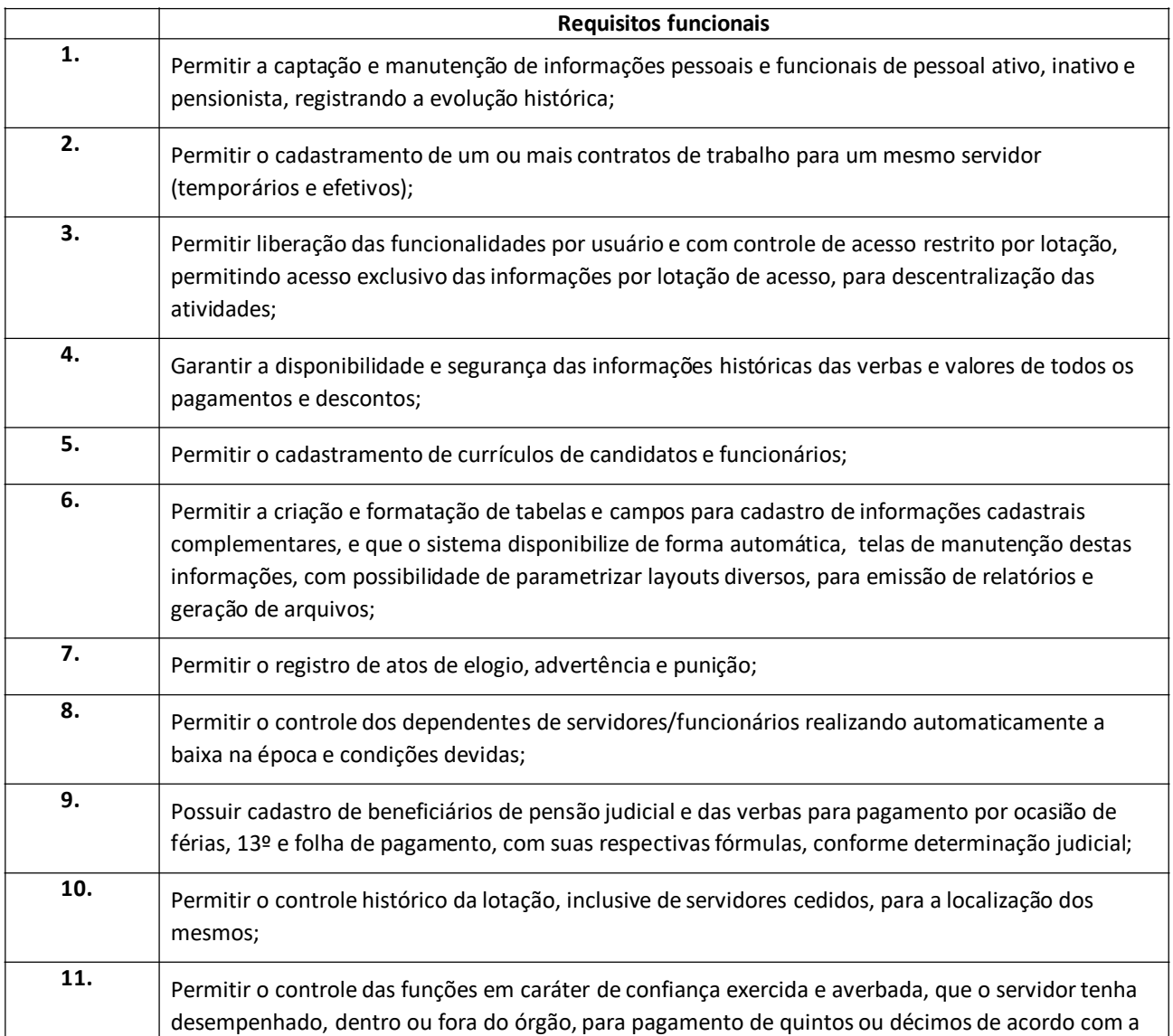

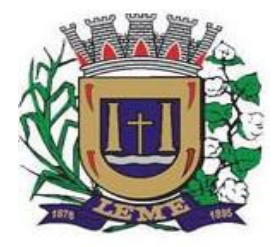

SECRETARIA DE ADMINISTRAÇÃO

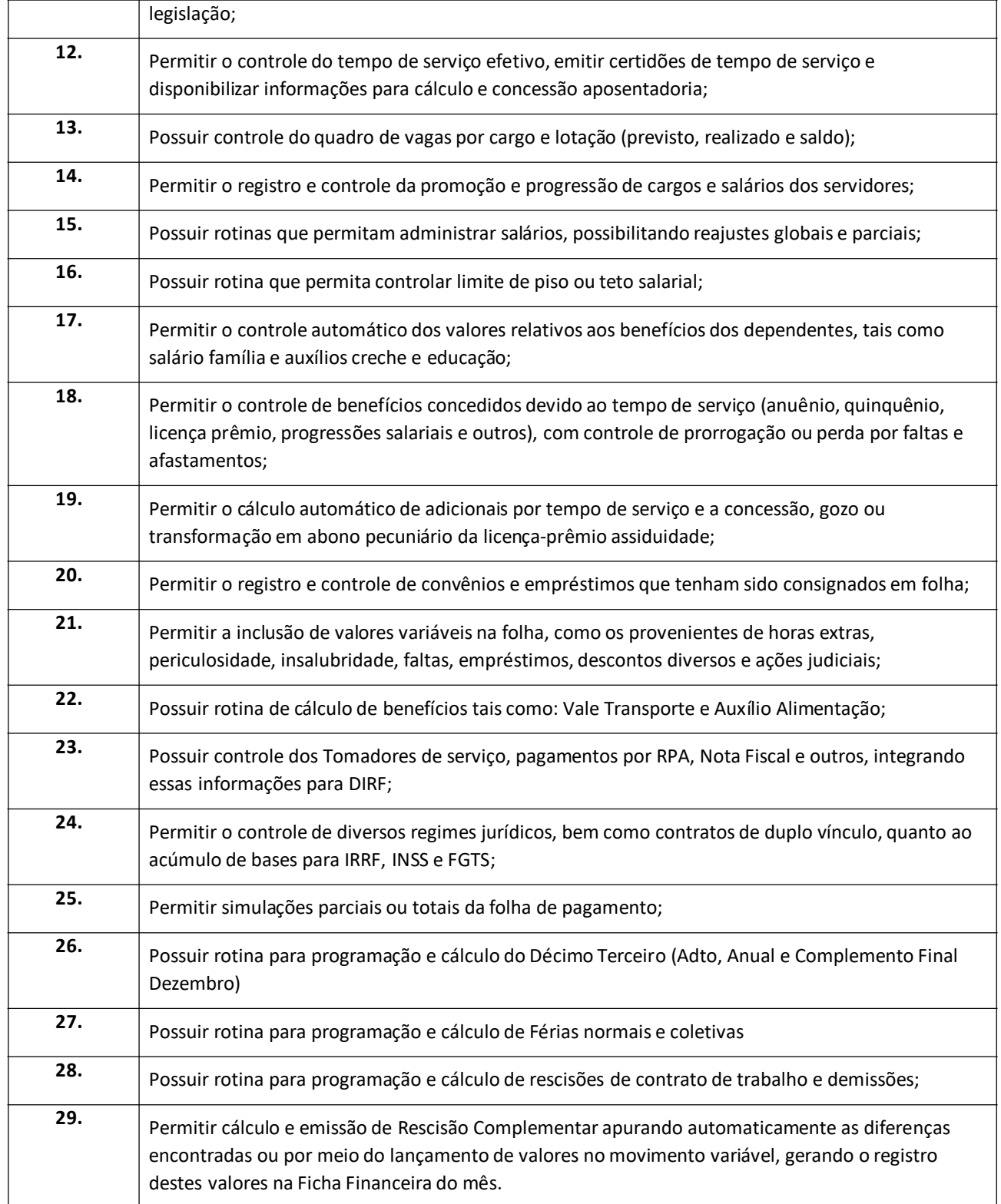

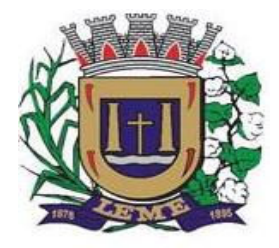

SECRETARIA DE ADMINISTRAÇÃO

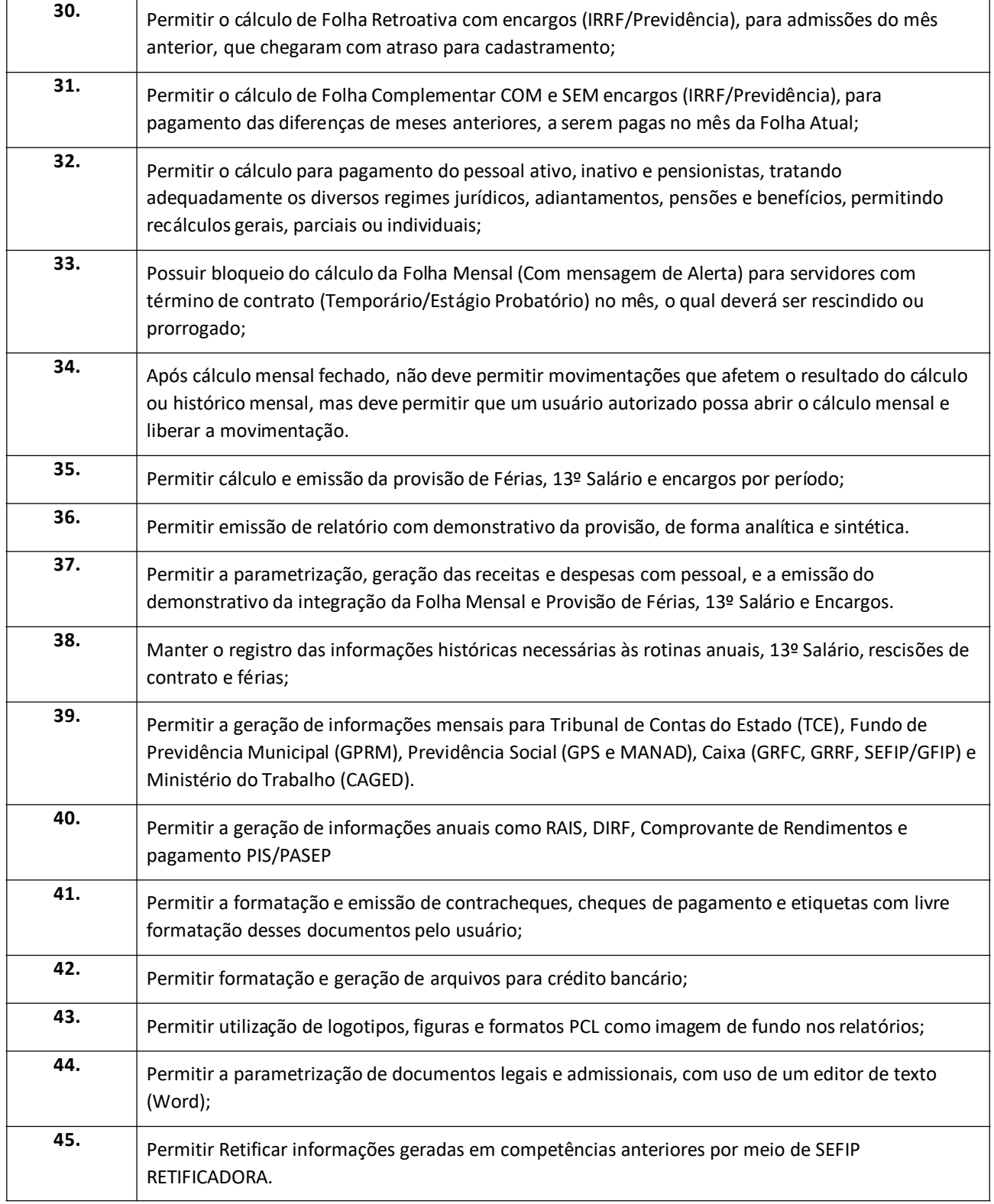
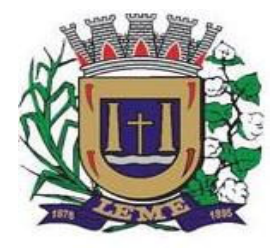

SECRETARIA DE ADMINISTRAÇÃO

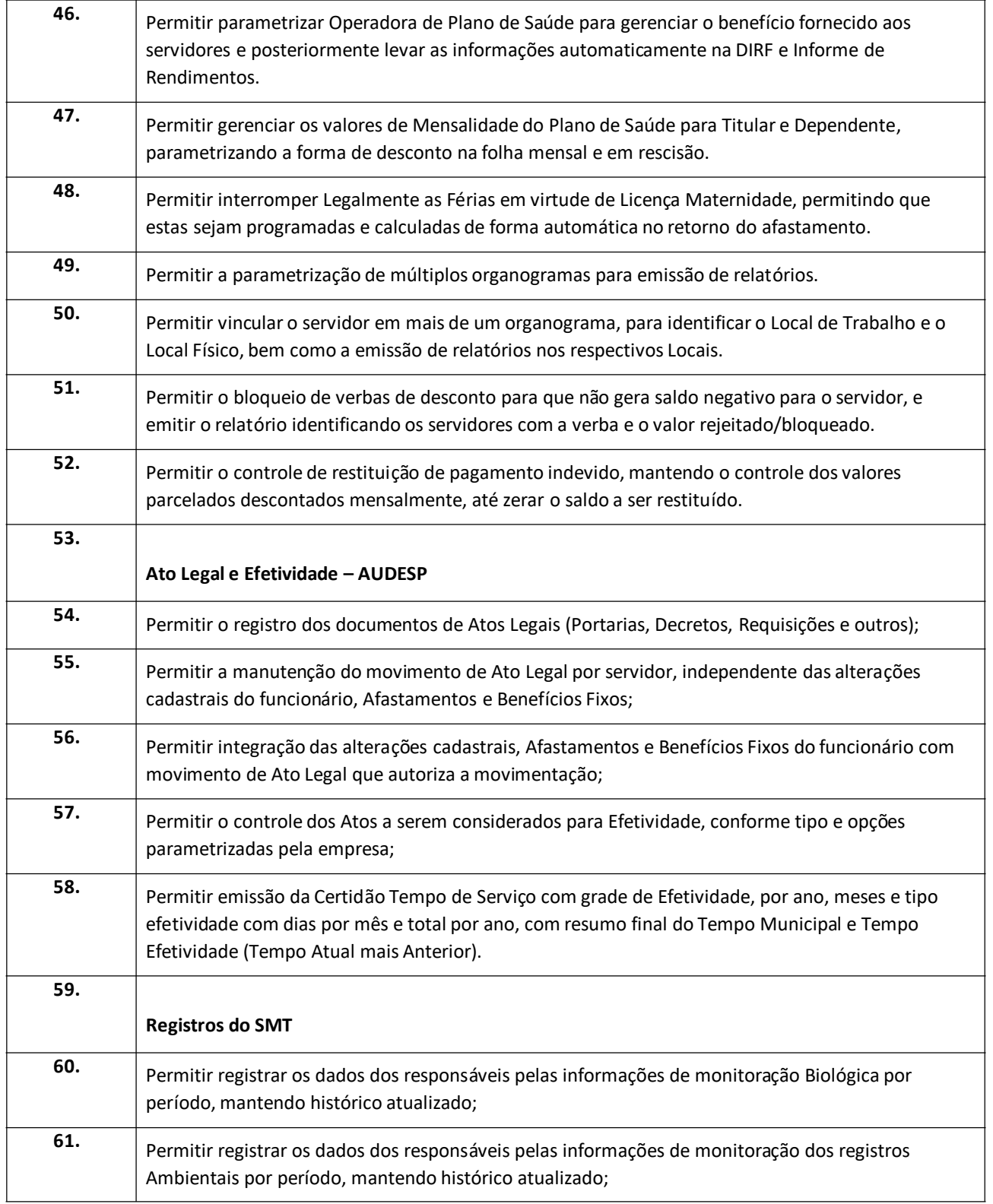

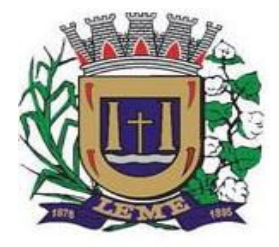

SECRETARIA DE ADMINISTRAÇÃO

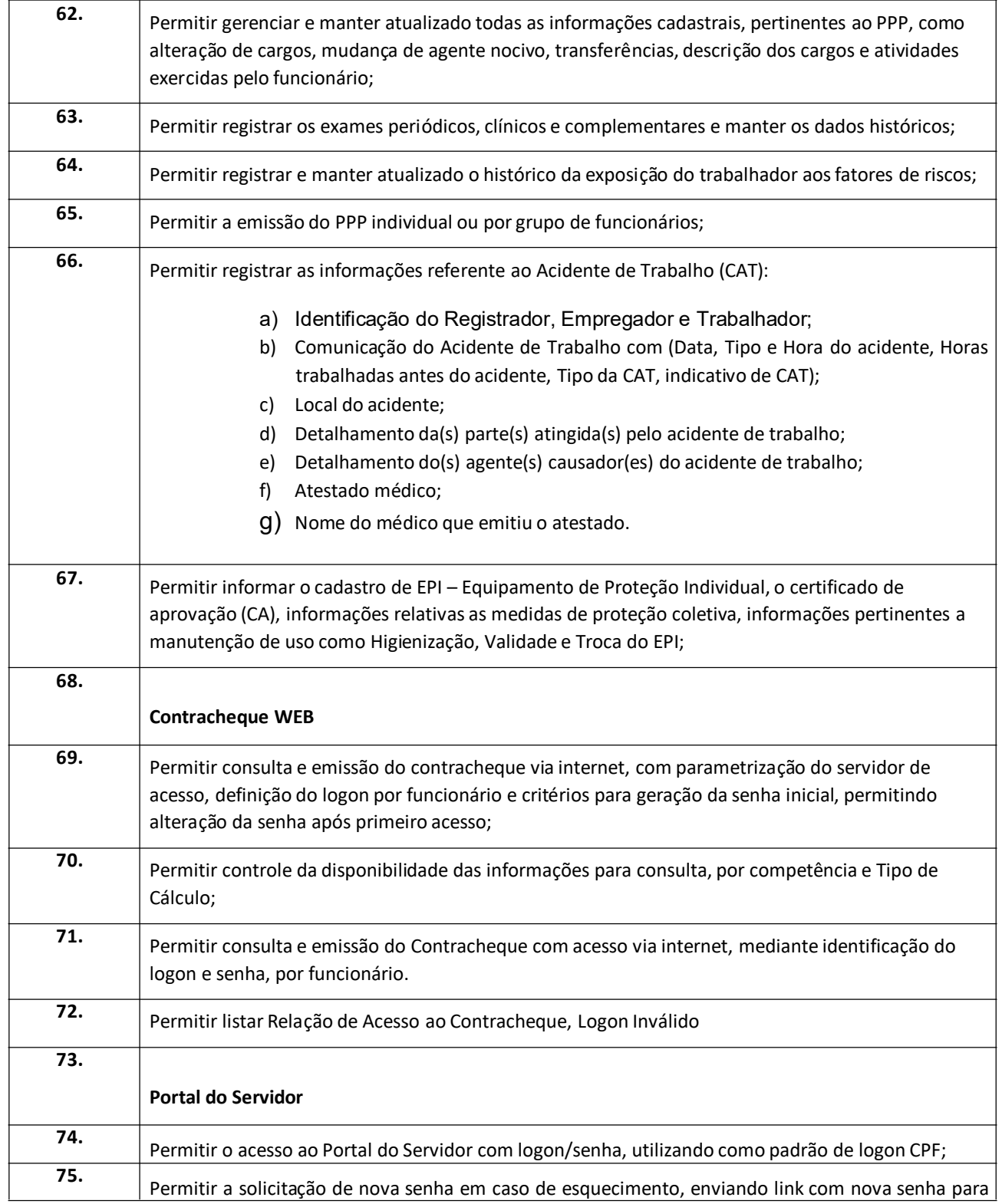

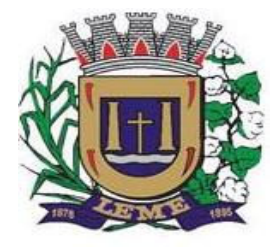

SECRETARIA DE ADMINISTRAÇÃO

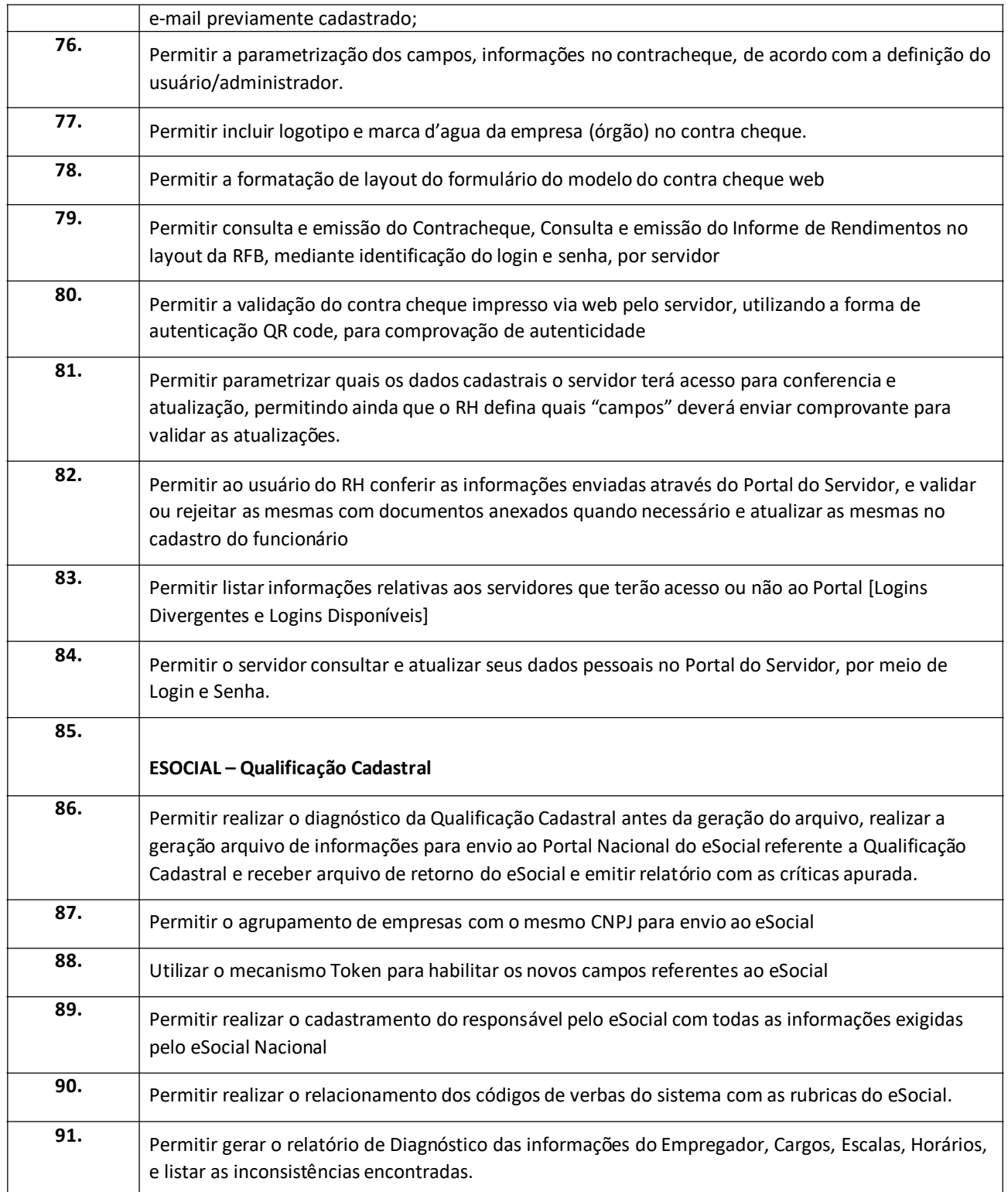

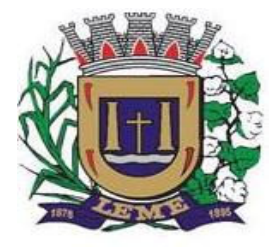

SECRETARIA DE ADMINISTRAÇÃO

DEPARTAMENTO DE LICITAÇÕES E COMPRAS

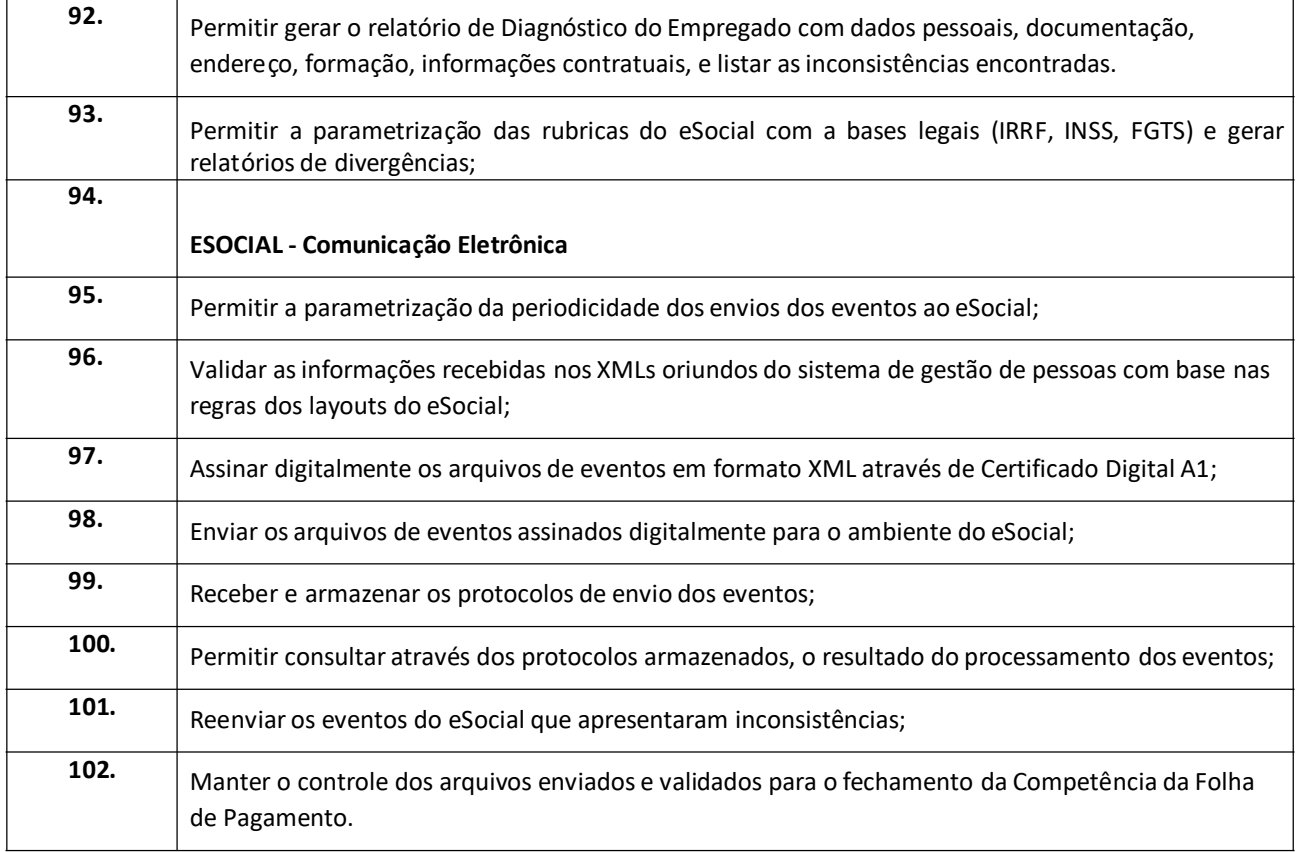

#### **8 – Sistema e-Sic**

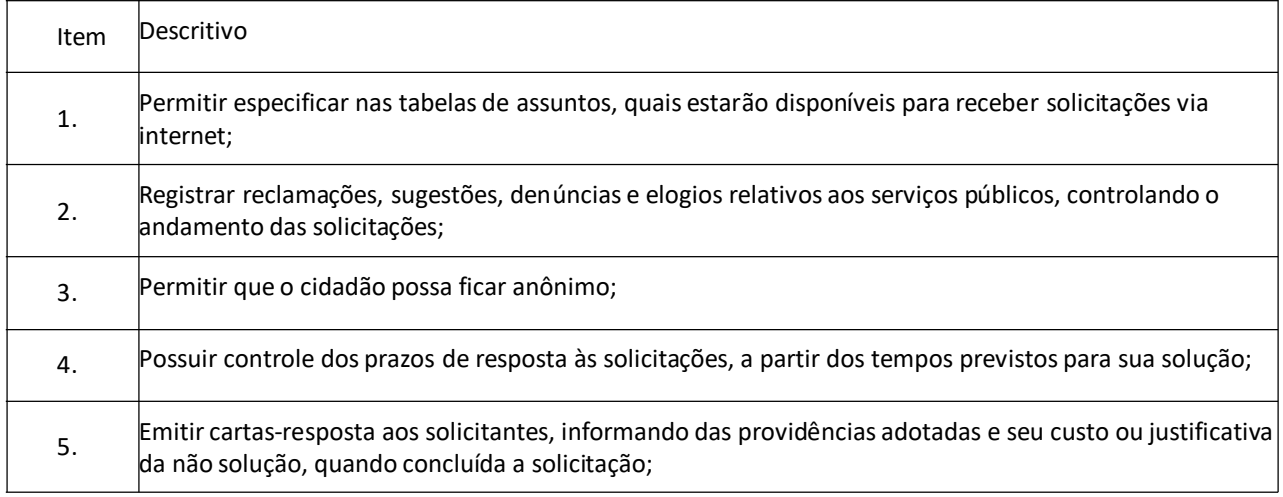

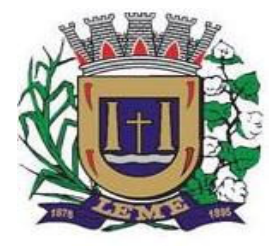

SECRETARIA DE ADMINISTRAÇÃO

DEPARTAMENTO DE LICITAÇÕES E COMPRAS

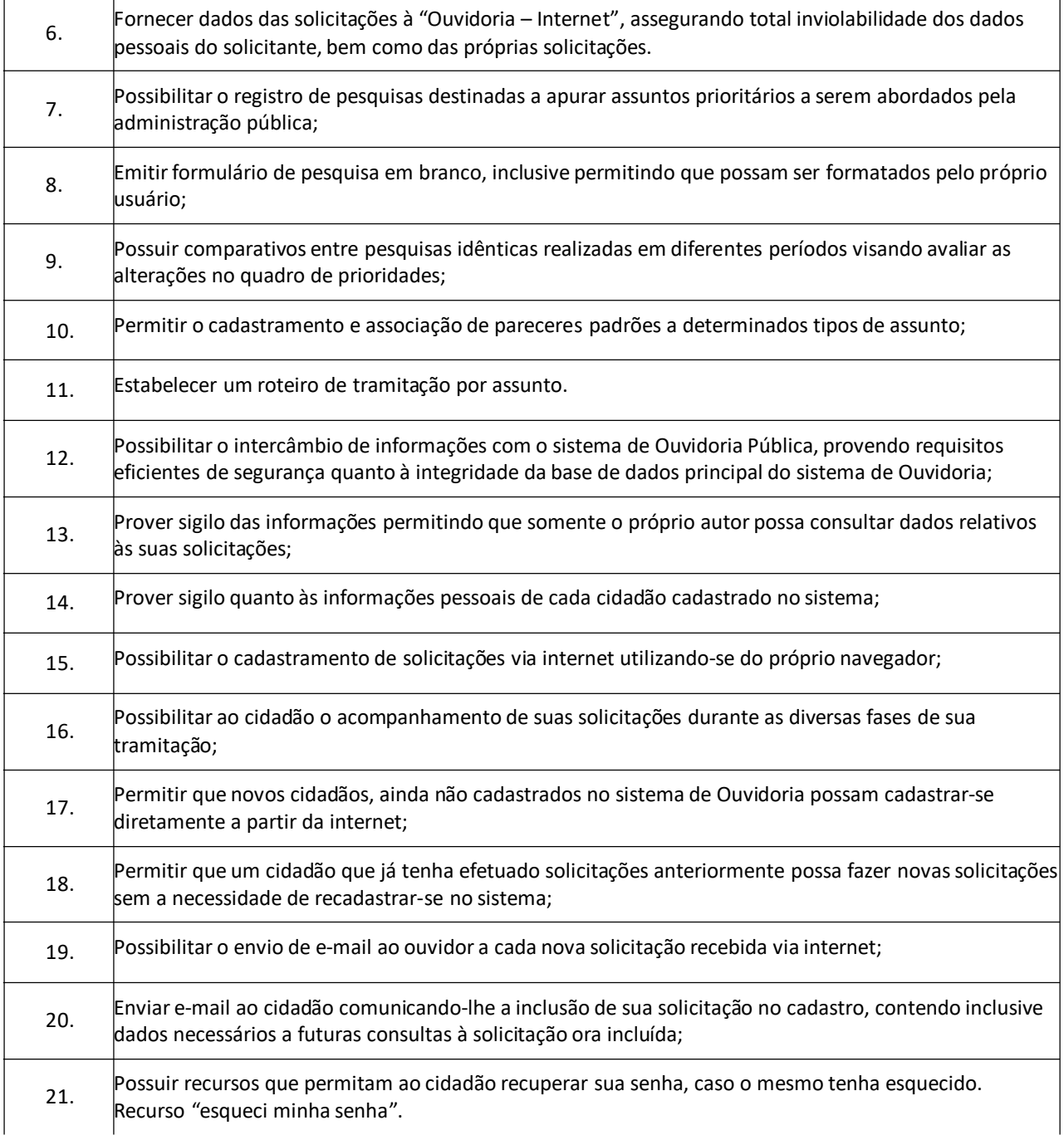

#### **9 – Sistema de Gestão de Frotas**

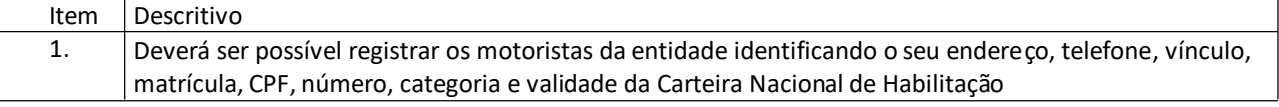

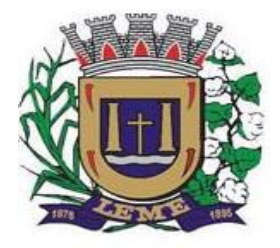

SECRETARIA DE ADMINISTRAÇÃO

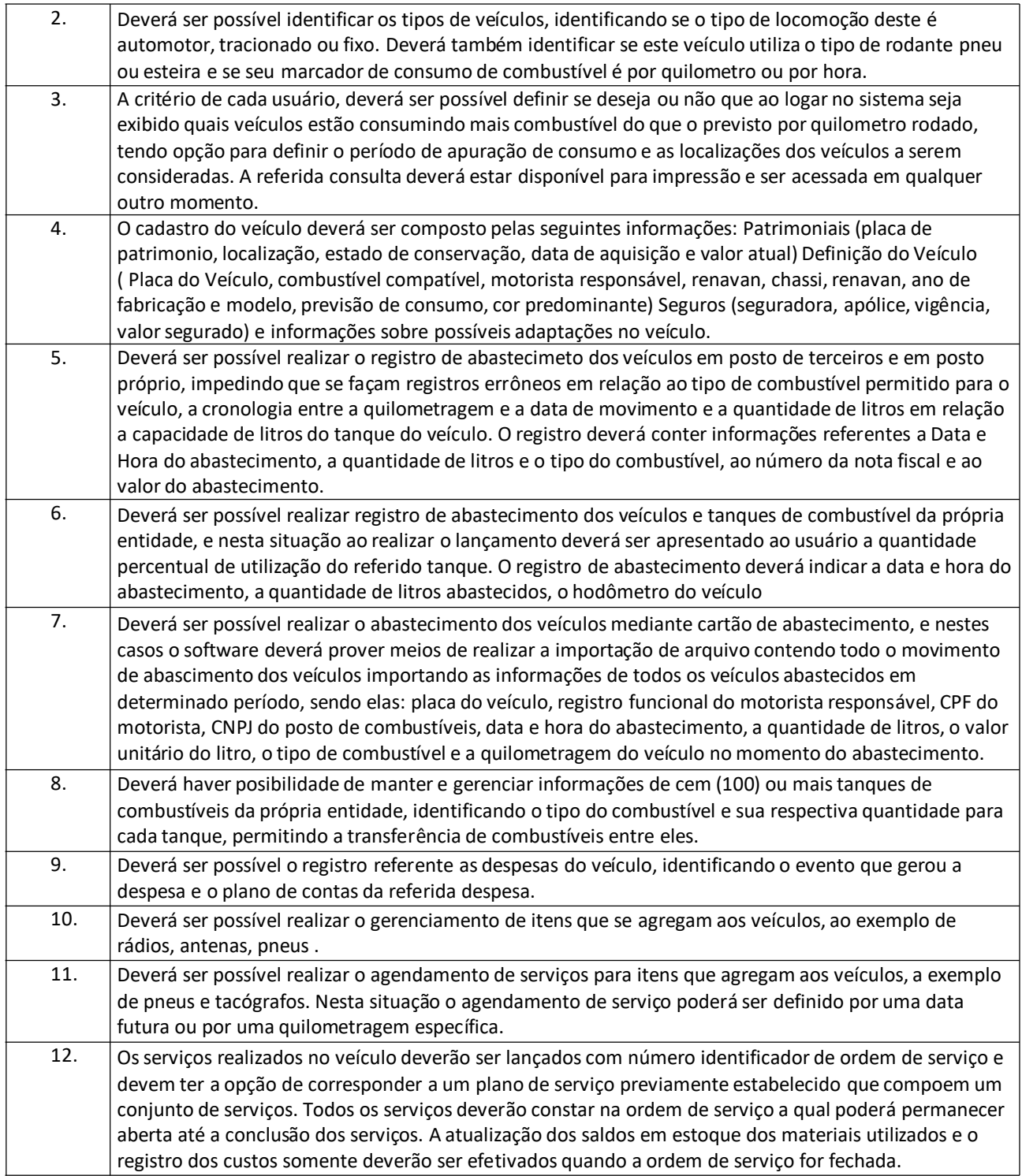

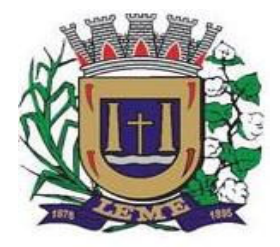

SECRETARIA DE ADMINISTRAÇÃO

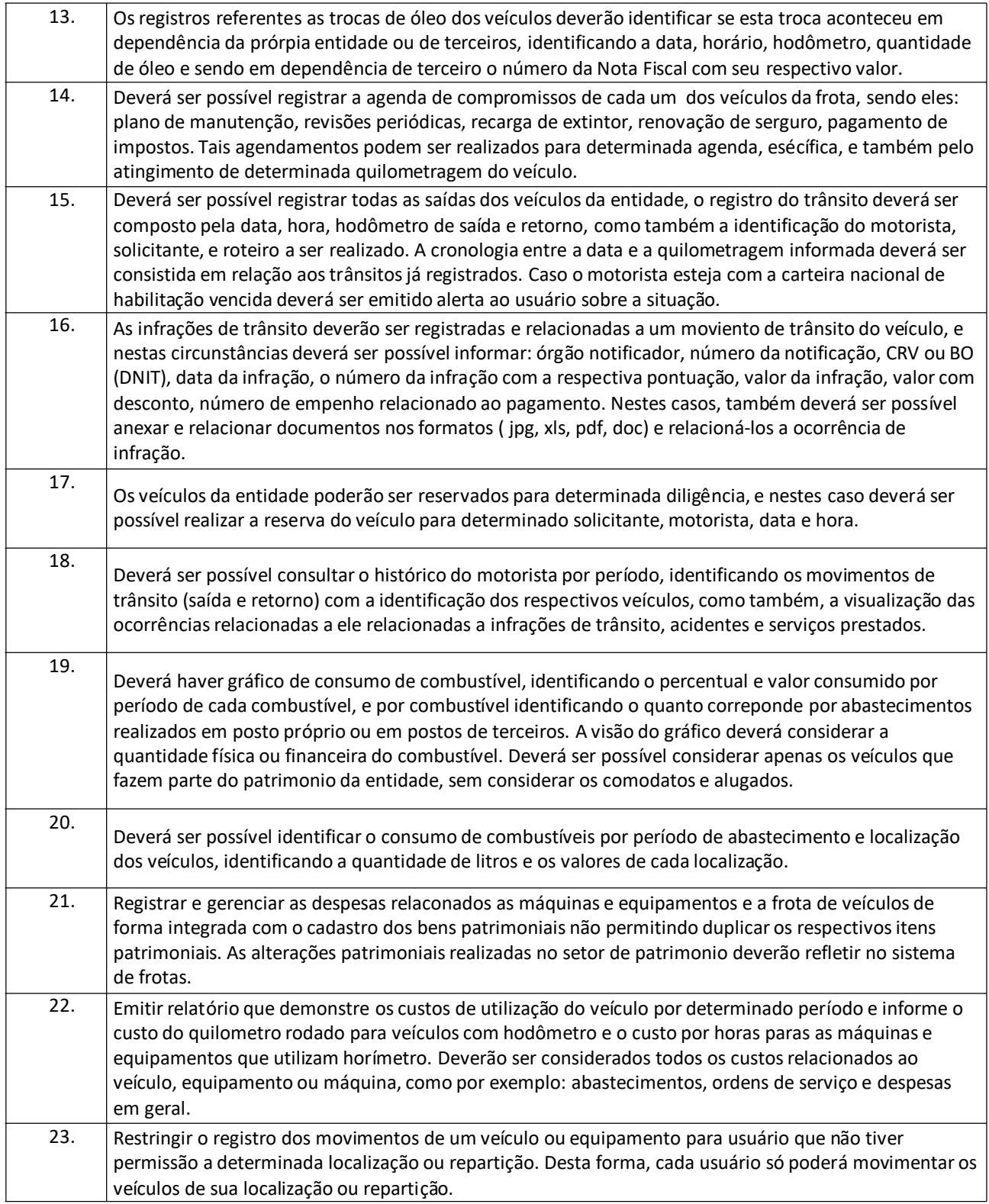

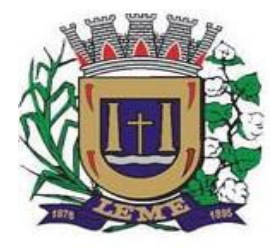

SECRETARIA DE ADMINISTRAÇÃO

DEPARTAMENTO DE LICITAÇÕES E COMPRAS

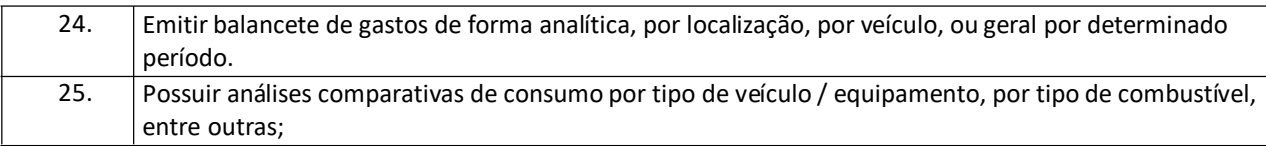

#### **10 – Sistema de Protocolo**

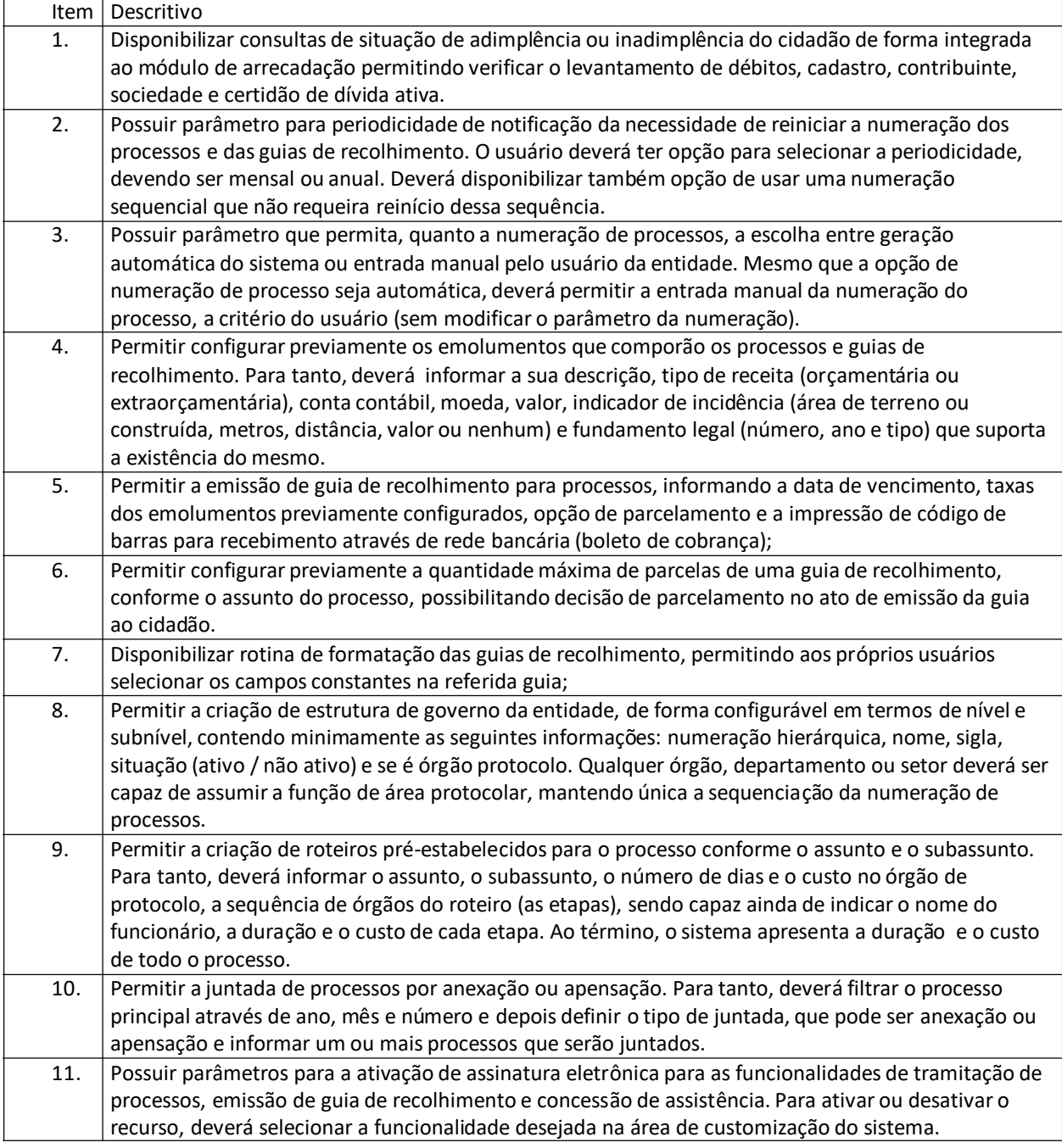

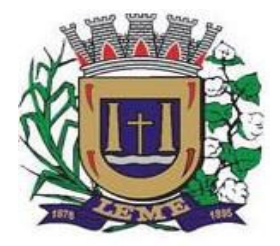

SECRETARIA DE ADMINISTRAÇÃO

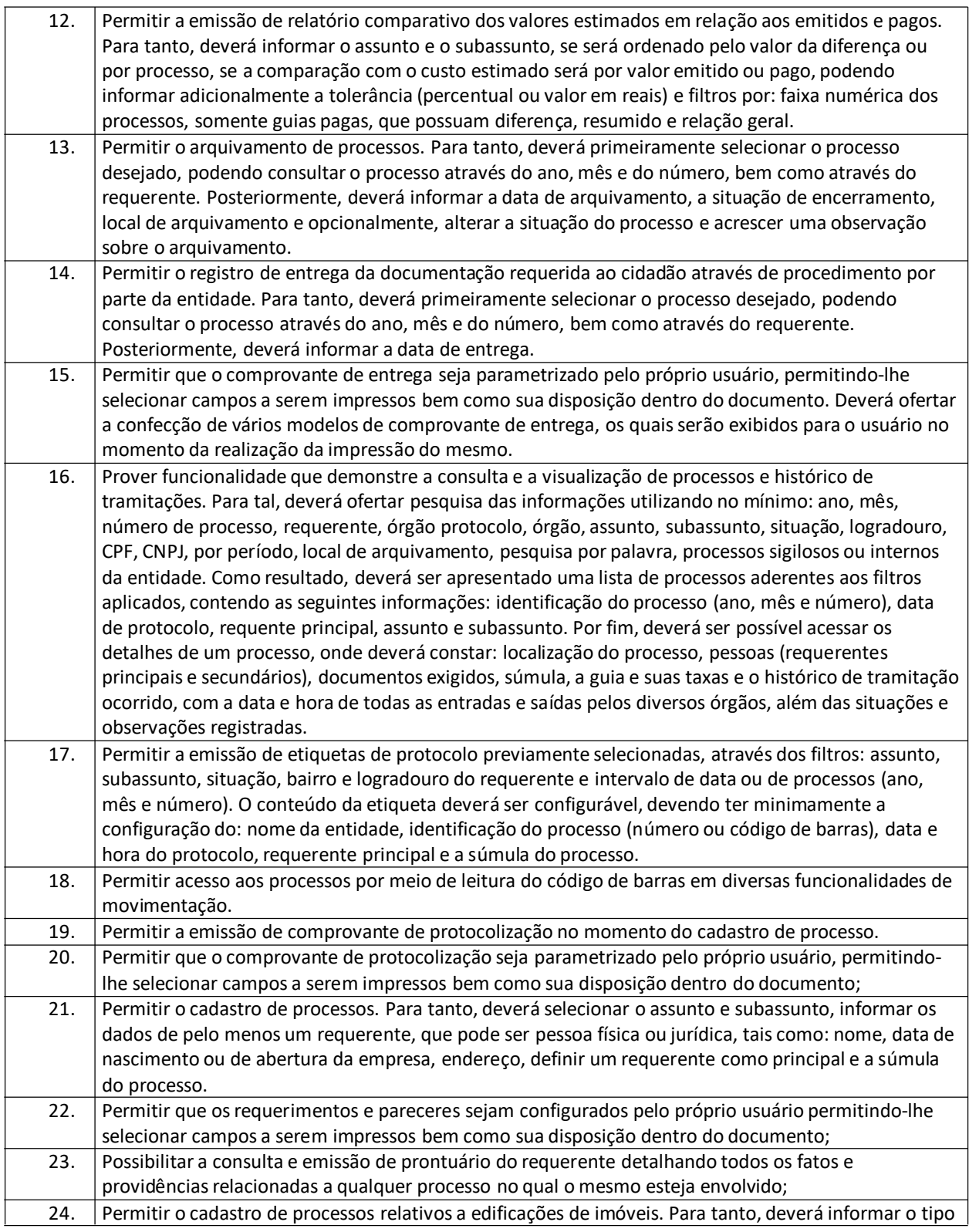

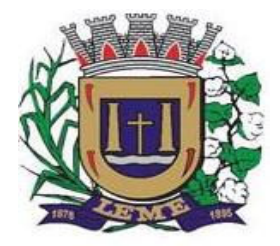

SECRETARIA DE ADMINISTRAÇÃO

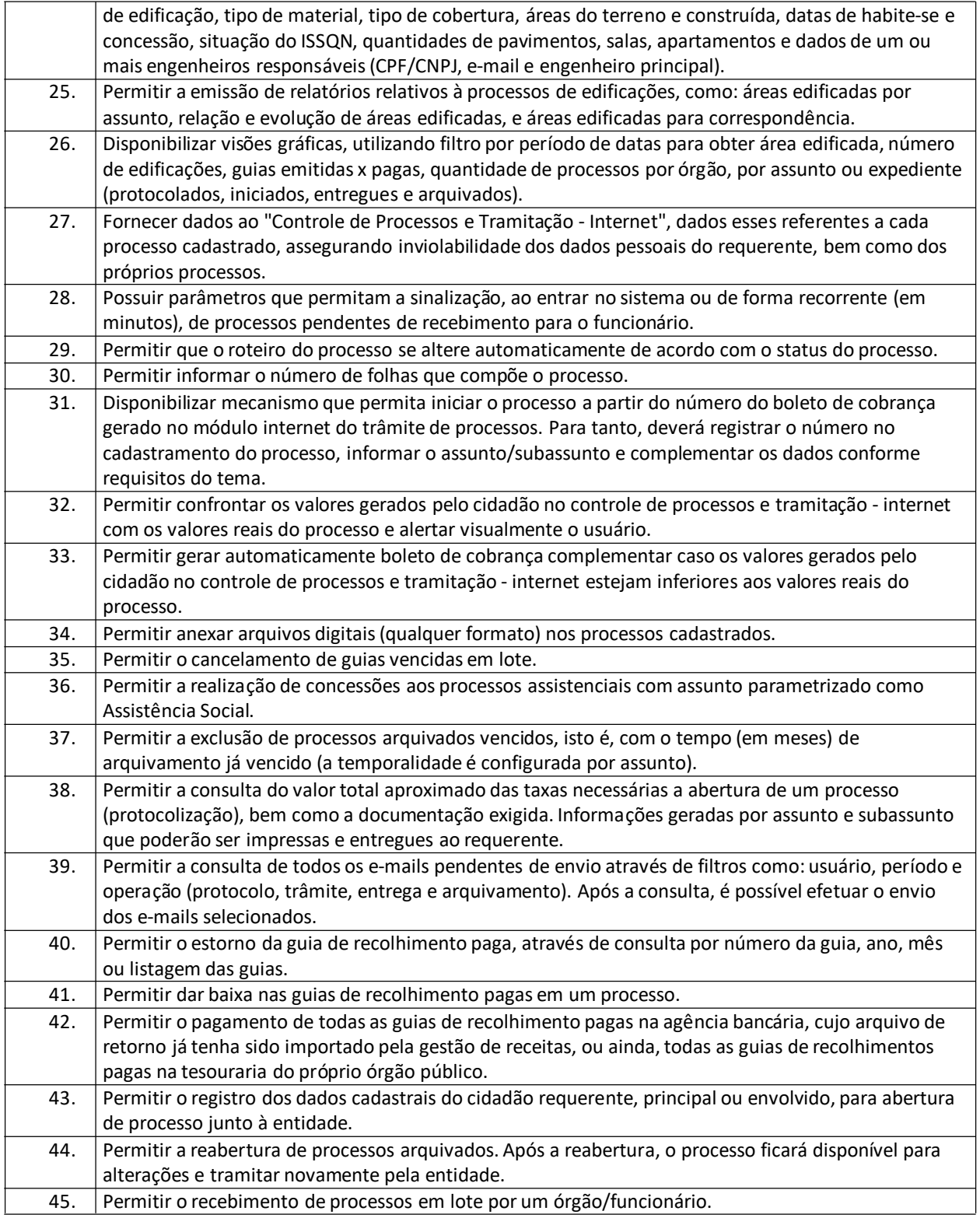

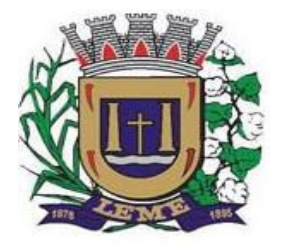

SECRETARIA DE ADMINISTRAÇÃO

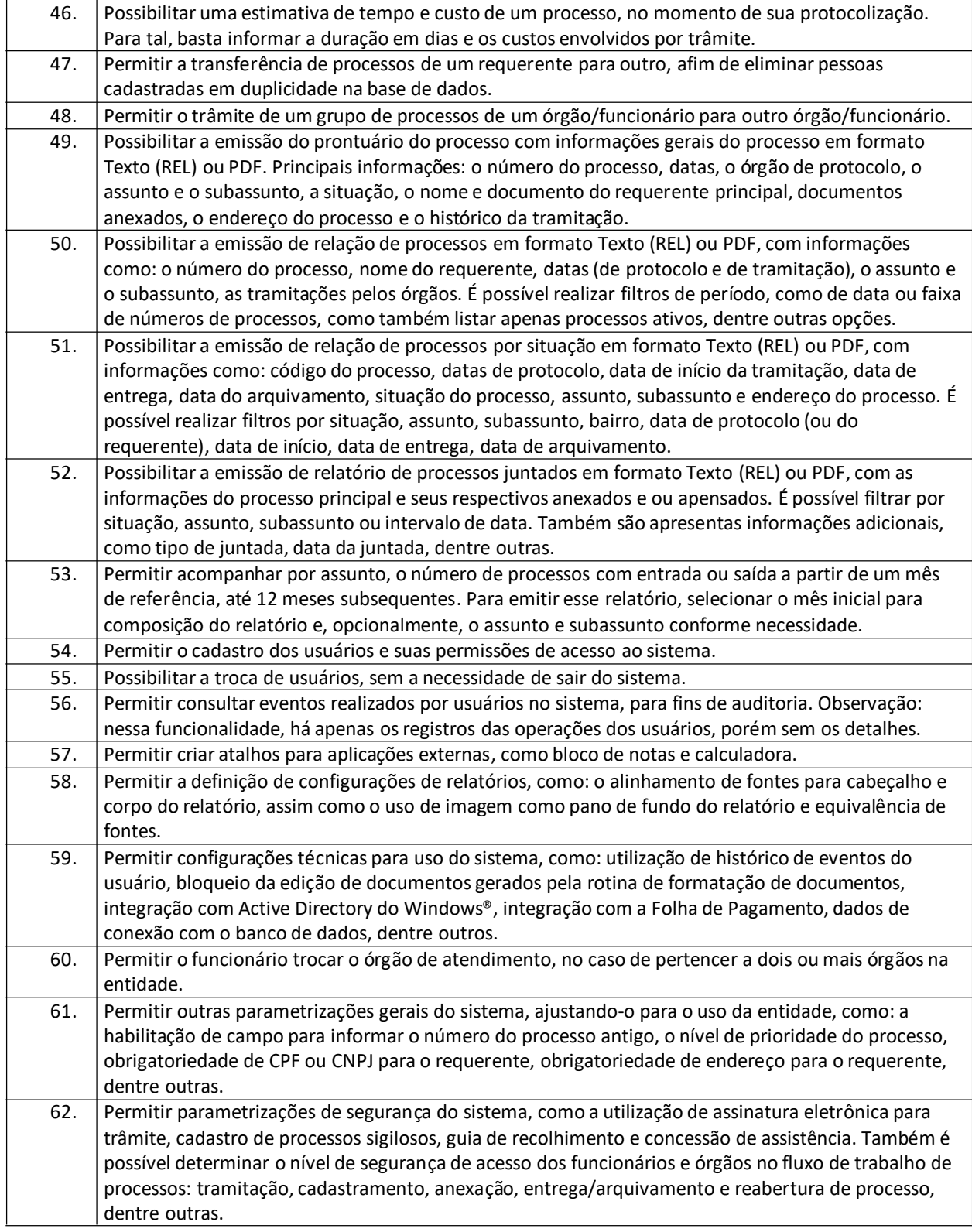

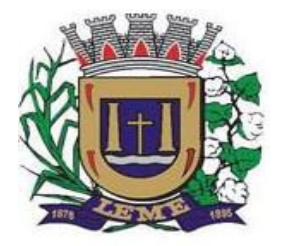

SECRETARIA DE ADMINISTRAÇÃO

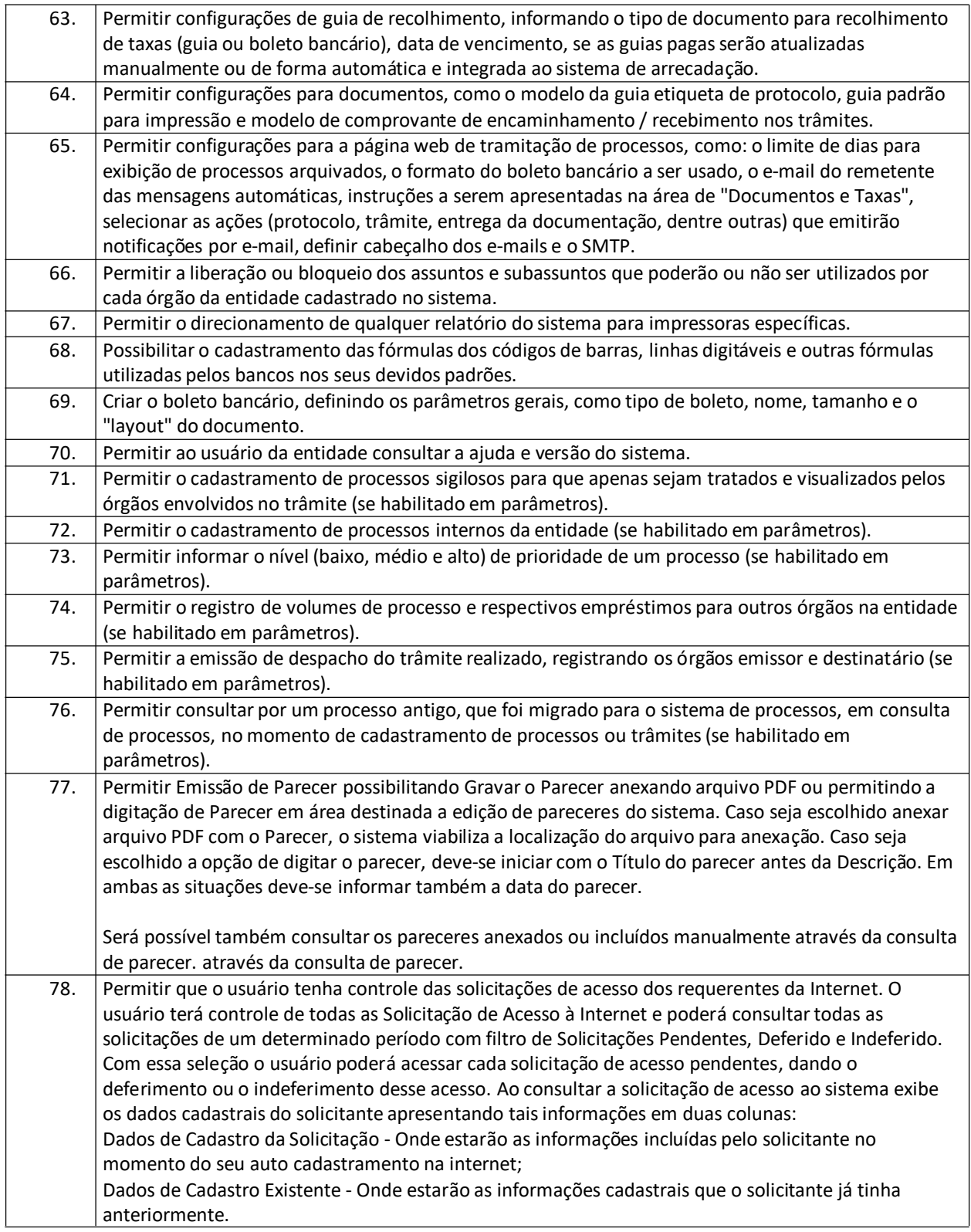

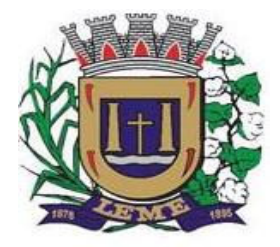

SECRETARIA DE ADMINISTRAÇÃO

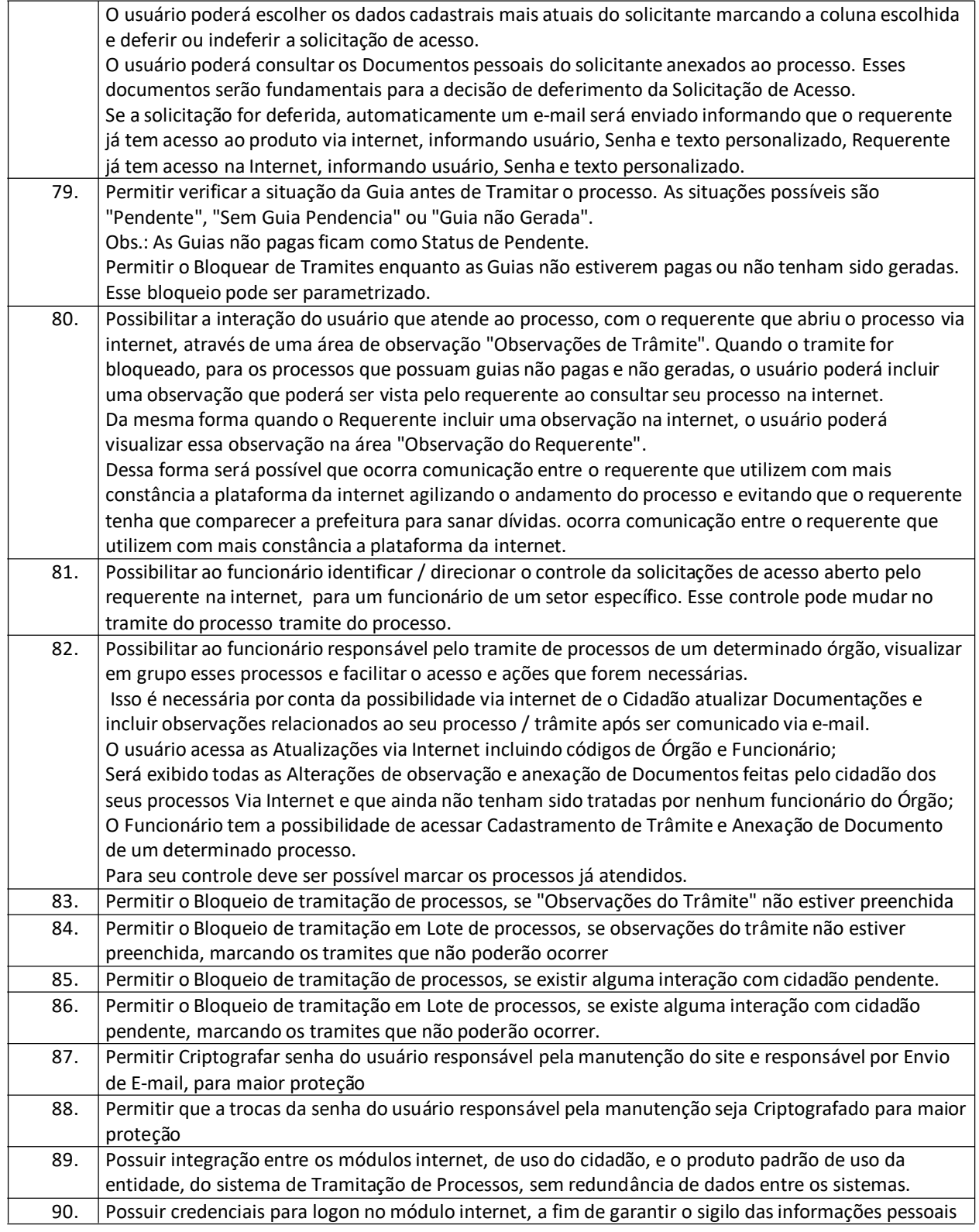

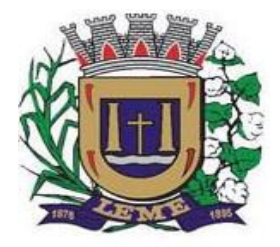

SECRETARIA DE ADMINISTRAÇÃO

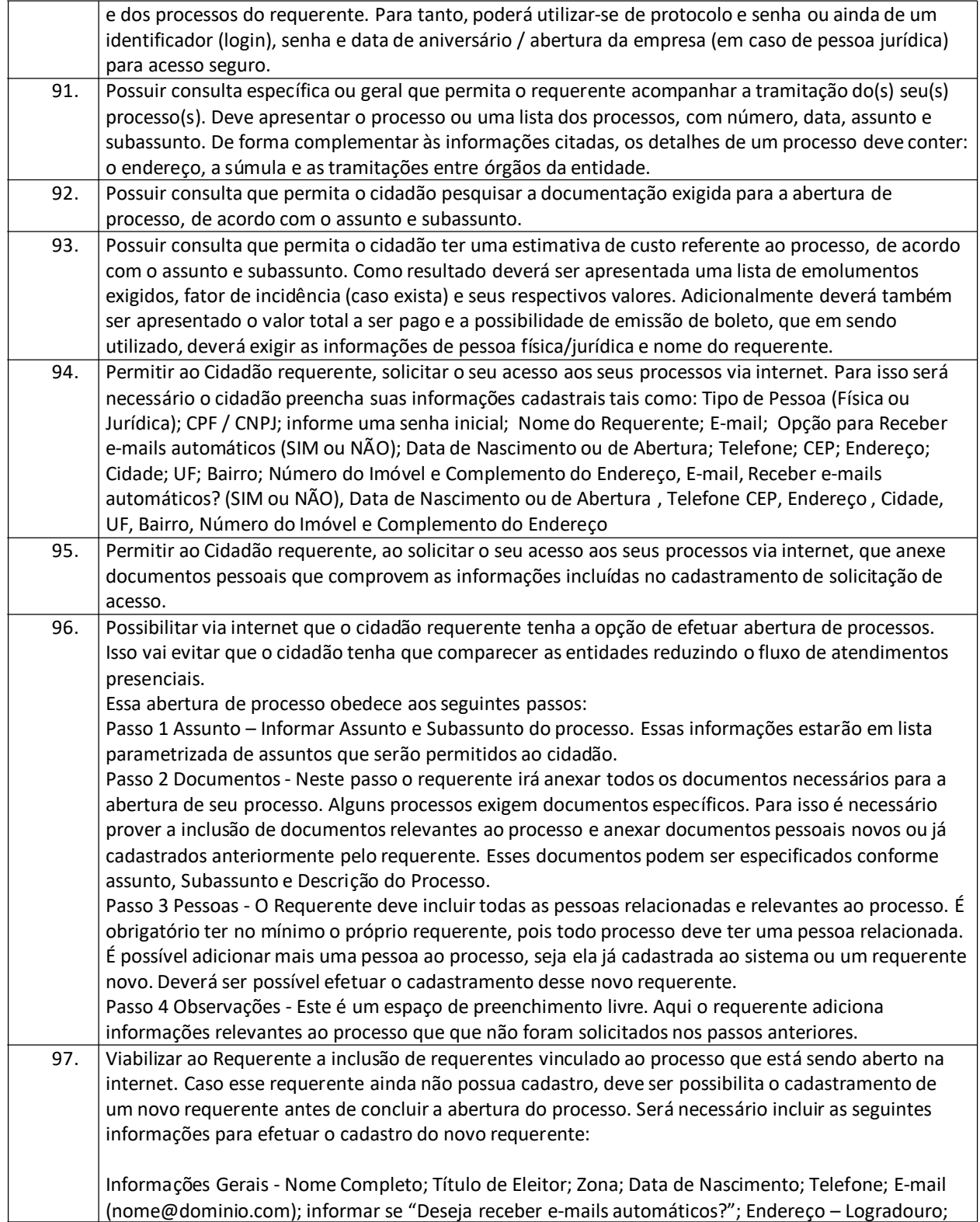

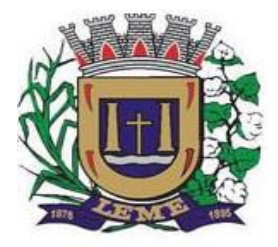

SECRETARIA DE ADMINISTRAÇÃO

DEPARTAMENTO DE LICITAÇÕES E COMPRAS

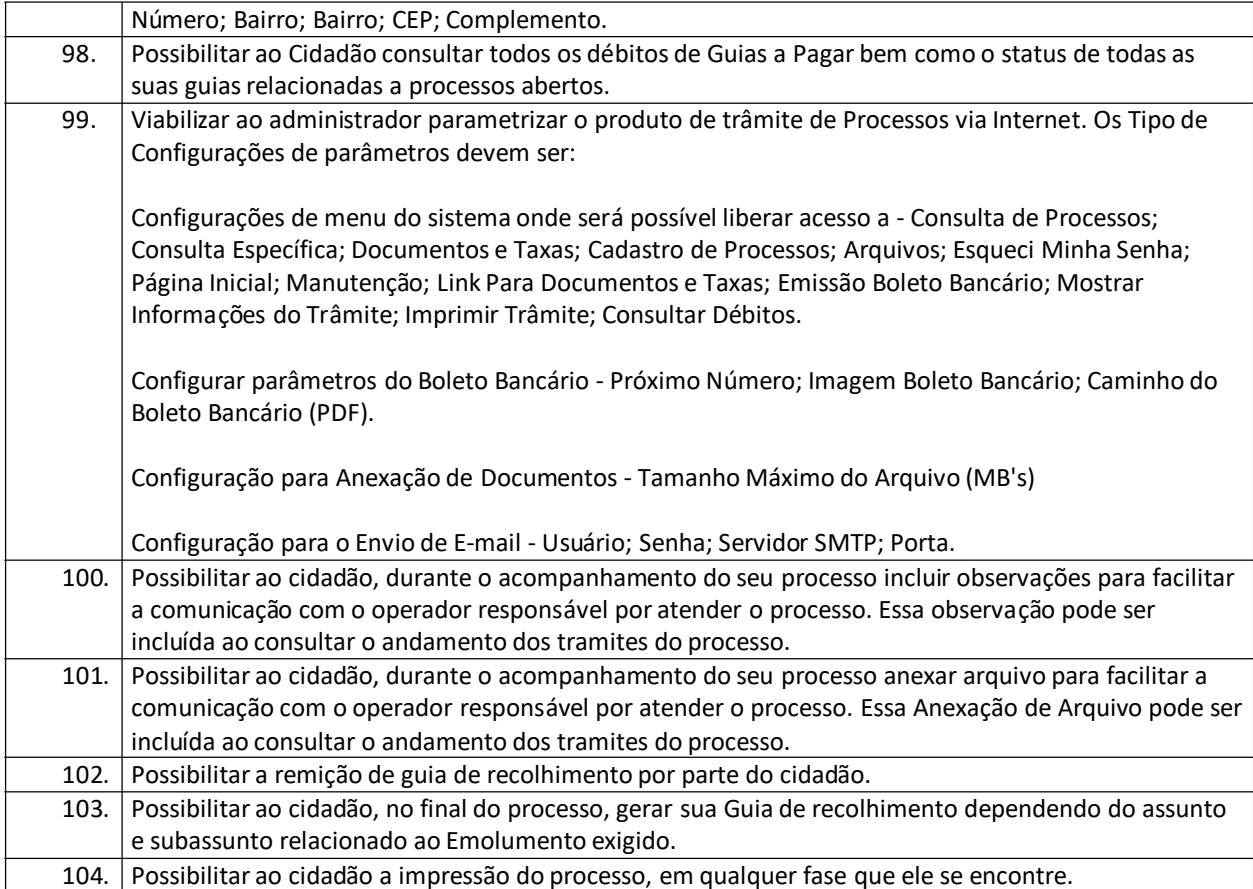

#### **11 – Sistema de Gestão da Saúde**

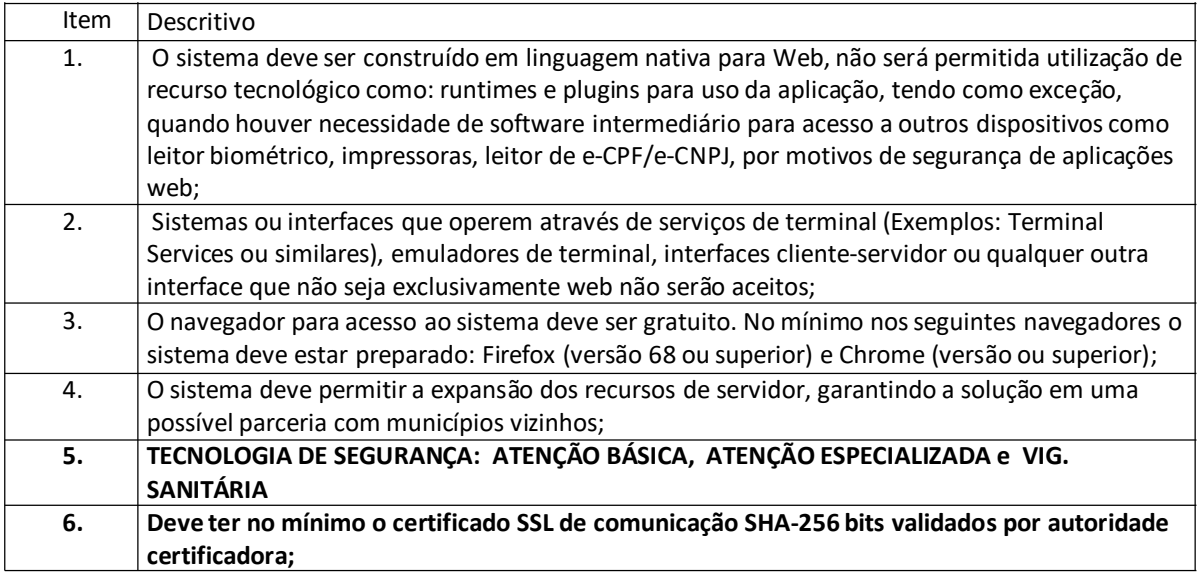

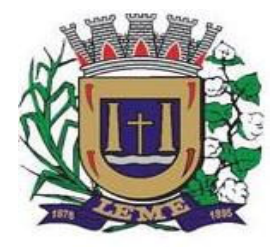

SECRETARIA DE ADMINISTRAÇÃO

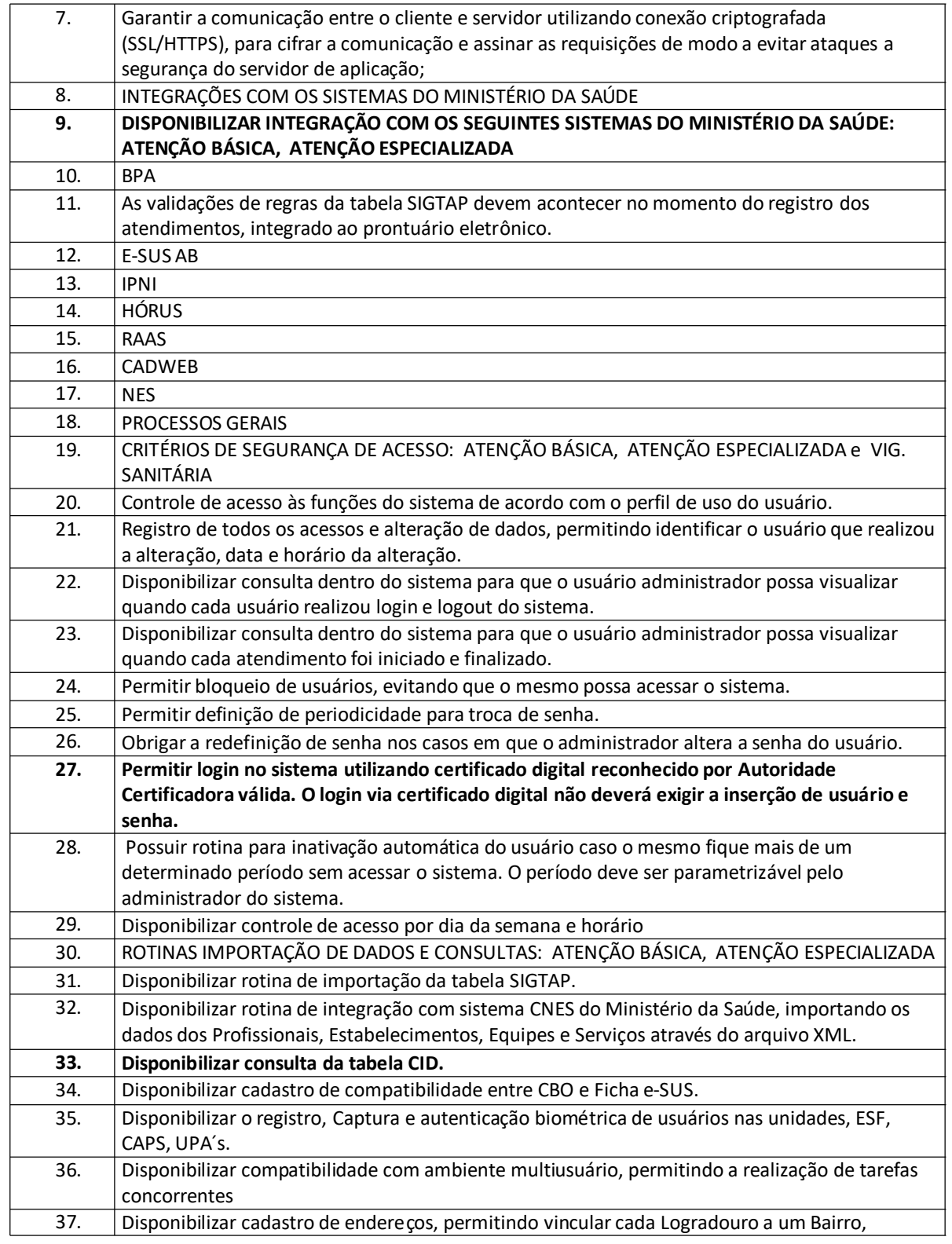

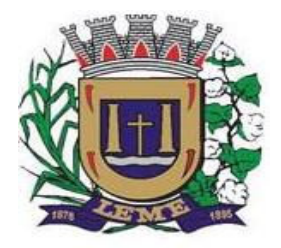

SECRETARIA DE ADMINISTRAÇÃO

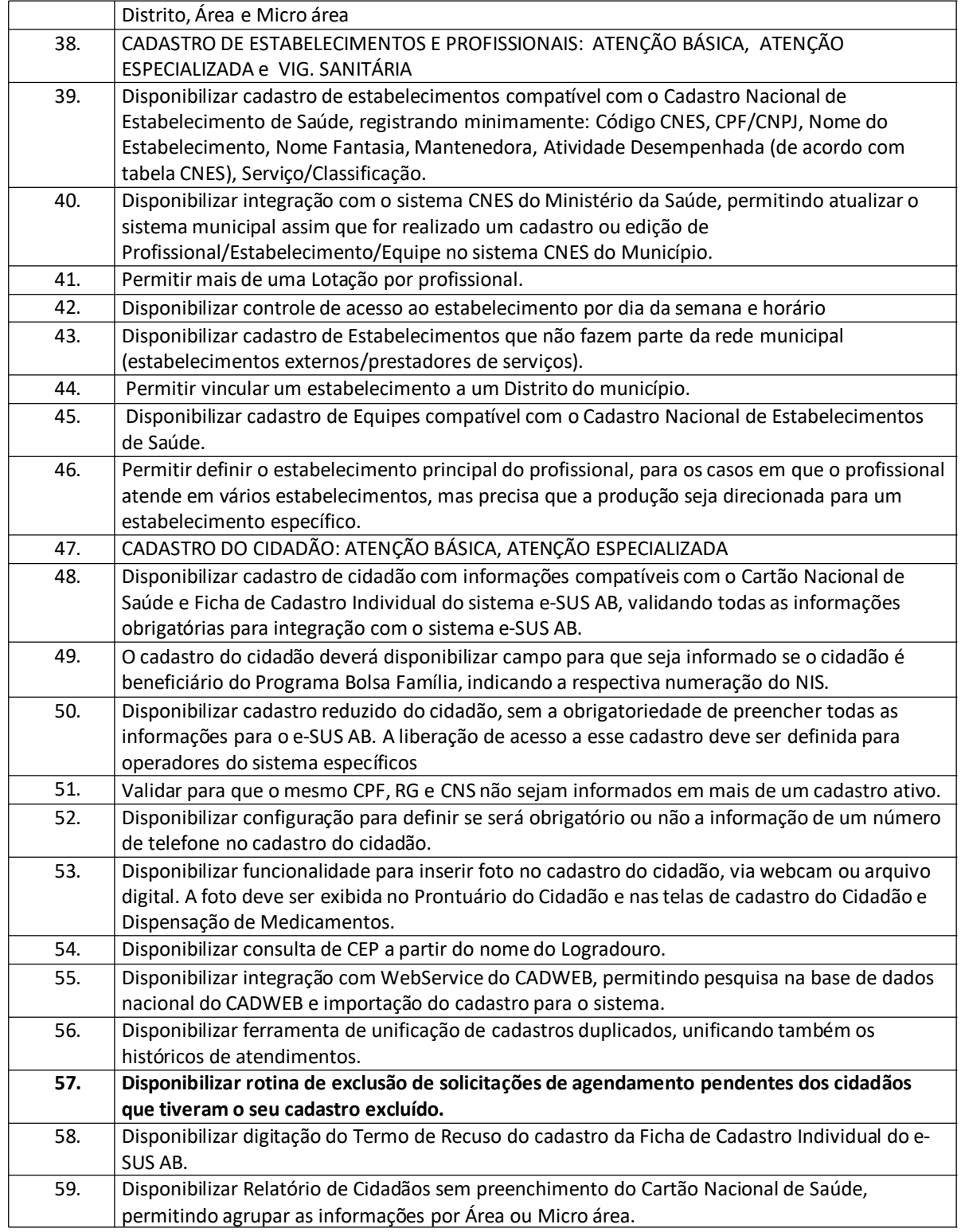

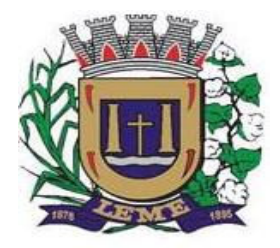

SECRETARIA DE ADMINISTRAÇÃO

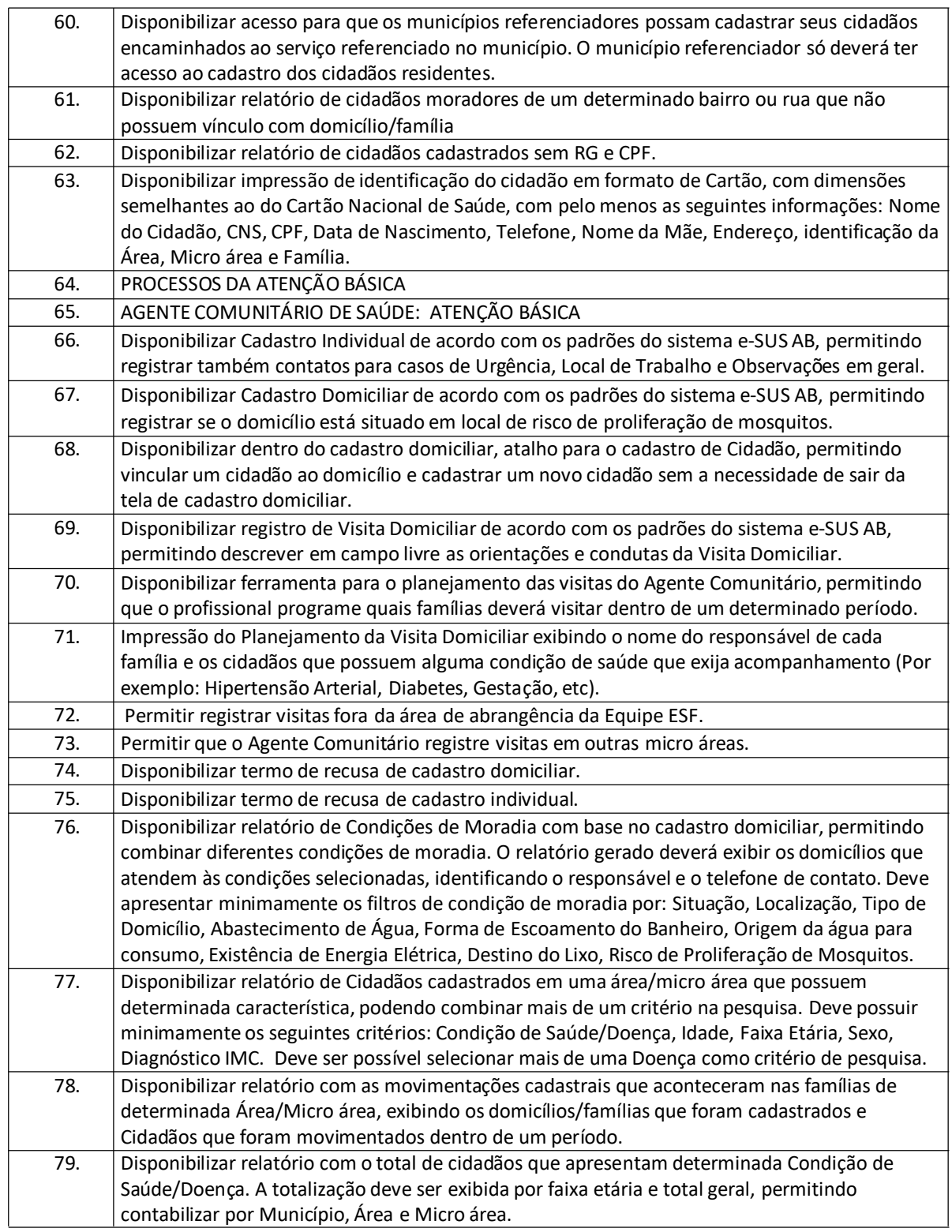

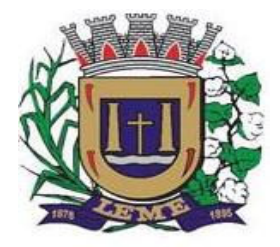

SECRETARIA DE ADMINISTRAÇÃO

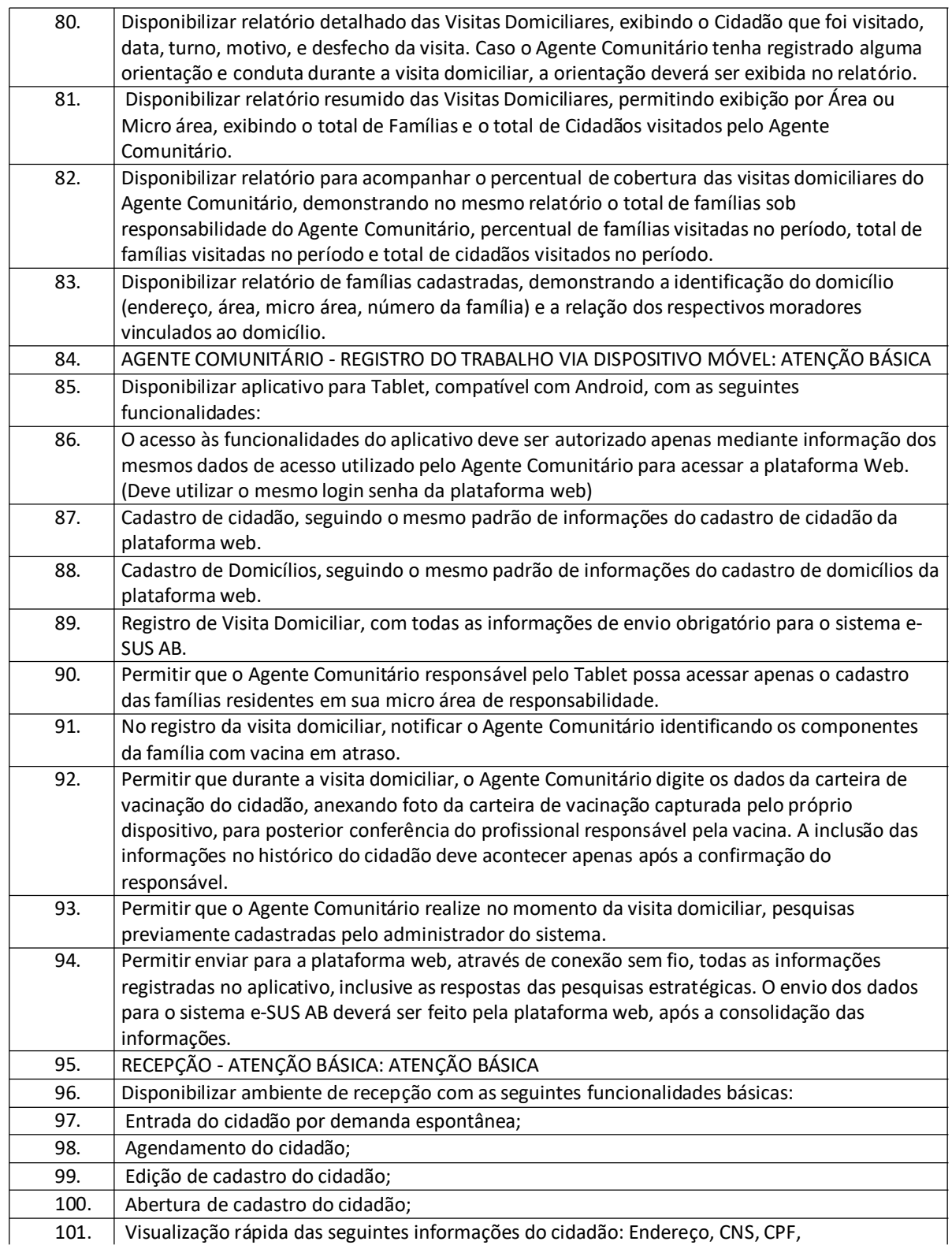

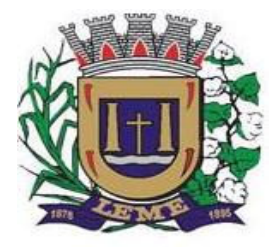

SECRETARIA DE ADMINISTRAÇÃO

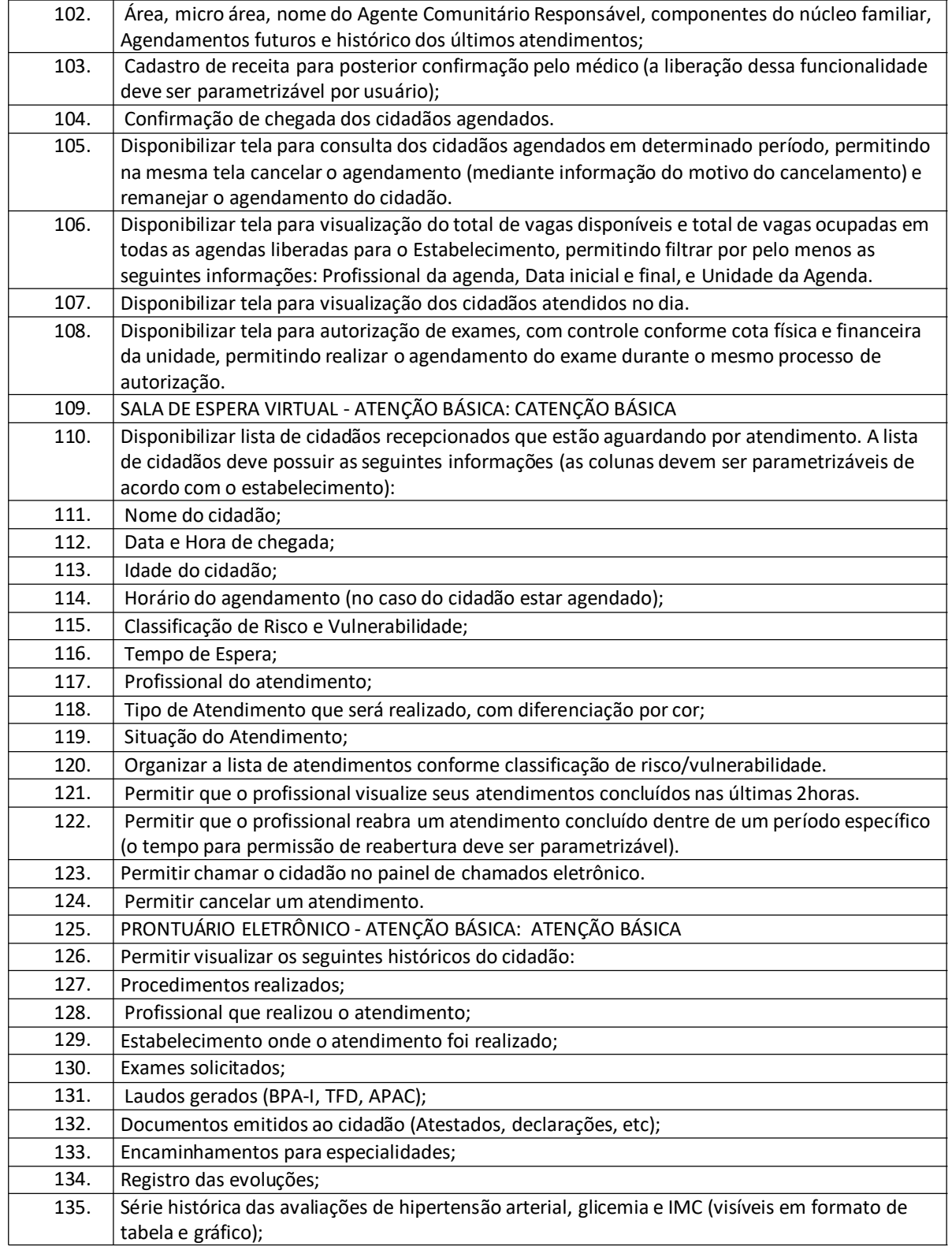

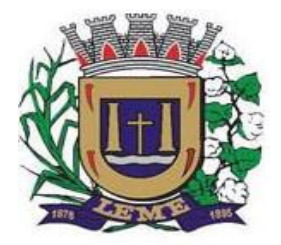

SECRETARIA DE ADMINISTRAÇÃO

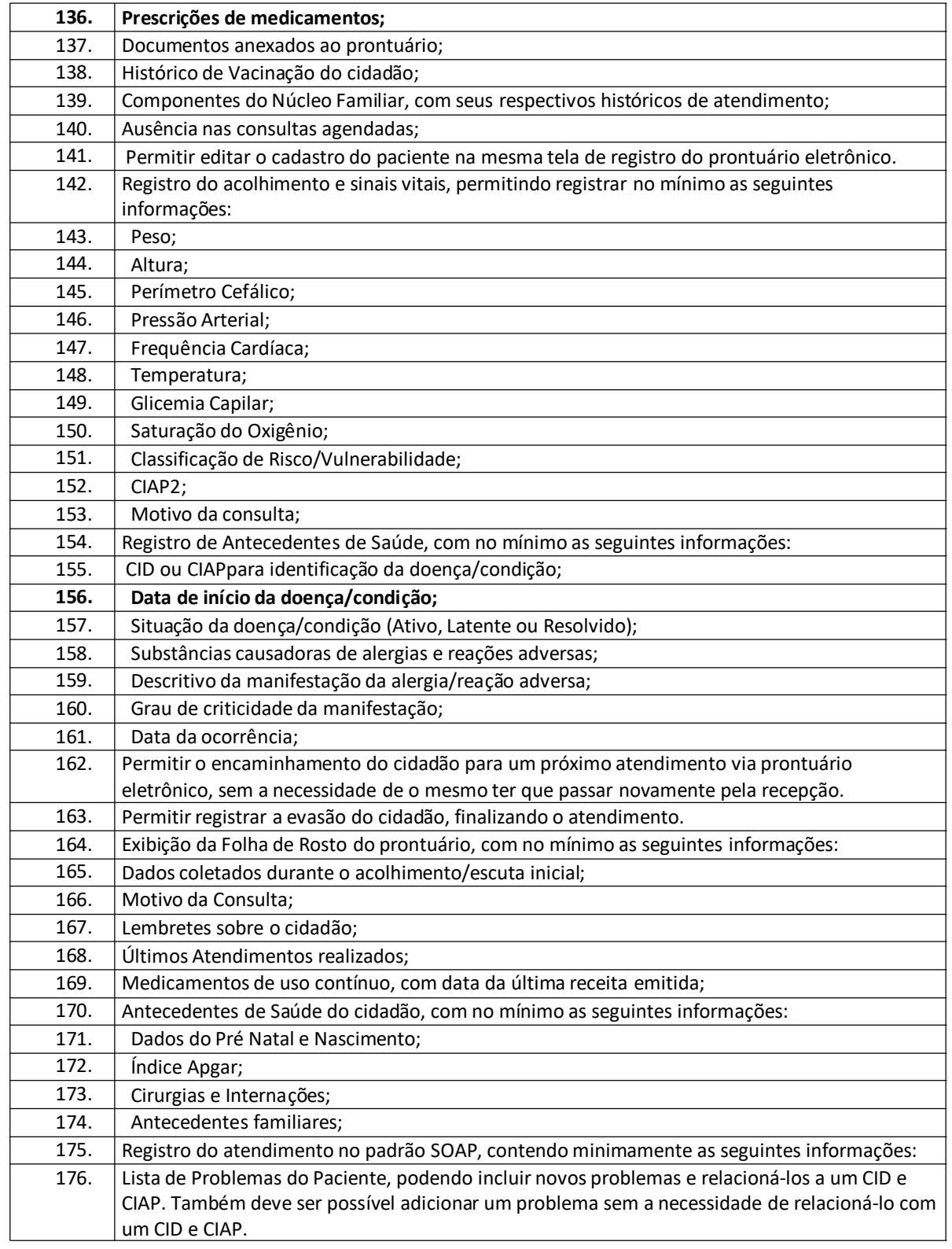

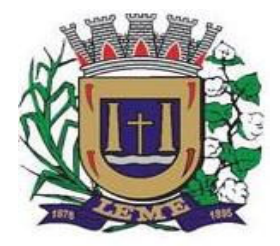

SECRETARIA DE ADMINISTRAÇÃO

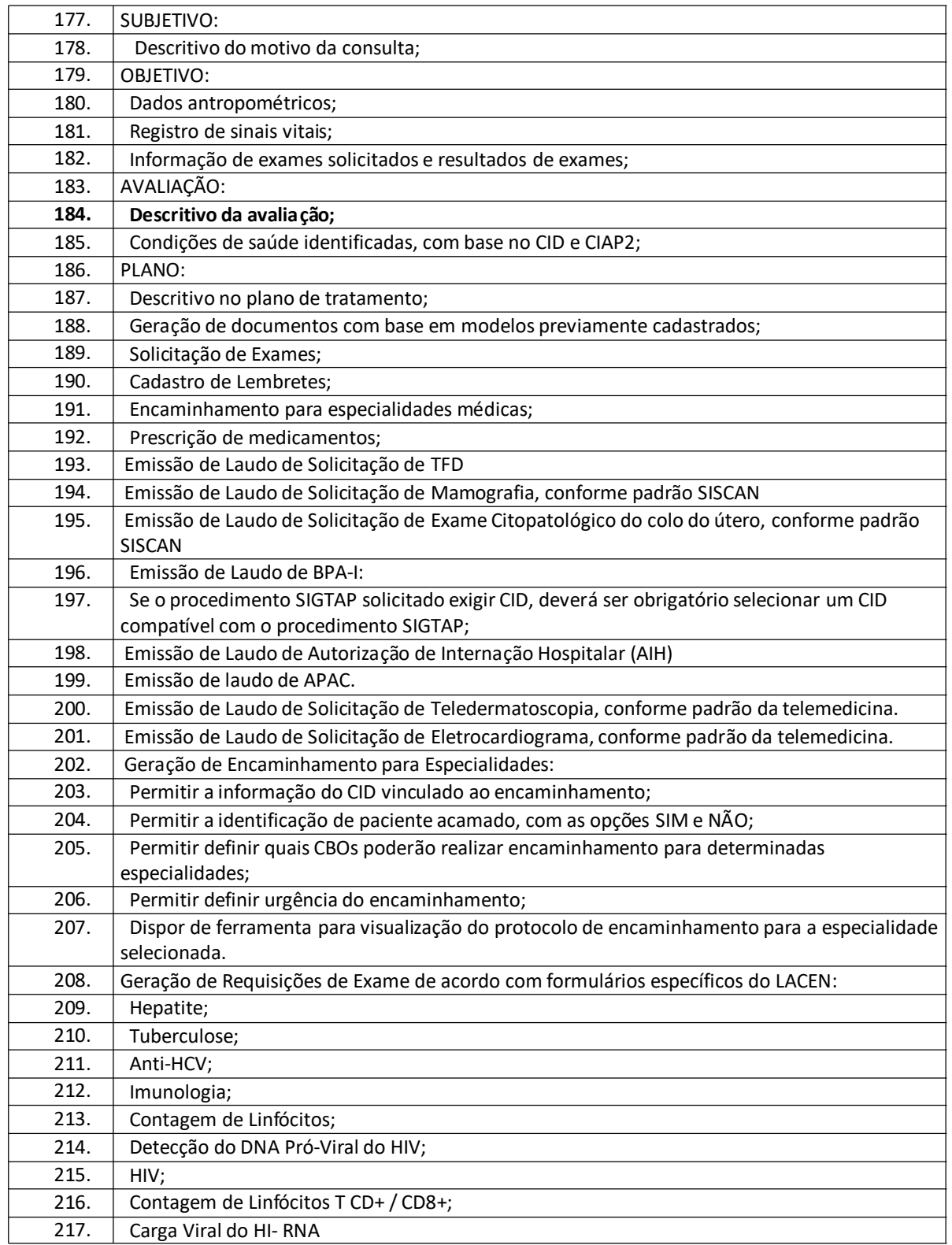

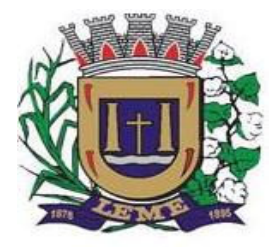

SECRETARIA DE ADMINISTRAÇÃO

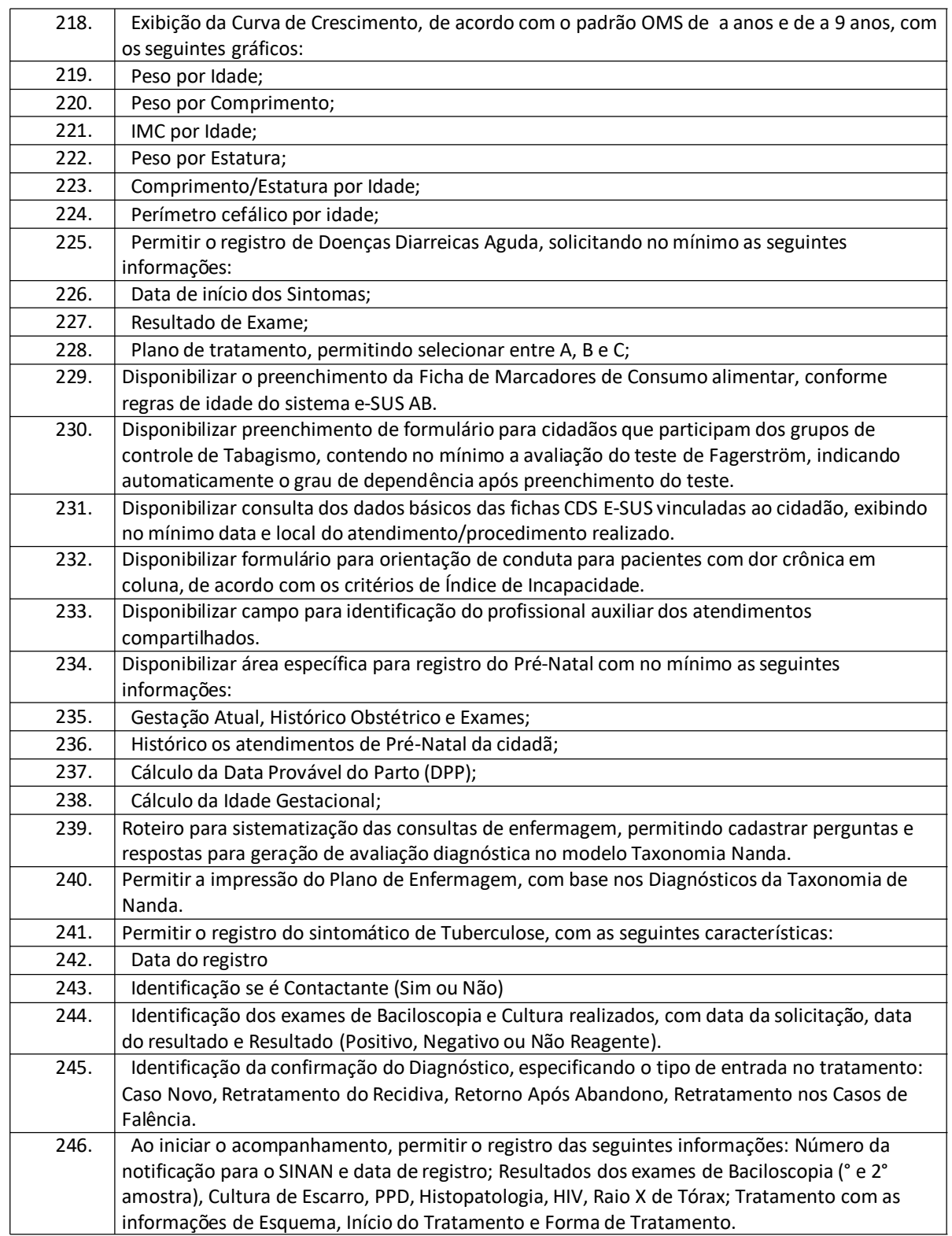

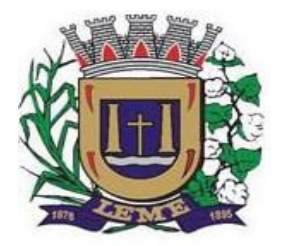

SECRETARIA DE ADMINISTRAÇÃO

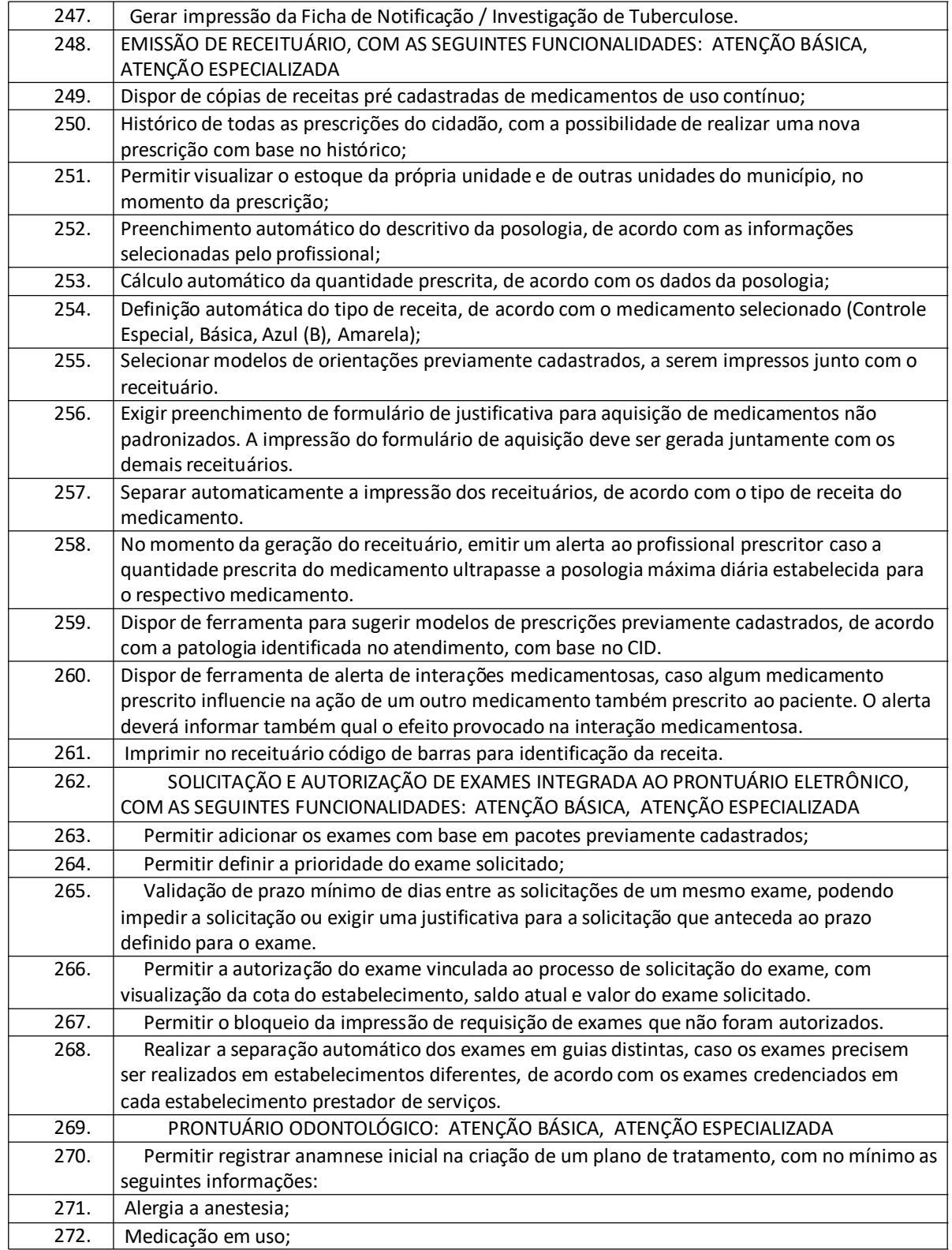

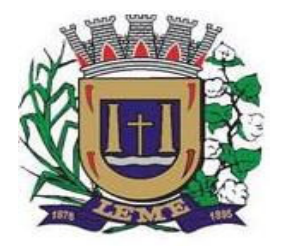

SECRETARIA DE ADMINISTRAÇÃO

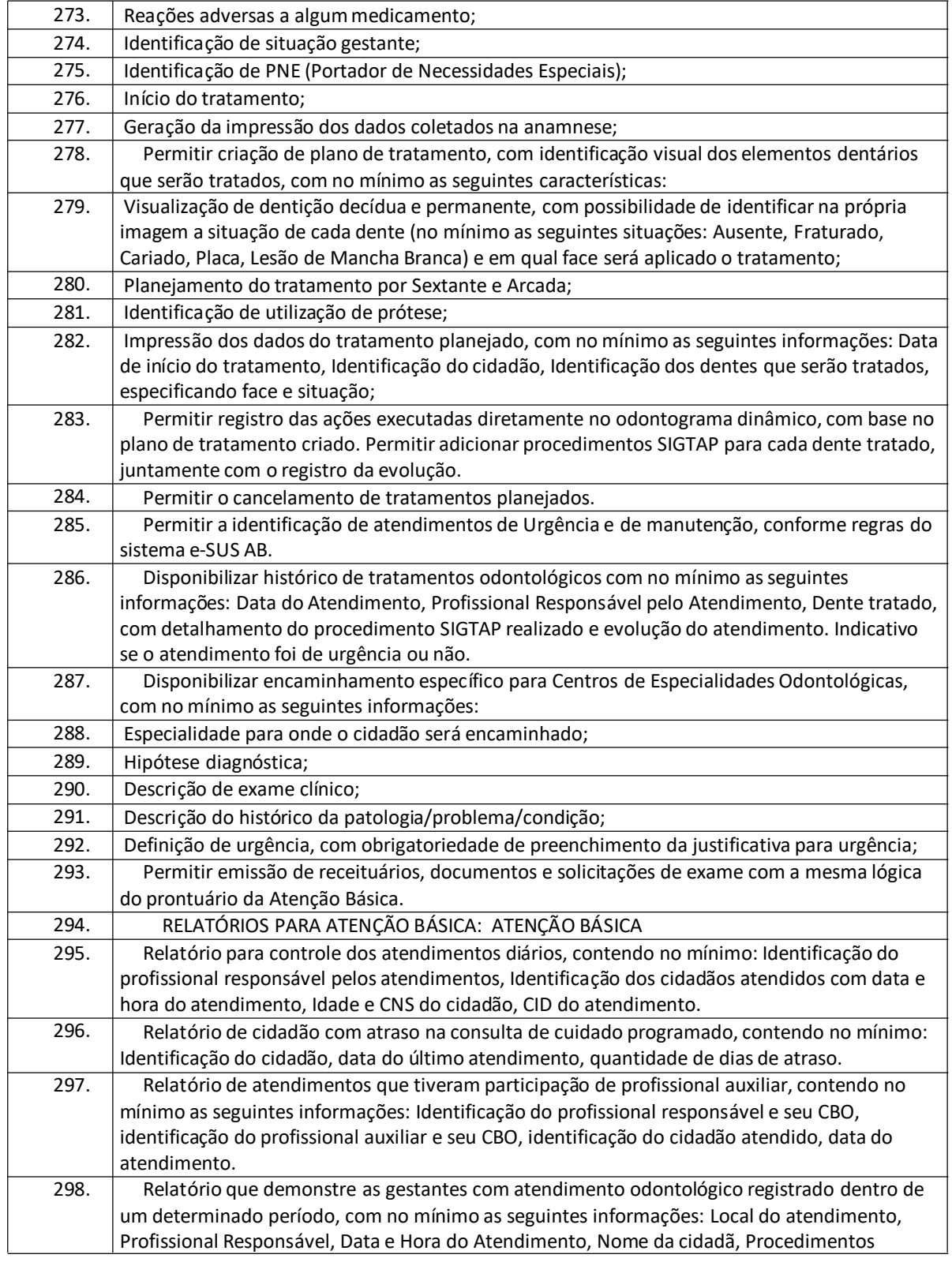

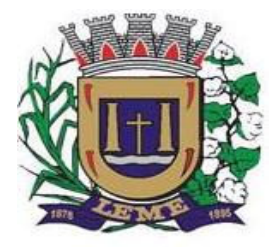

SECRETARIA DE ADMINISTRAÇÃO

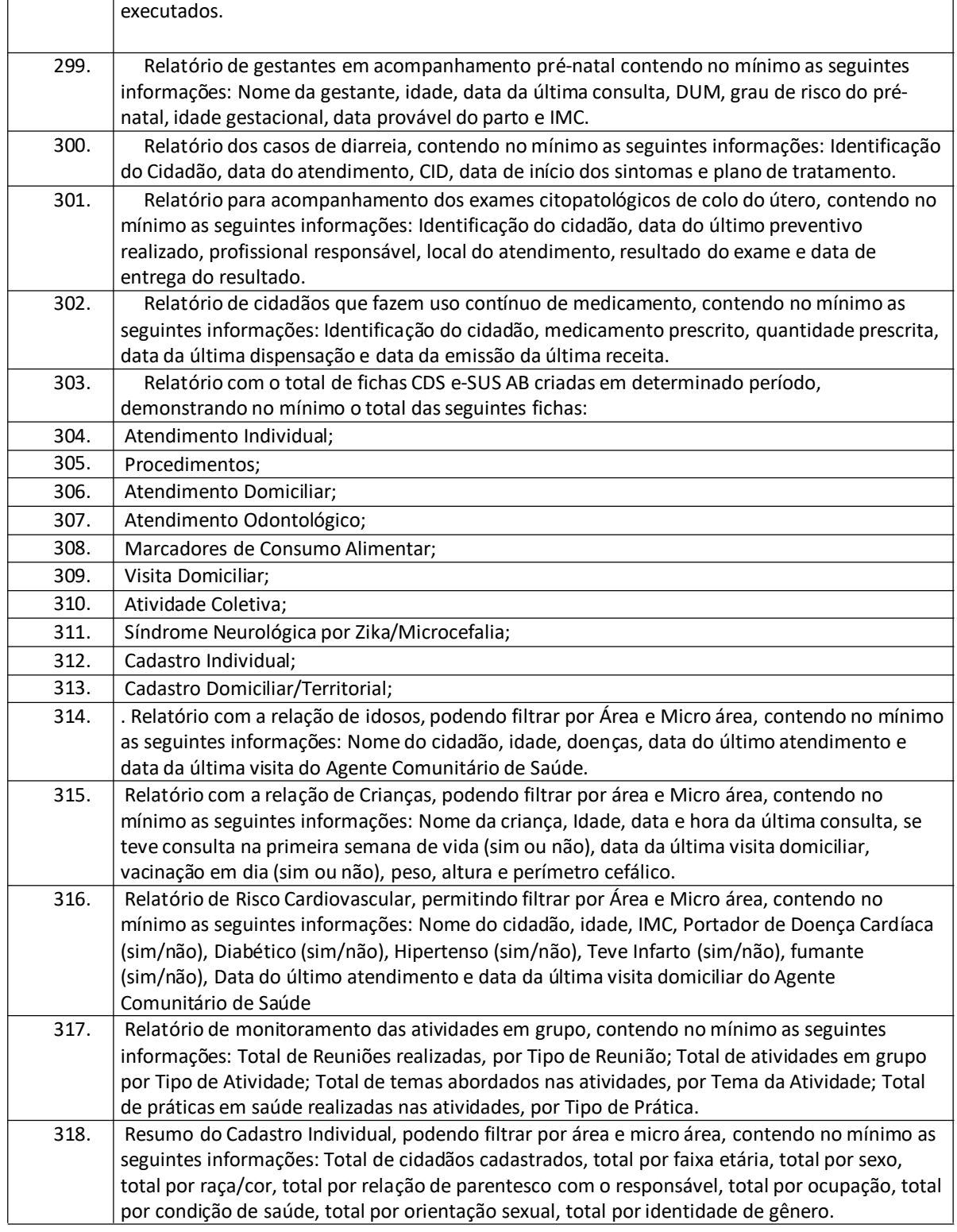

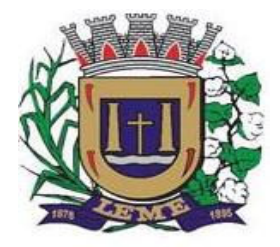

SECRETARIA DE ADMINISTRAÇÃO

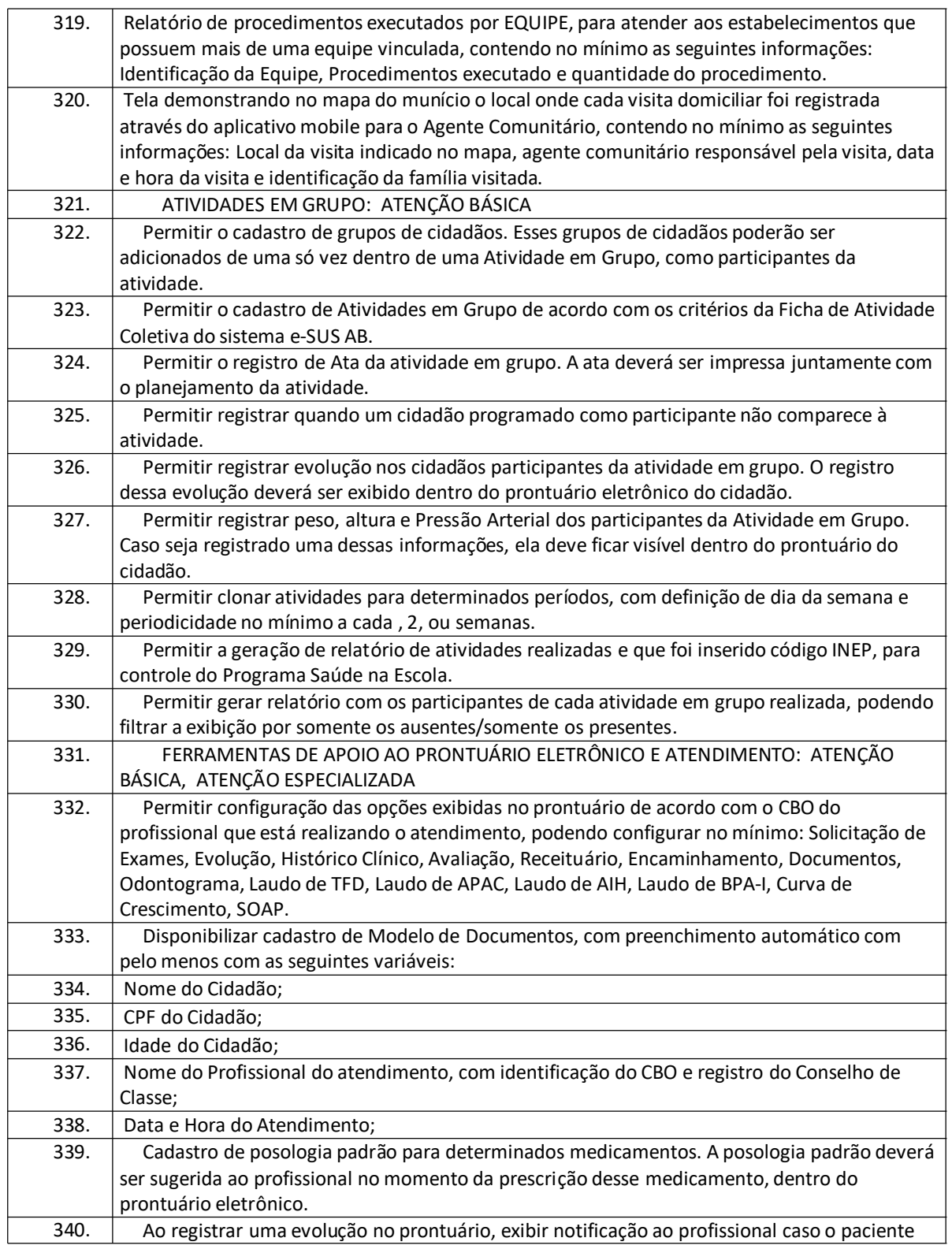

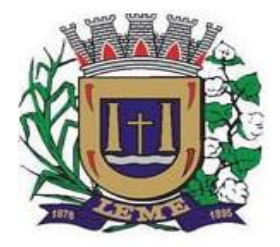

SECRETARIA DE ADMINISTRAÇÃO

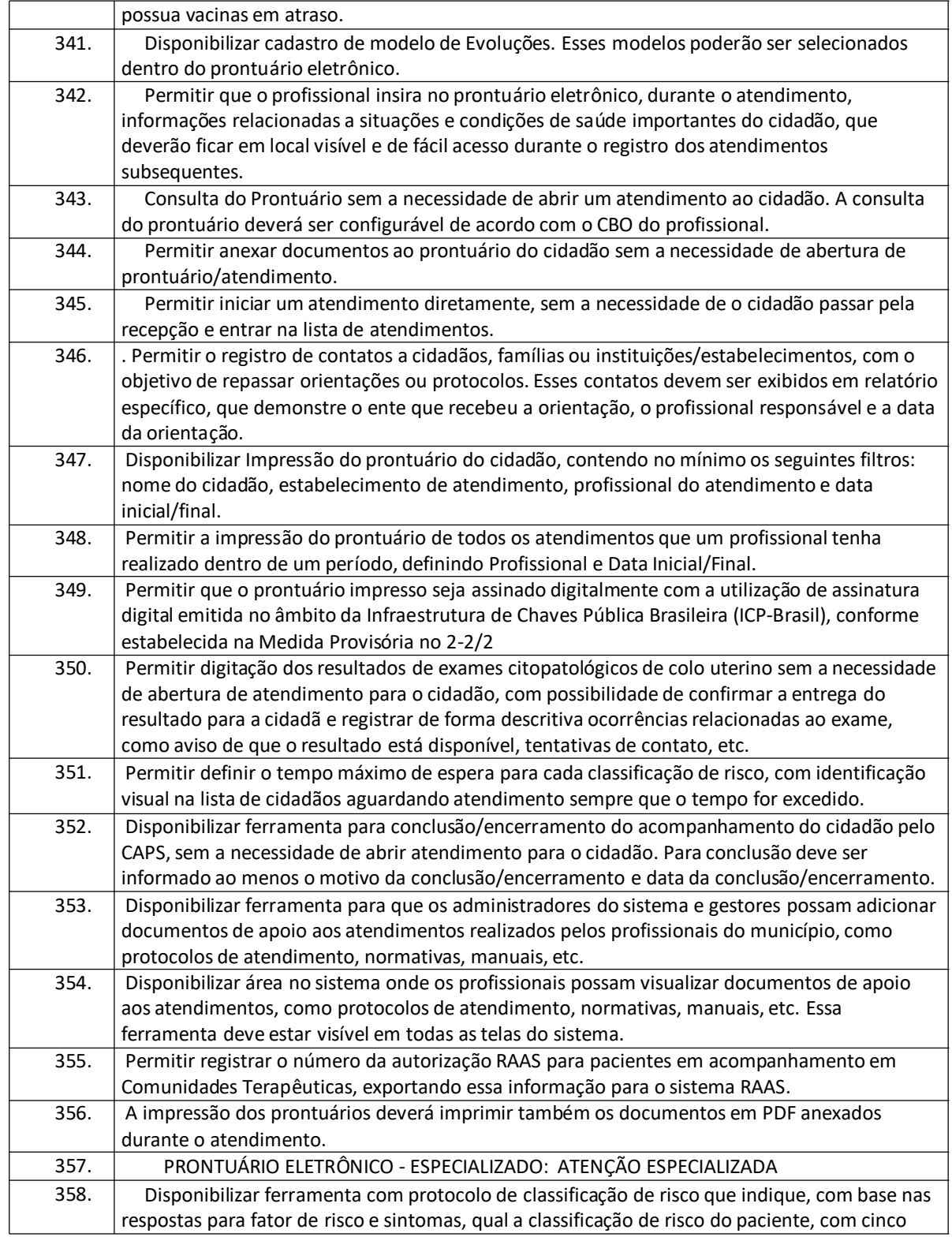

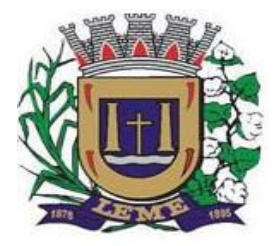

SECRETARIA DE ADMINISTRAÇÃO

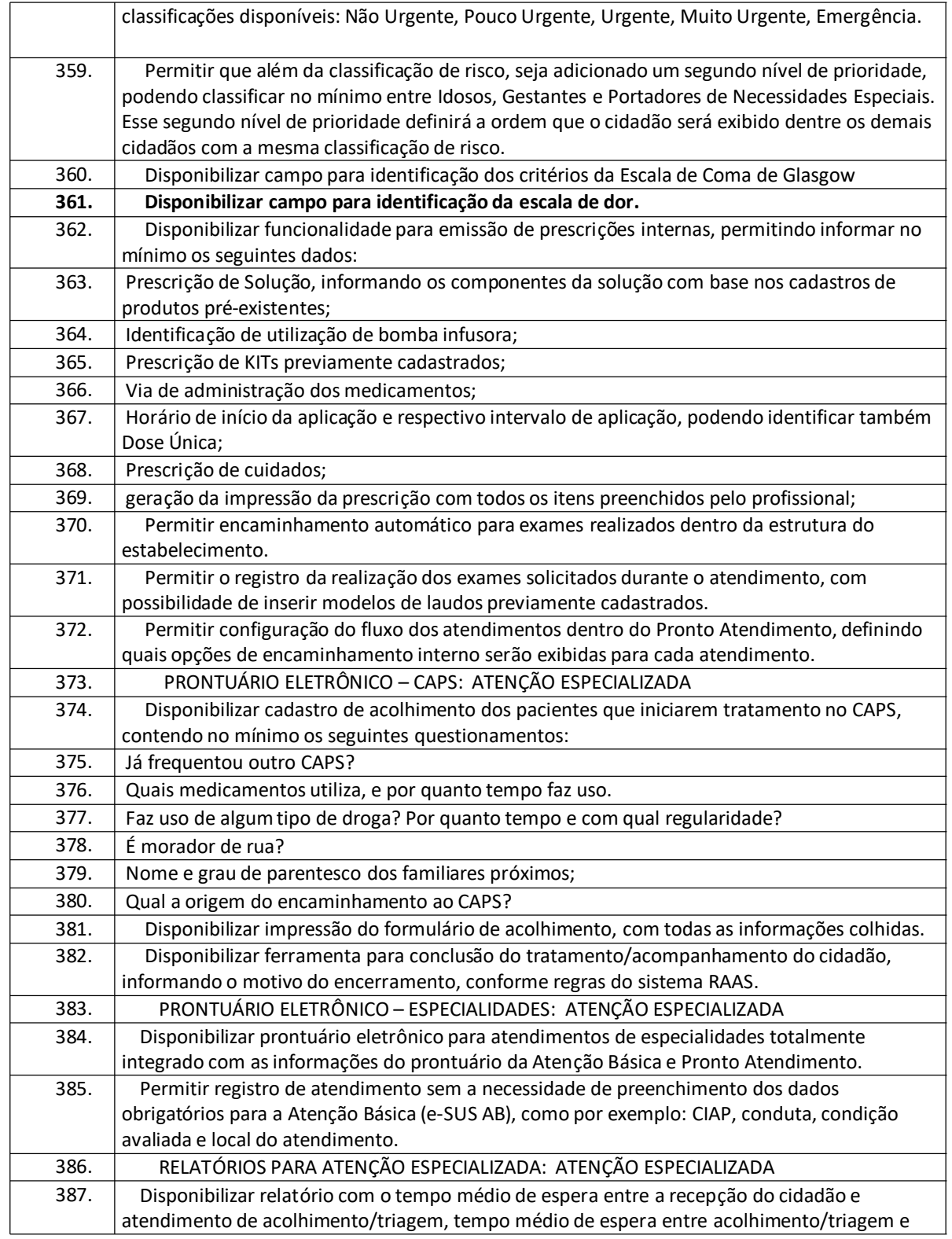

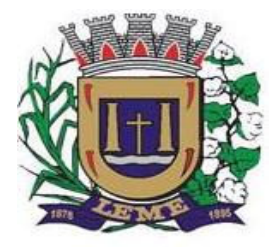

SECRETARIA DE ADMINISTRAÇÃO

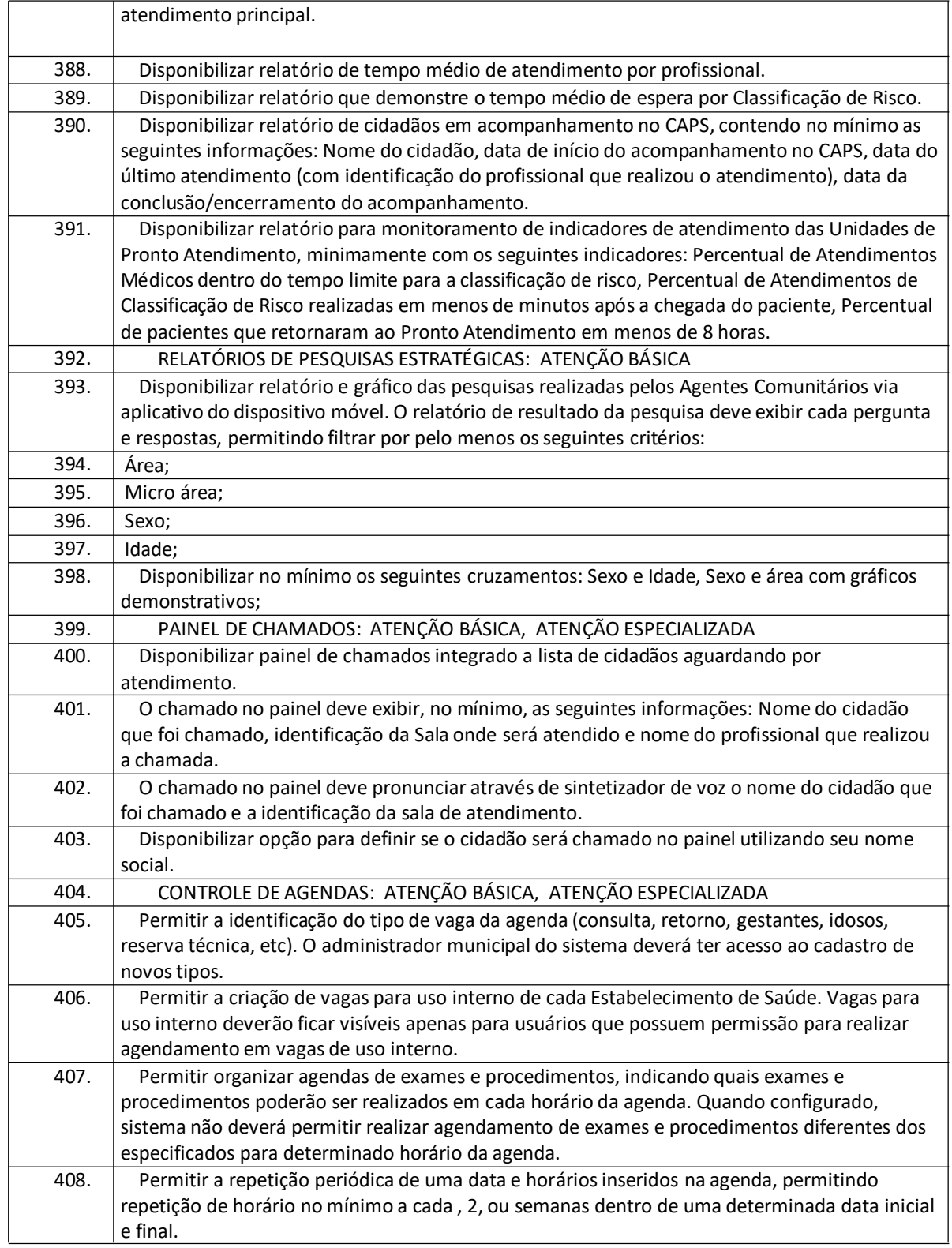

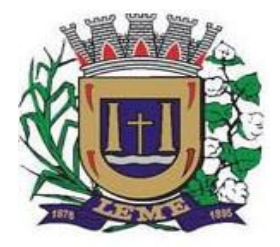

SECRETARIA DE ADMINISTRAÇÃO

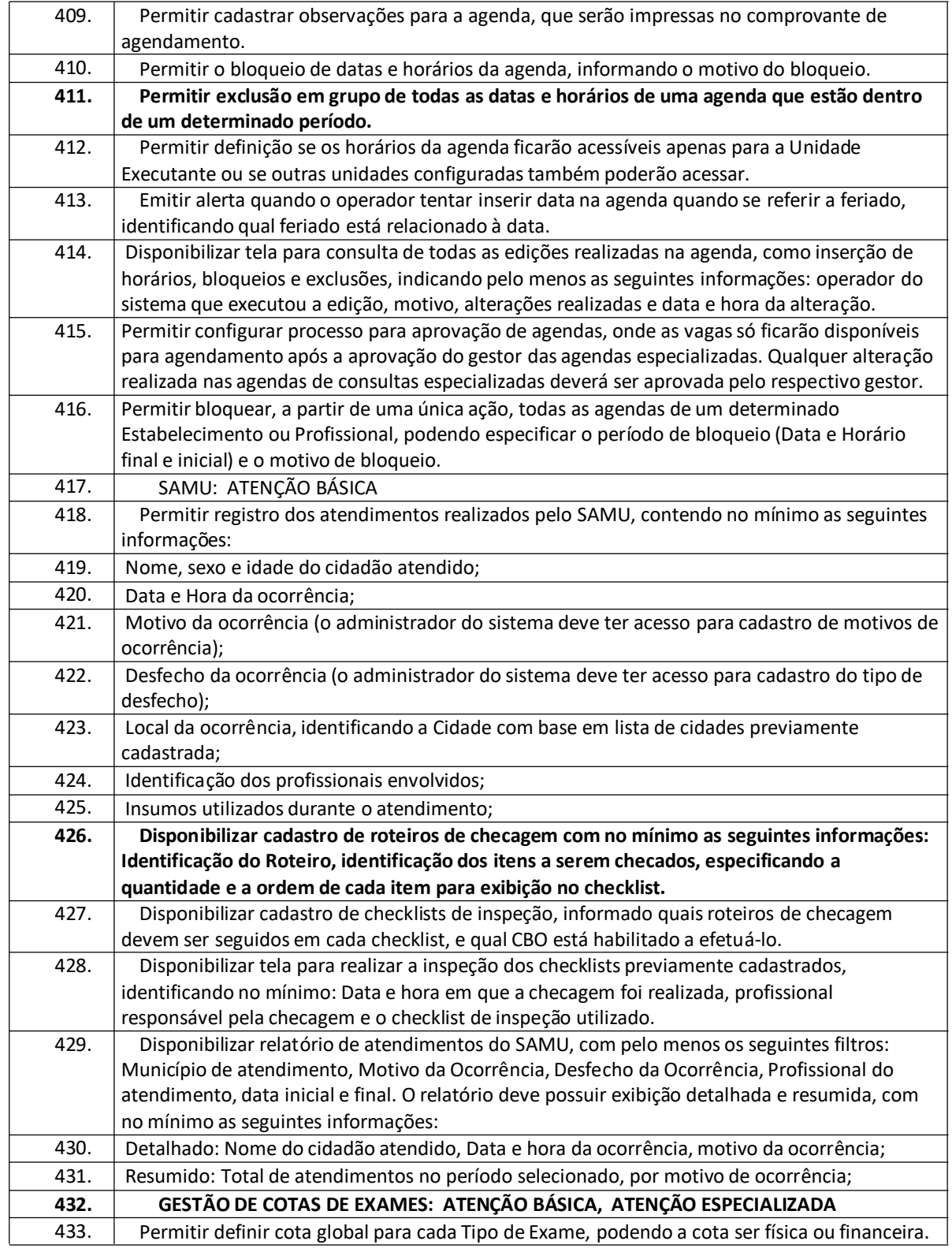

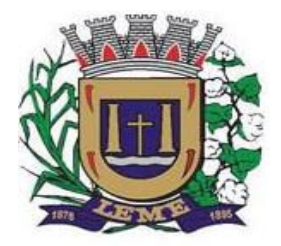

SECRETARIA DE ADMINISTRAÇÃO

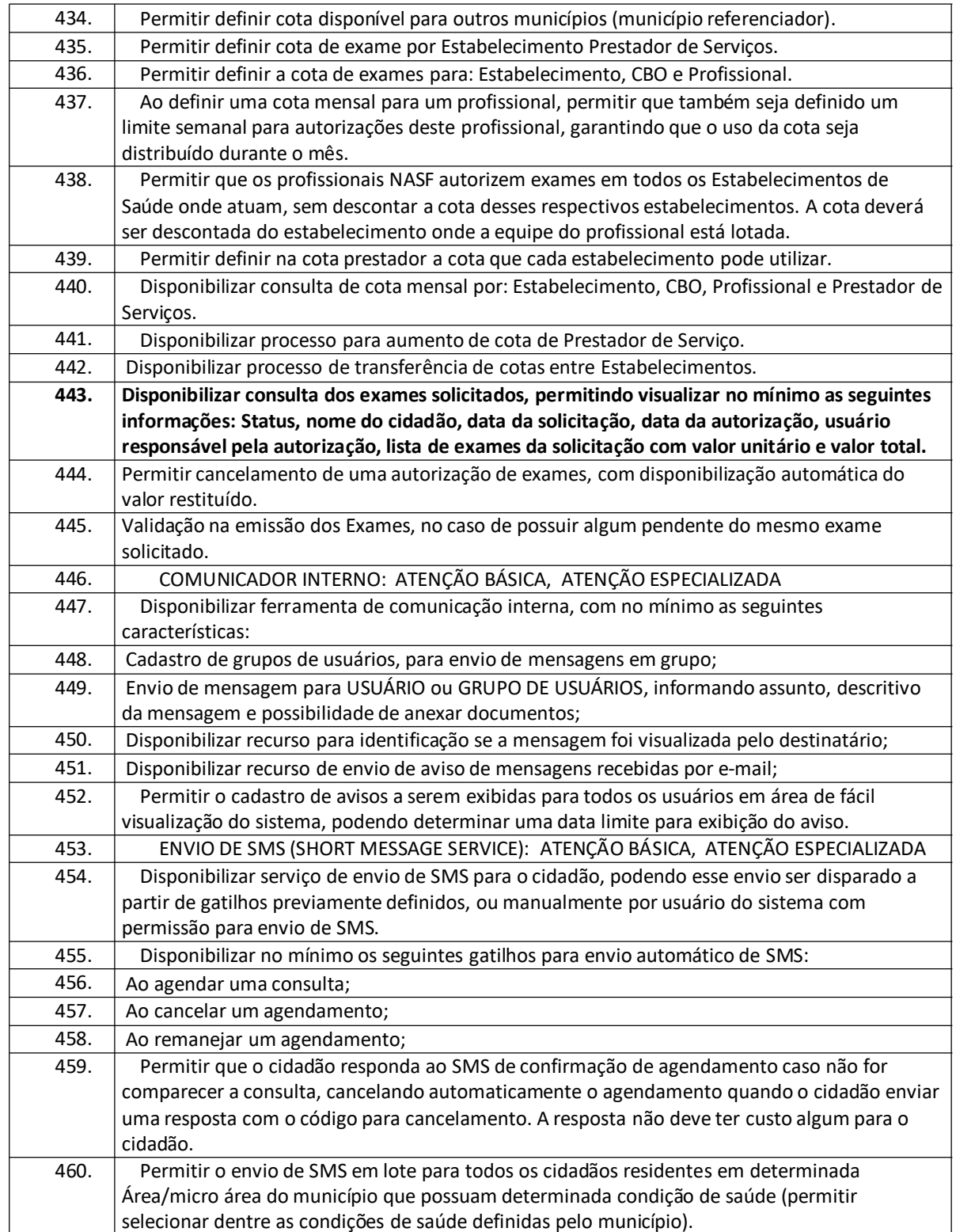

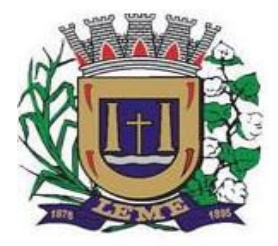

SECRETARIA DE ADMINISTRAÇÃO

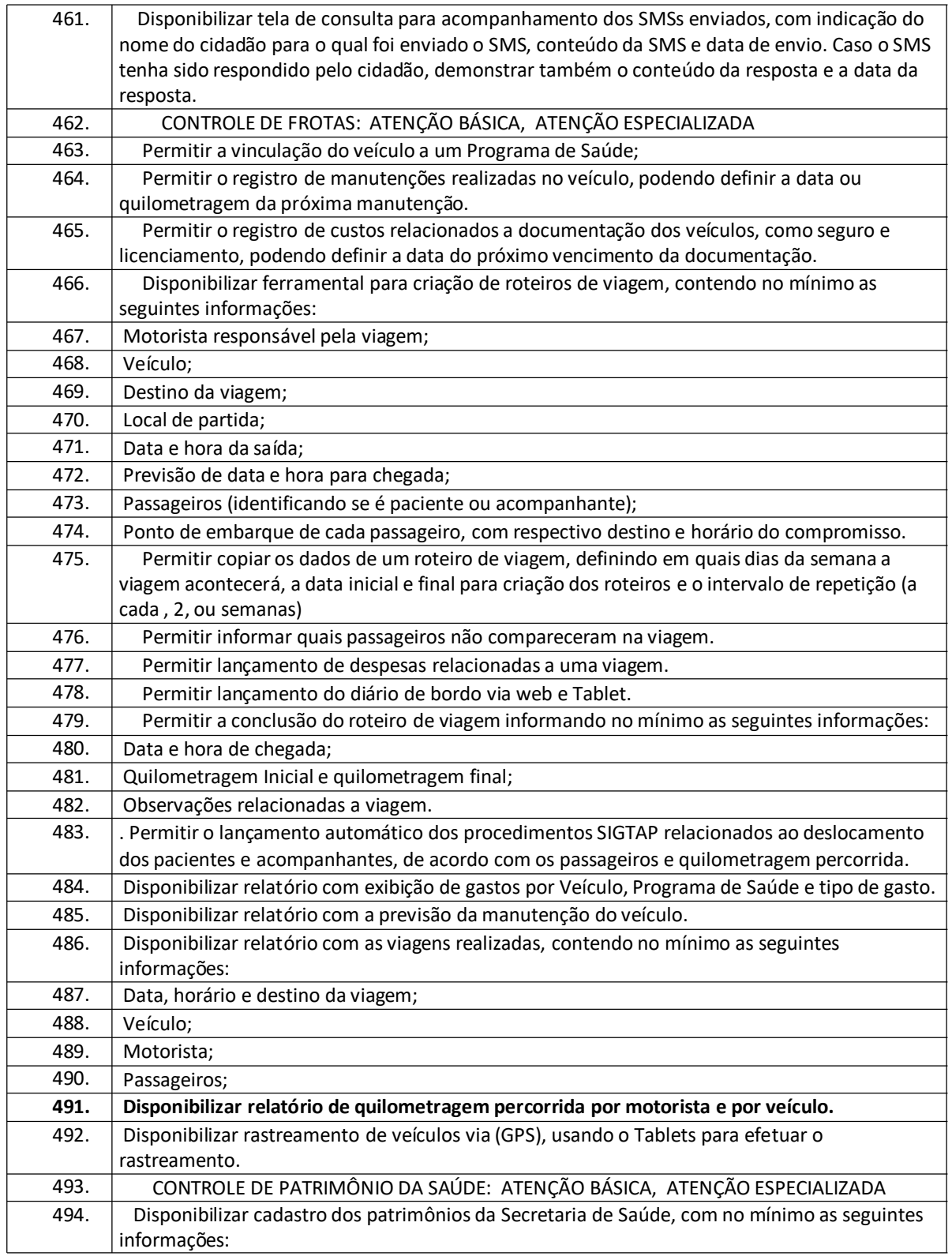

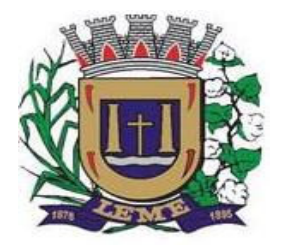

SECRETARIA DE ADMINISTRAÇÃO

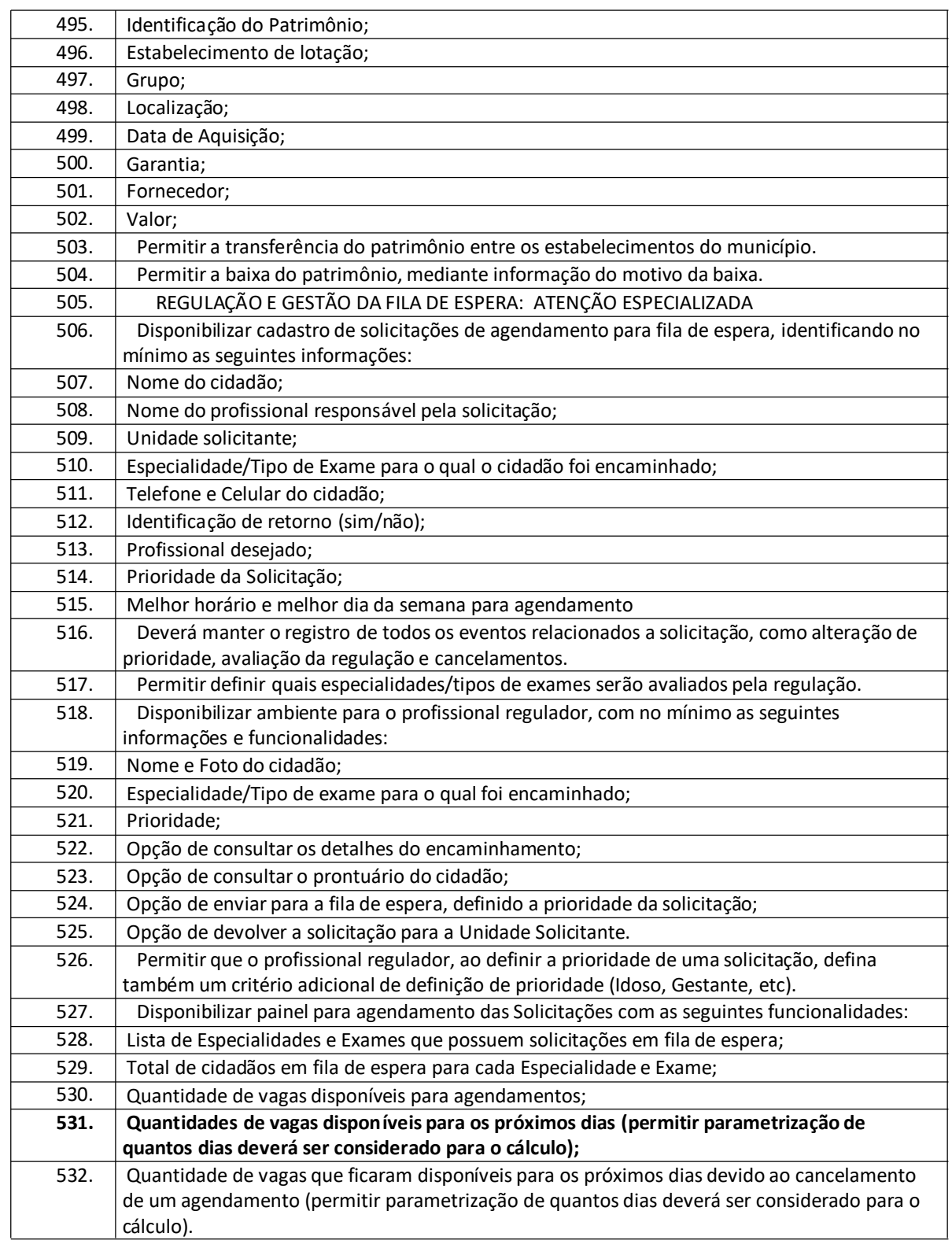

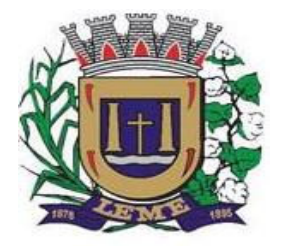

SECRETARIA DE ADMINISTRAÇÃO

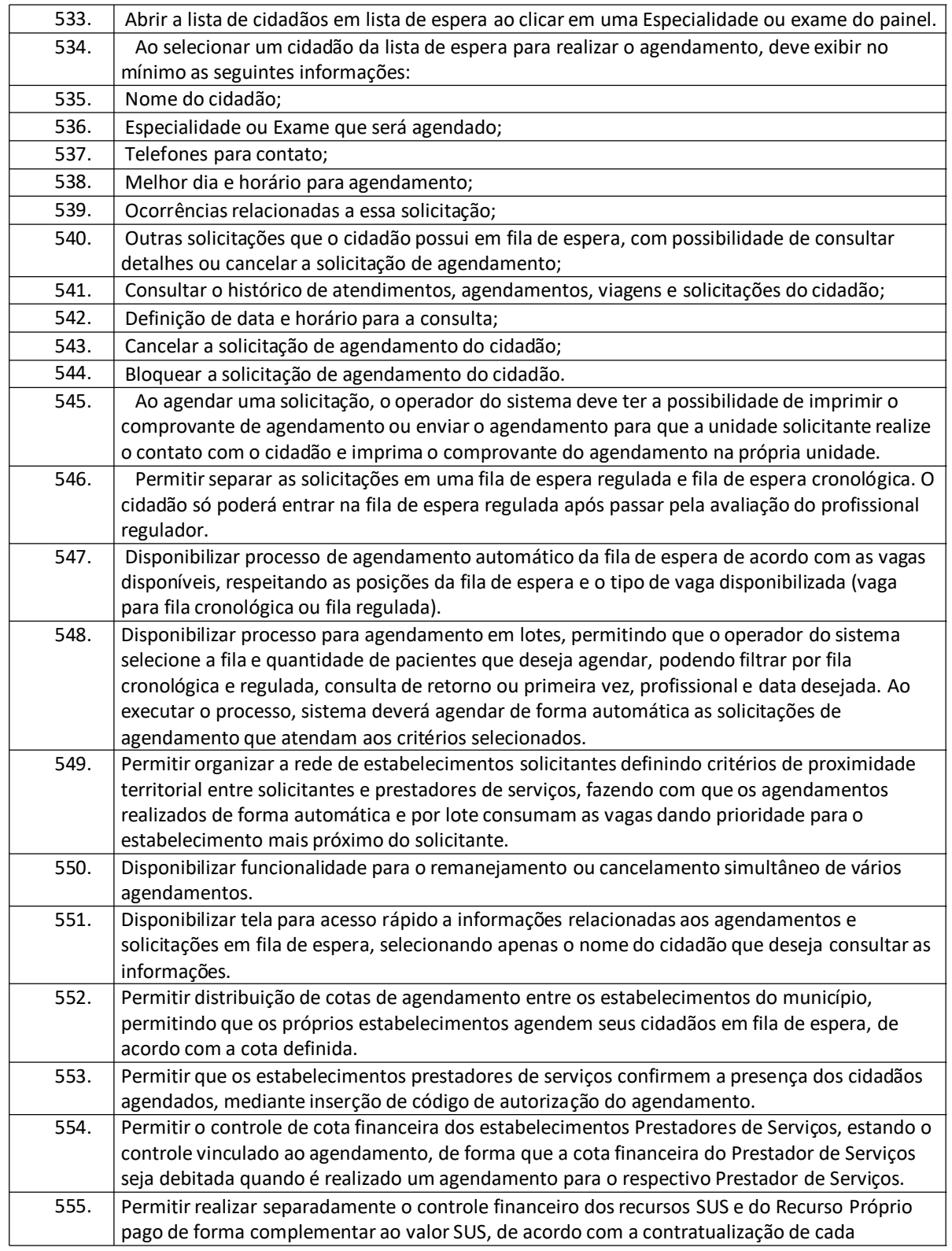

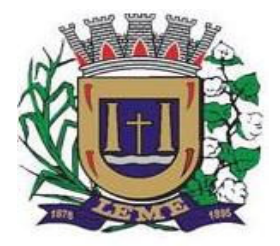

SECRETARIA DE ADMINISTRAÇÃO

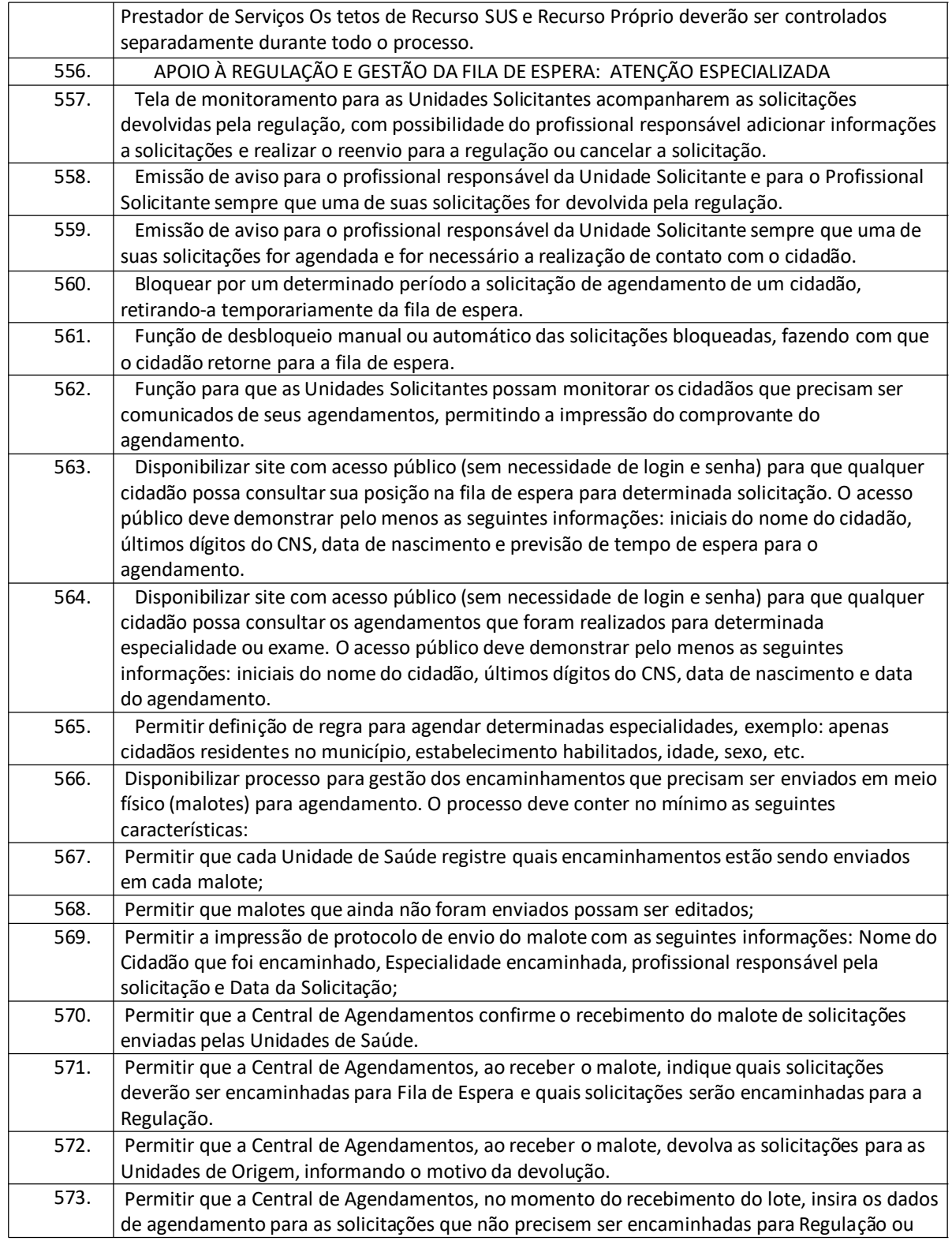
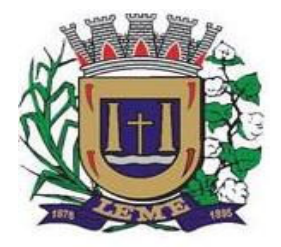

SECRETARIA DE ADMINISTRAÇÃO

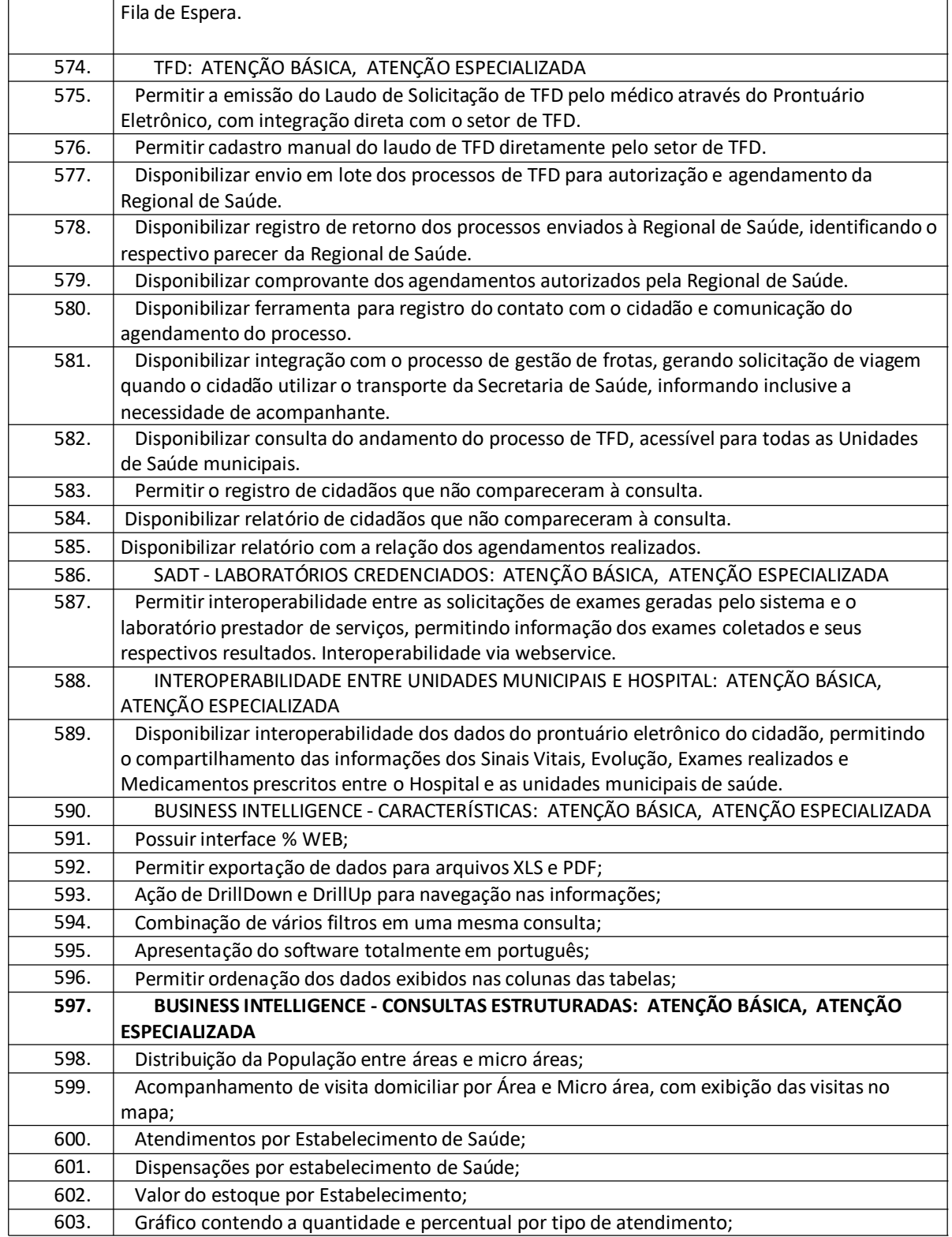

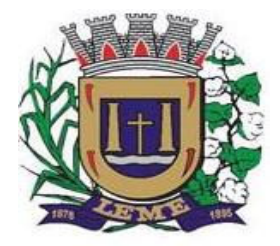

SECRETARIA DE ADMINISTRAÇÃO

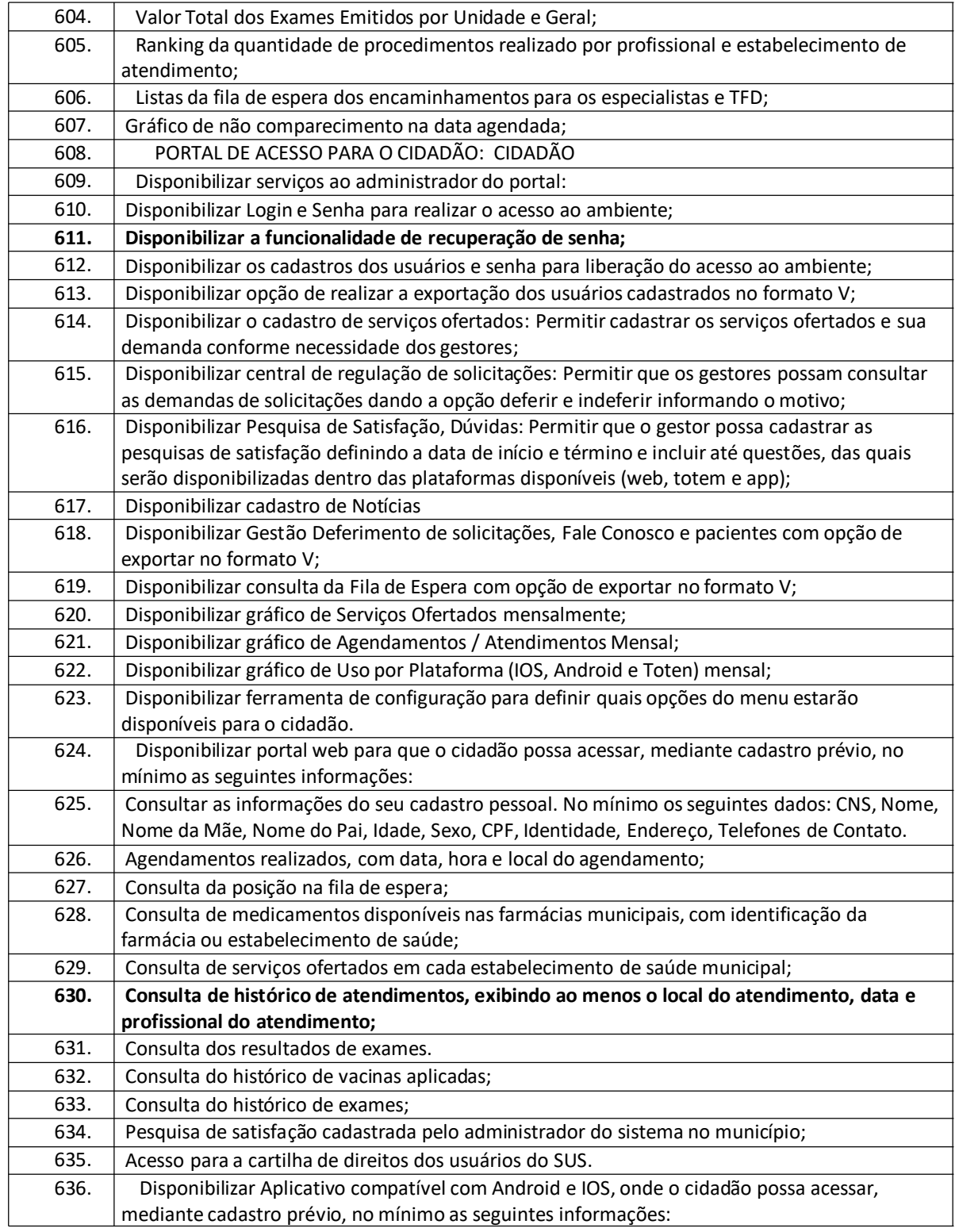

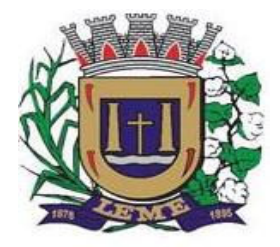

SECRETARIA DE ADMINISTRAÇÃO

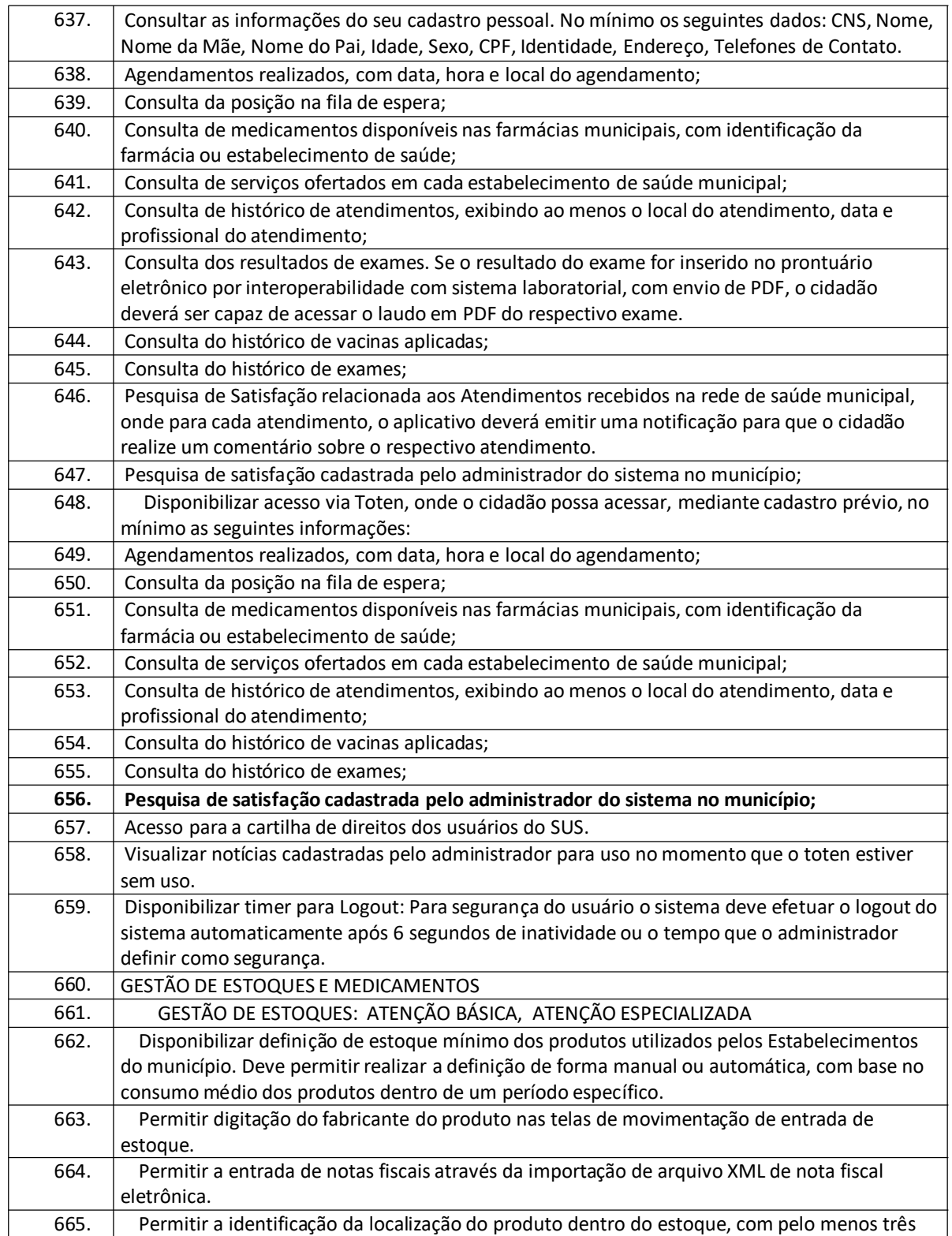

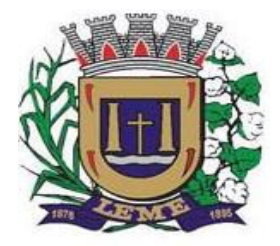

SECRETARIA DE ADMINISTRAÇÃO

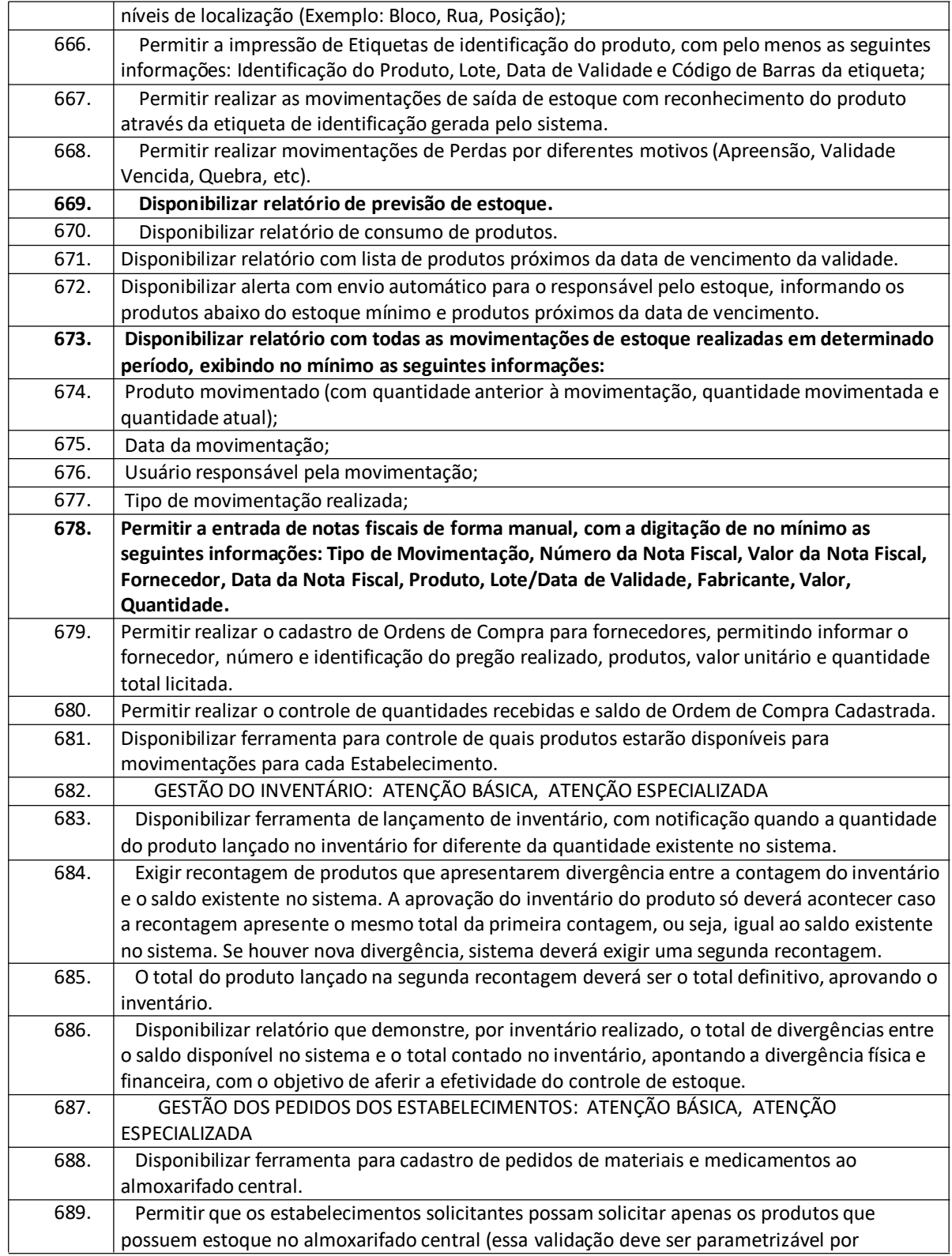

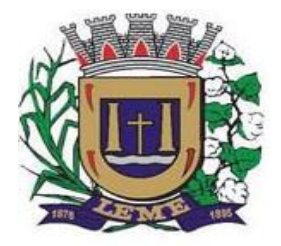

SECRETARIA DE ADMINISTRAÇÃO

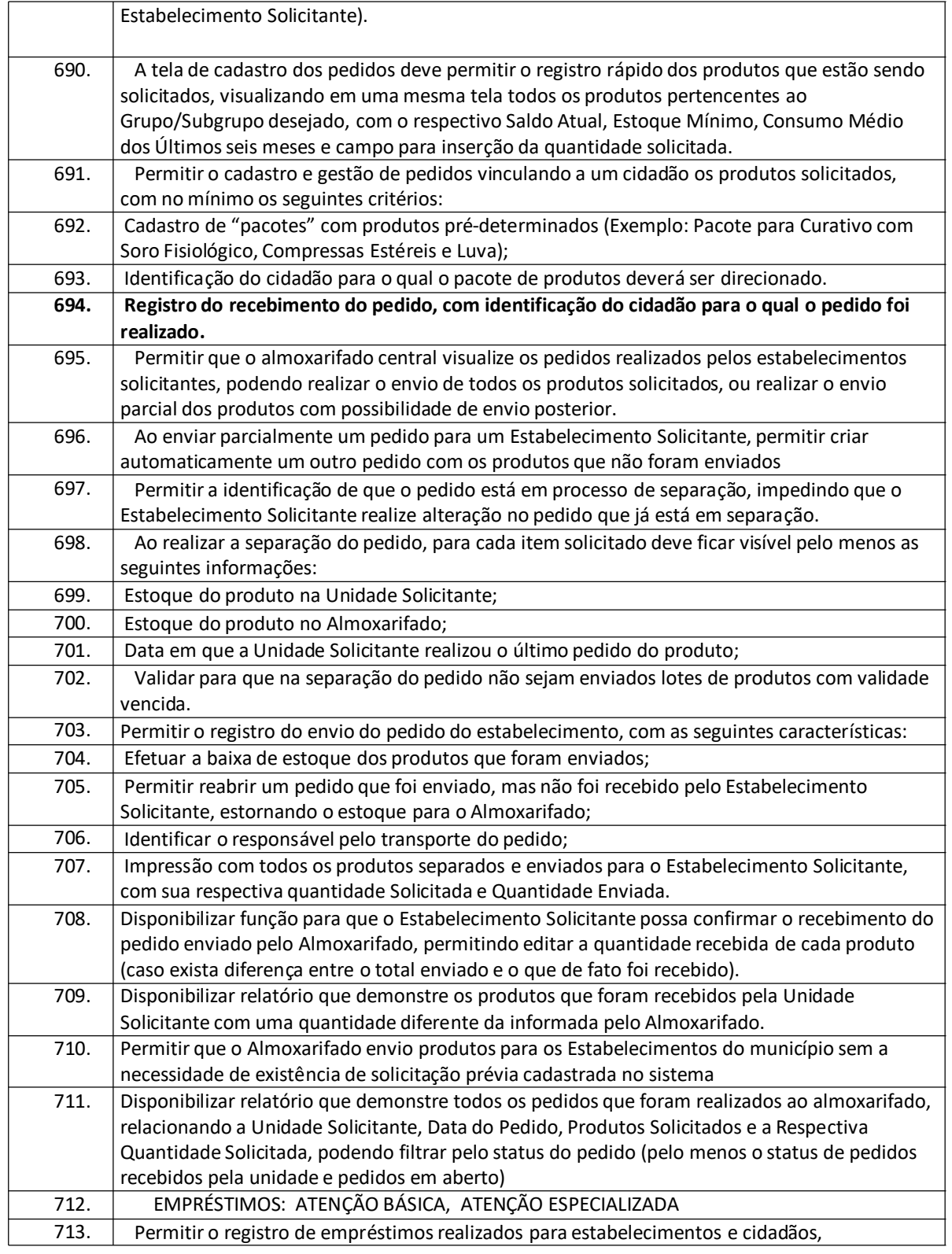

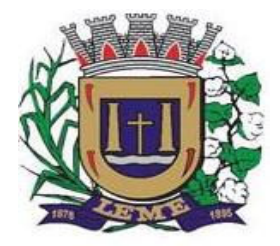

SECRETARIA DE ADMINISTRAÇÃO

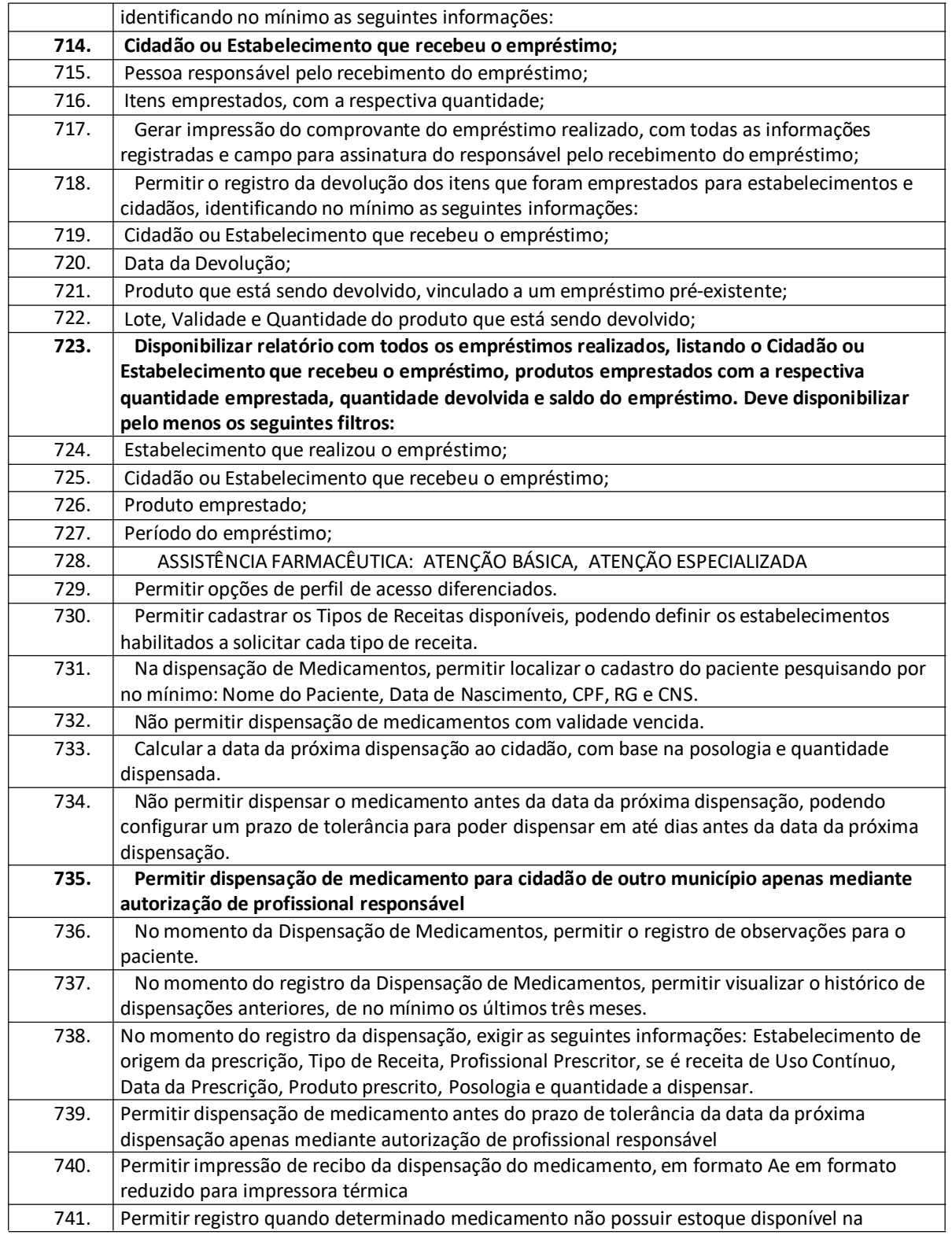

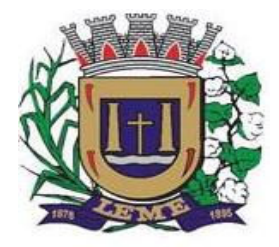

SECRETARIA DE ADMINISTRAÇÃO

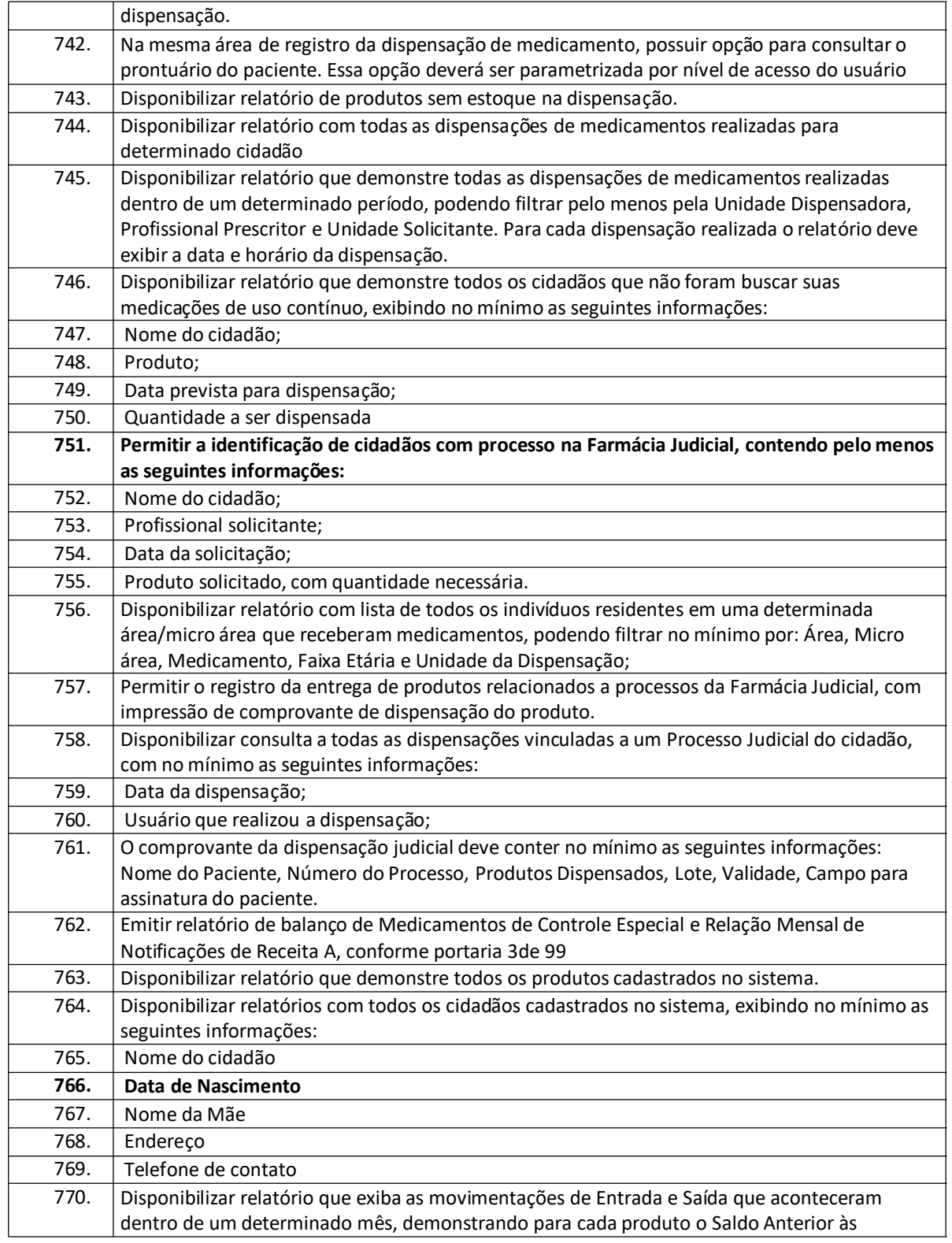

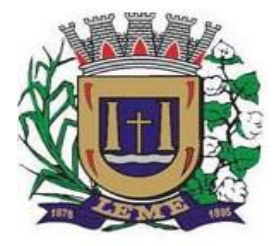

SECRETARIA DE ADMINISTRAÇÃO

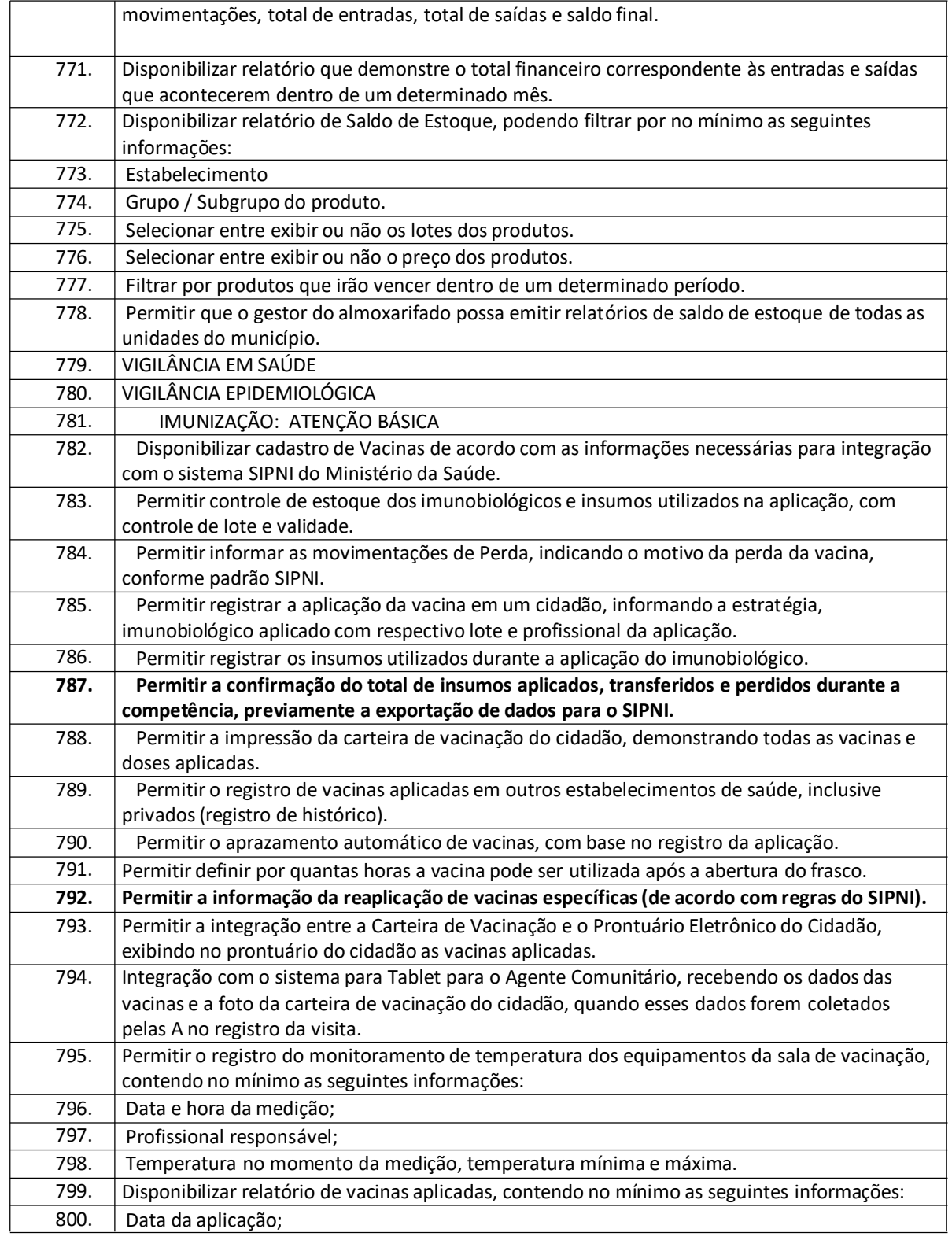

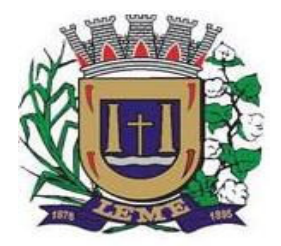

SECRETARIA DE ADMINISTRAÇÃO

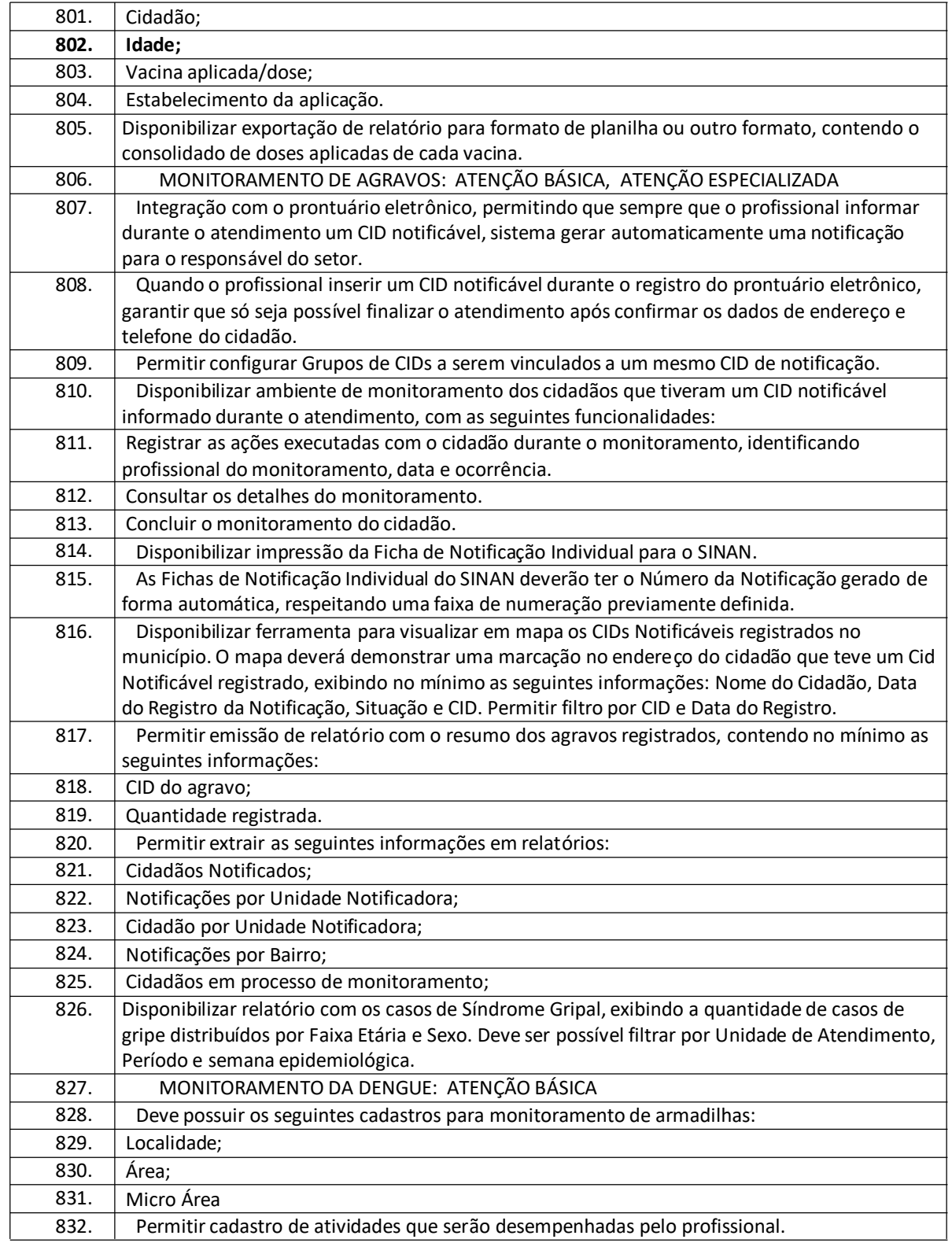

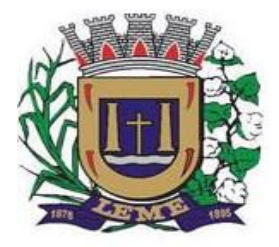

SECRETARIA DE ADMINISTRAÇÃO

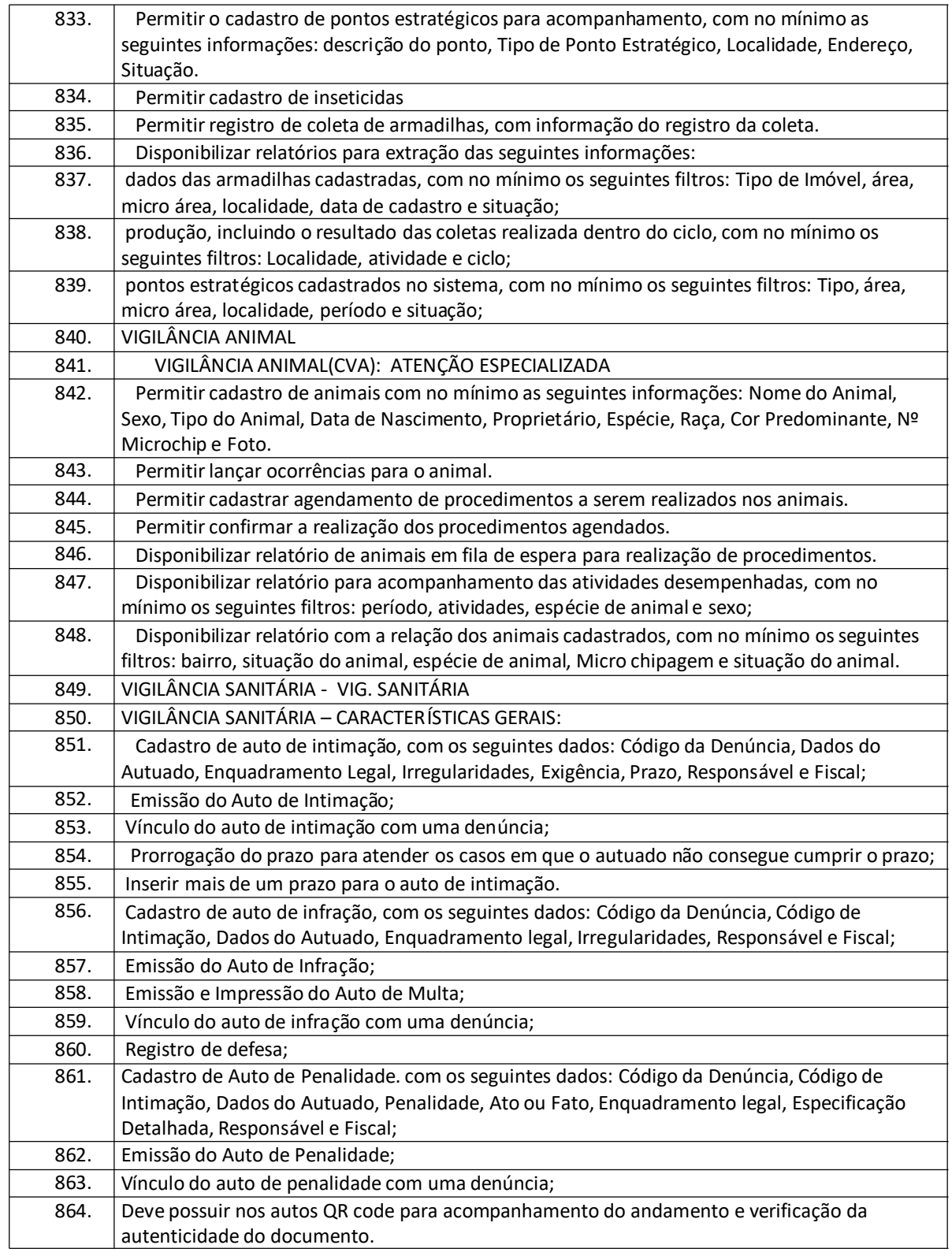

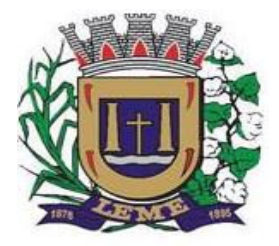

SECRETARIA DE ADMINISTRAÇÃO

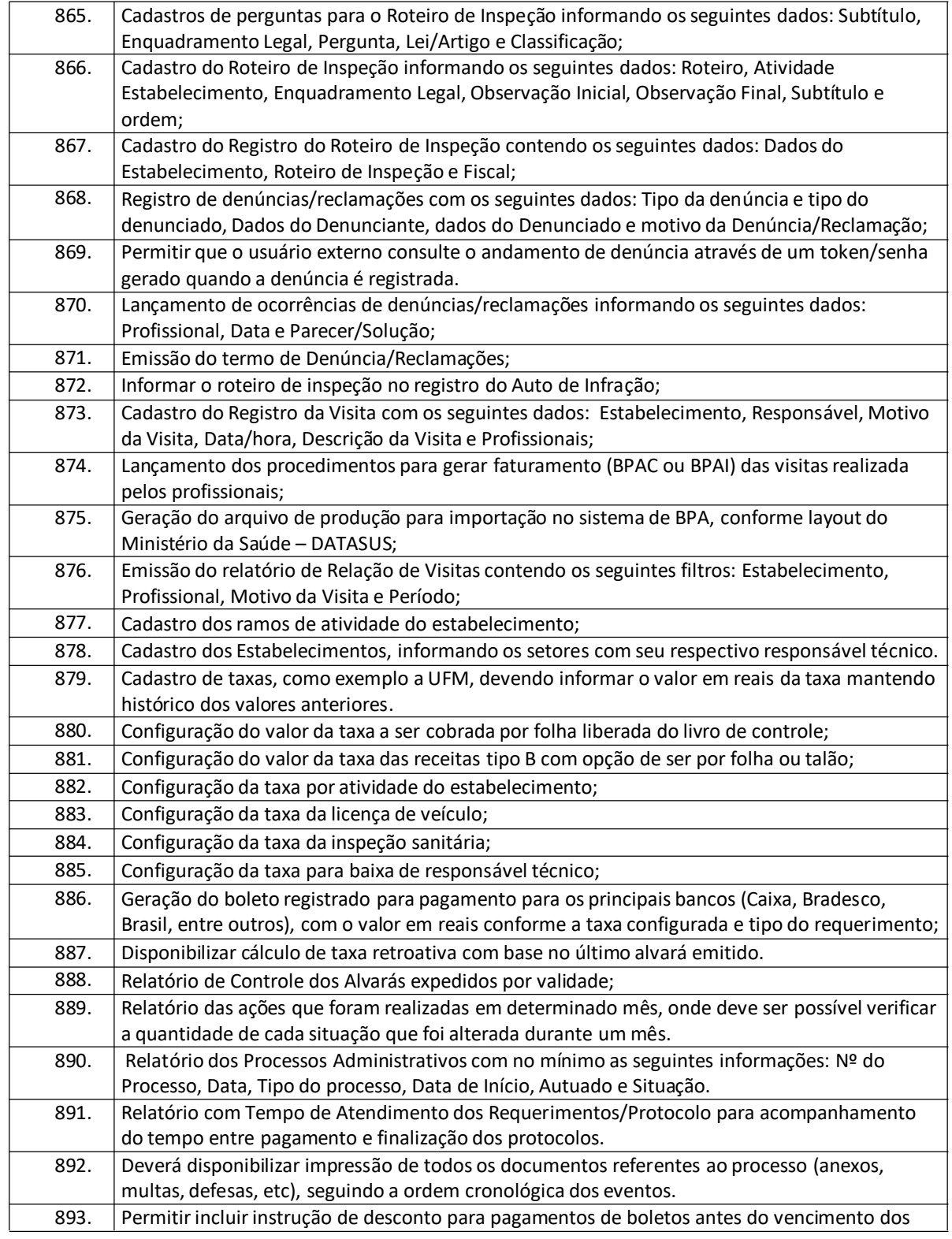

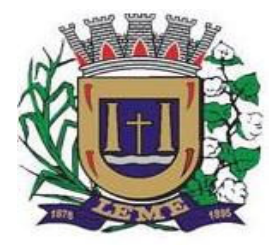

SECRETARIA DE ADMINISTRAÇÃO

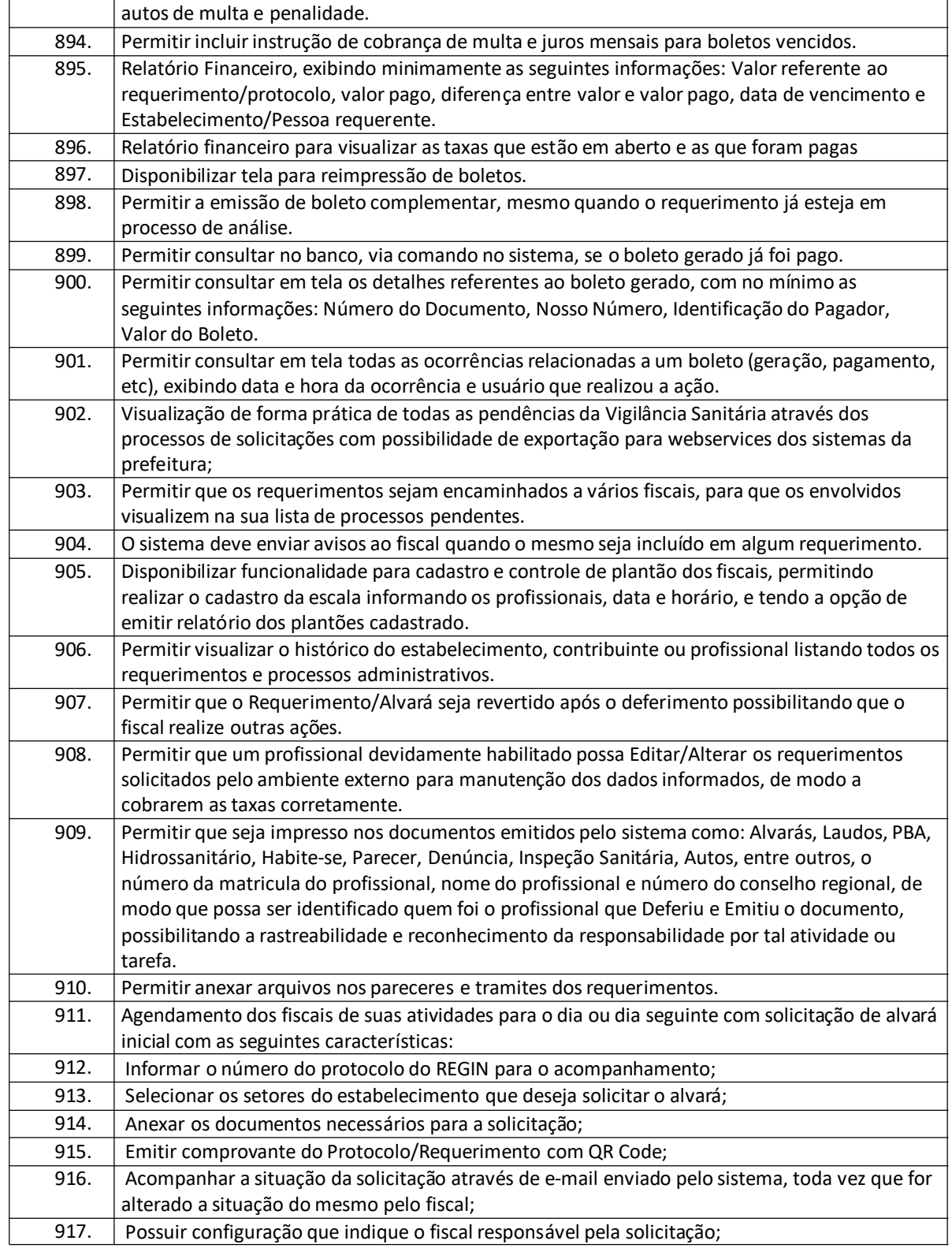

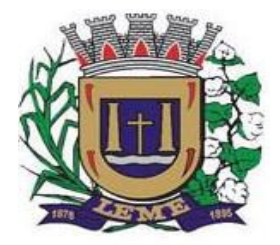

SECRETARIA DE ADMINISTRAÇÃO

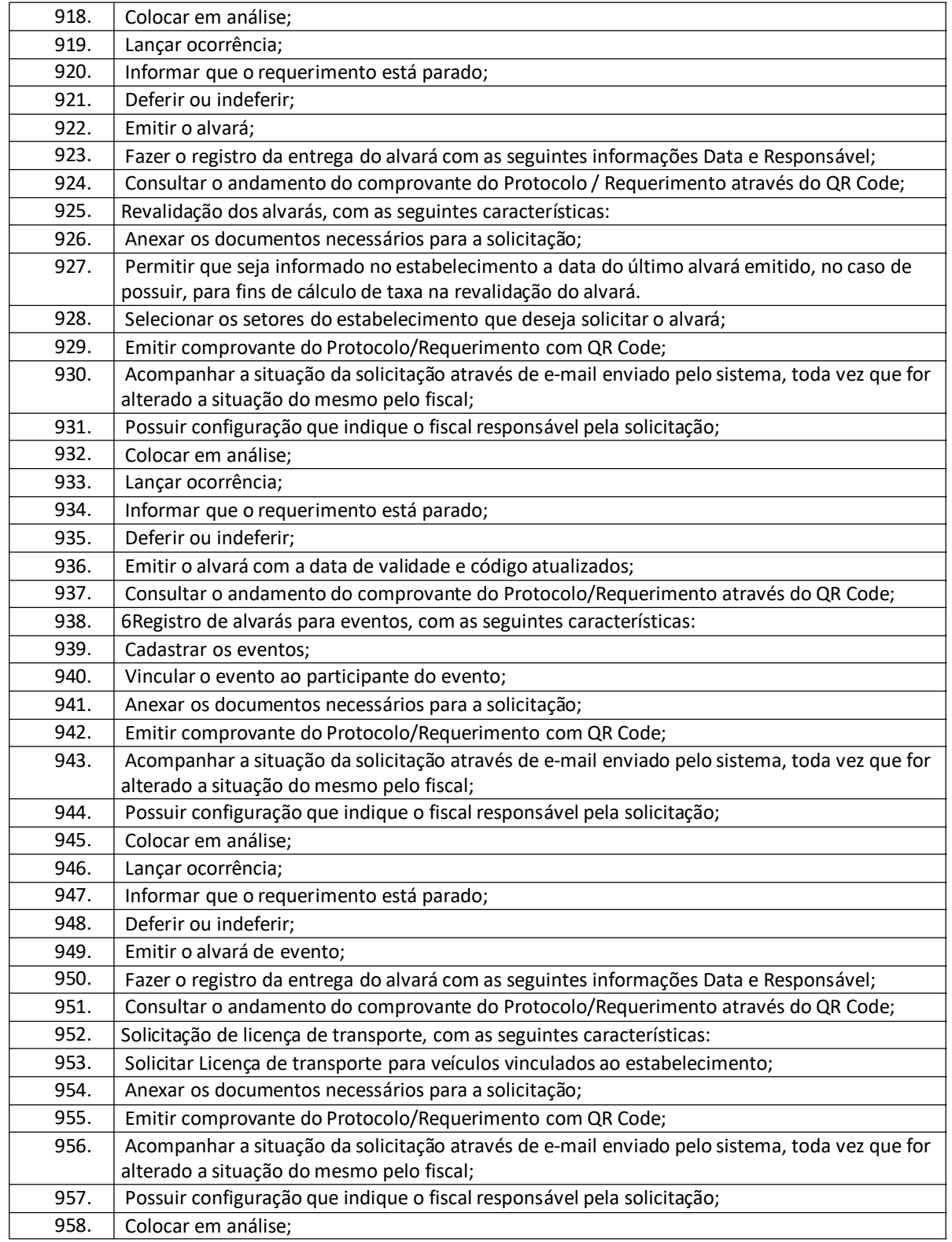

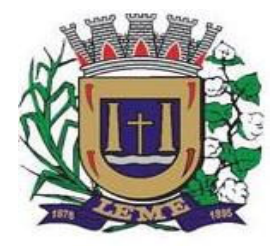

SECRETARIA DE ADMINISTRAÇÃO

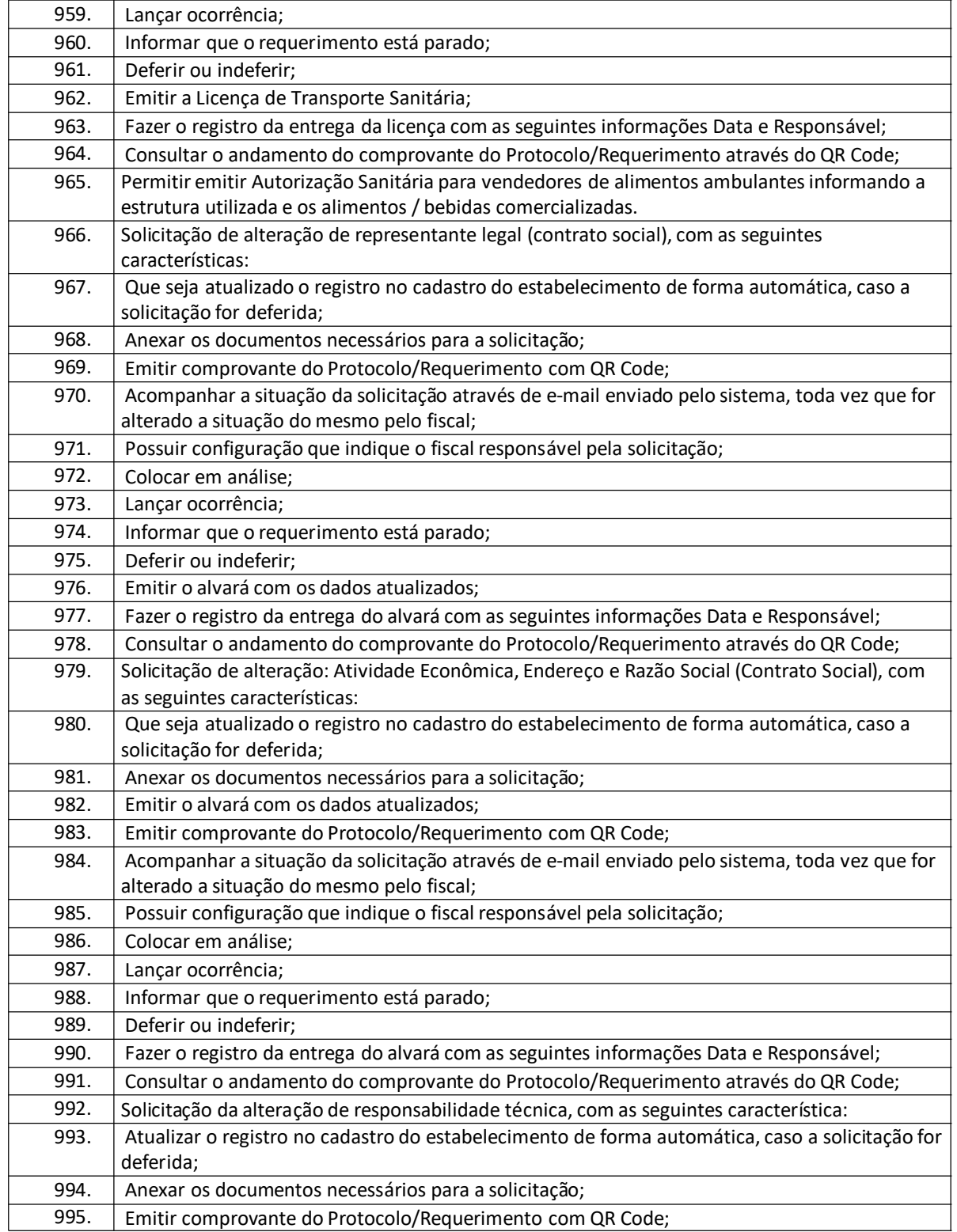

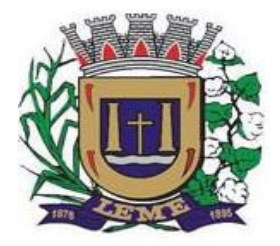

SECRETARIA DE ADMINISTRAÇÃO

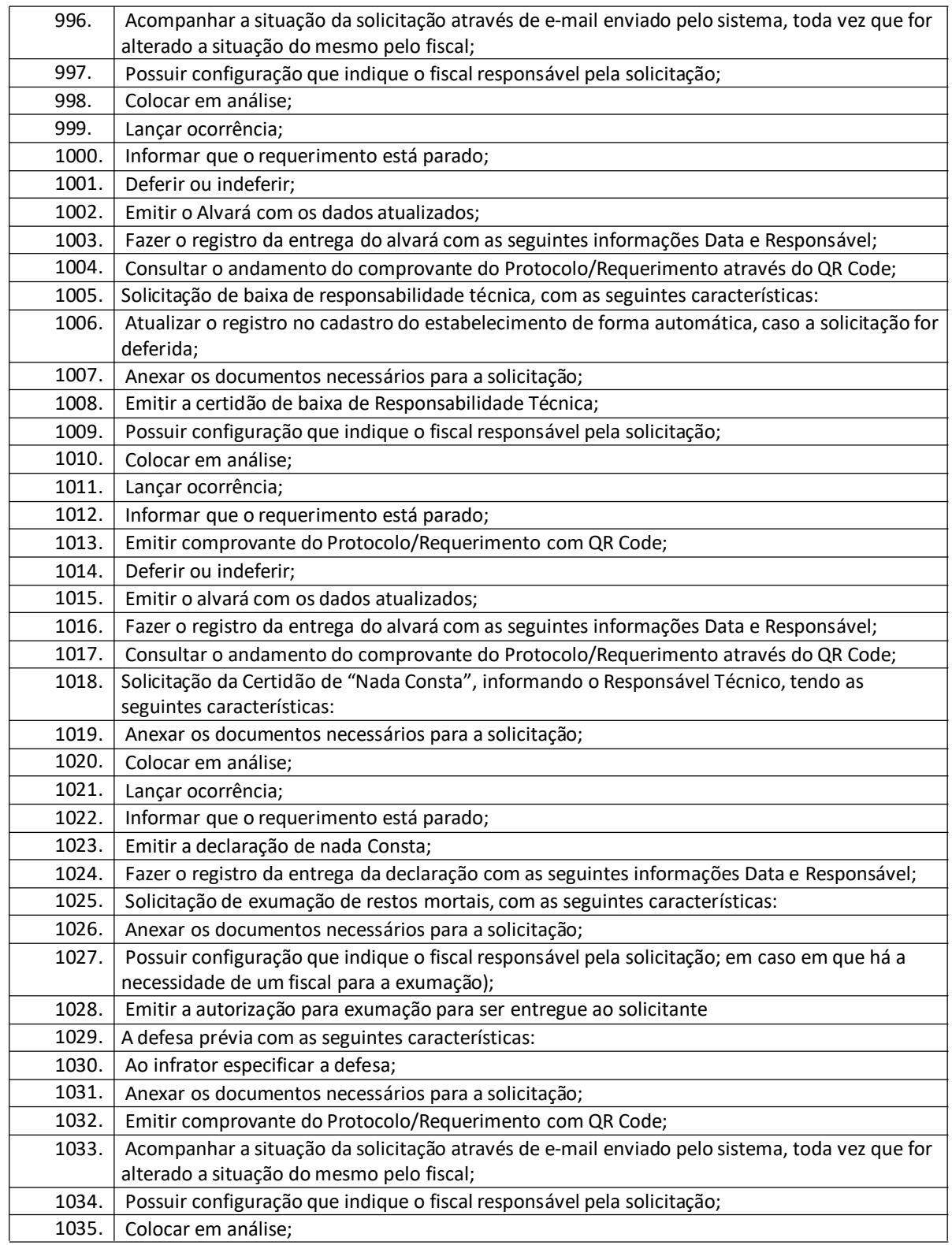

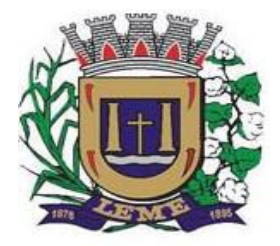

SECRETARIA DE ADMINISTRAÇÃO

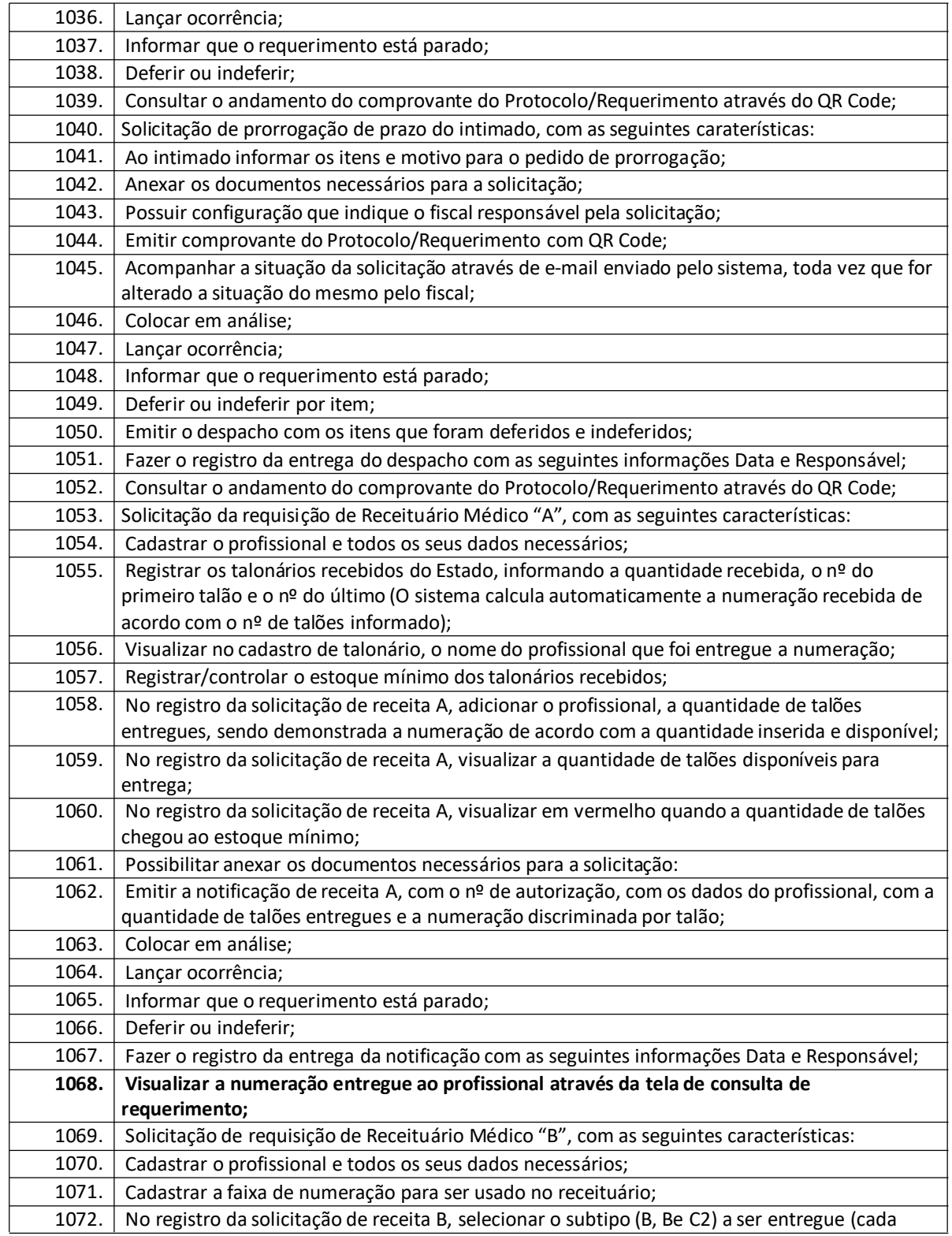

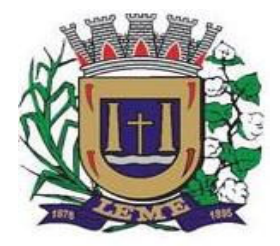

SECRETARIA DE ADMINISTRAÇÃO

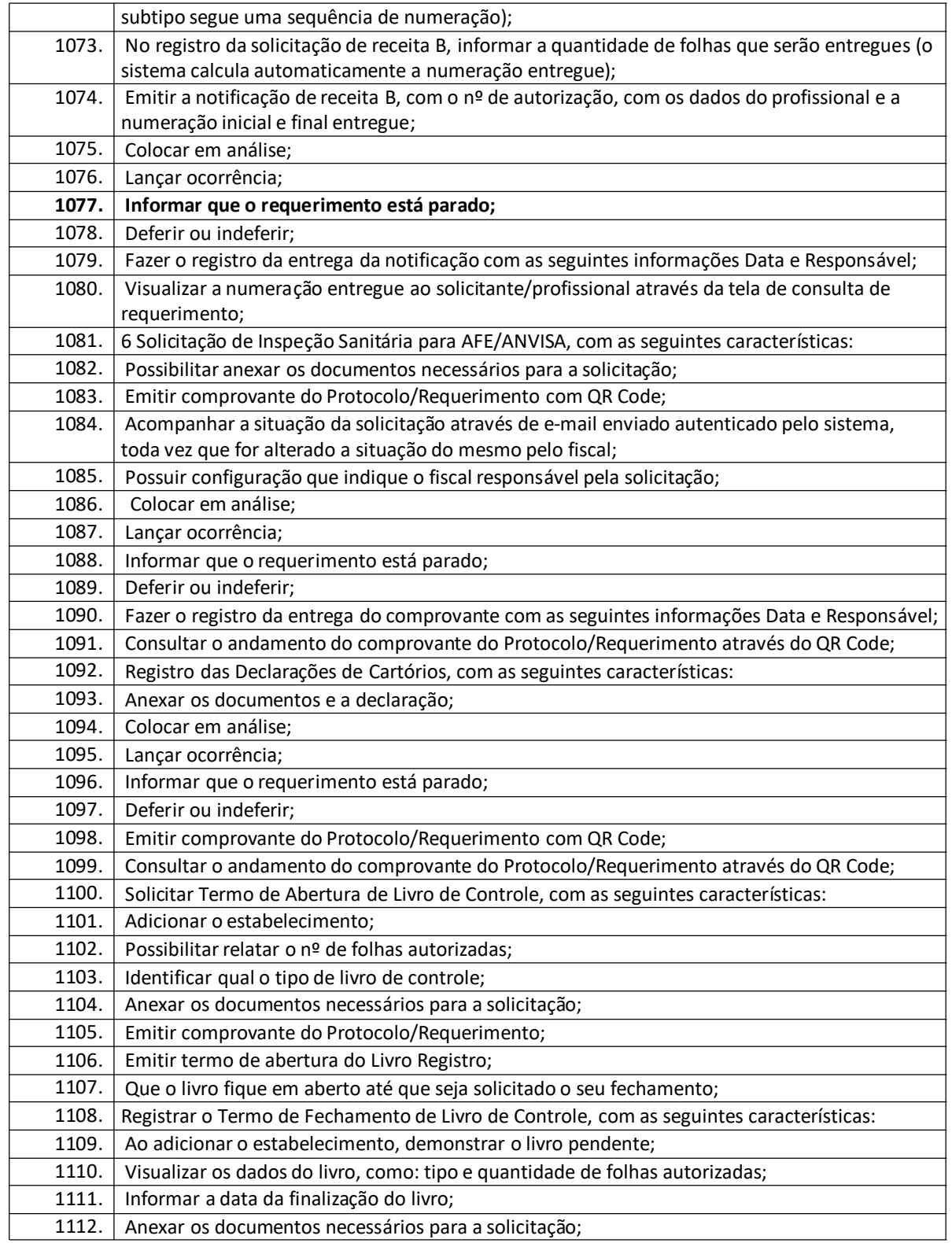

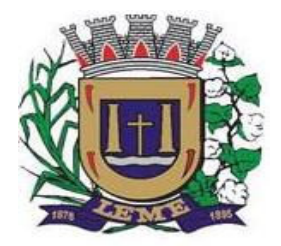

SECRETARIA DE ADMINISTRAÇÃO

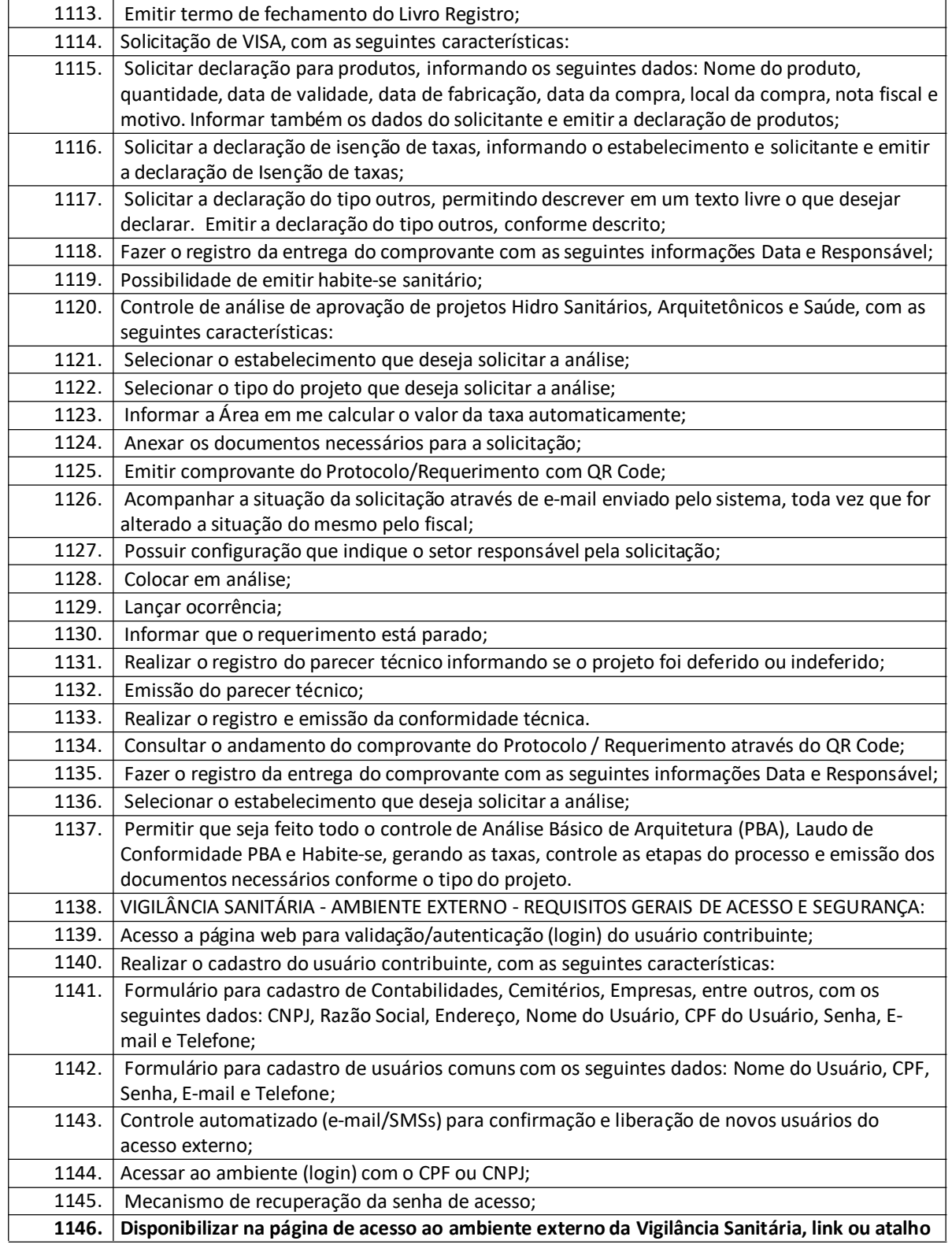

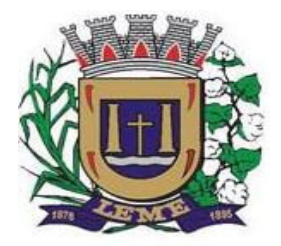

SECRETARIA DE ADMINISTRAÇÃO

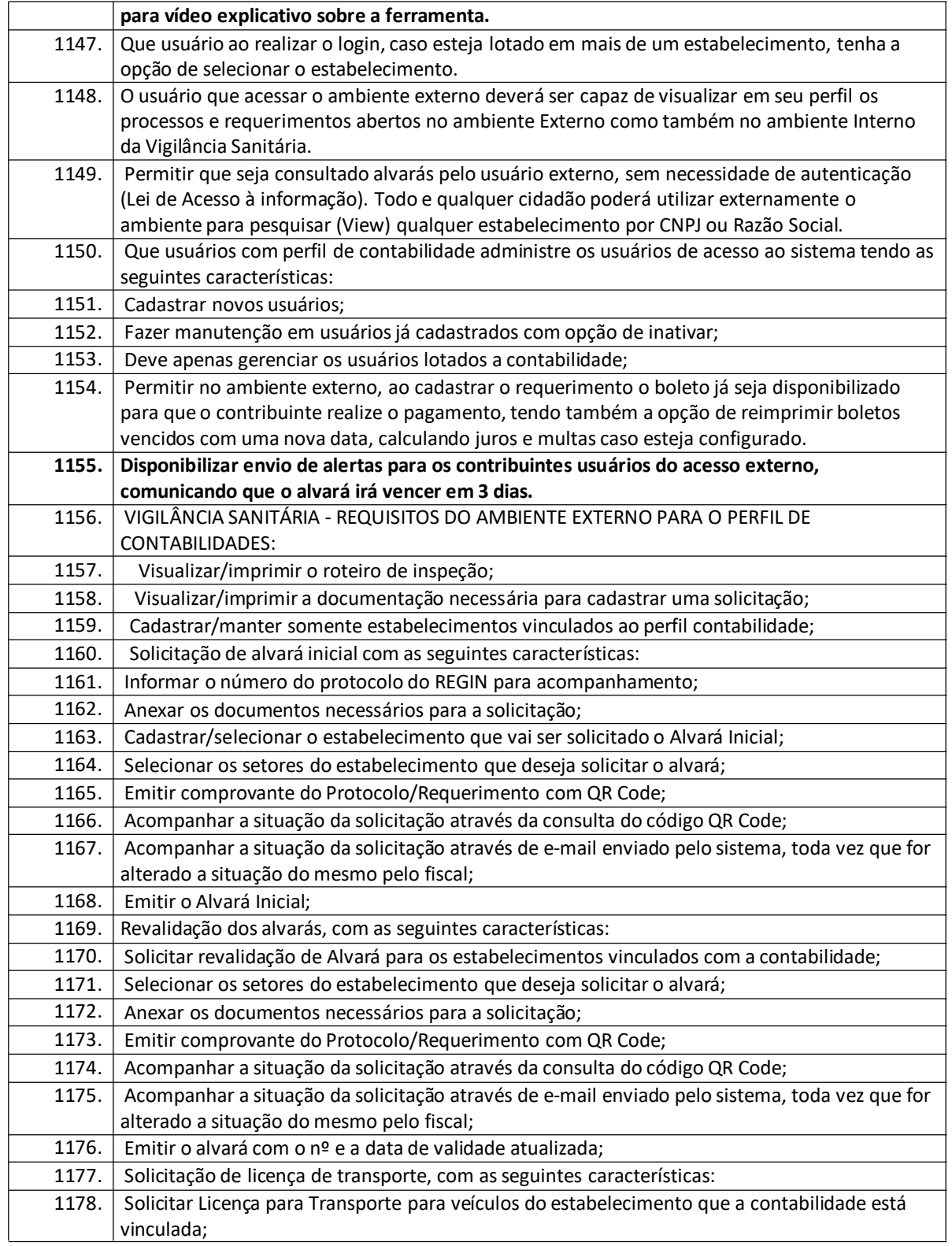

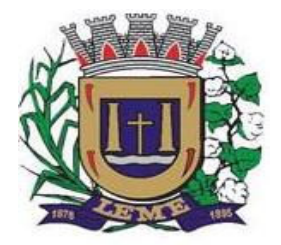

SECRETARIA DE ADMINISTRAÇÃO

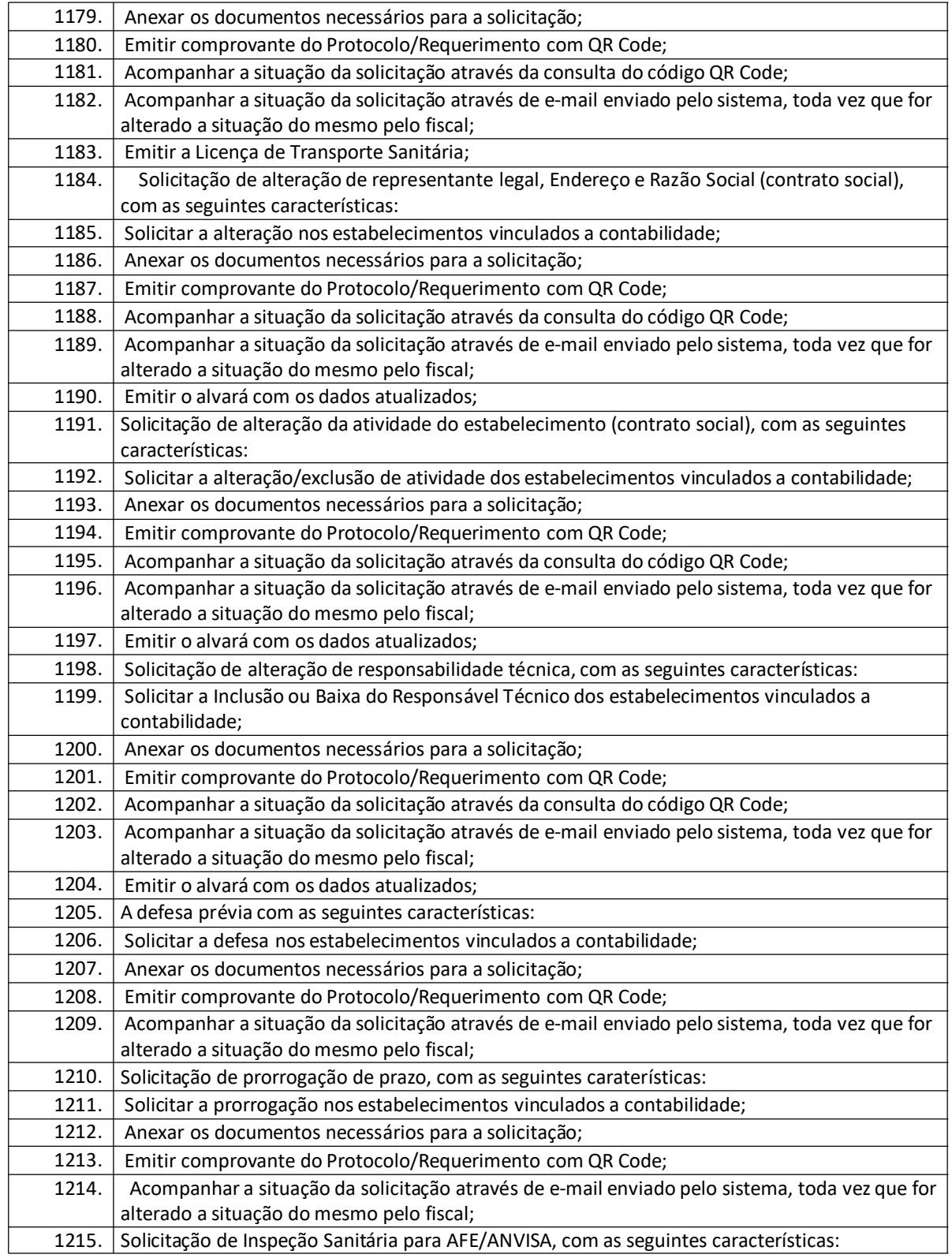

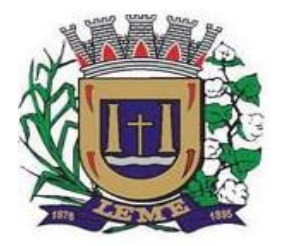

SECRETARIA DE ADMINISTRAÇÃO

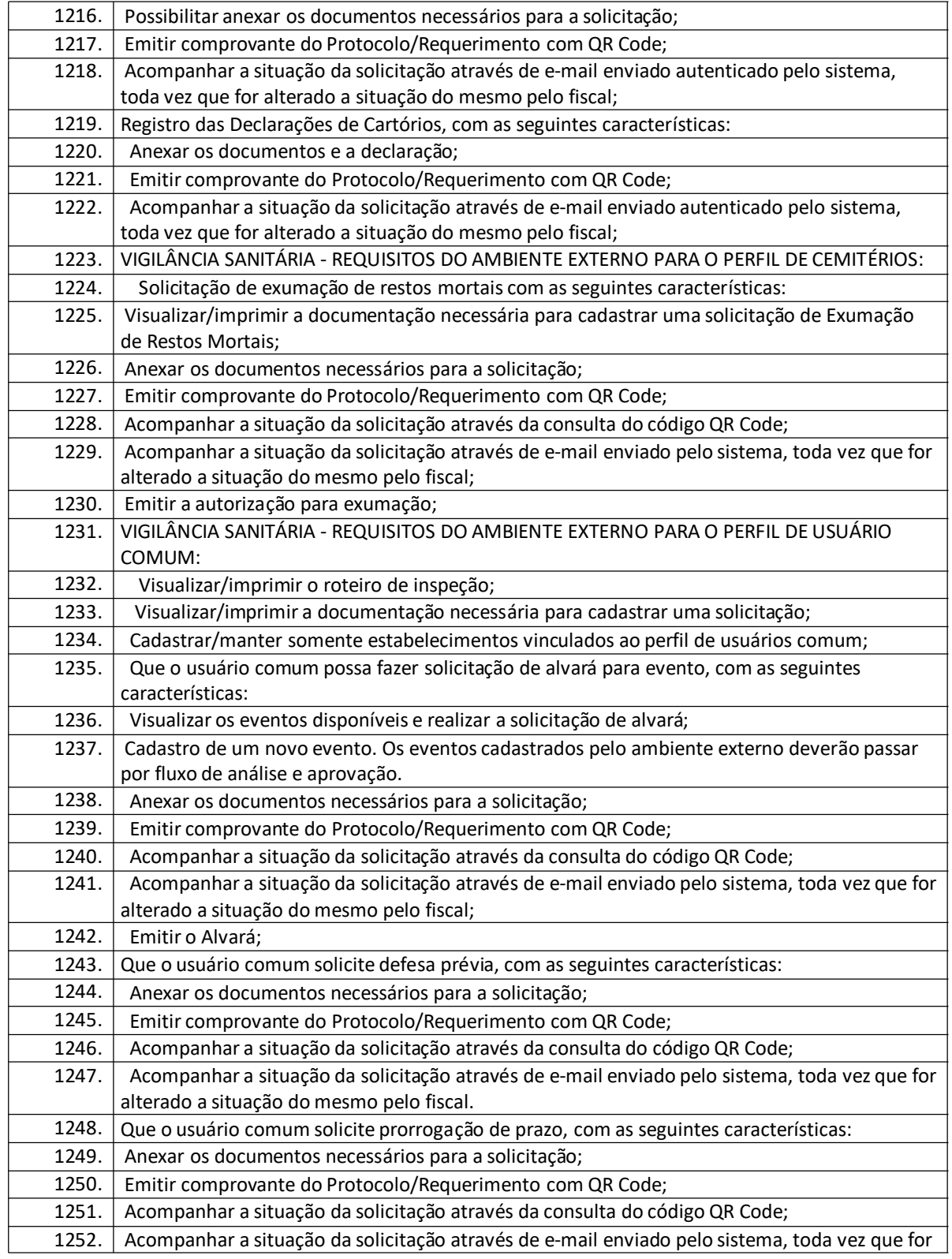

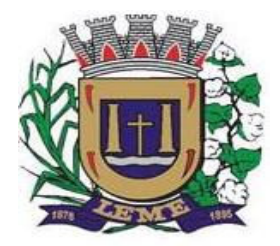

SECRETARIA DE ADMINISTRAÇÃO

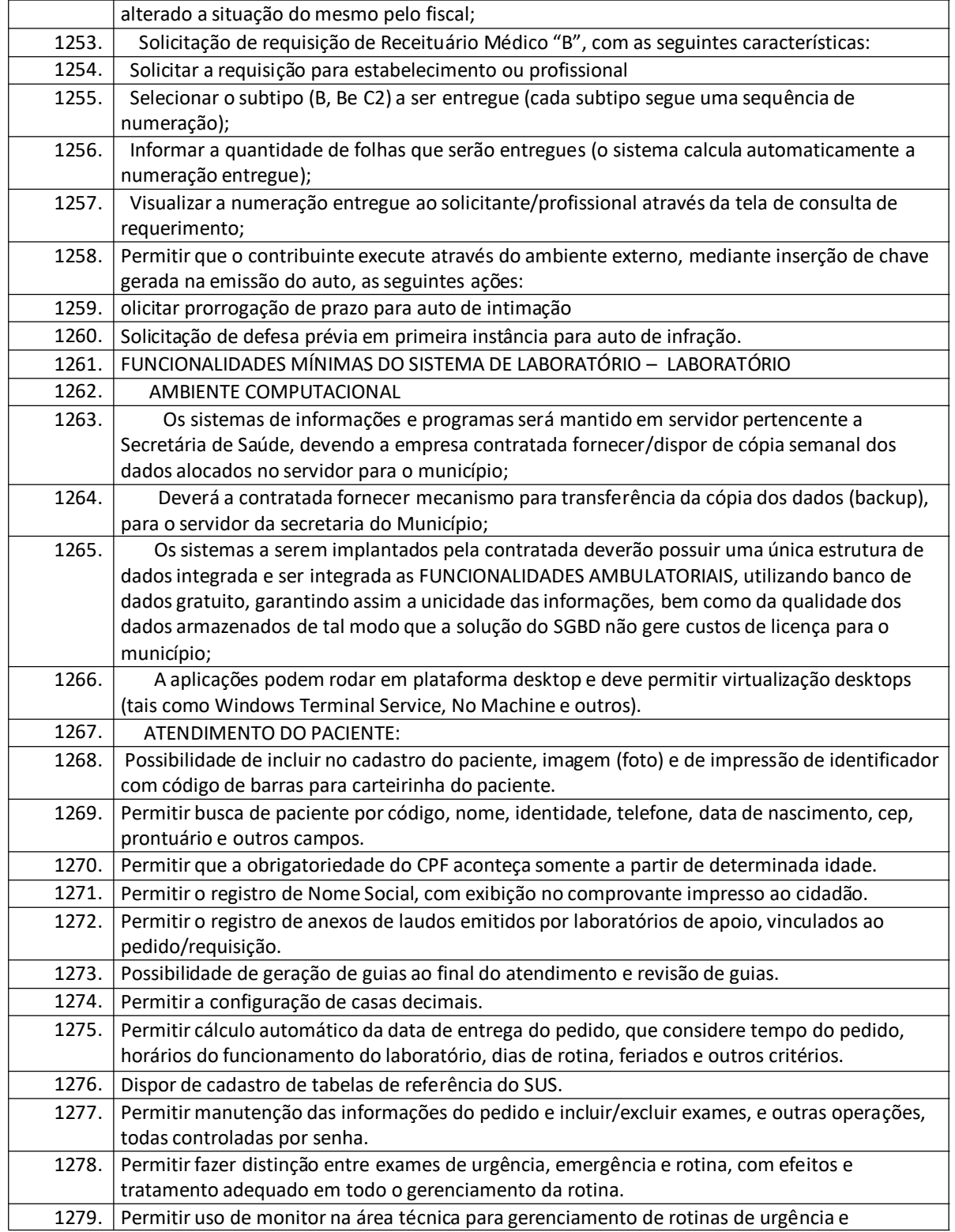

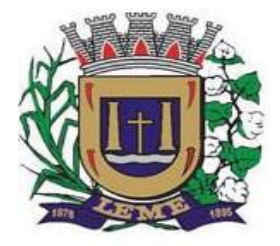

SECRETARIA DE ADMINISTRAÇÃO

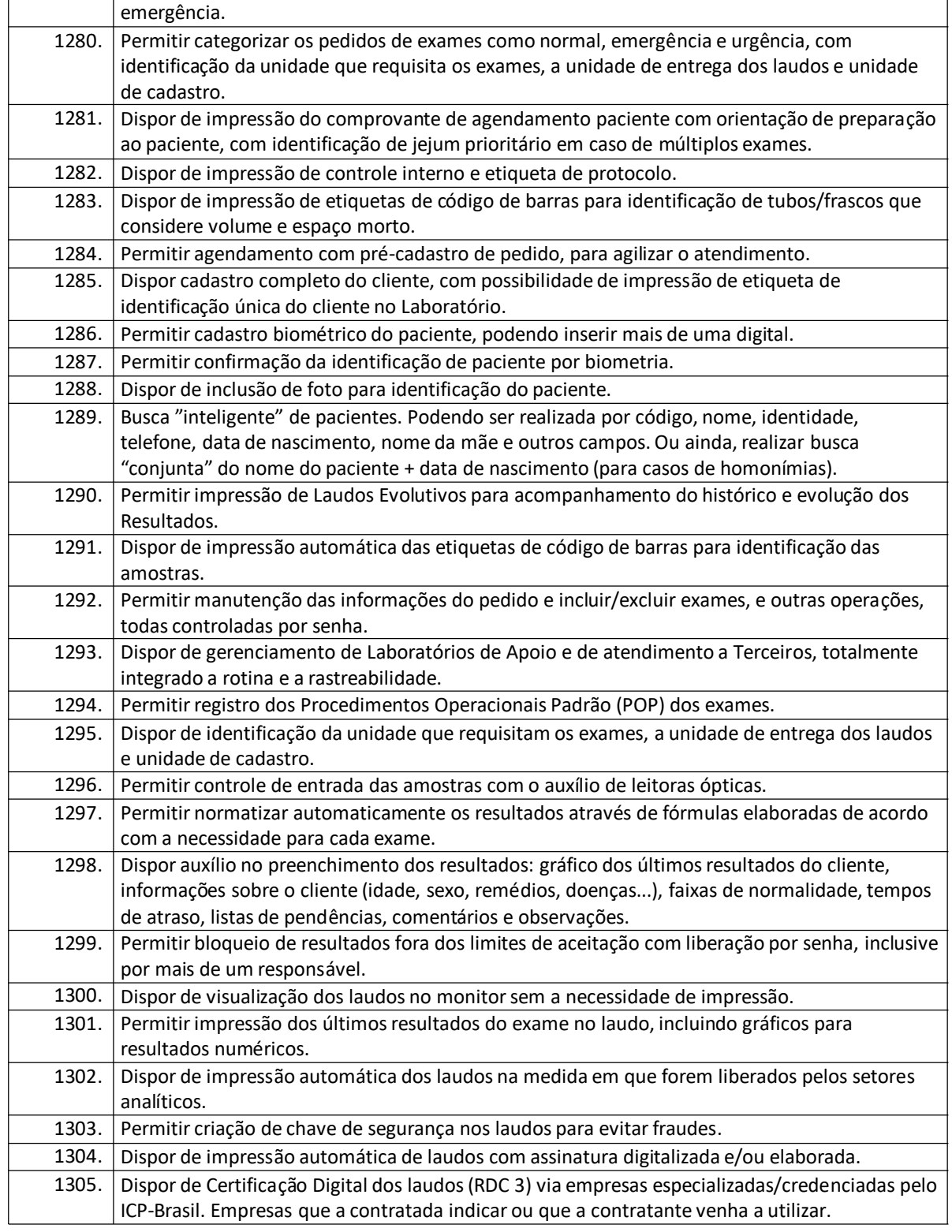

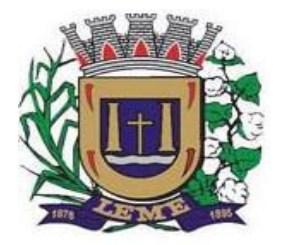

SECRETARIA DE ADMINISTRAÇÃO

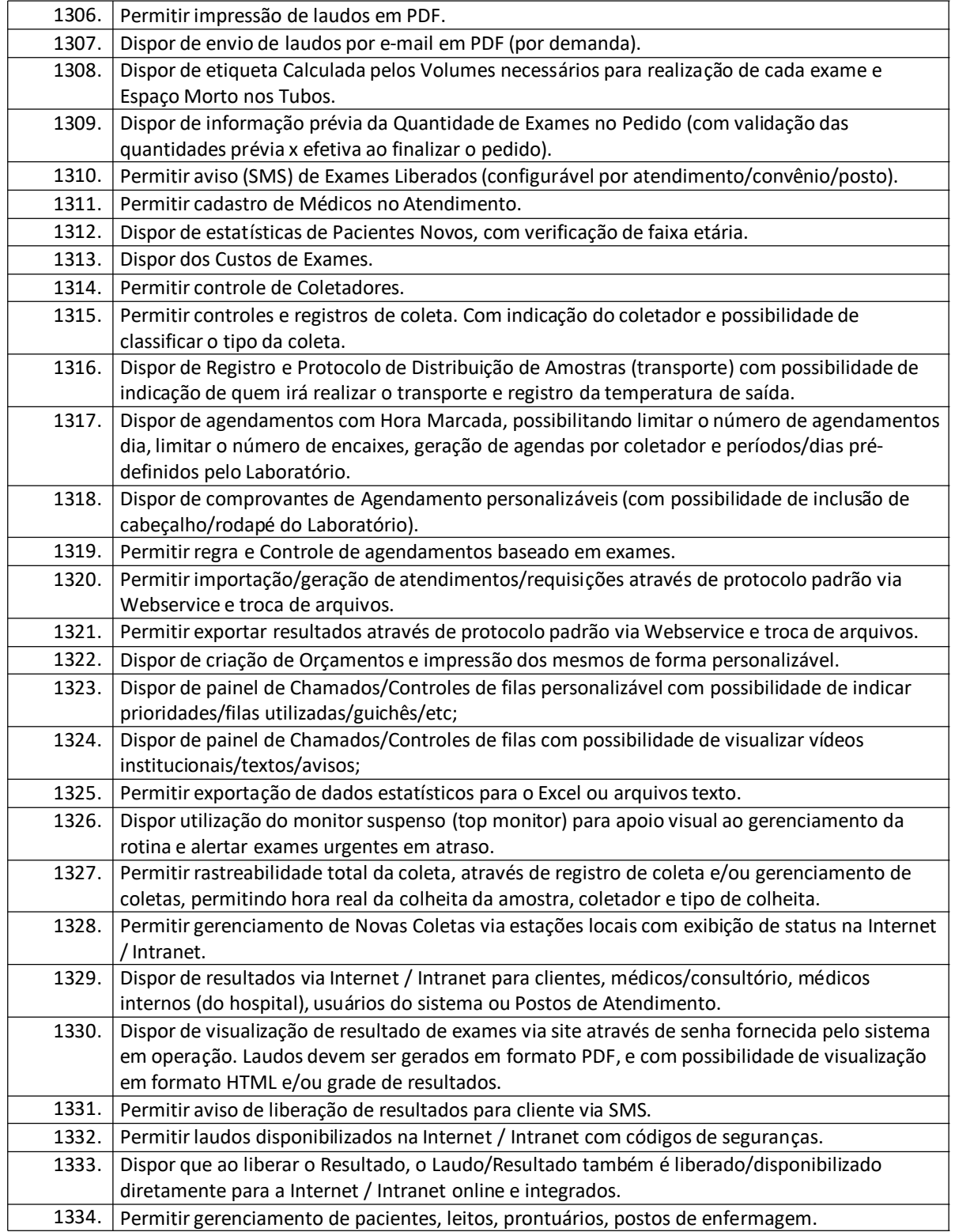

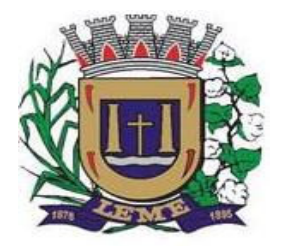

SECRETARIA DE ADMINISTRAÇÃO

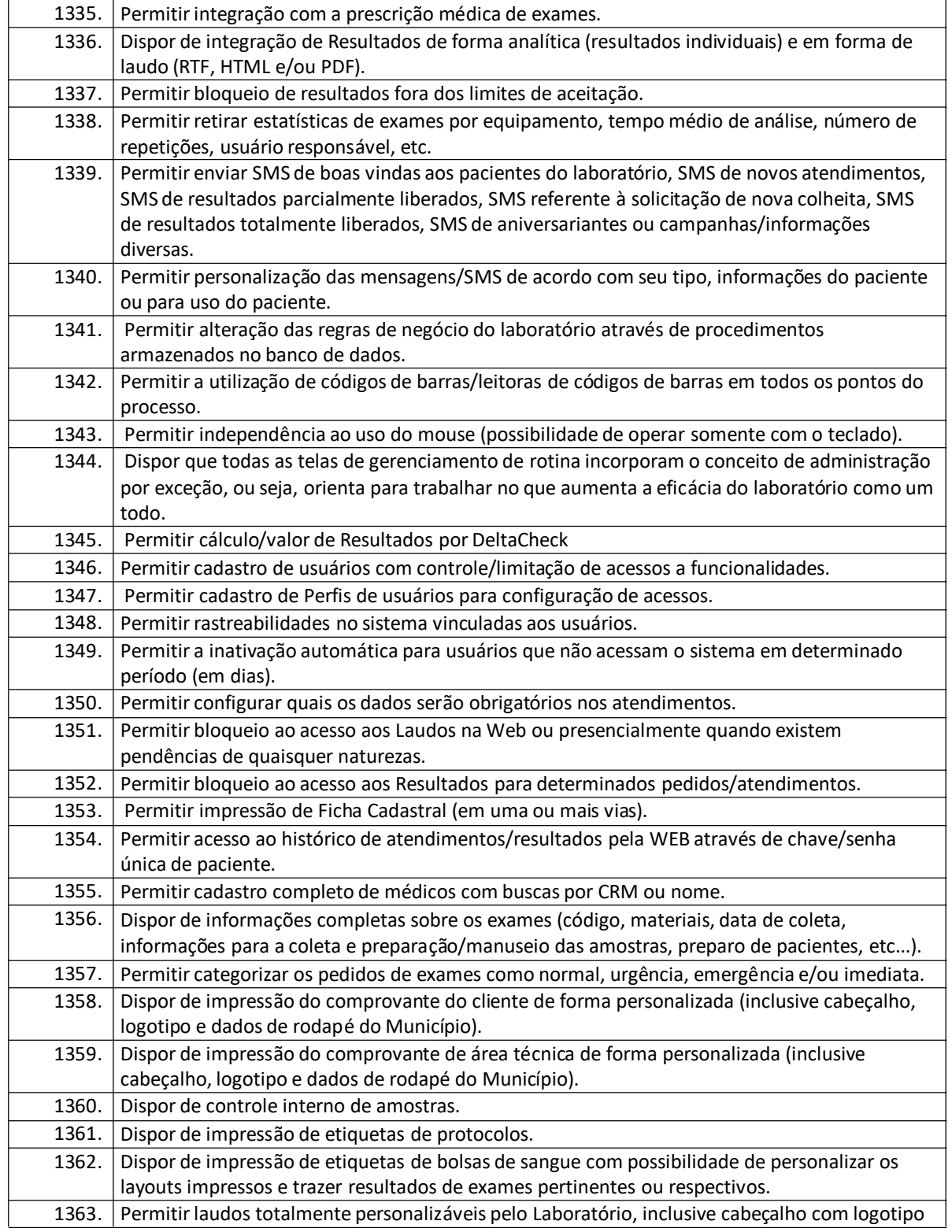

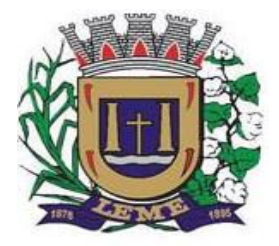

SECRETARIA DE ADMINISTRAÇÃO

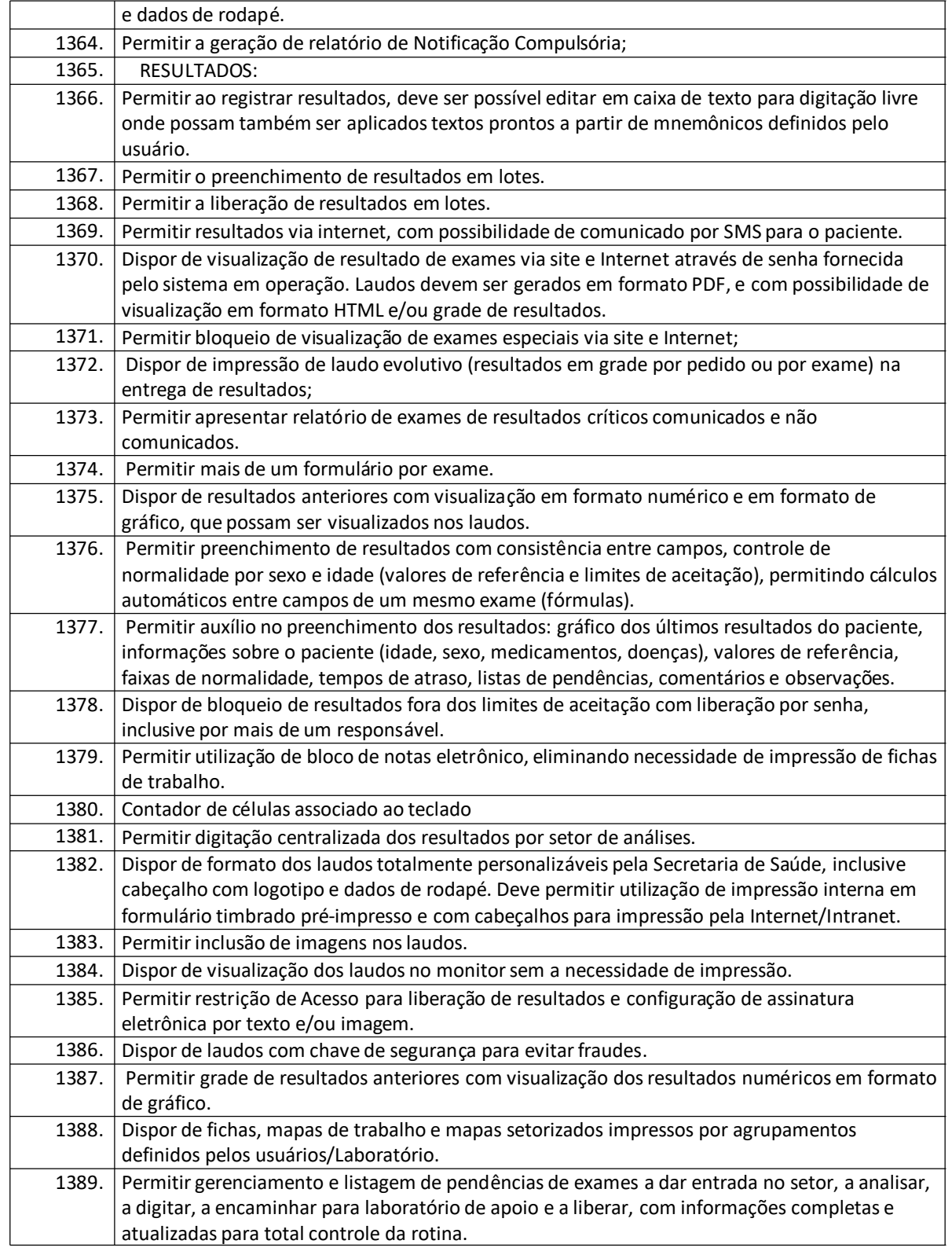

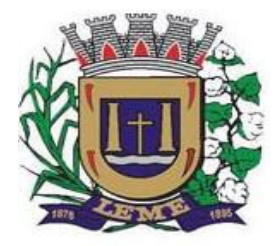

SECRETARIA DE ADMINISTRAÇÃO

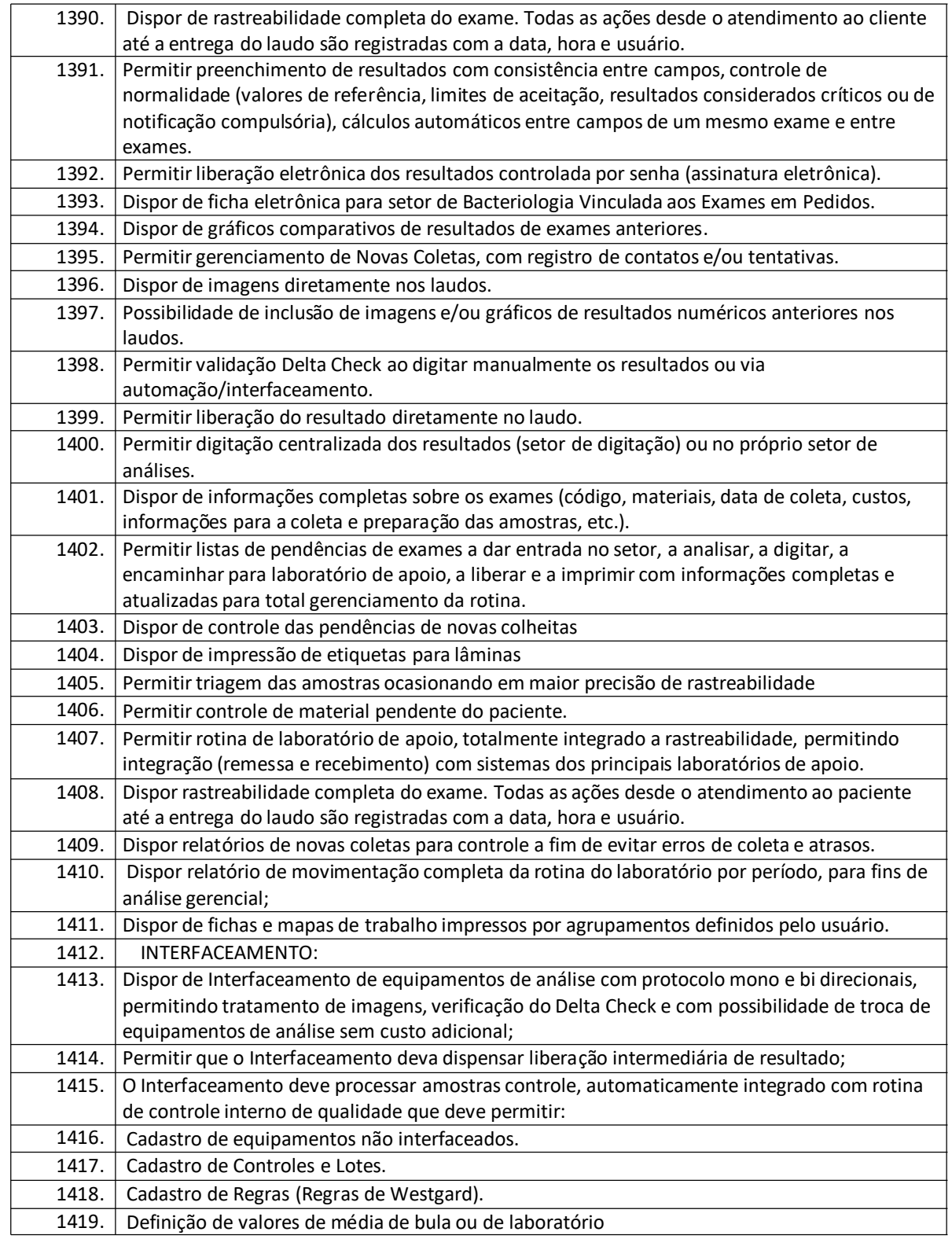

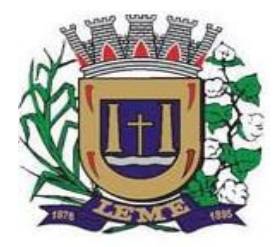

SECRETARIA DE ADMINISTRAÇÃO

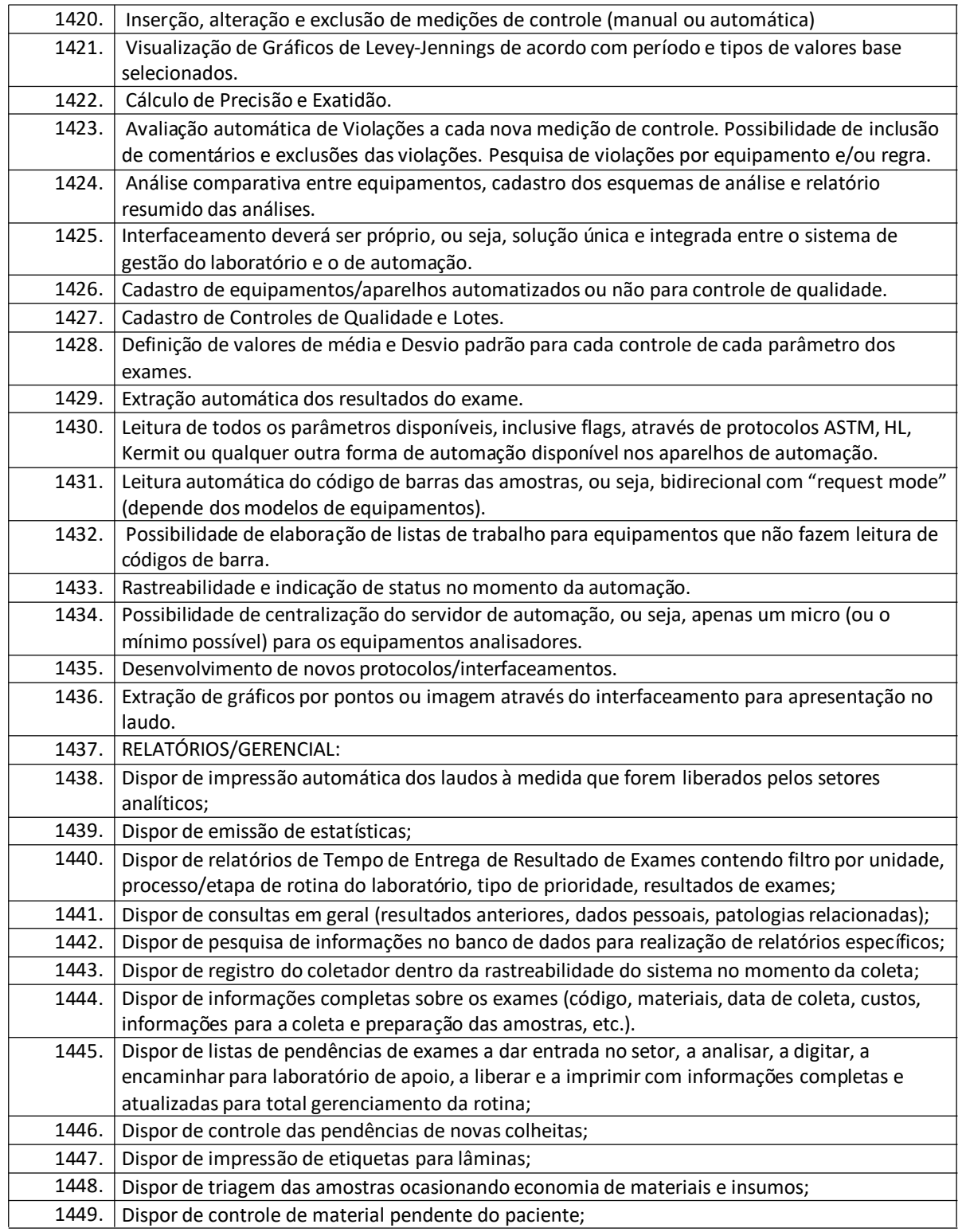

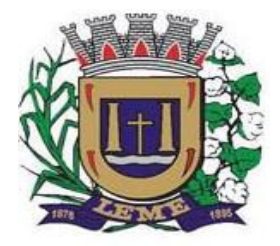

SECRETARIA DE ADMINISTRAÇÃO

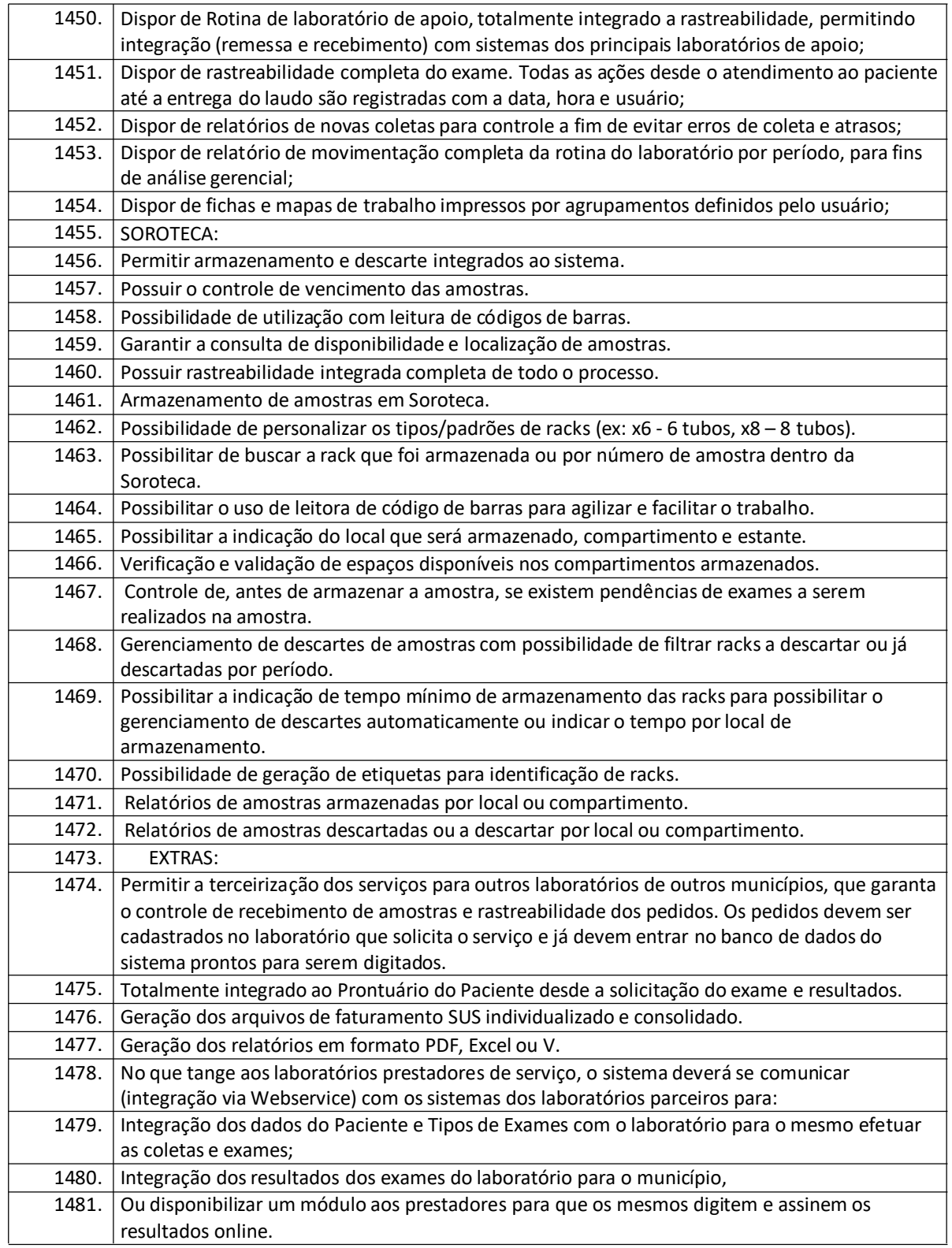

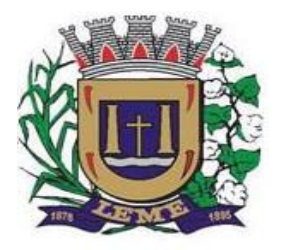

SECRETARIA DE ADMINISTRAÇÃO

DEPARTAMENTO DE LICITAÇÕES E COMPRAS

#### **12 – Sistema de Gestão da Educação**

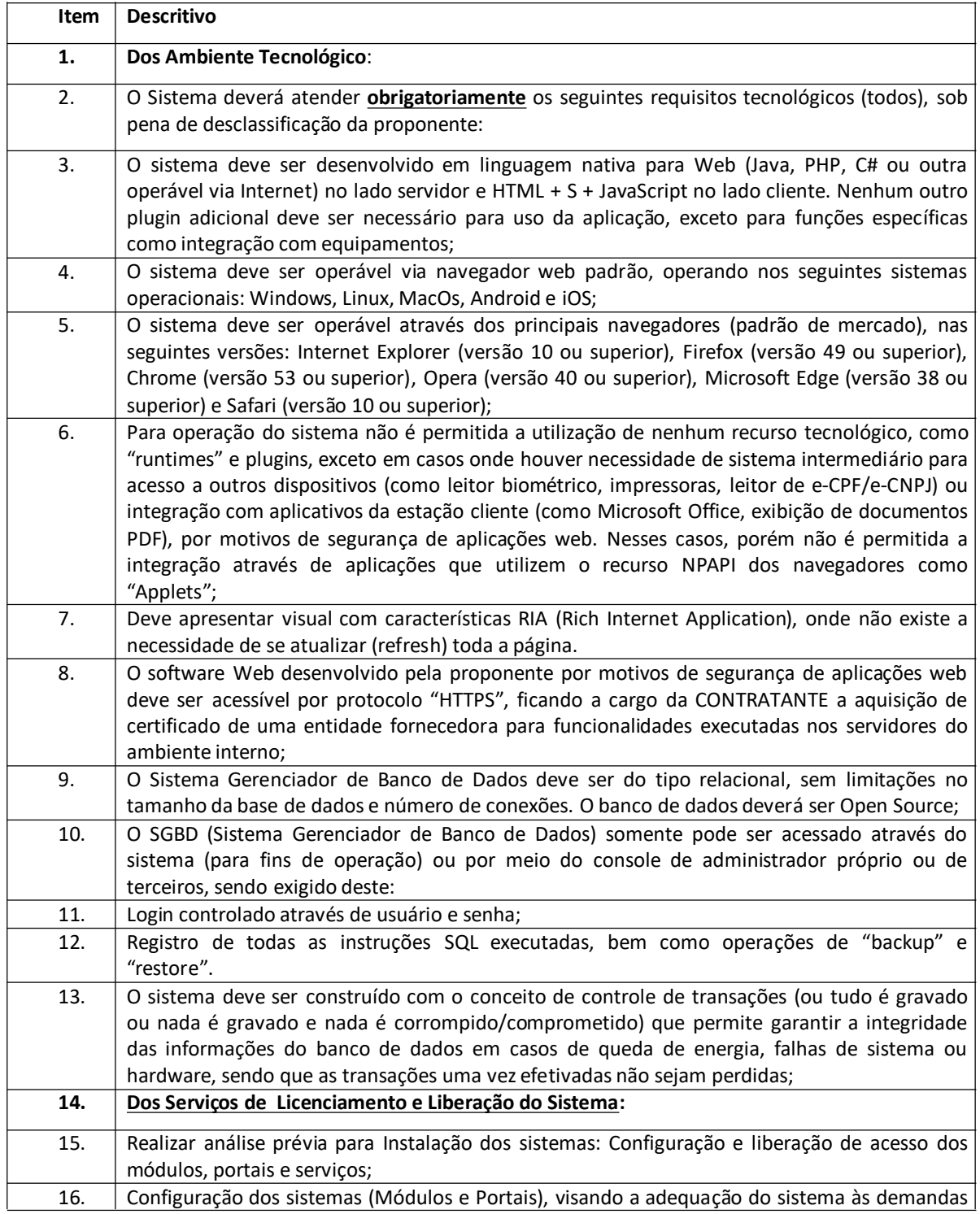

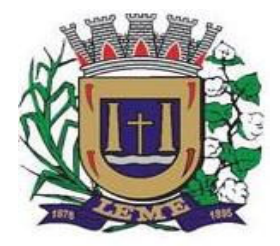

SECRETARIA DE ADMINISTRAÇÃO

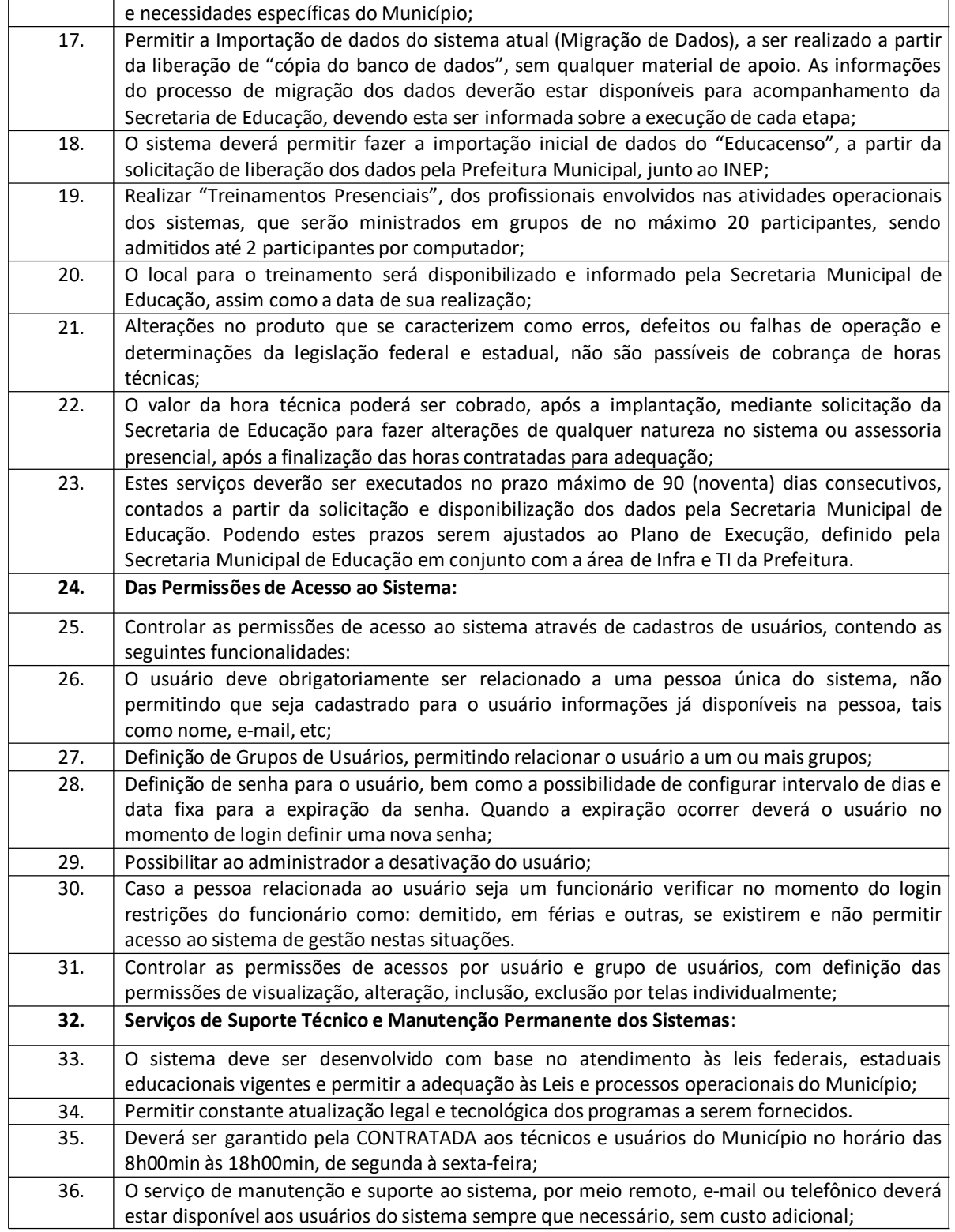

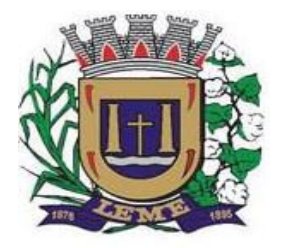

SECRETARIA DE ADMINISTRAÇÃO

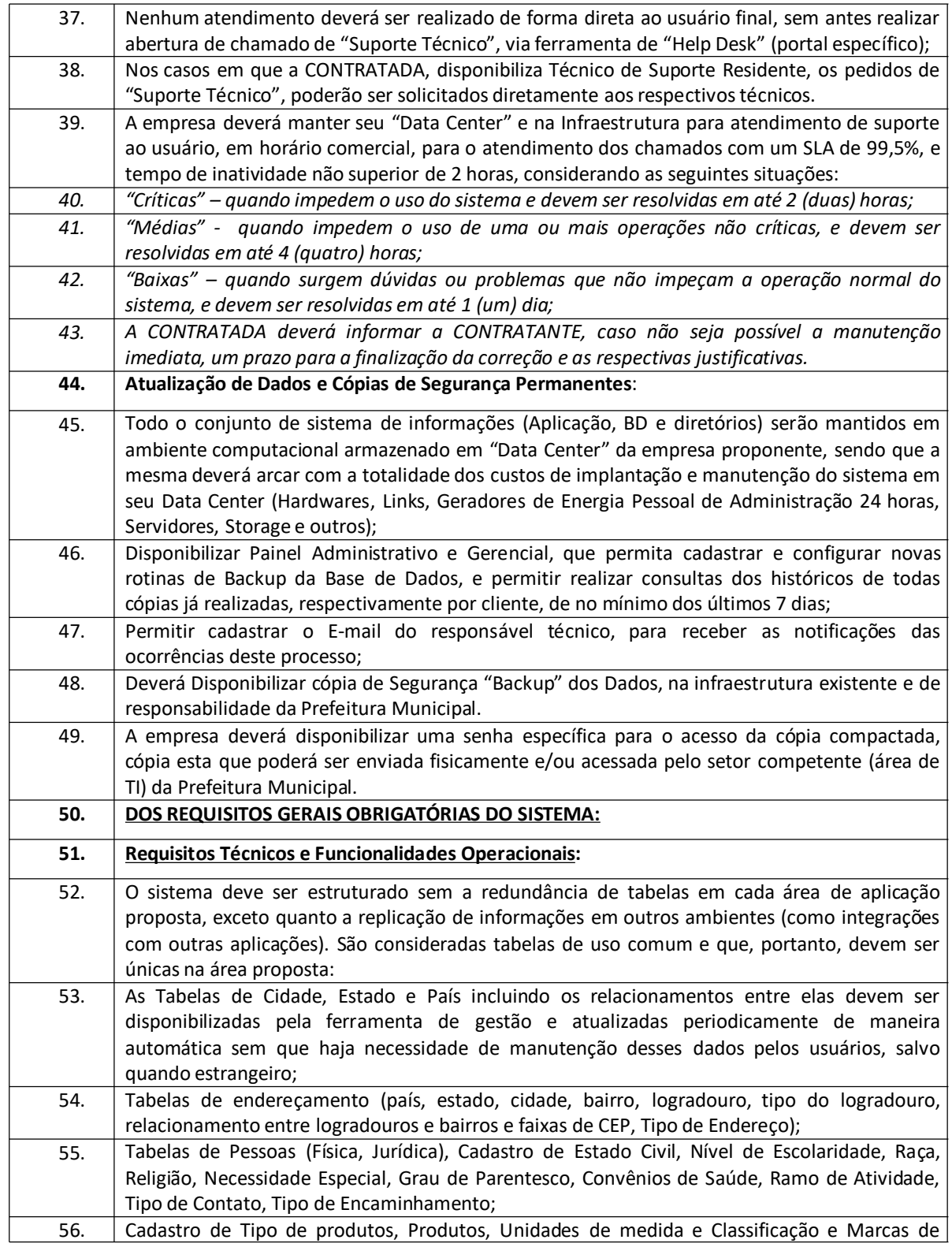

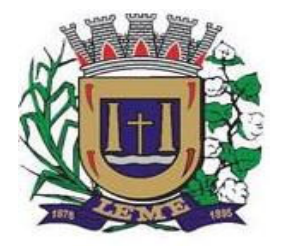

SECRETARIA DE ADMINISTRAÇÃO

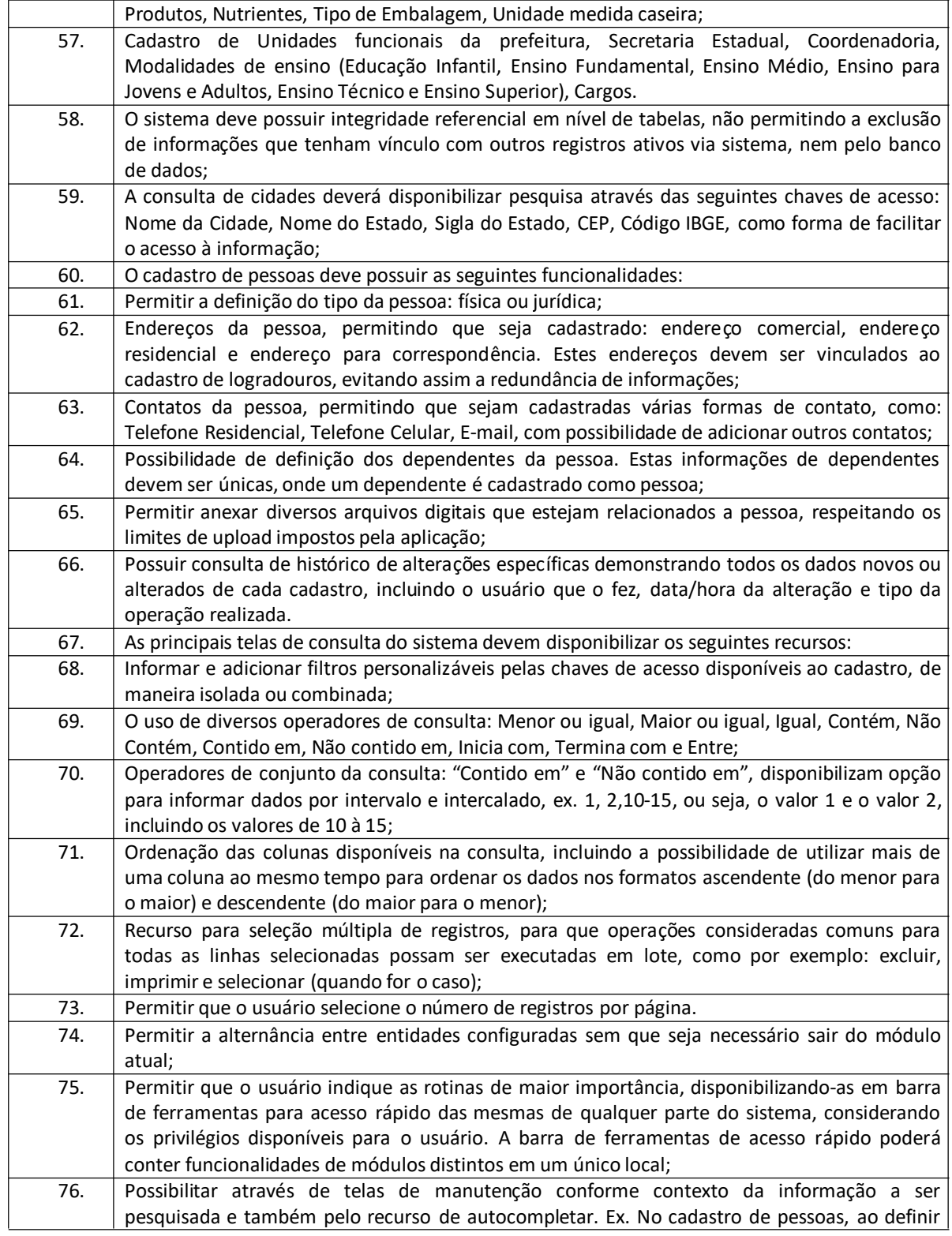

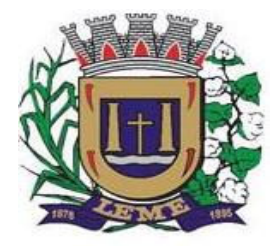

SECRETARIA DE ADMINISTRAÇÃO

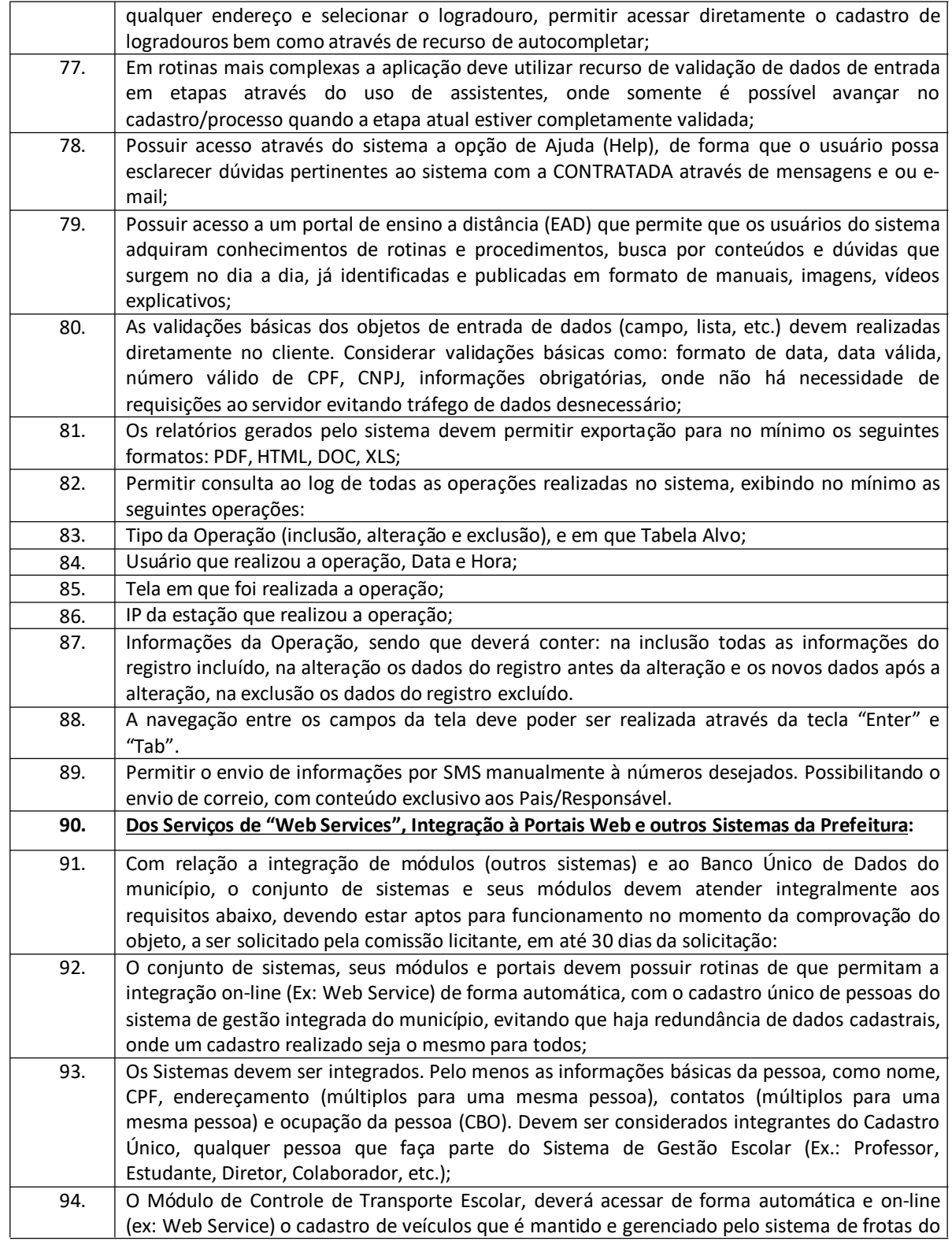

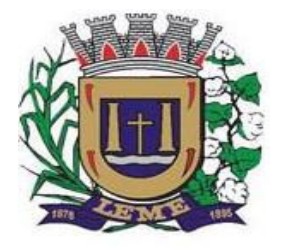

SECRETARIA DE ADMINISTRAÇÃO

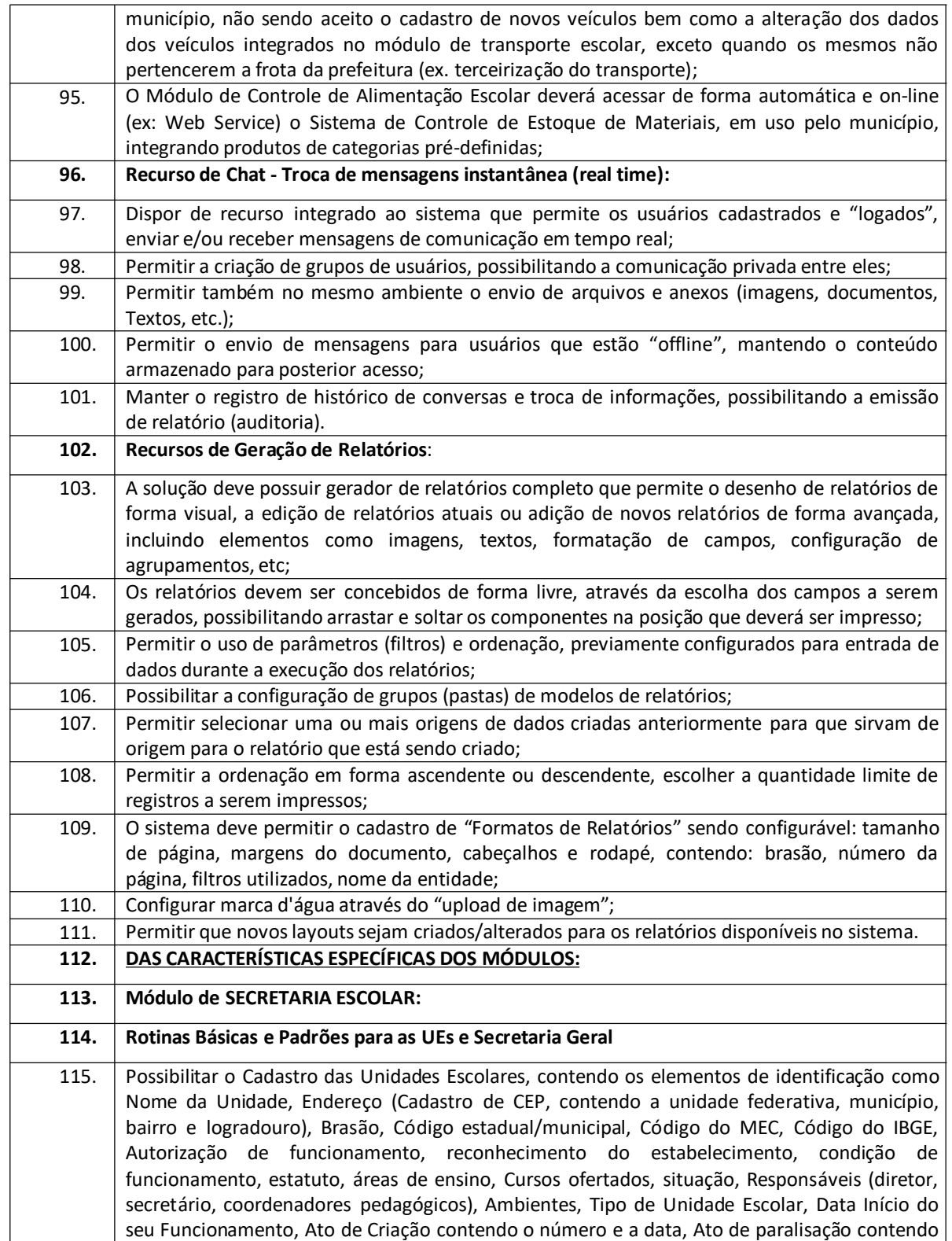

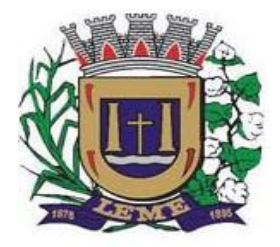

SECRETARIA DE ADMINISTRAÇÃO

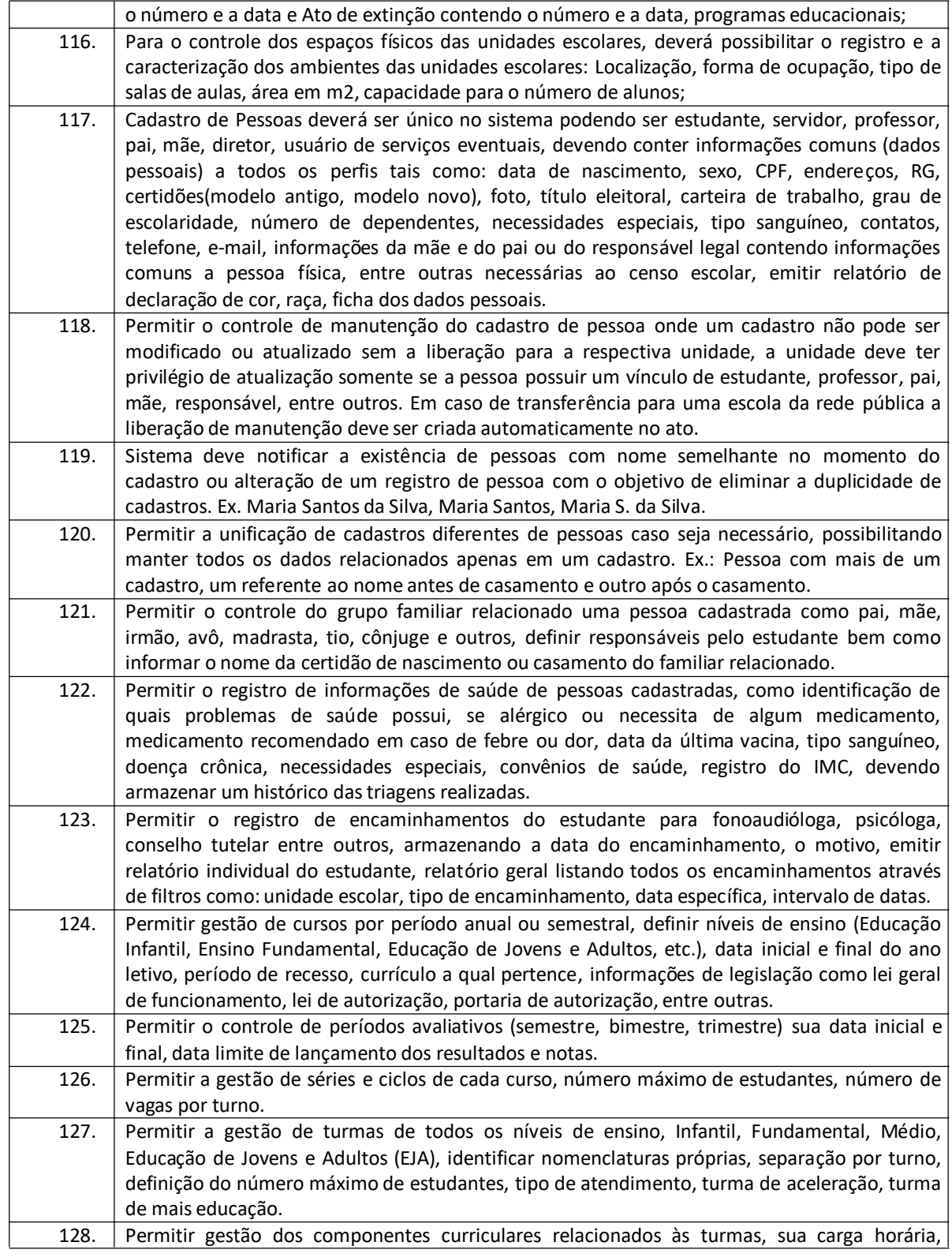
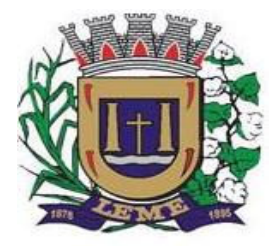

SECRETARIA DE ADMINISTRAÇÃO

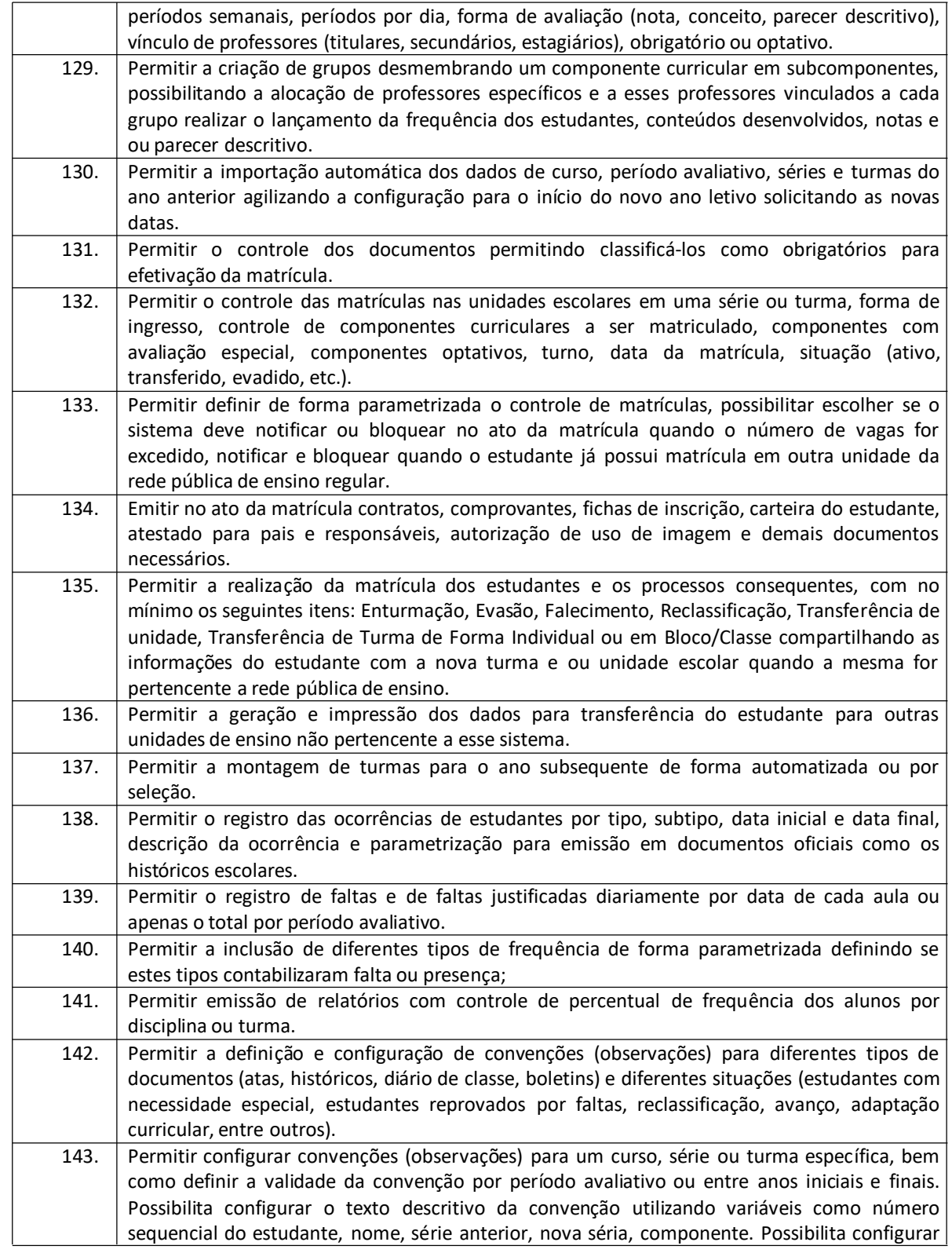

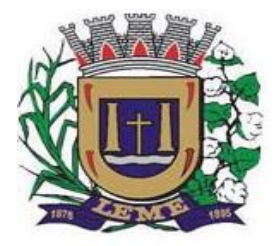

SECRETARIA DE ADMINISTRAÇÃO

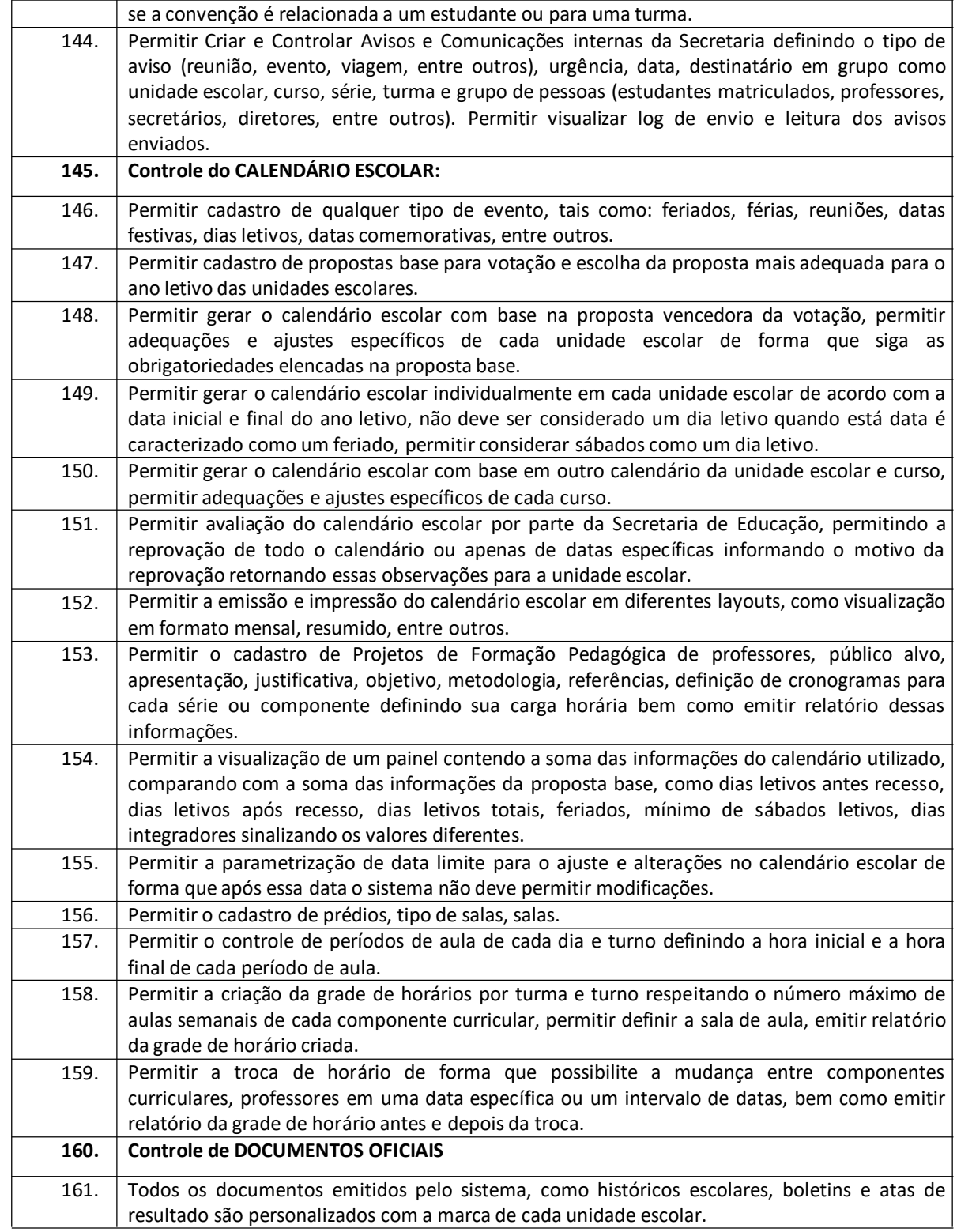

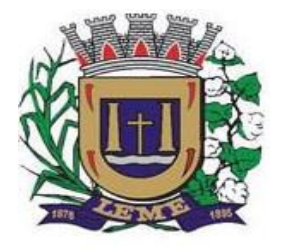

SECRETARIA DE ADMINISTRAÇÃO

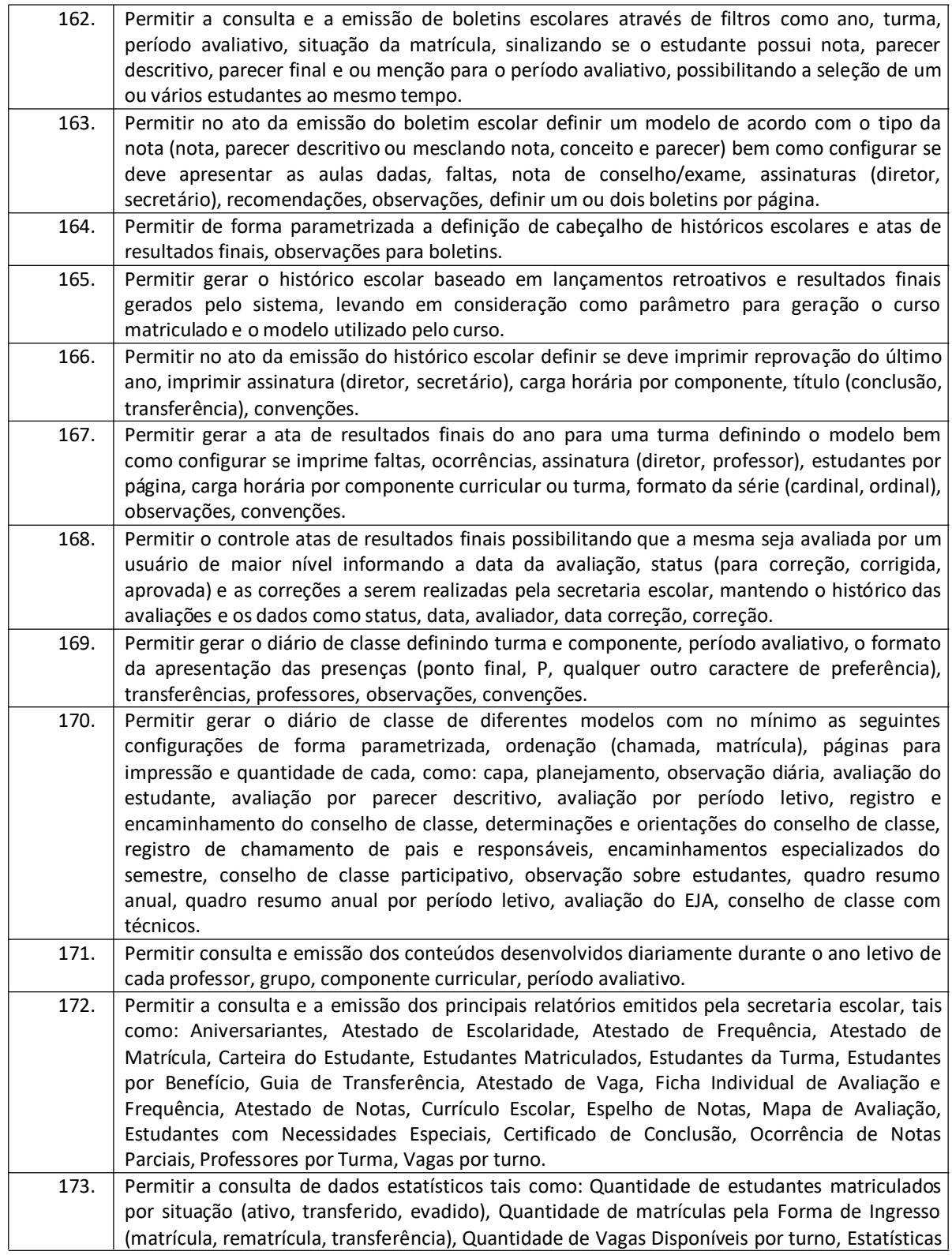

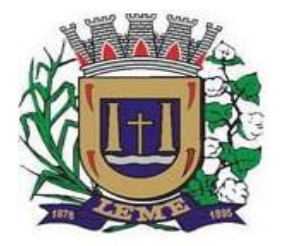

SECRETARIA DE ADMINISTRAÇÃO

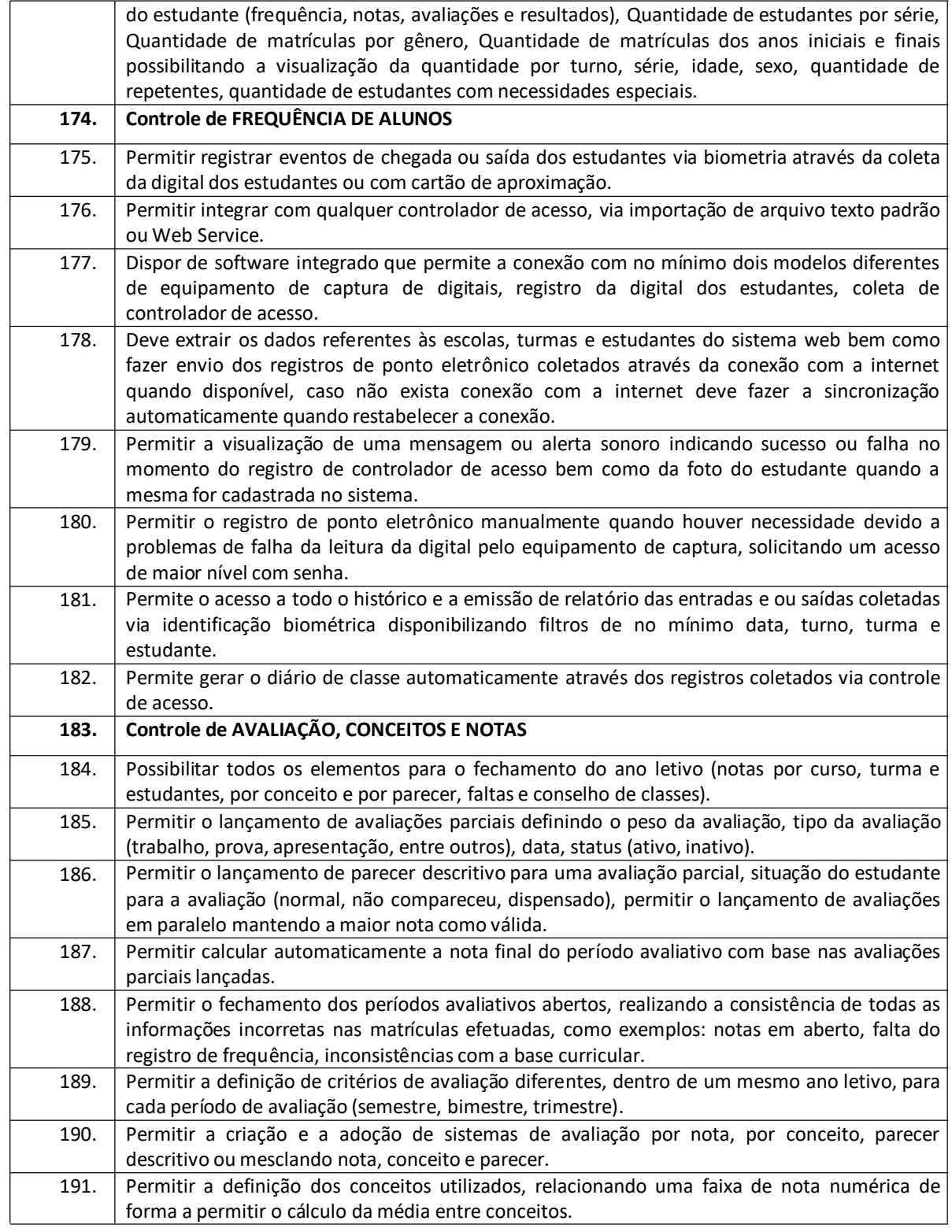

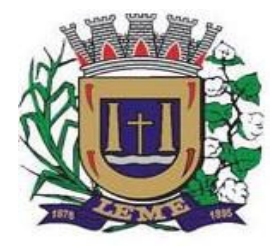

SECRETARIA DE ADMINISTRAÇÃO

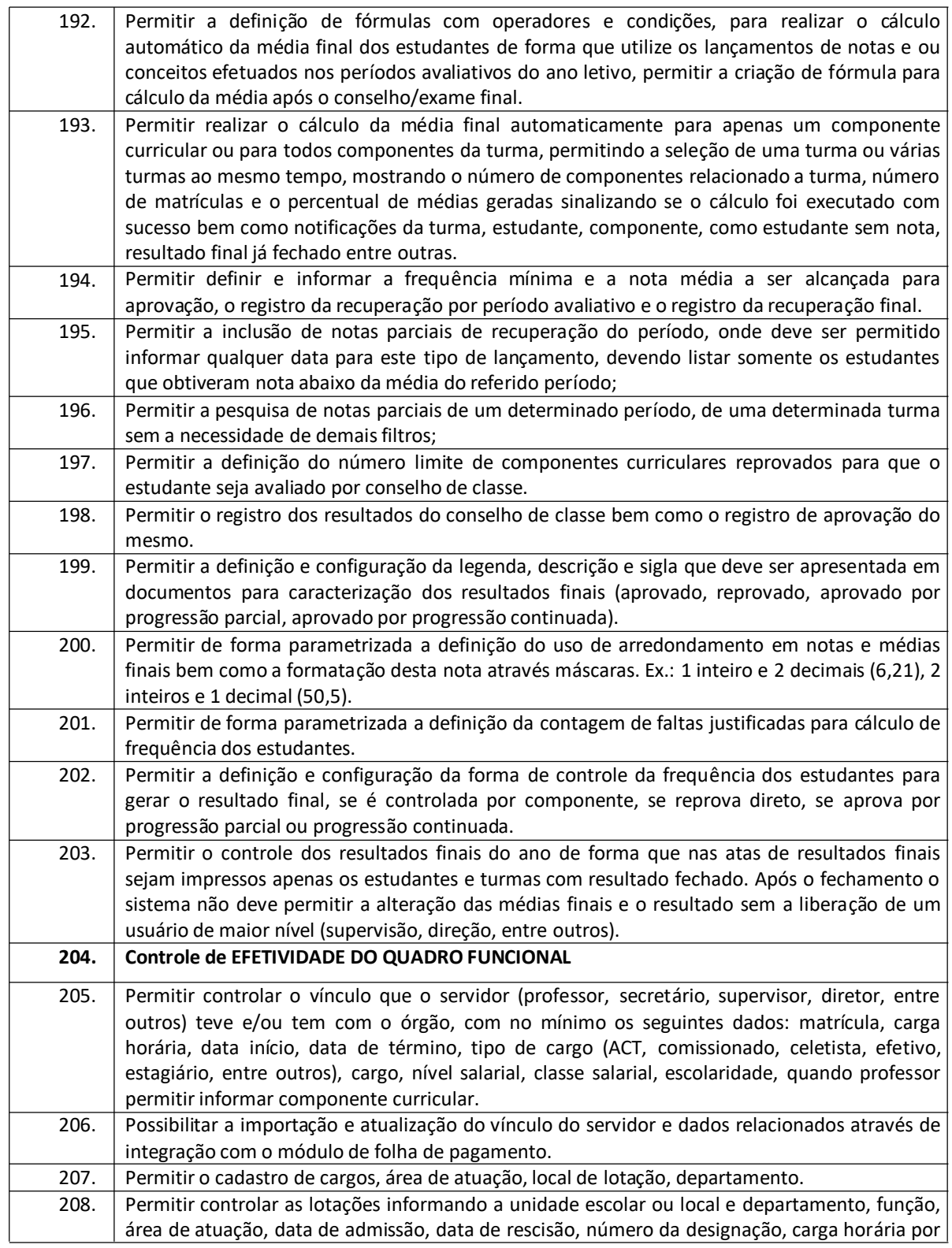

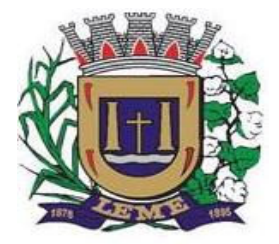

SECRETARIA DE ADMINISTRAÇÃO

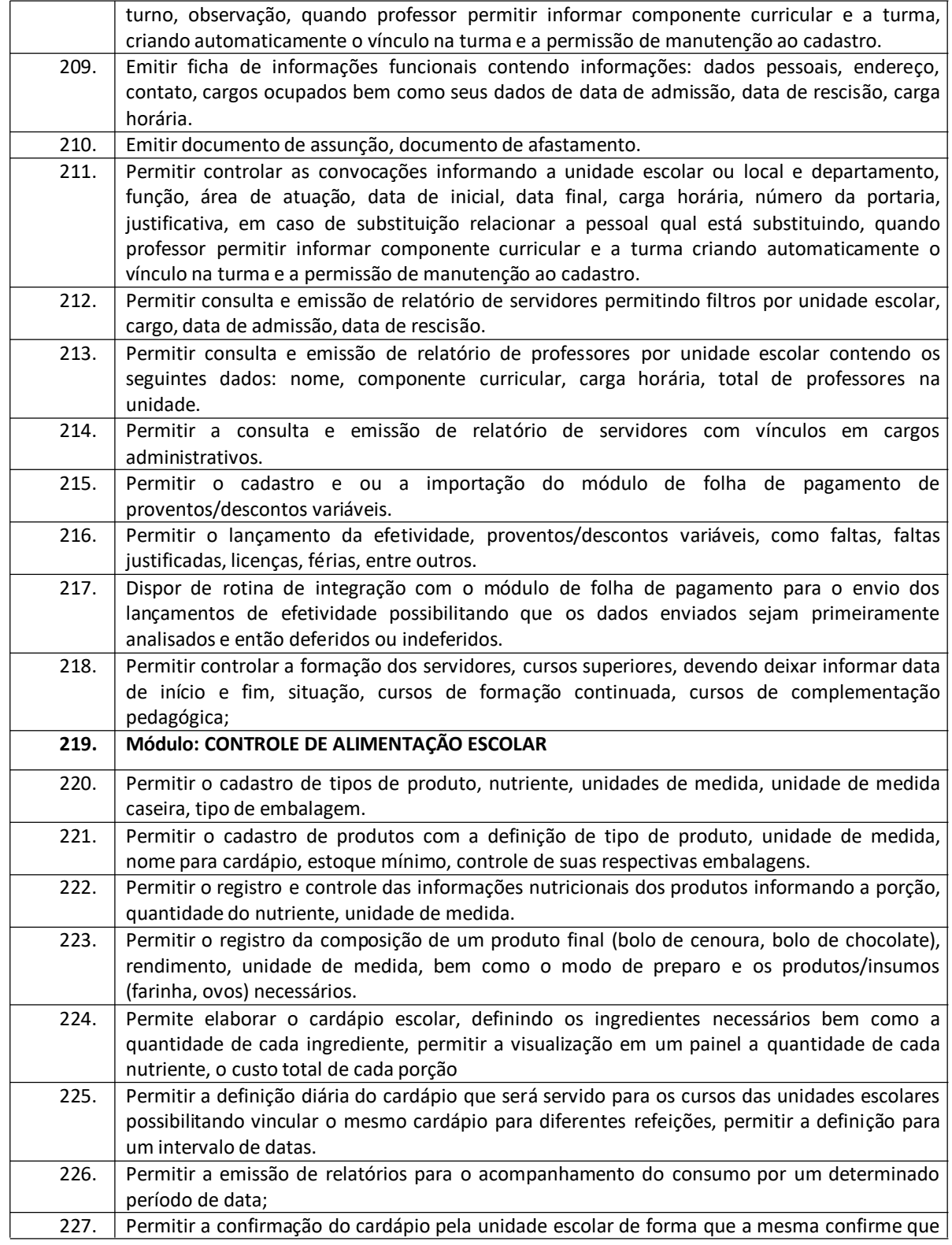

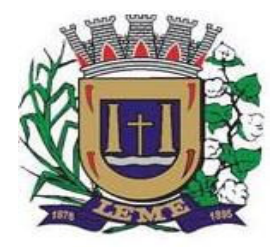

SECRETARIA DE ADMINISTRAÇÃO

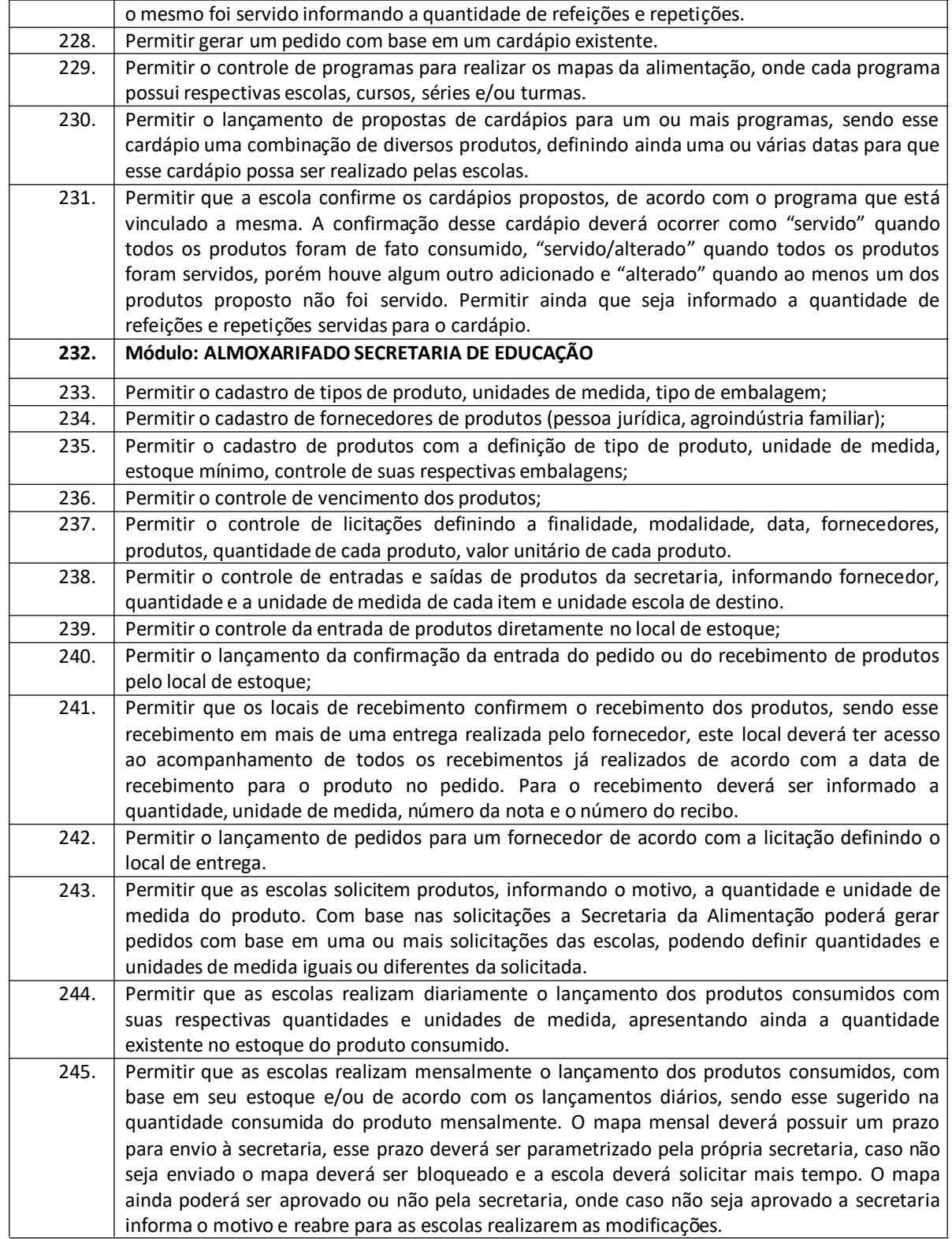

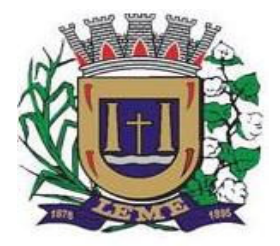

SECRETARIA DE ADMINISTRAÇÃO

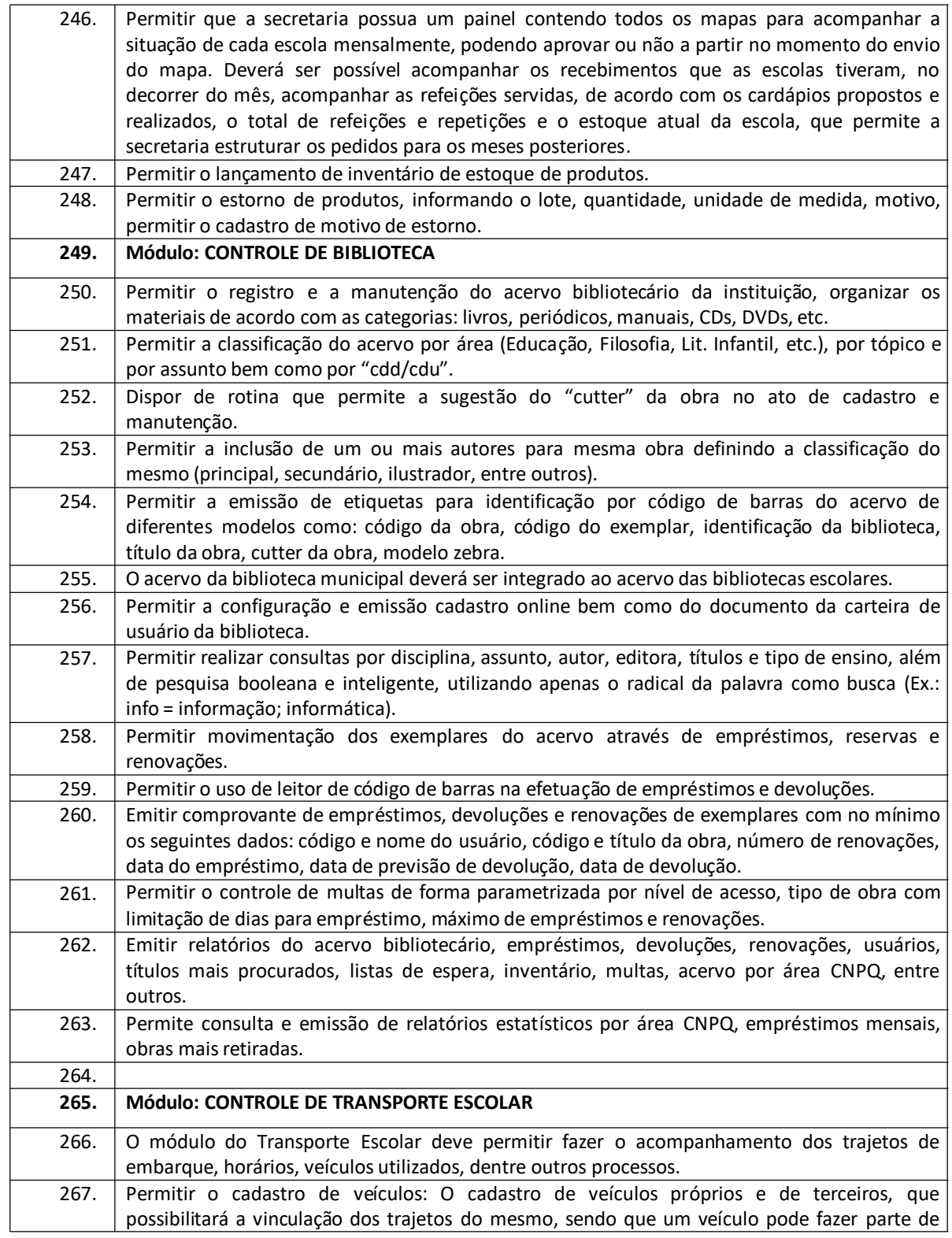

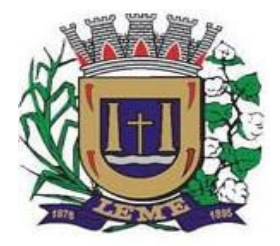

SECRETARIA DE ADMINISTRAÇÃO

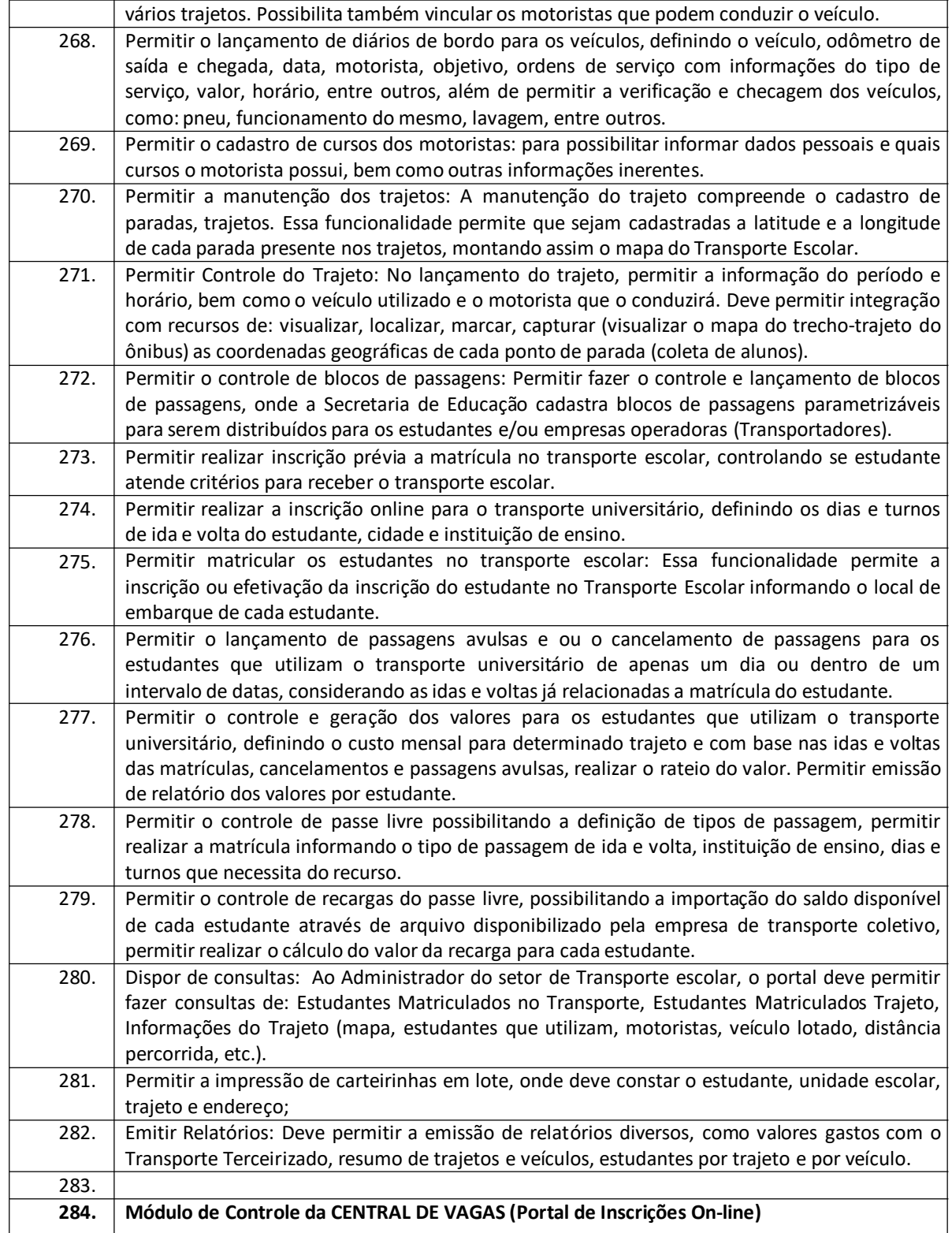

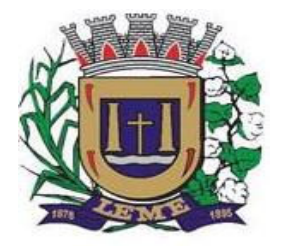

SECRETARIA DE ADMINISTRAÇÃO

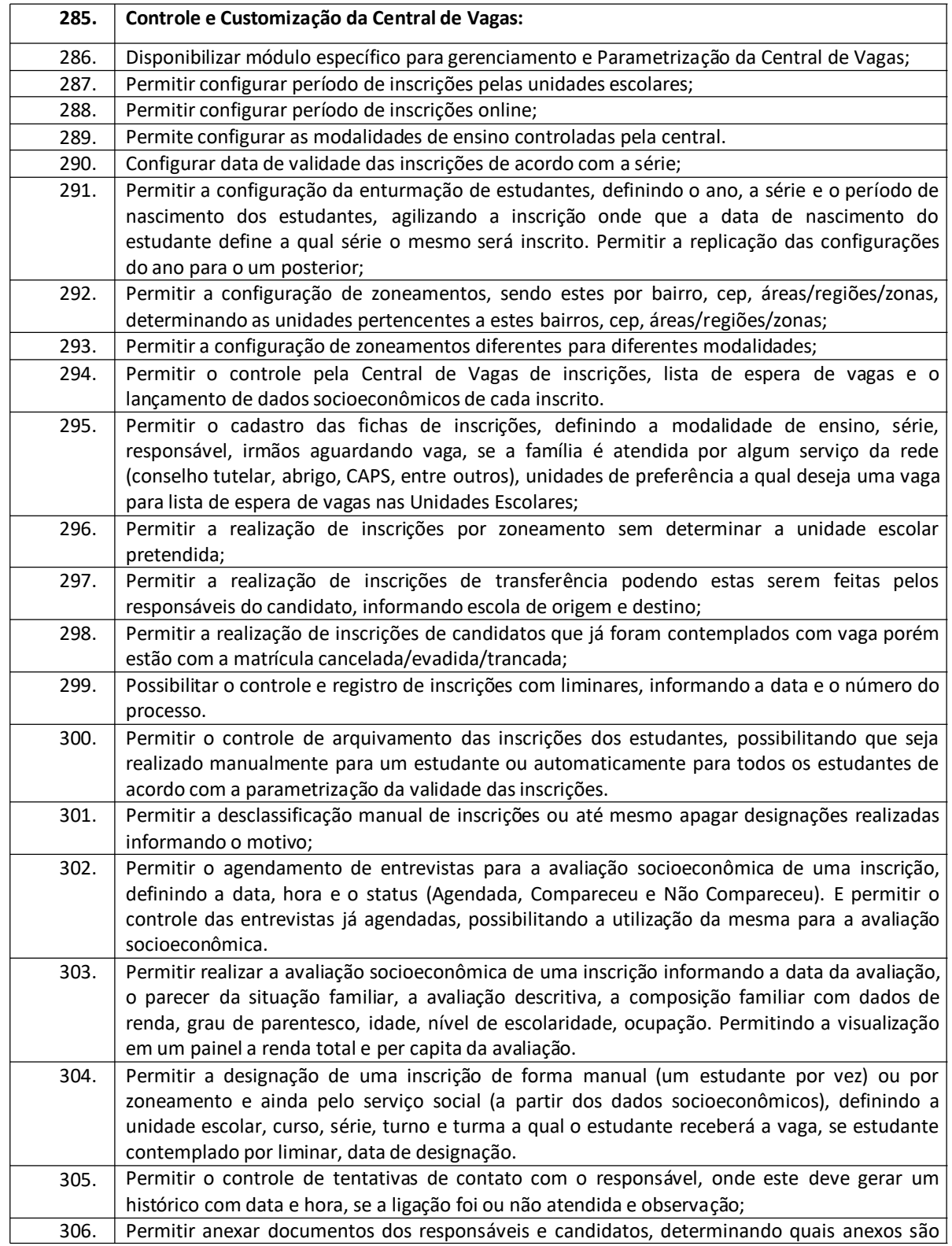

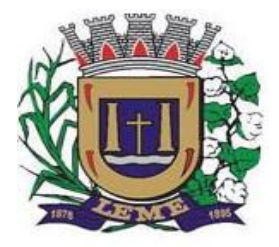

SECRETARIA DE ADMINISTRAÇÃO

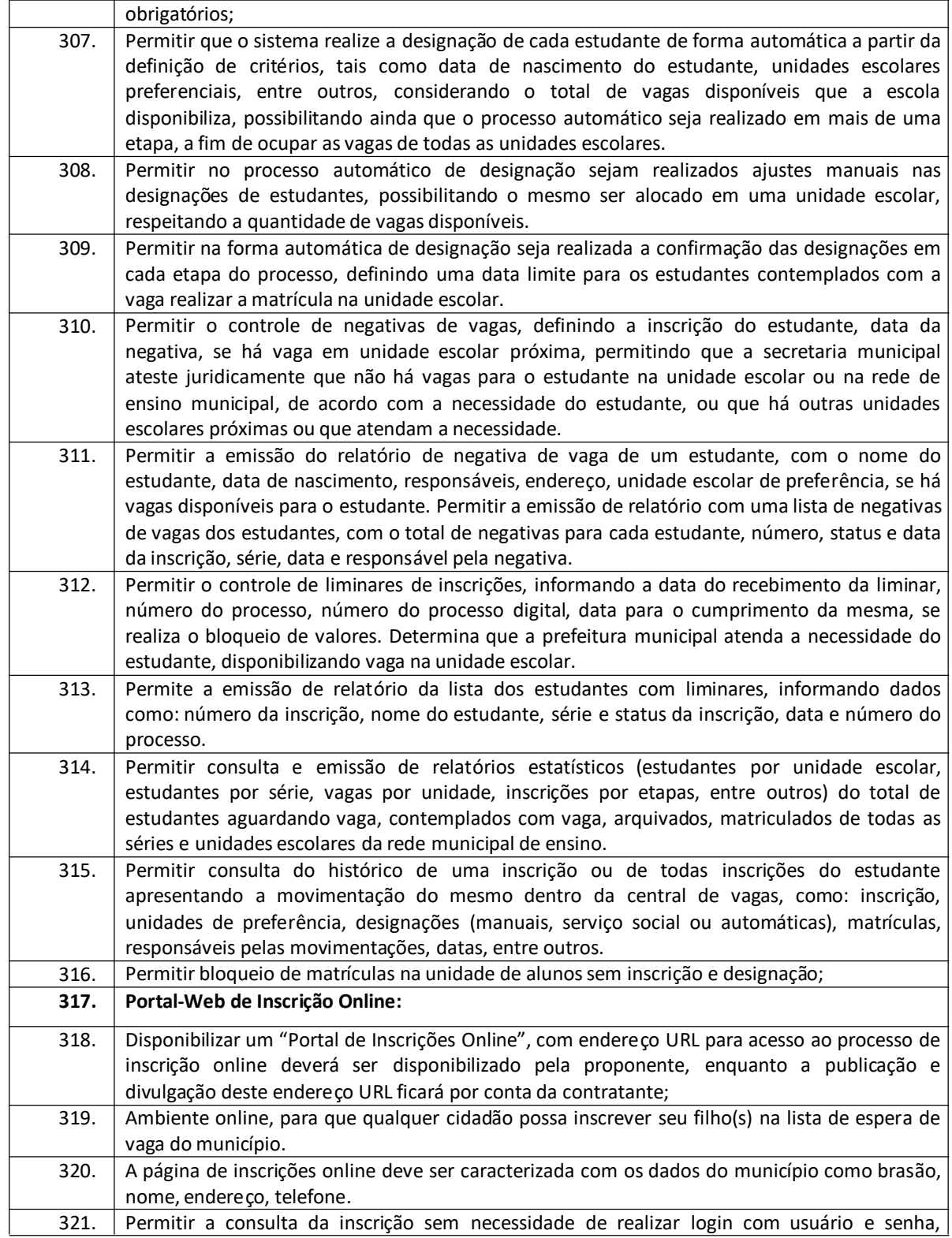

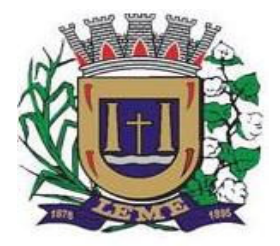

SECRETARIA DE ADMINISTRAÇÃO

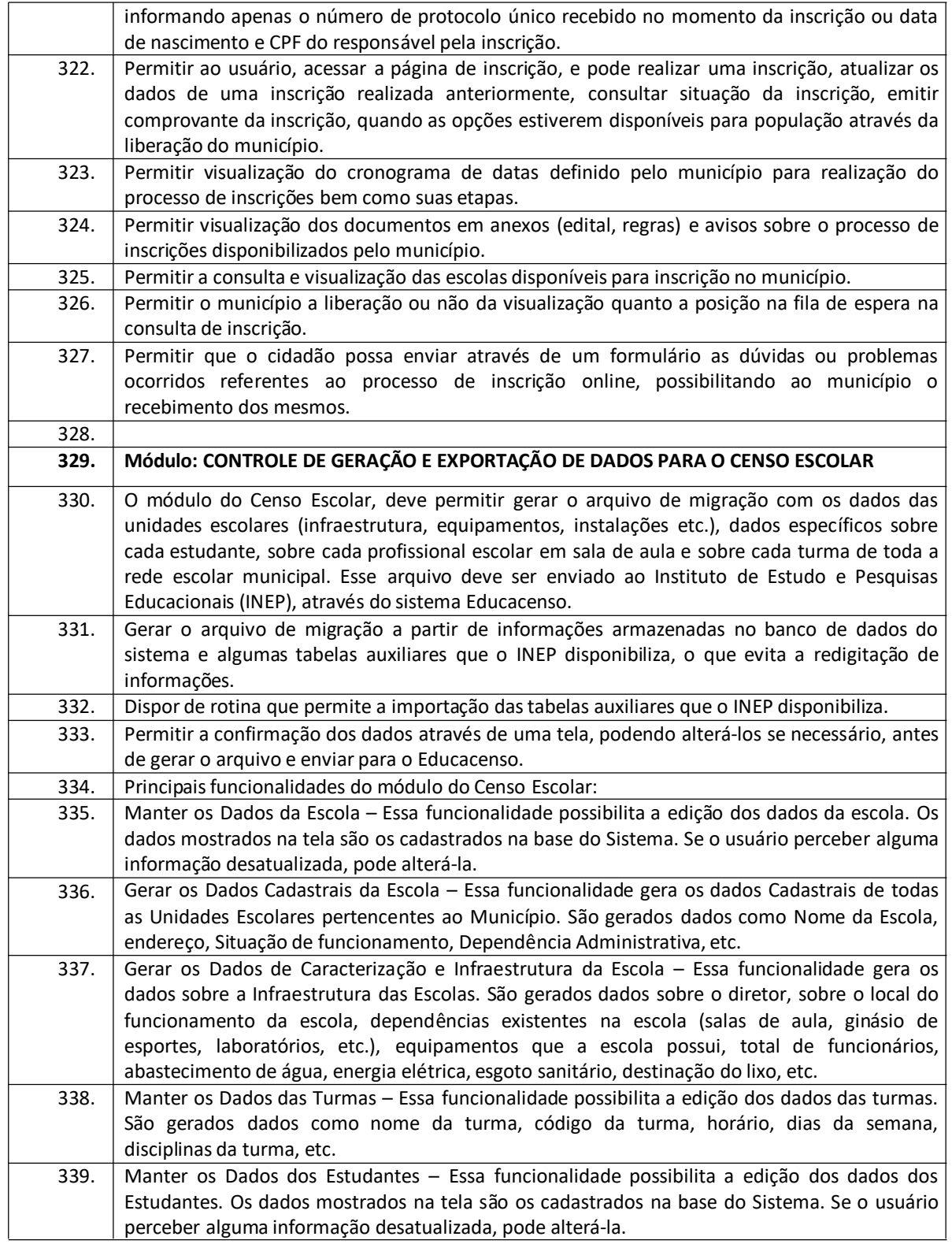

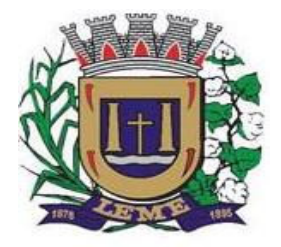

SECRETARIA DE ADMINISTRAÇÃO

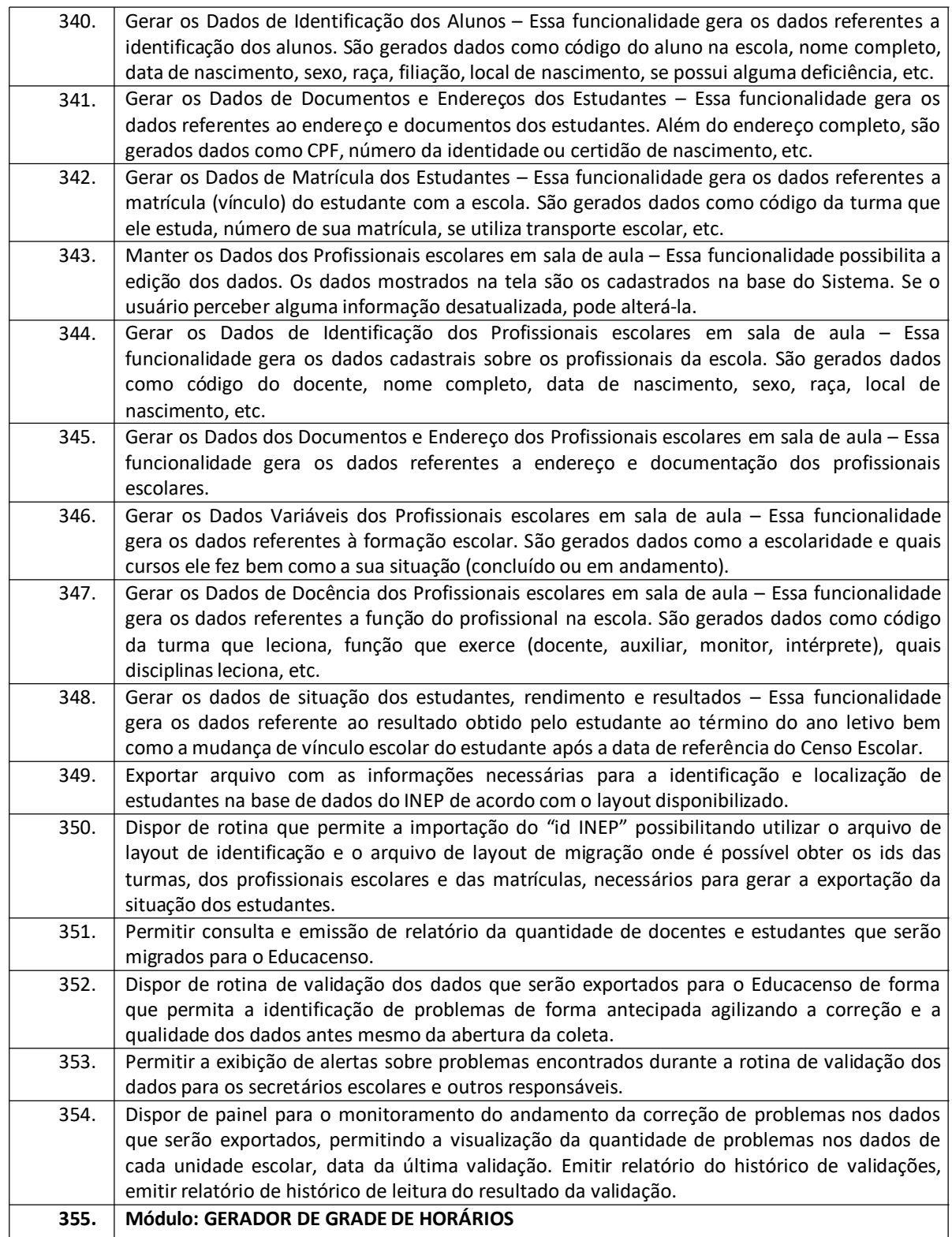

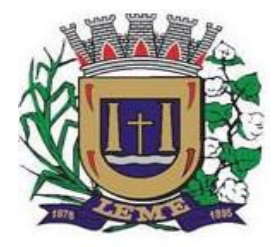

SECRETARIA DE ADMINISTRAÇÃO

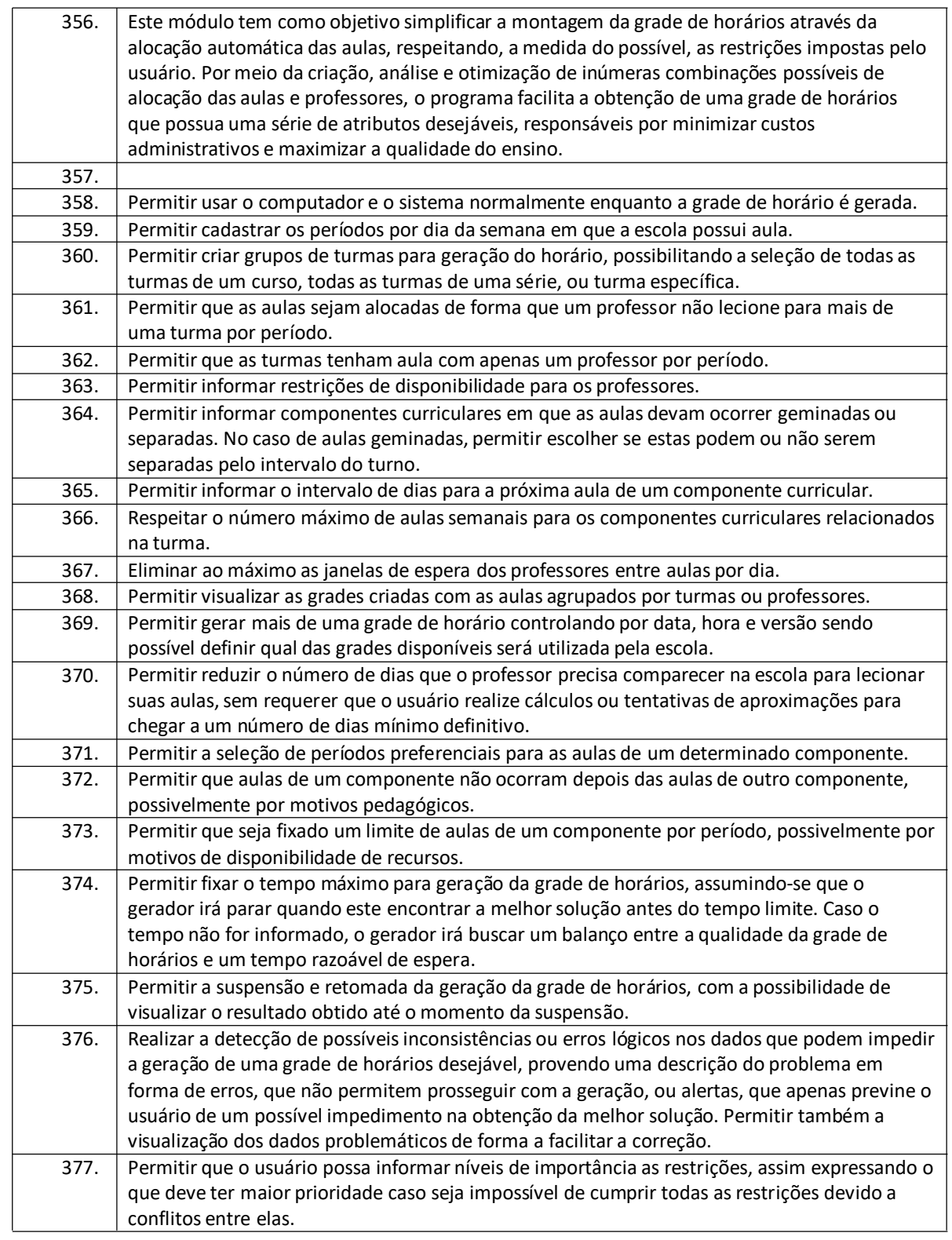

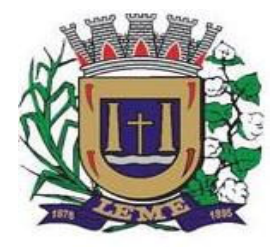

SECRETARIA DE ADMINISTRAÇÃO

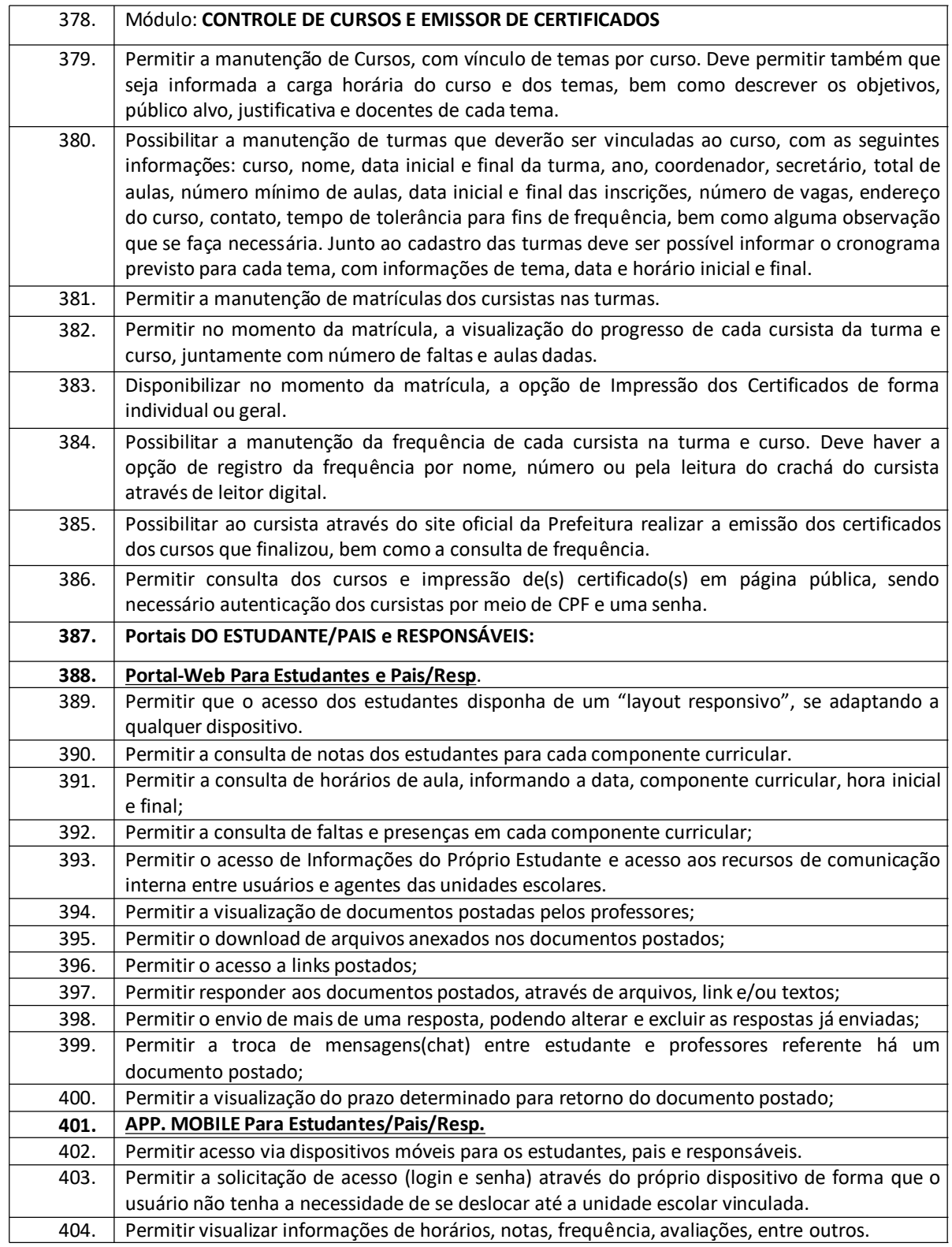

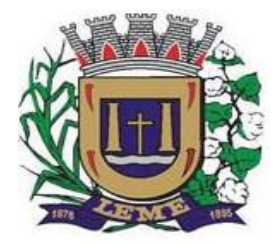

SECRETARIA DE ADMINISTRAÇÃO

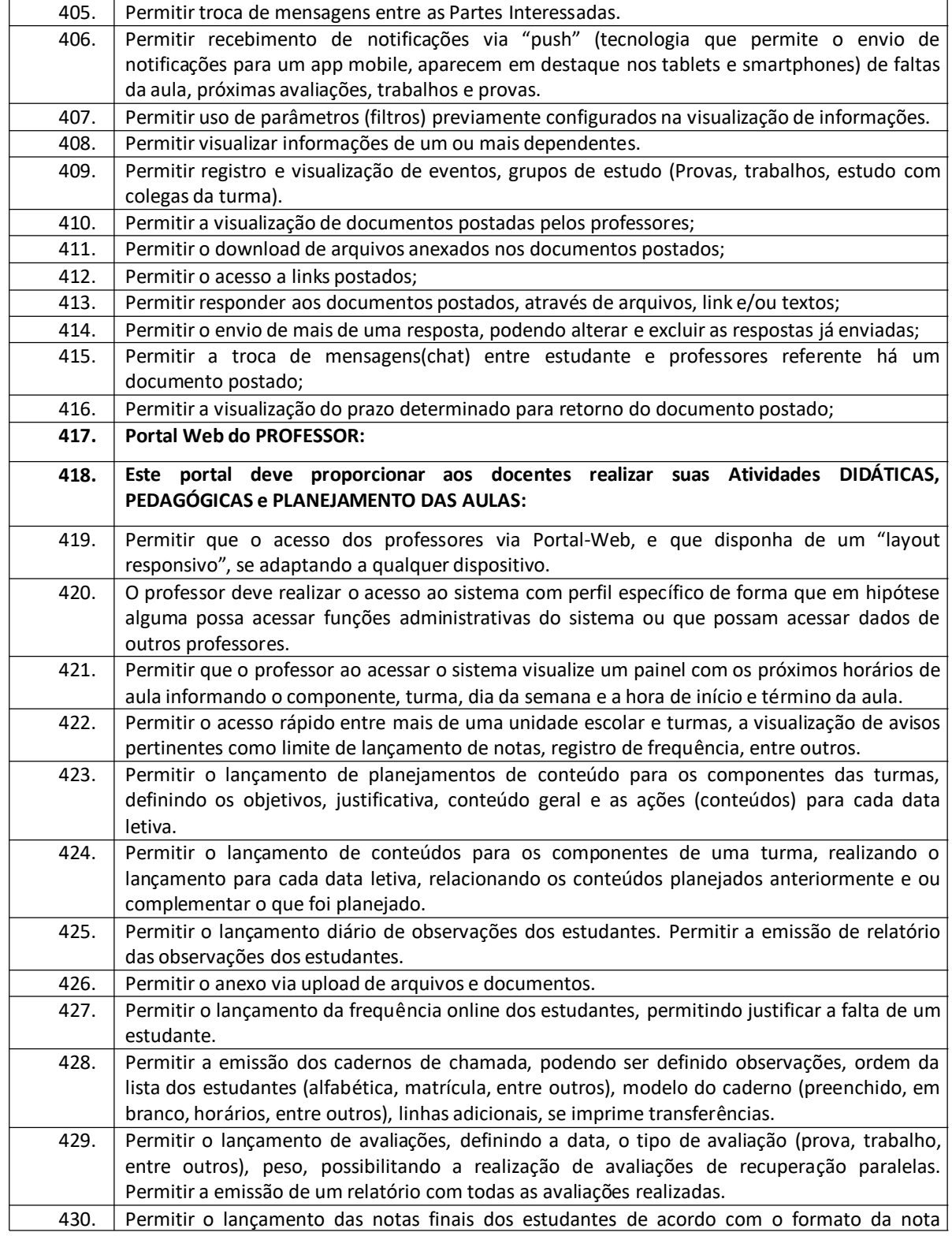

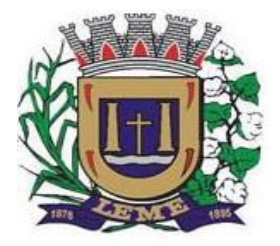

SECRETARIA DE ADMINISTRAÇÃO

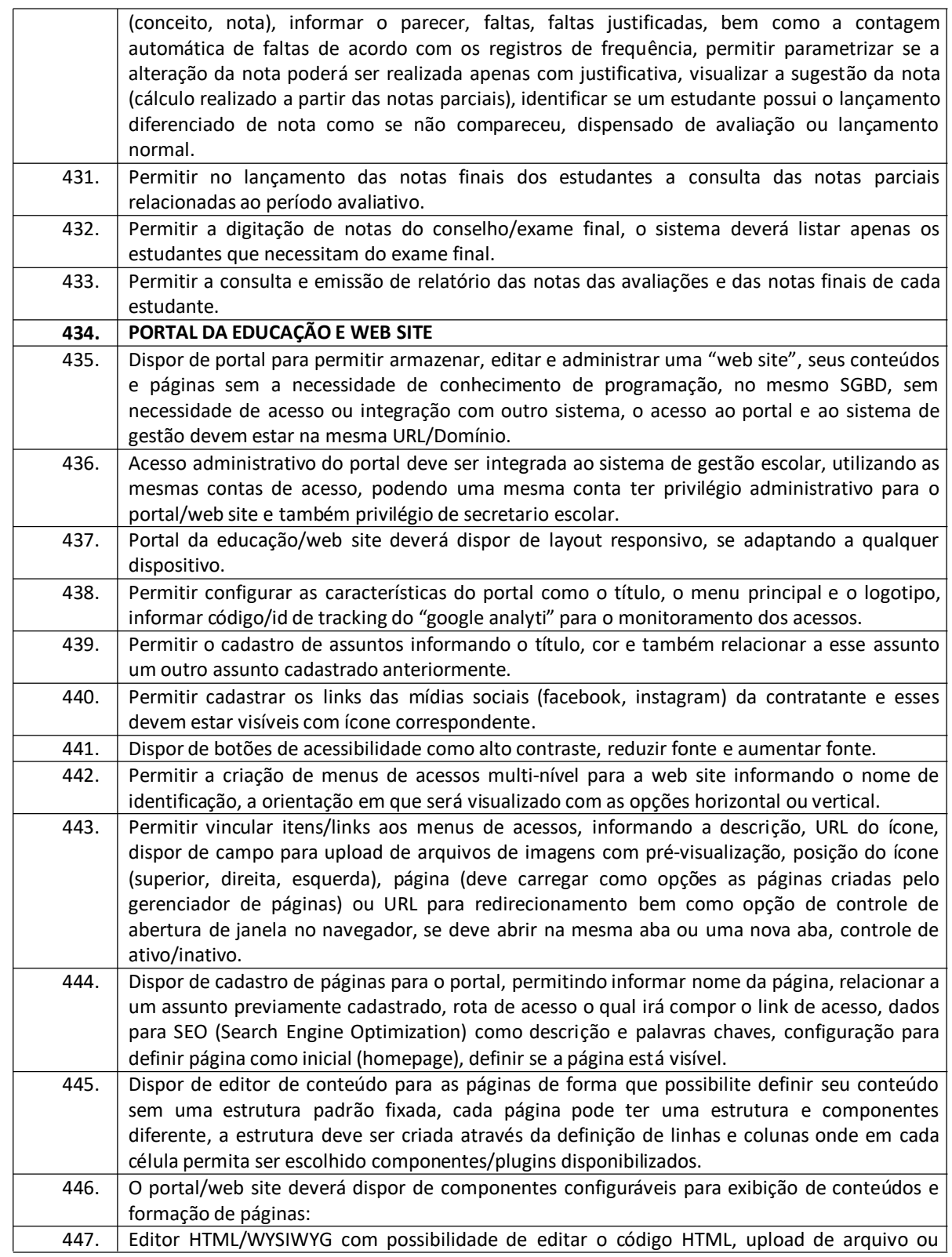

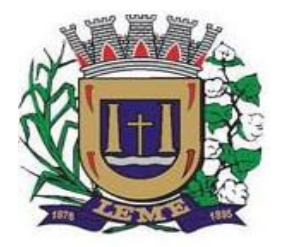

SECRETARIA DE ADMINISTRAÇÃO

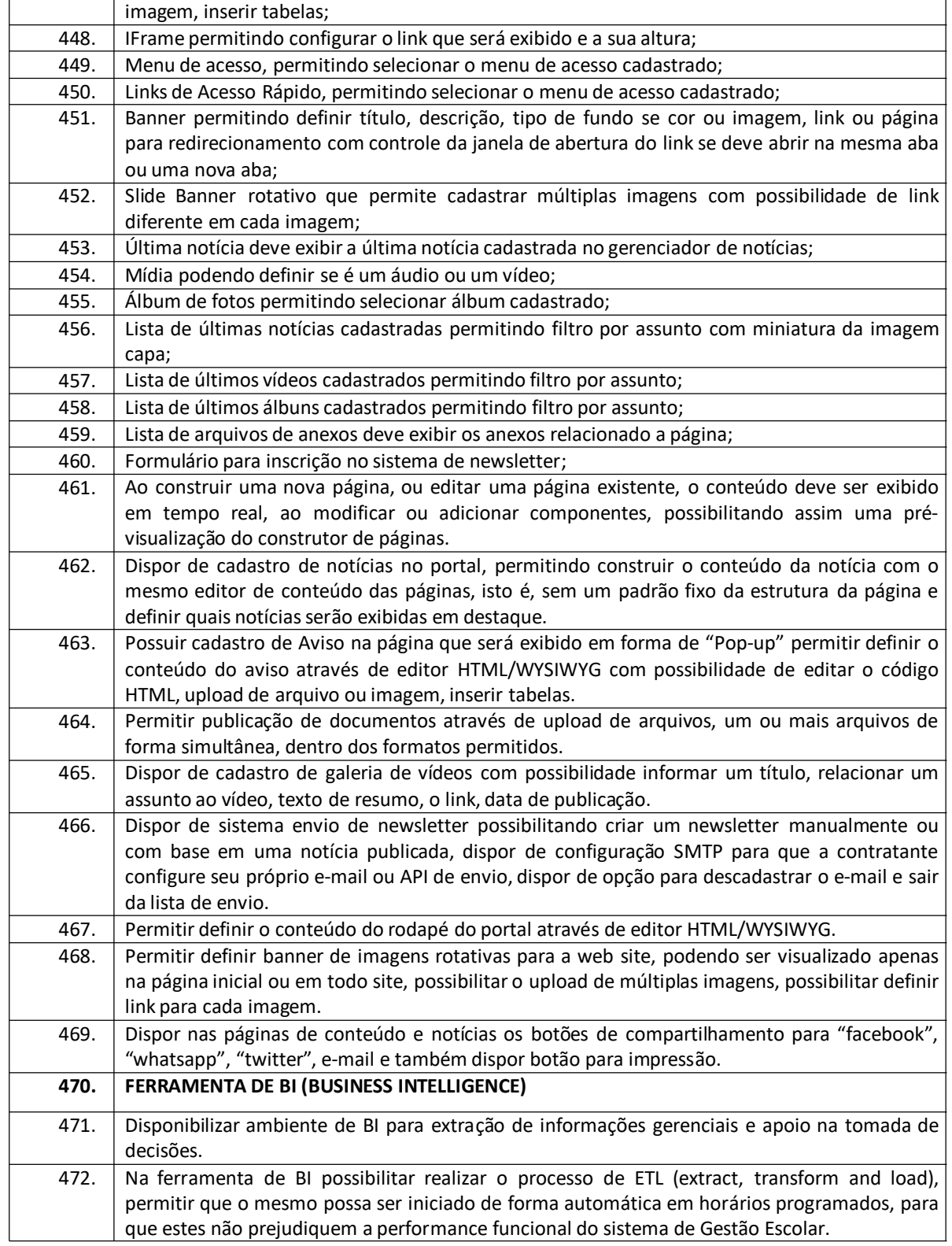

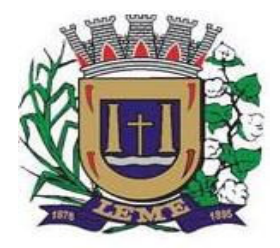

SECRETARIA DE ADMINISTRAÇÃO

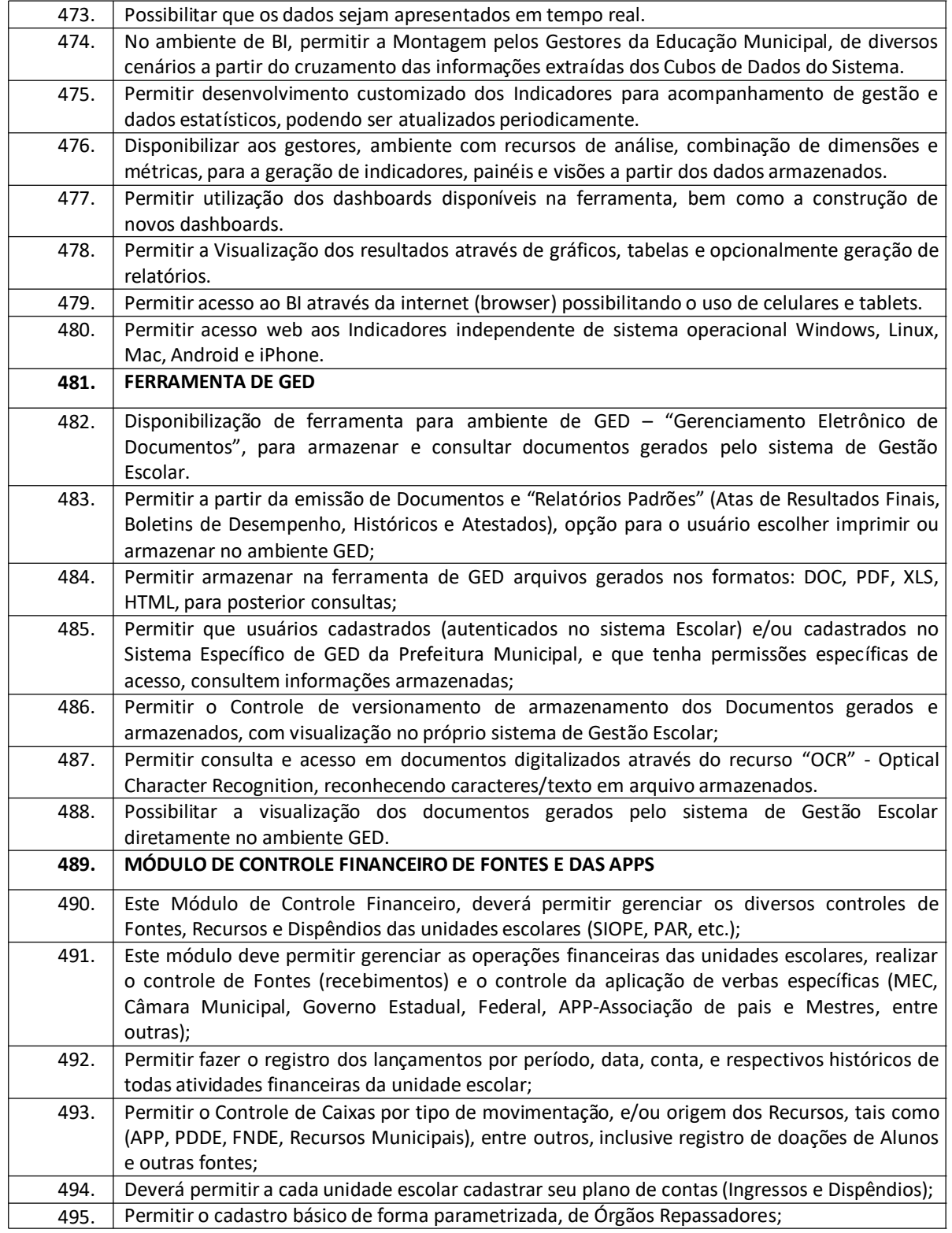

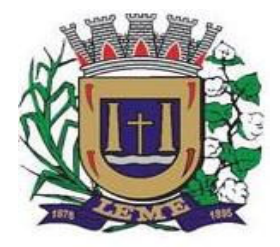

SECRETARIA DE ADMINISTRAÇÃO

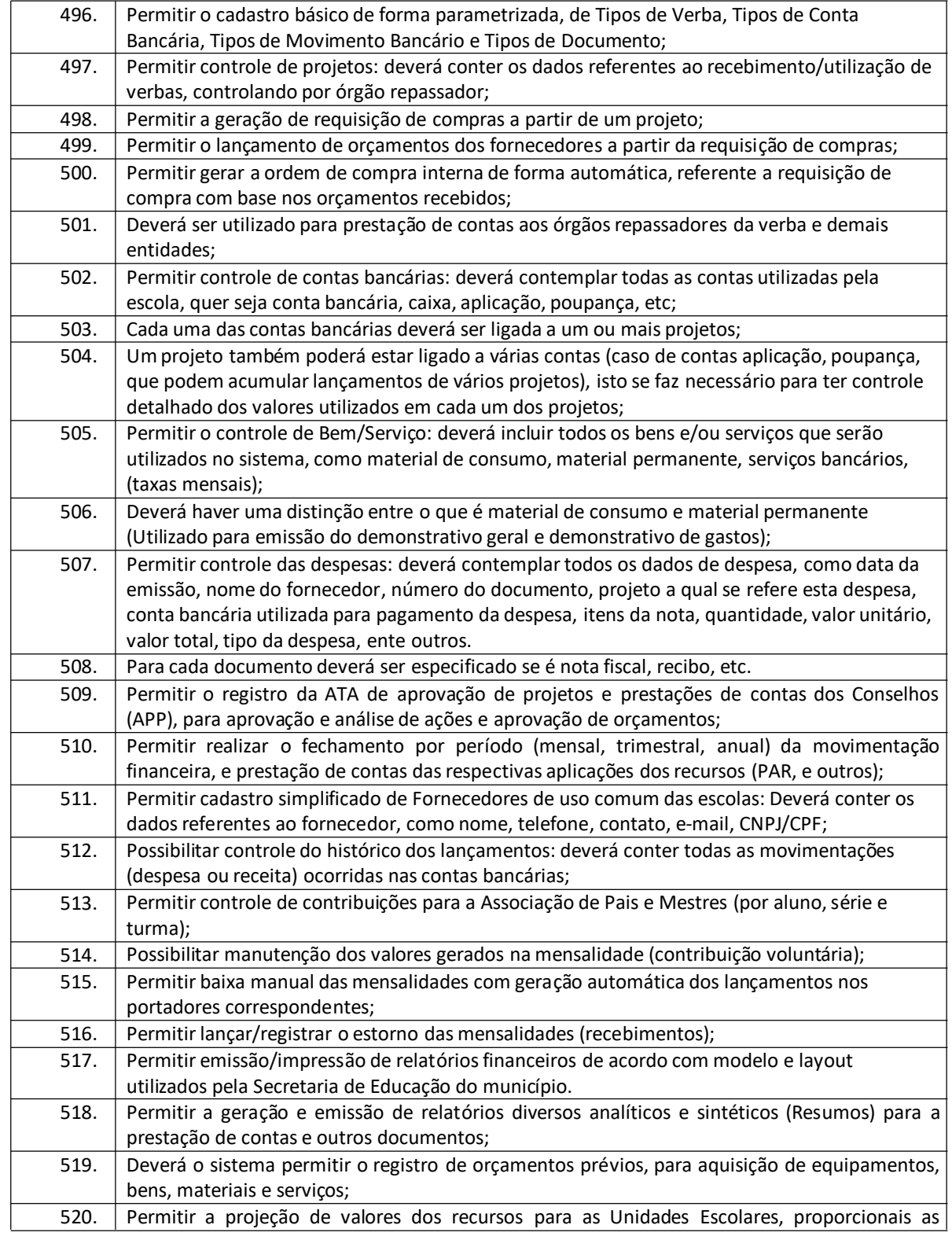

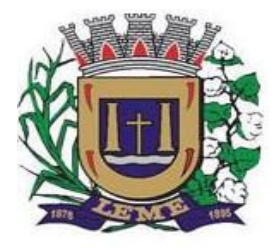

SECRETARIA DE ADMINISTRAÇÃO

DEPARTAMENTO DE LICITAÇÕES E COMPRAS

quantidades de alunos, espaço físico, alunos especiais, entre outros.

#### **13 – Sistema de Gestão da Assistência Social**

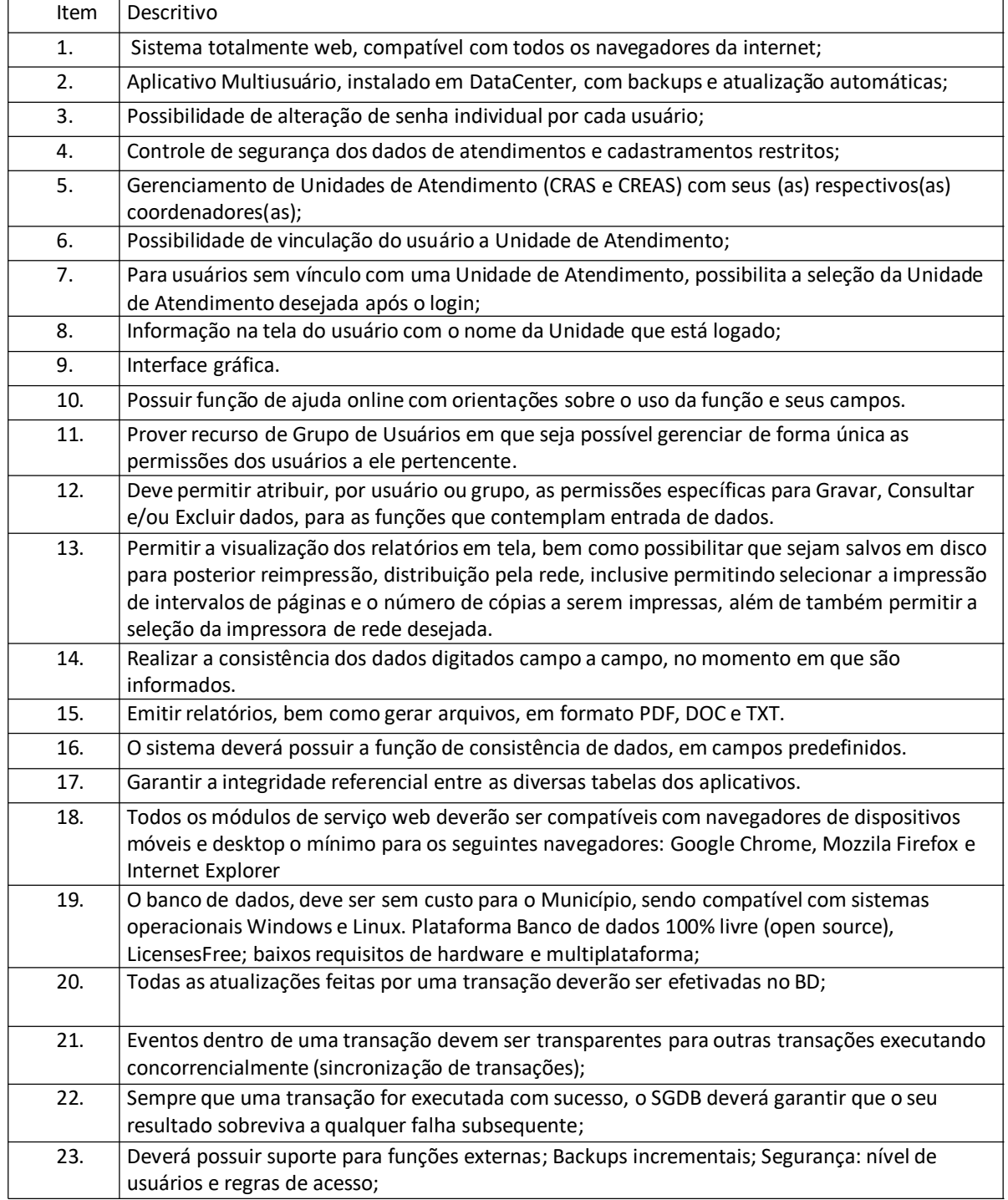

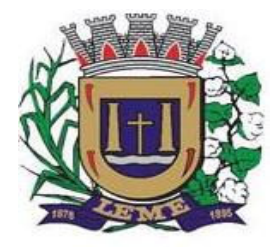

SECRETARIA DE ADMINISTRAÇÃO

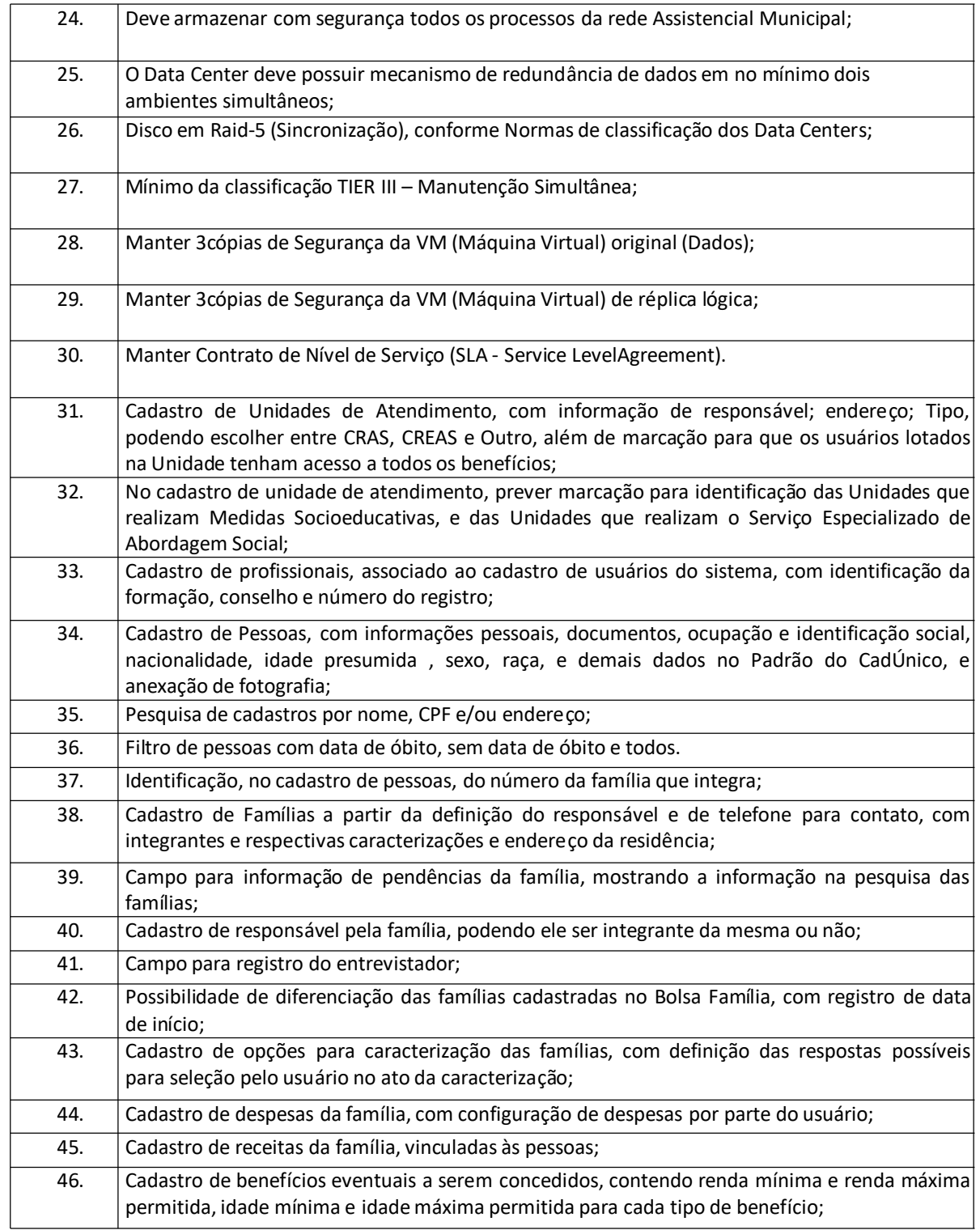

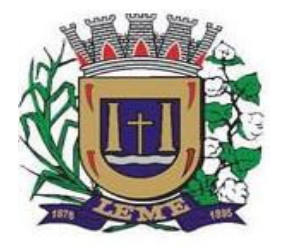

SECRETARIA DE ADMINISTRAÇÃO

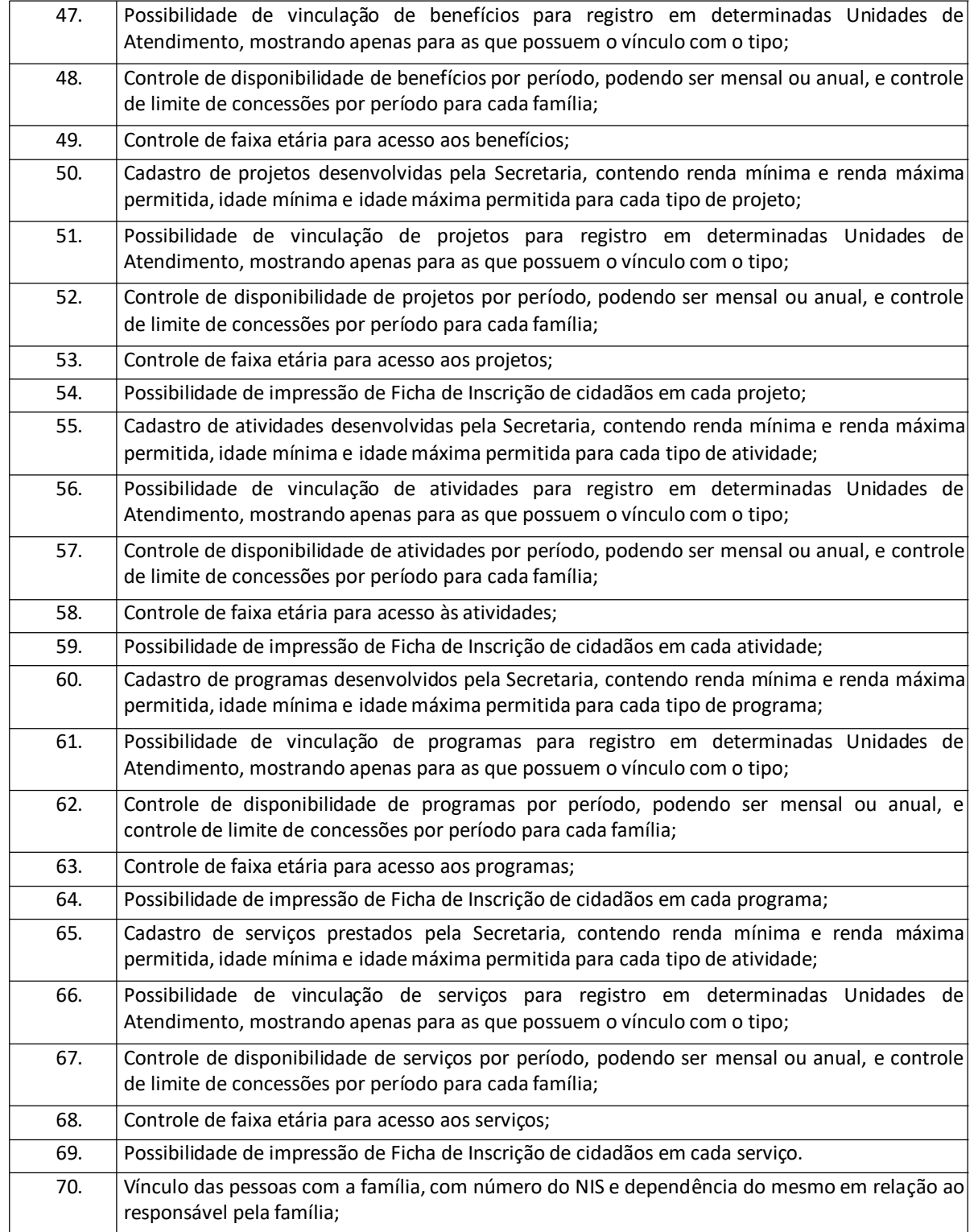

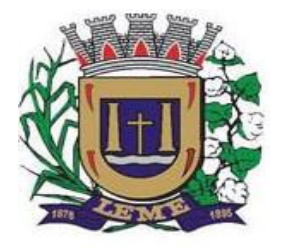

SECRETARIA DE ADMINISTRAÇÃO

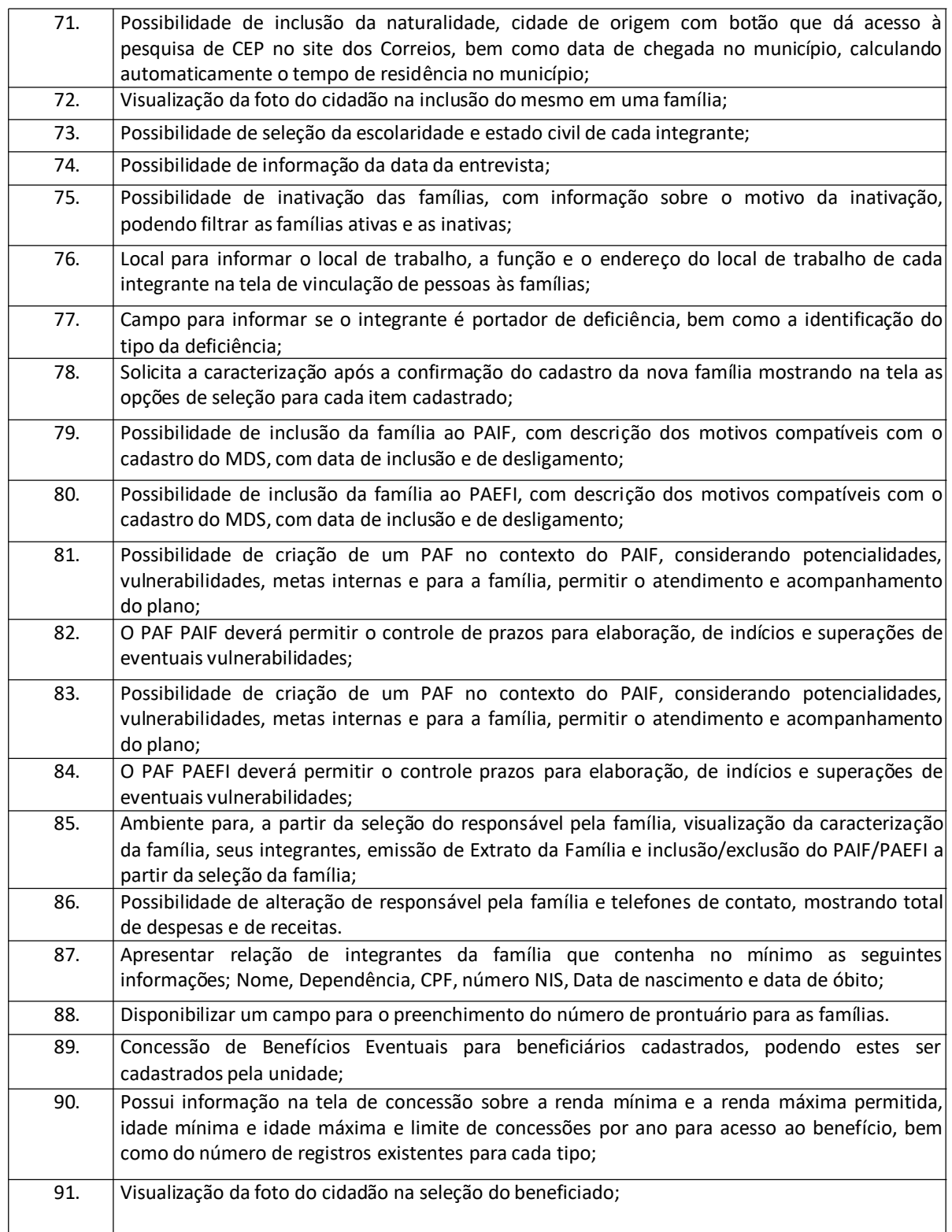

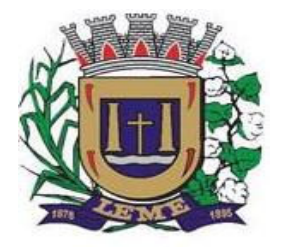

SECRETARIA DE ADMINISTRAÇÃO

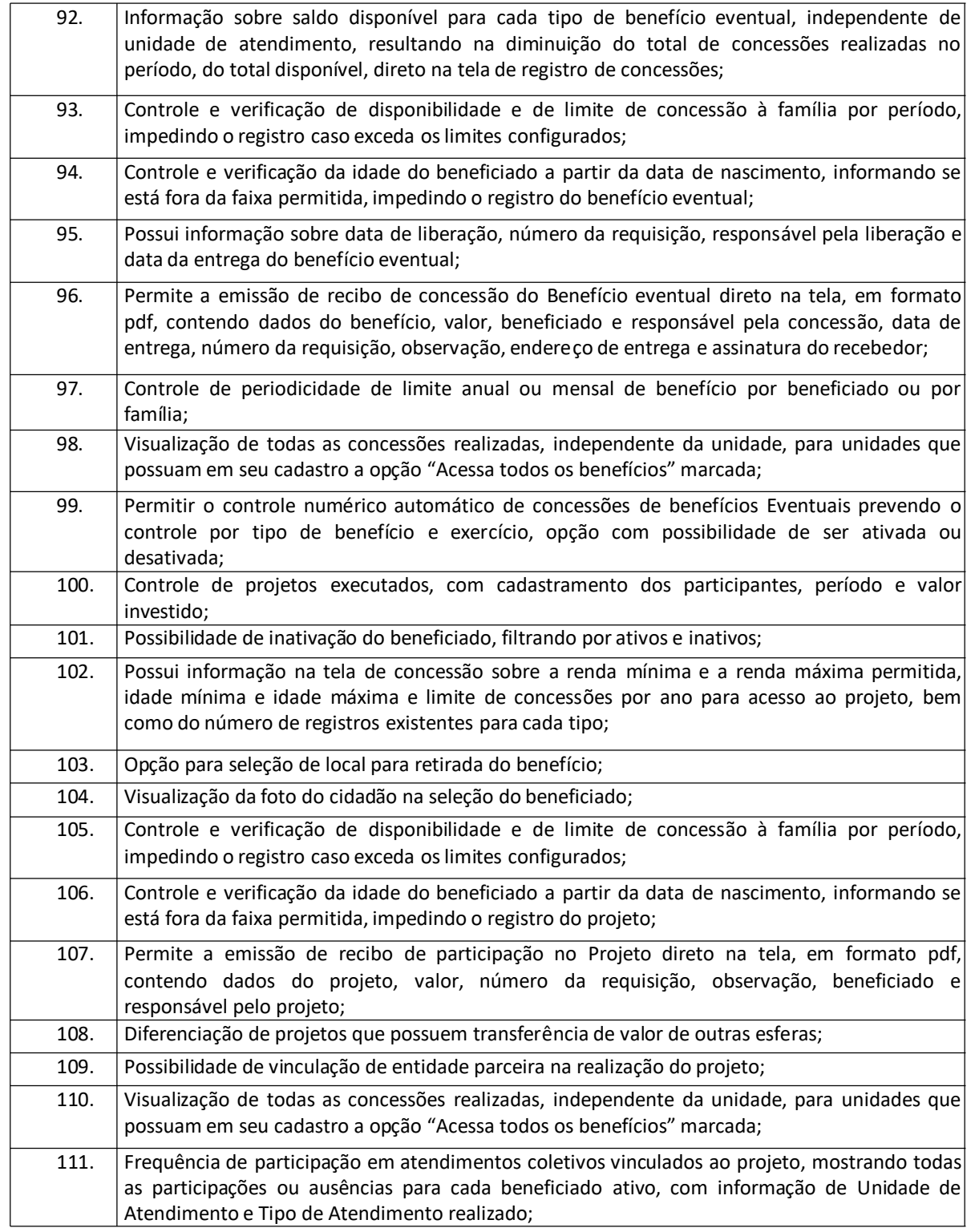

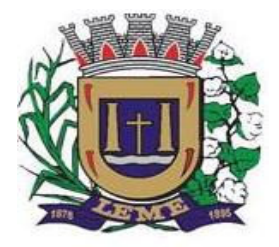

SECRETARIA DE ADMINISTRAÇÃO

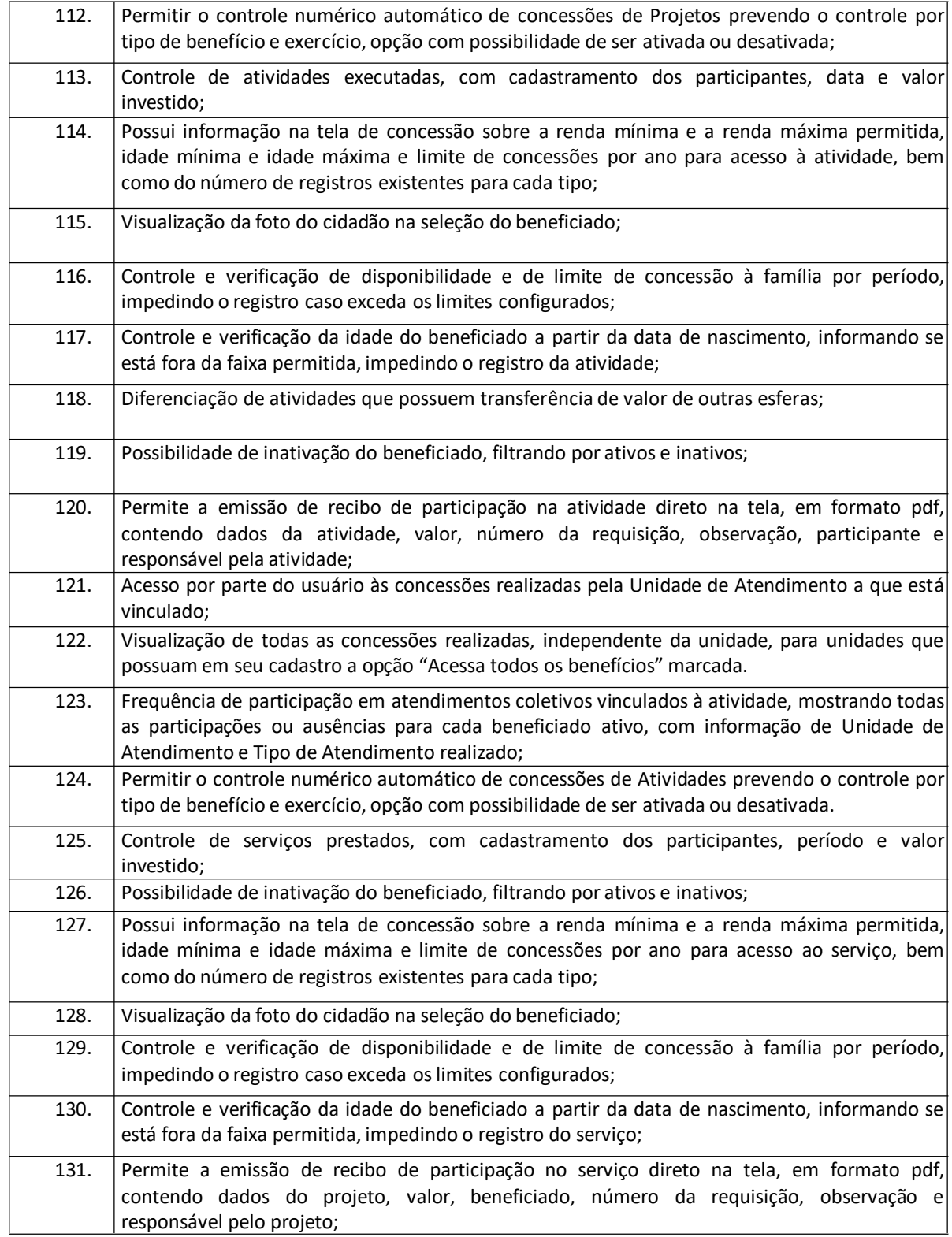

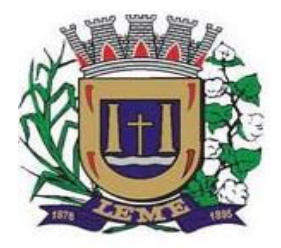

SECRETARIA DE ADMINISTRAÇÃO

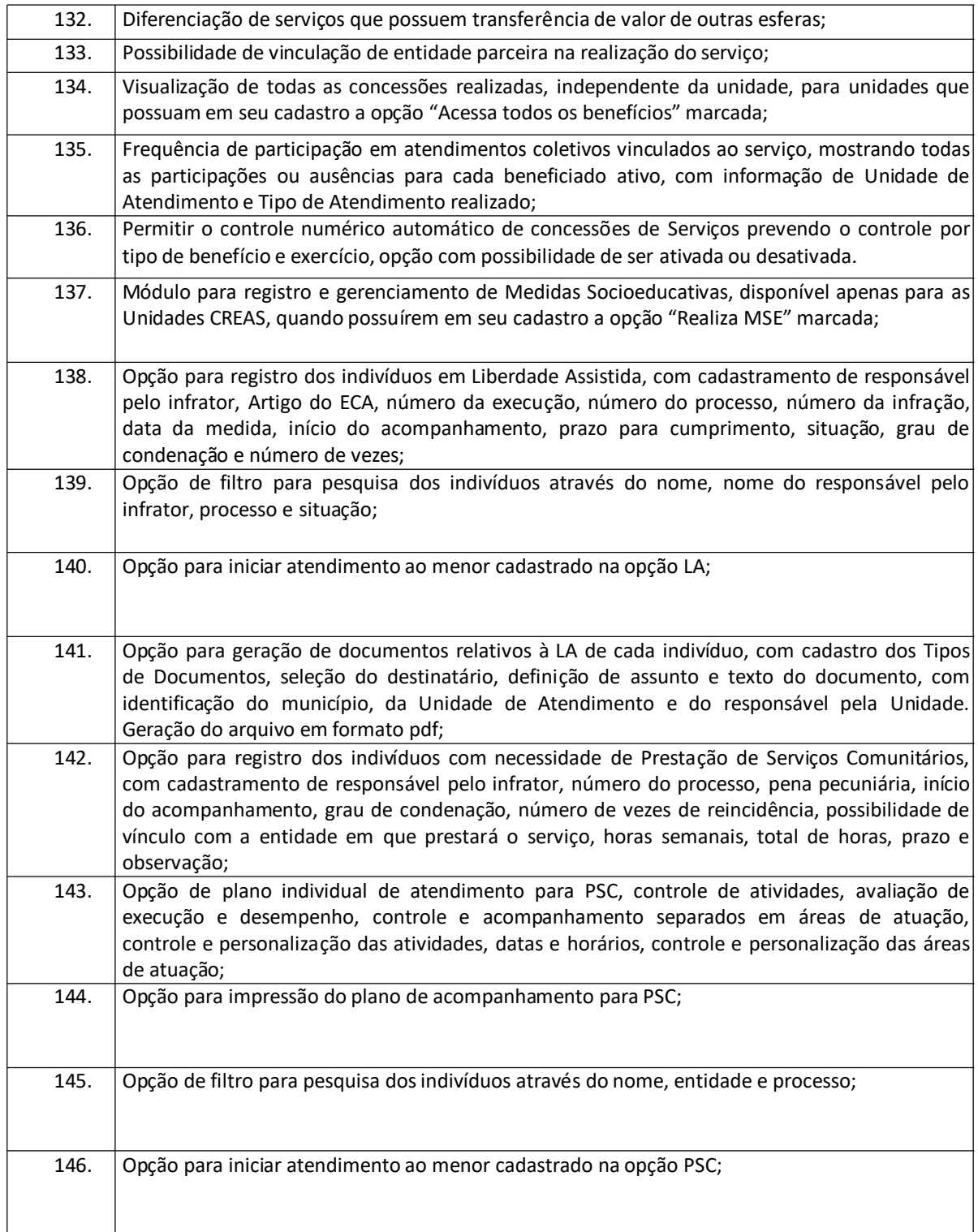

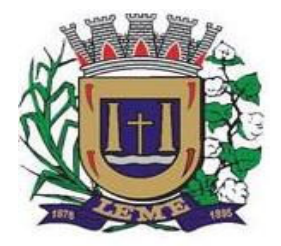

SECRETARIA DE ADMINISTRAÇÃO

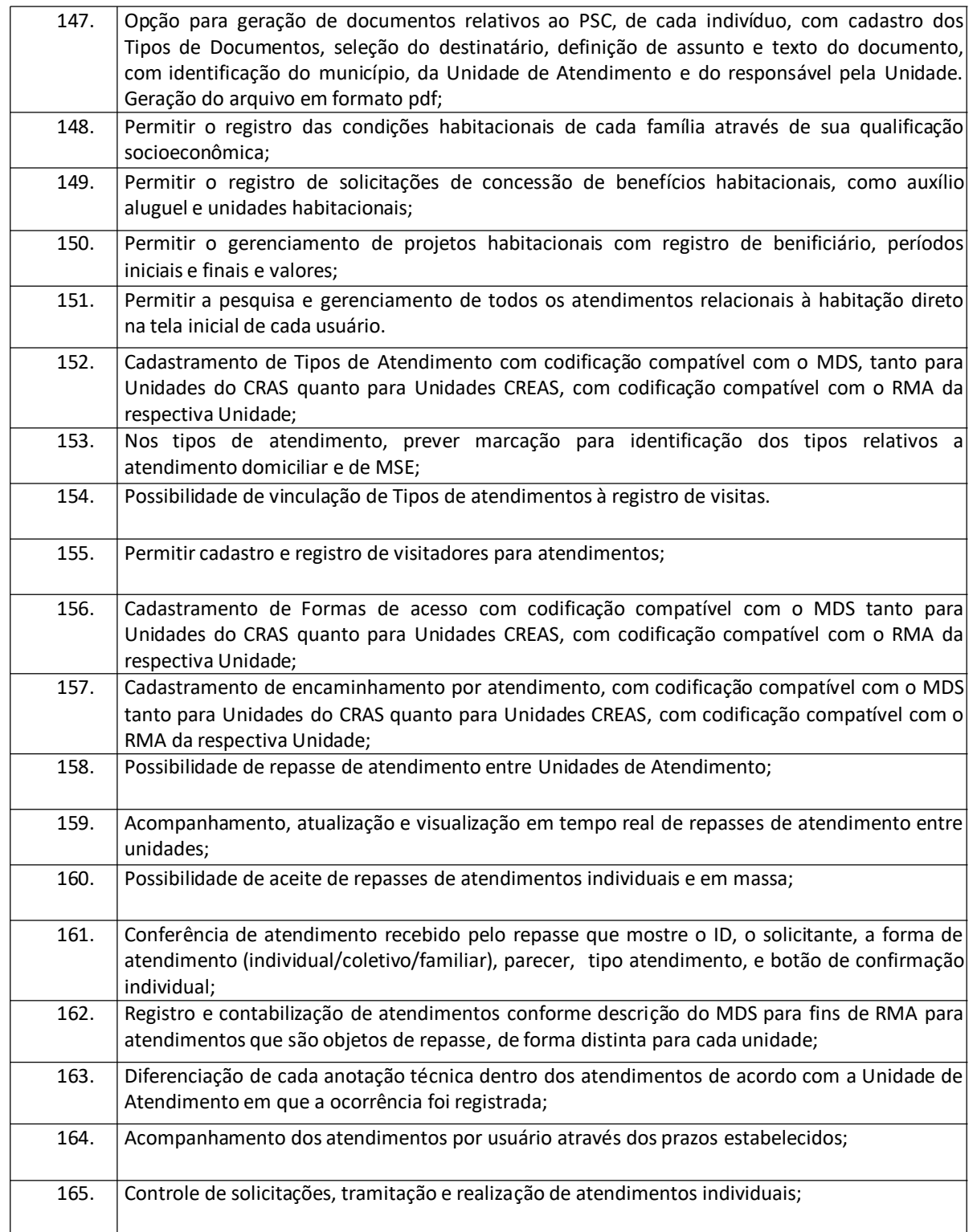

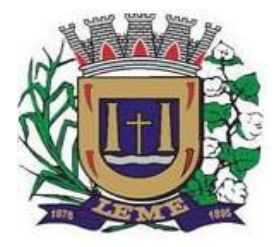

SECRETARIA DE ADMINISTRAÇÃO

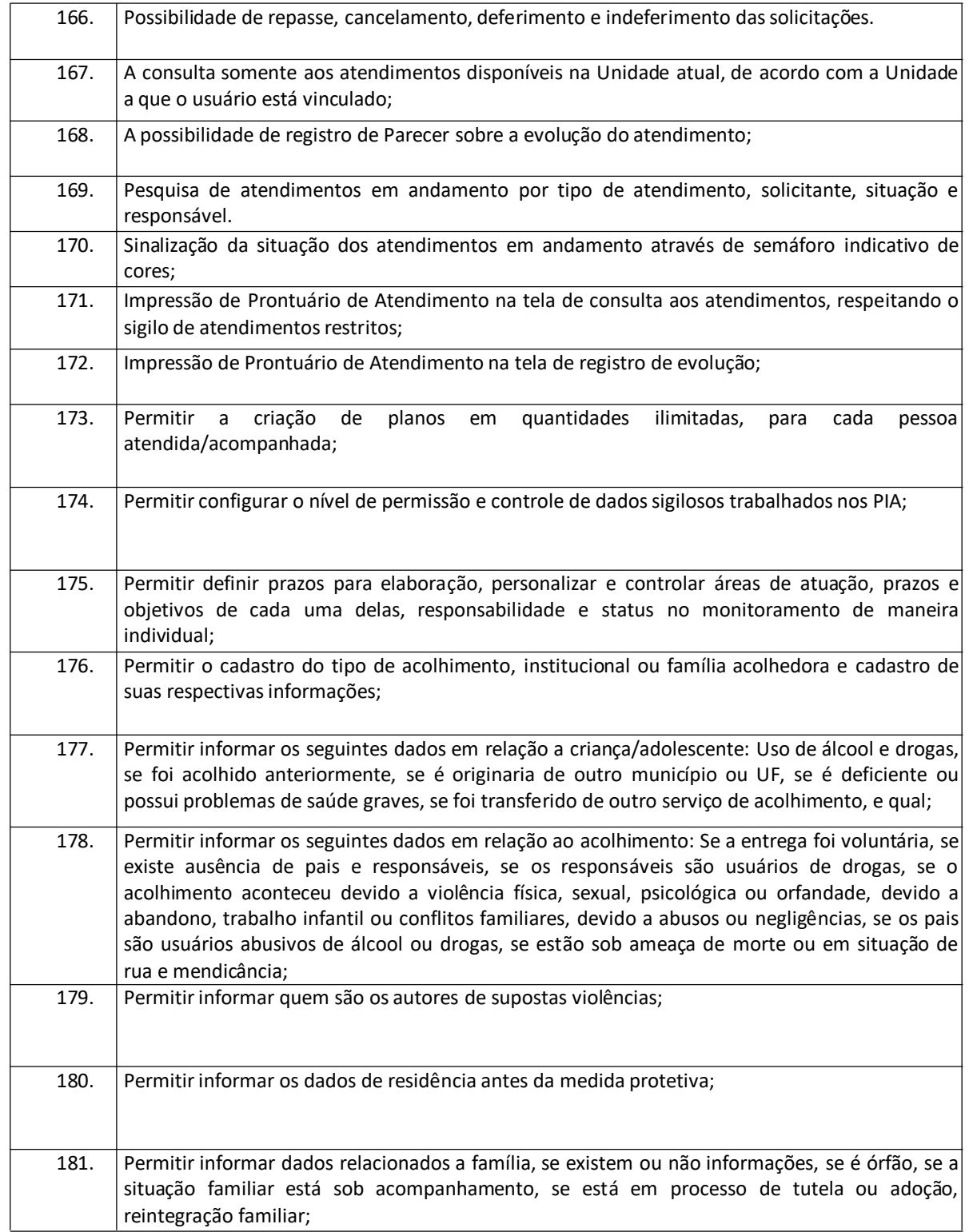

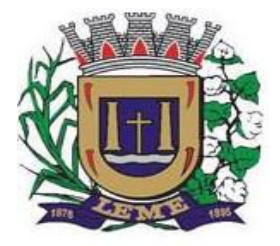

SECRETARIA DE ADMINISTRAÇÃO

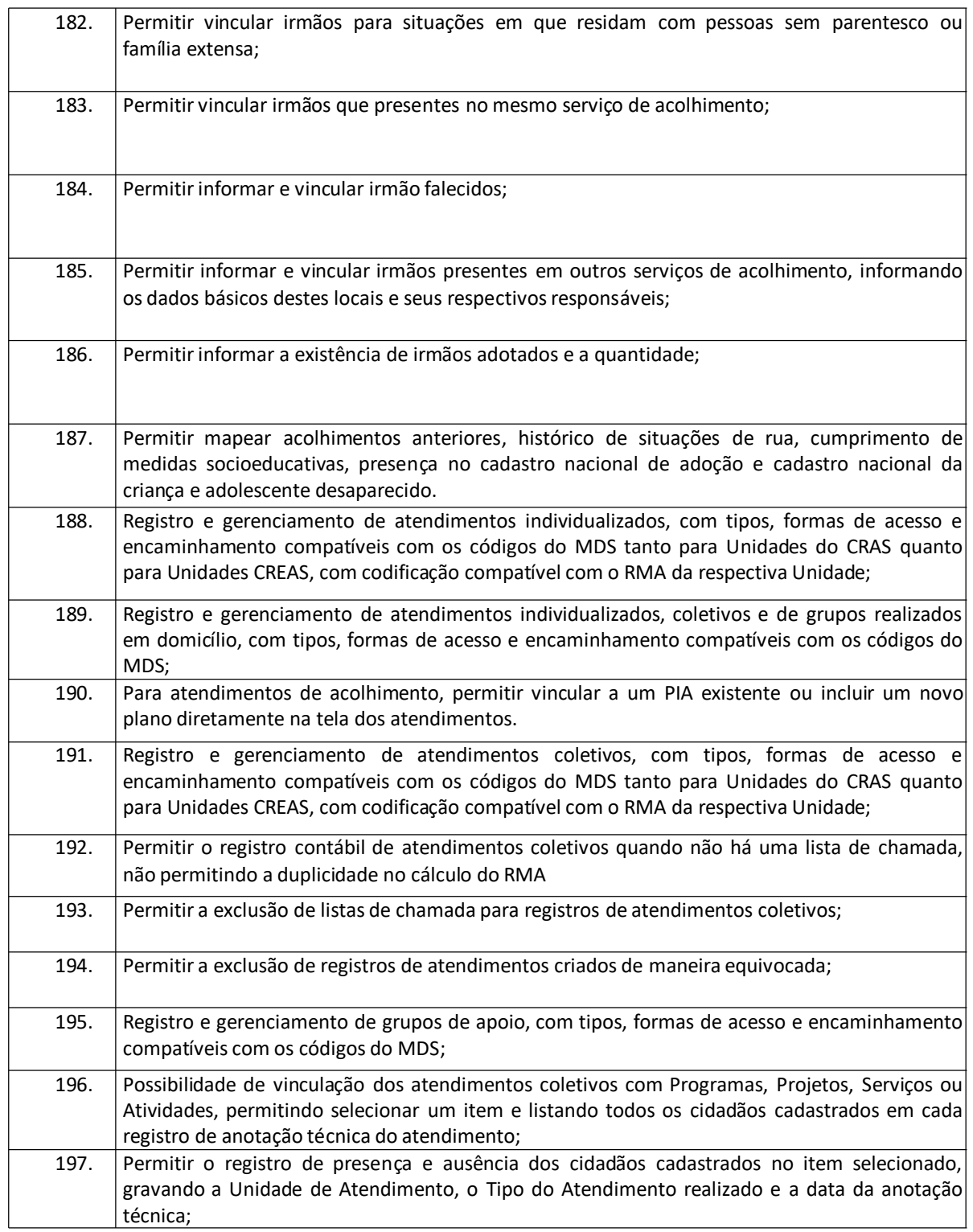

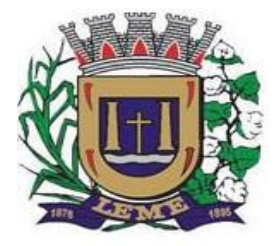

SECRETARIA DE ADMINISTRAÇÃO

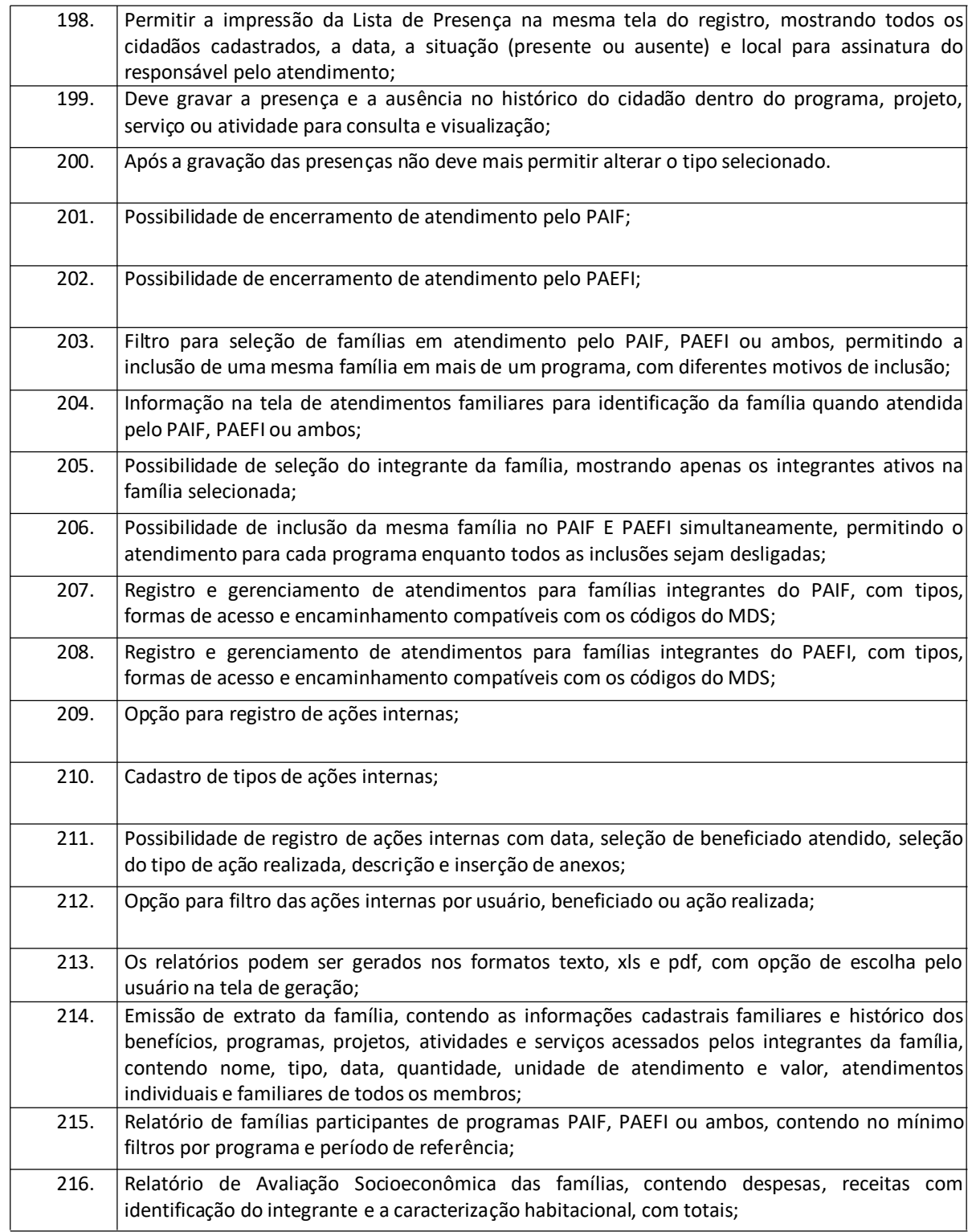

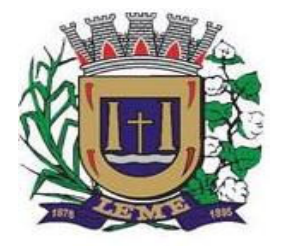

SECRETARIA DE ADMINISTRAÇÃO

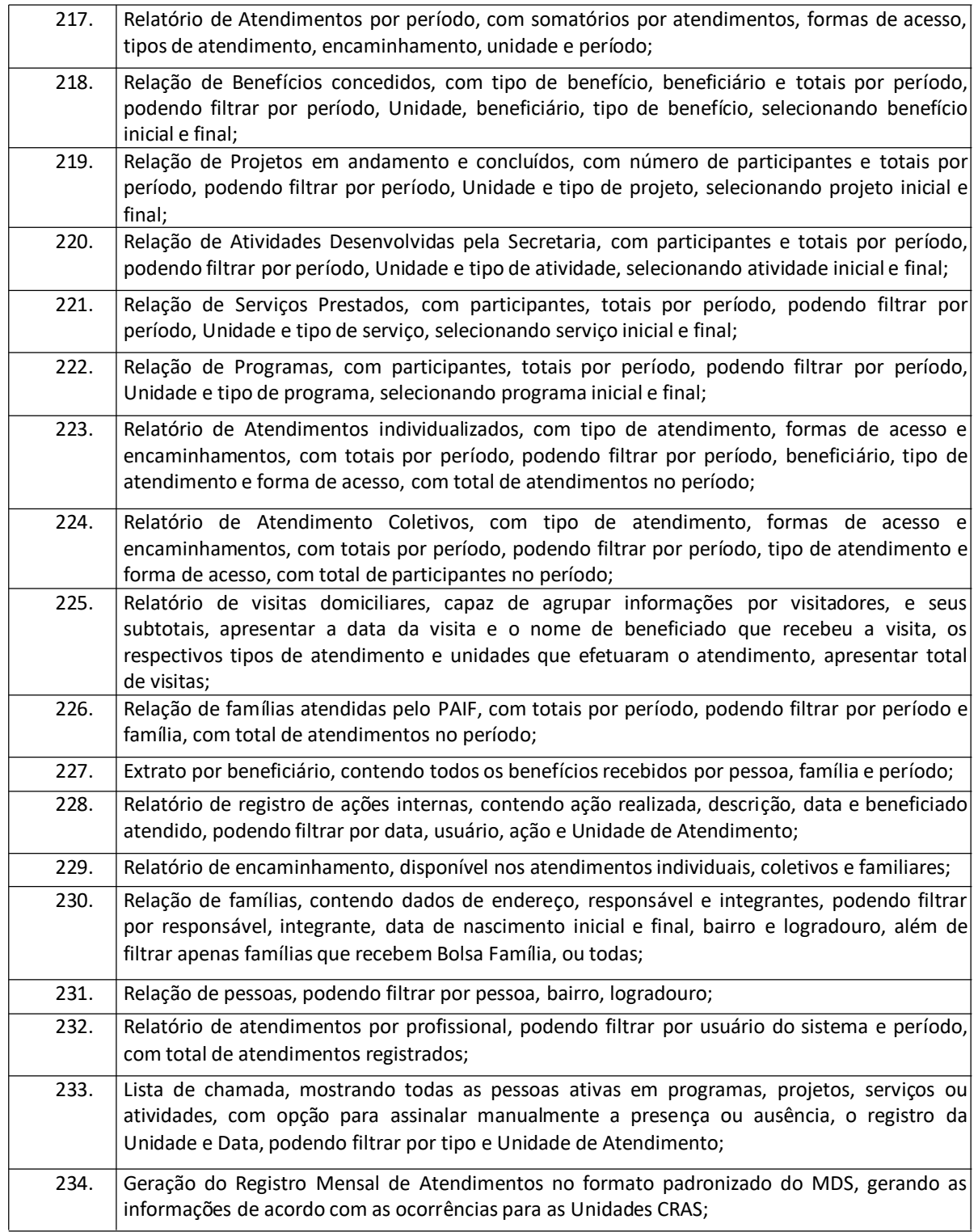

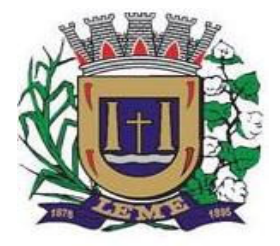

SECRETARIA DE ADMINISTRAÇÃO

DEPARTAMENTO DE LICITAÇÕES E COMPRAS

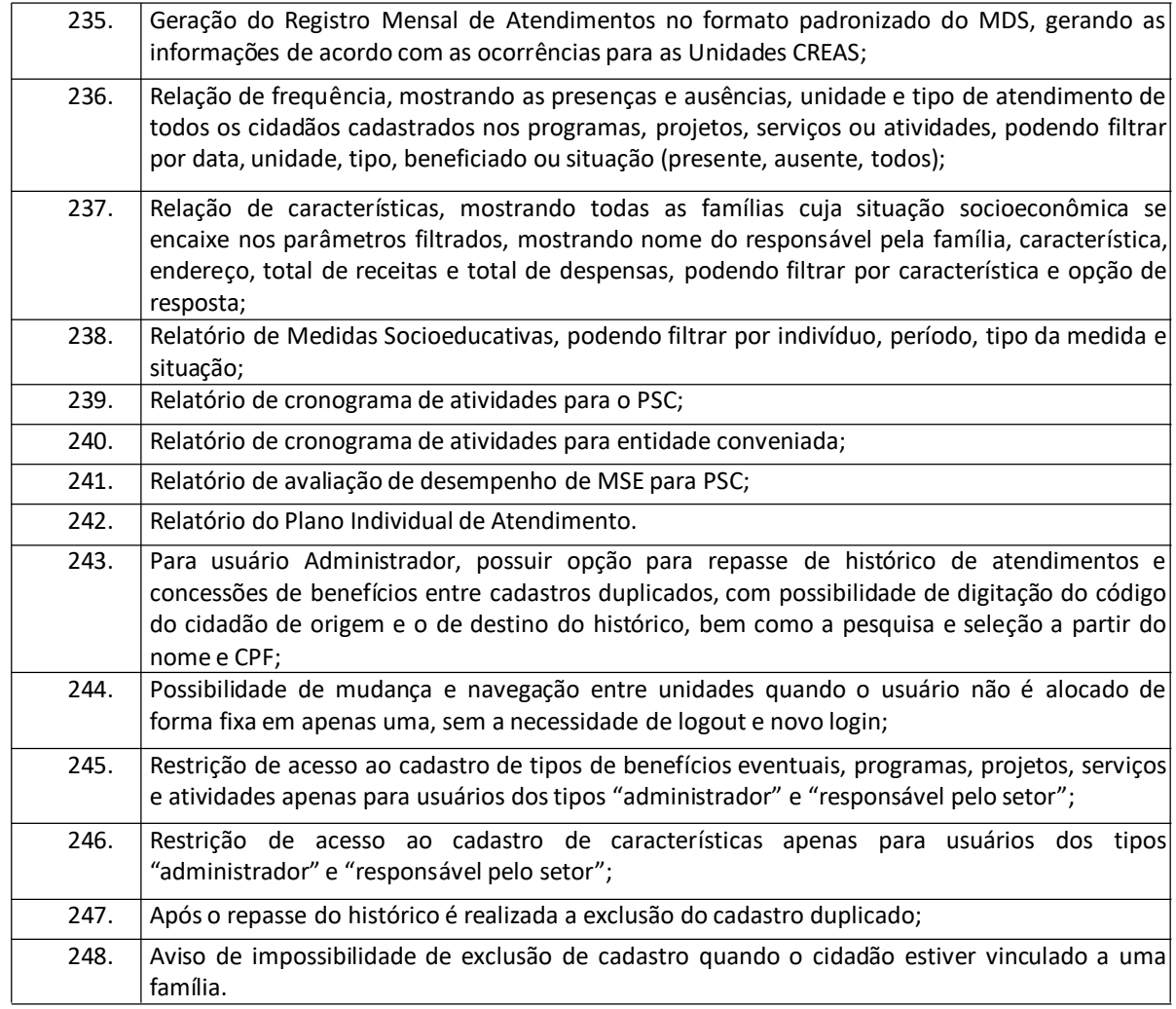

### **14 – Sistema Gestão do Meio Ambiente**

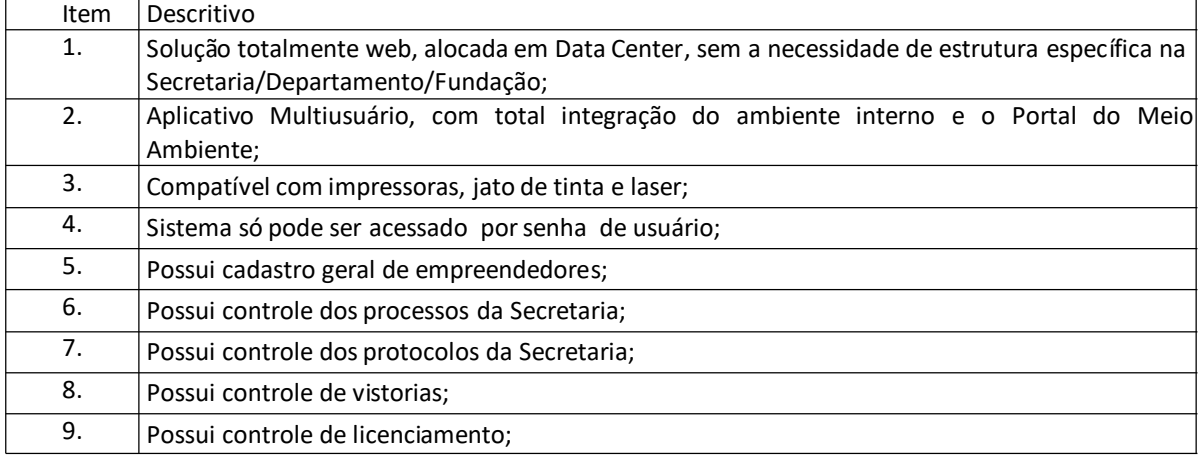

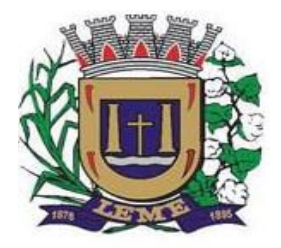

SECRETARIA DE ADMINISTRAÇÃO

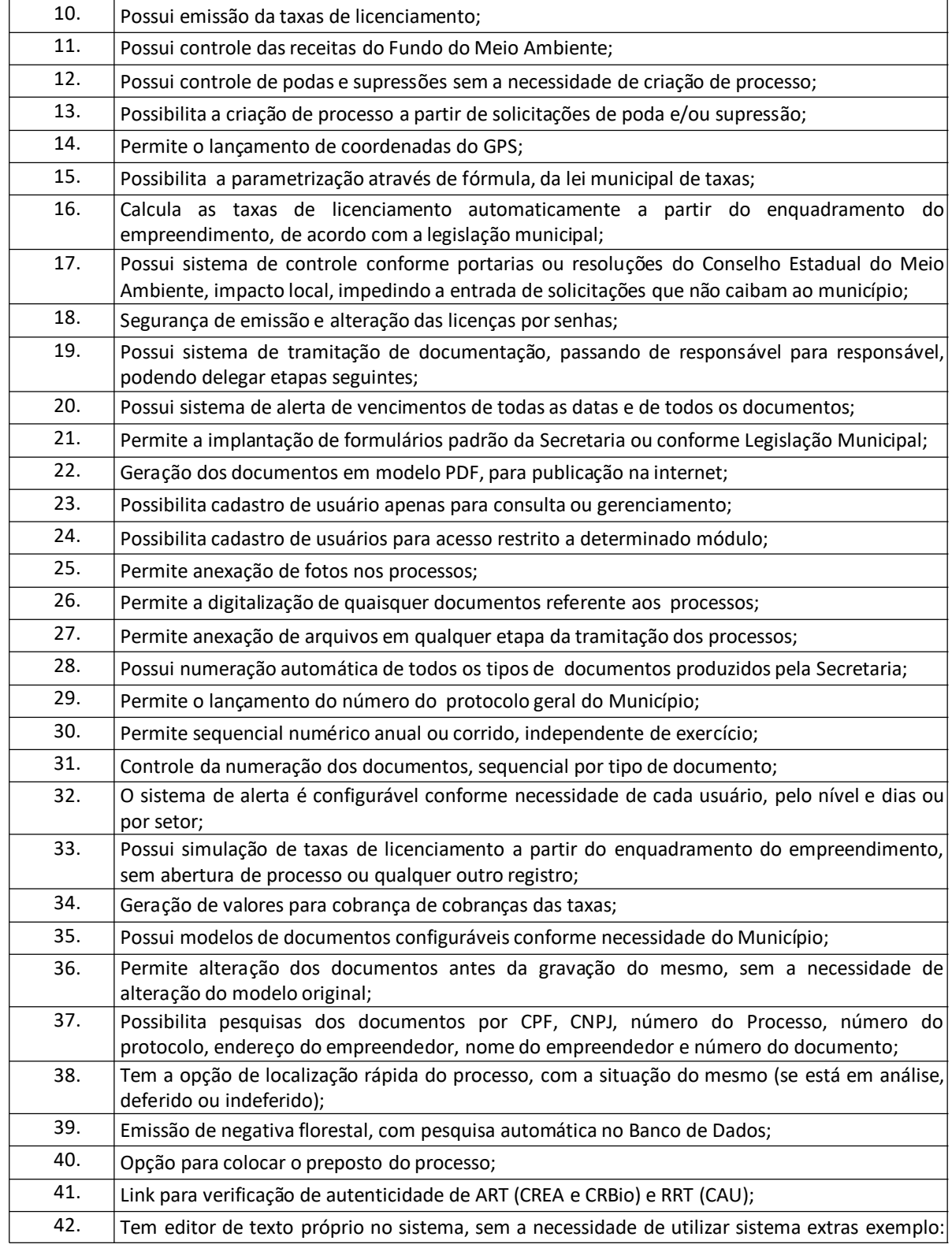

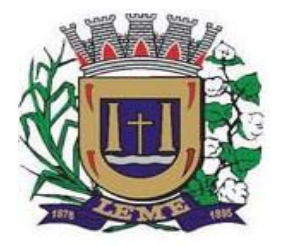

SECRETARIA DE ADMINISTRAÇÃO

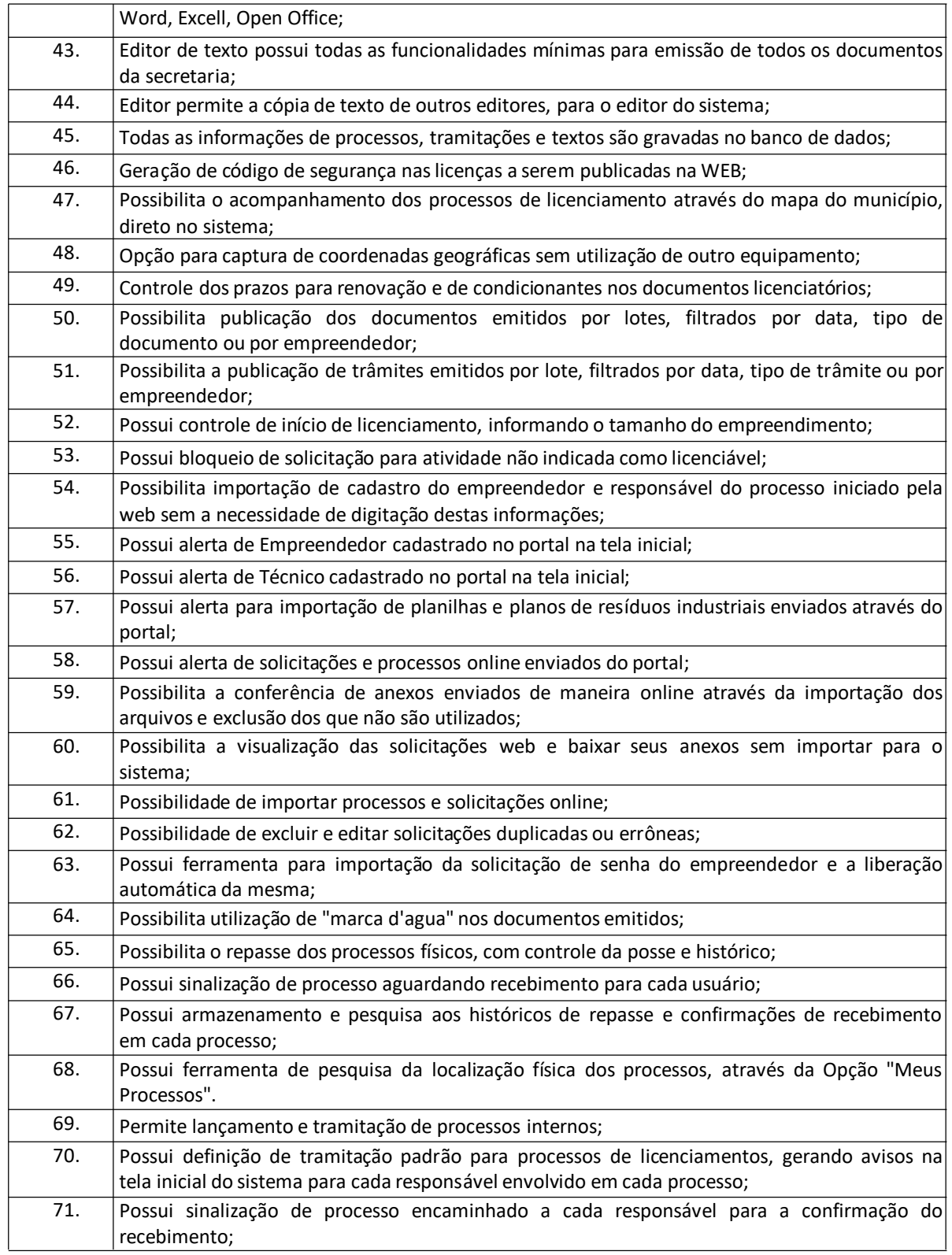

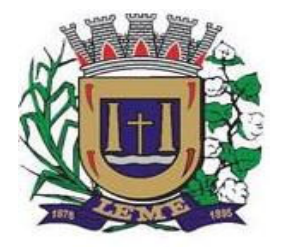

SECRETARIA DE ADMINISTRAÇÃO

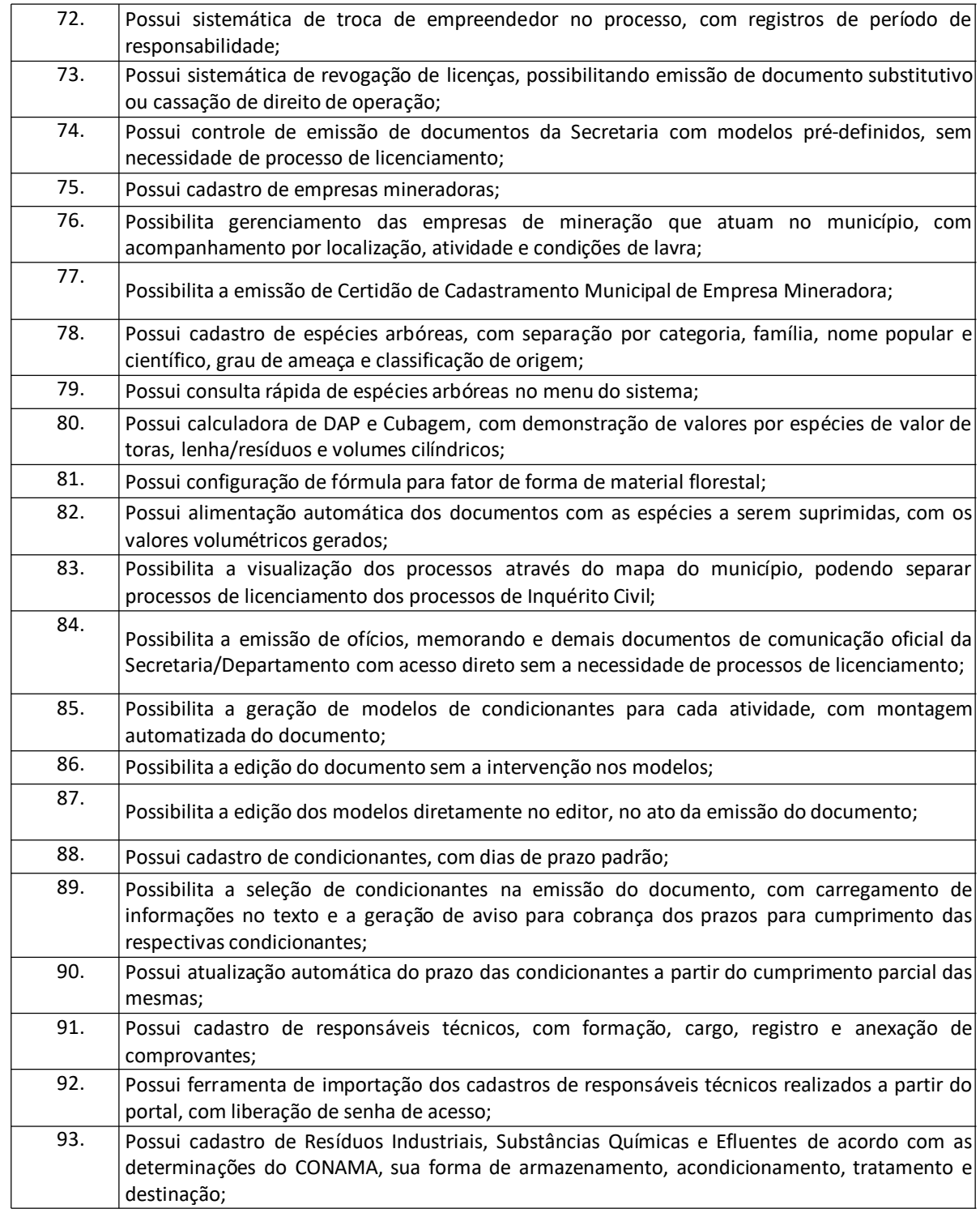
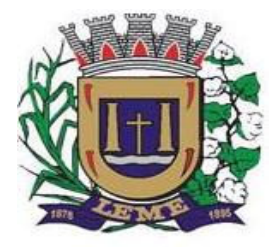

SECRETARIA DE ADMINISTRAÇÃO

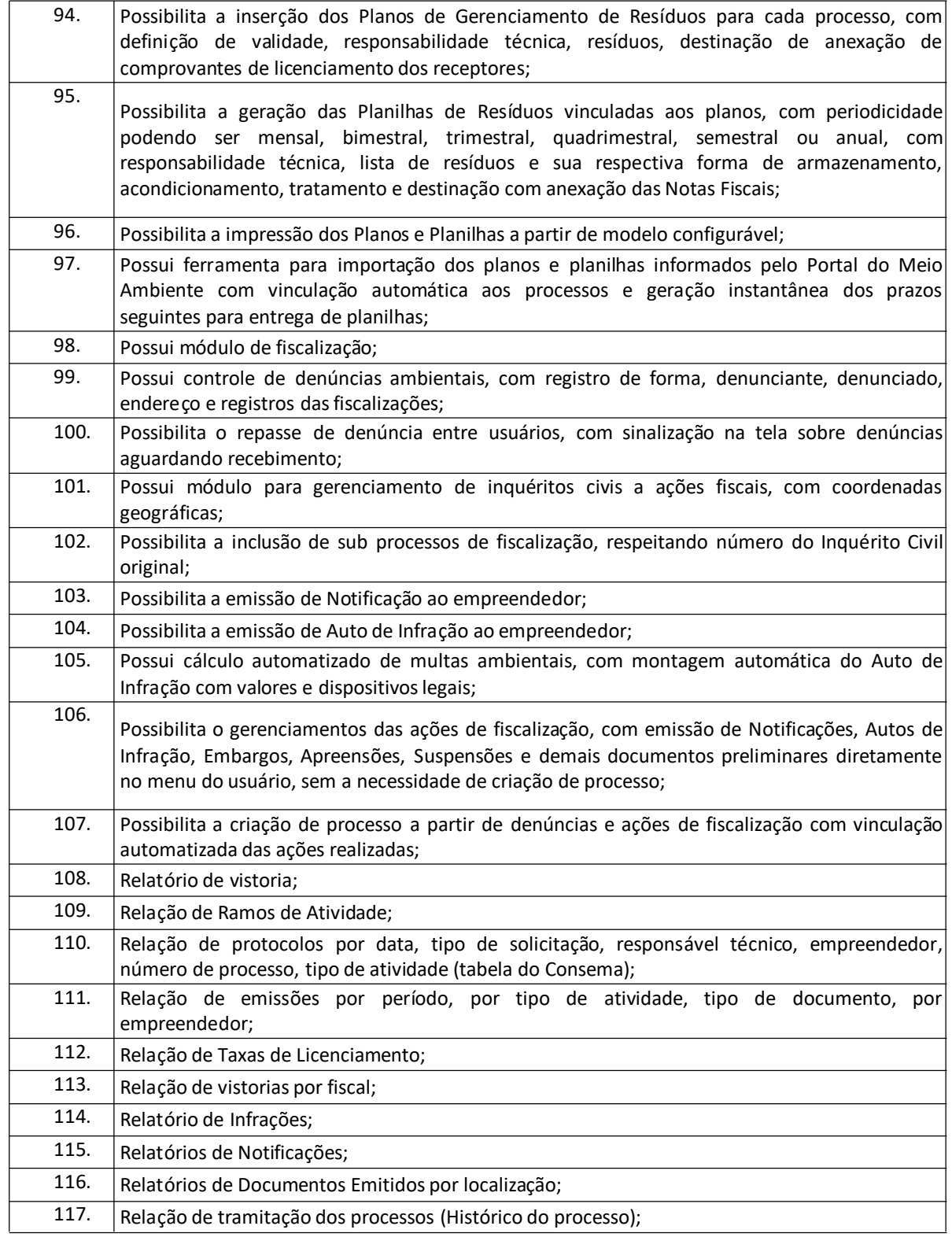

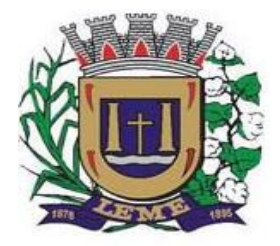

SECRETARIA DE ADMINISTRAÇÃO

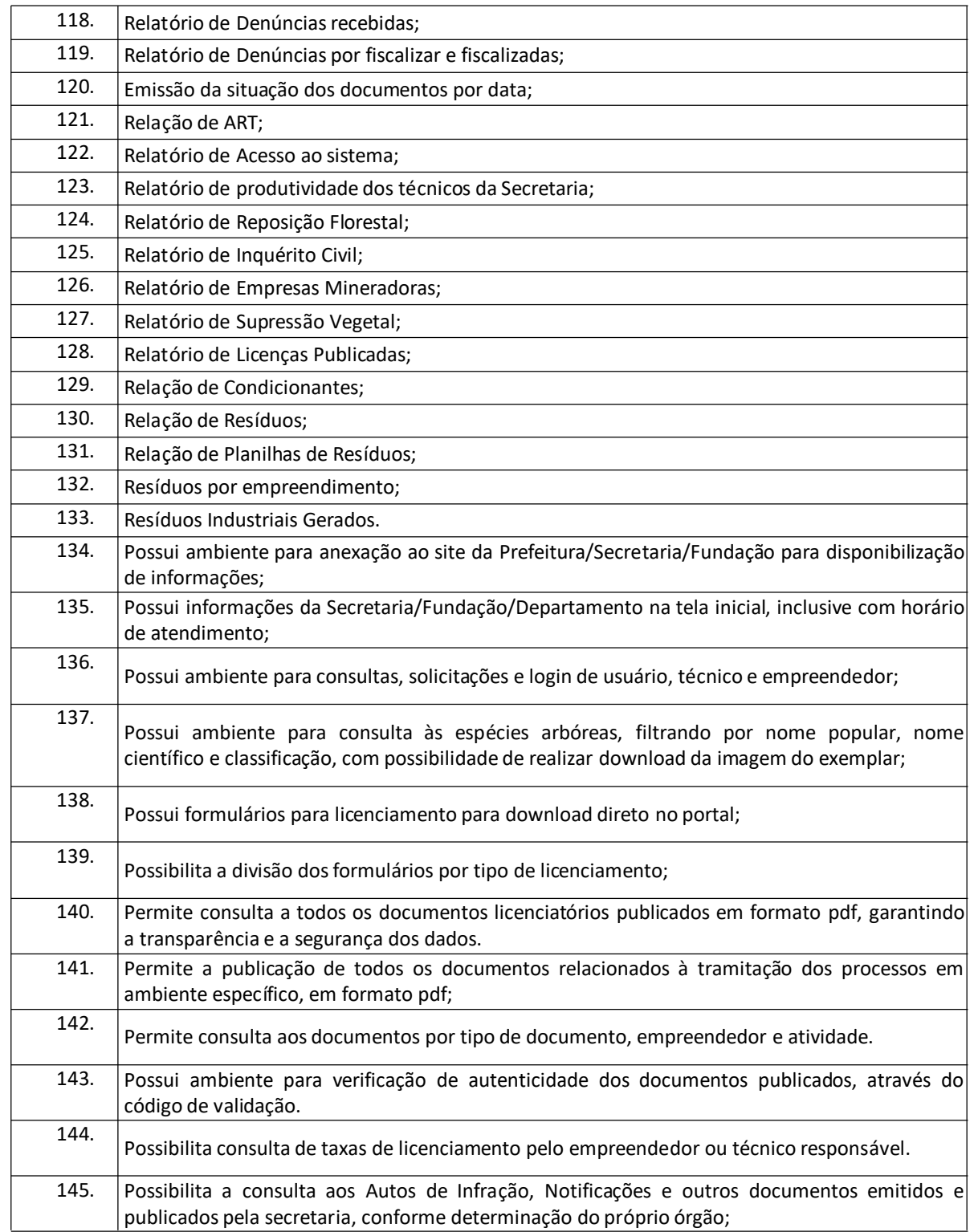

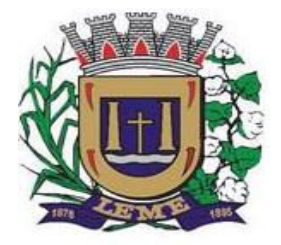

SECRETARIA DE ADMINISTRAÇÃO

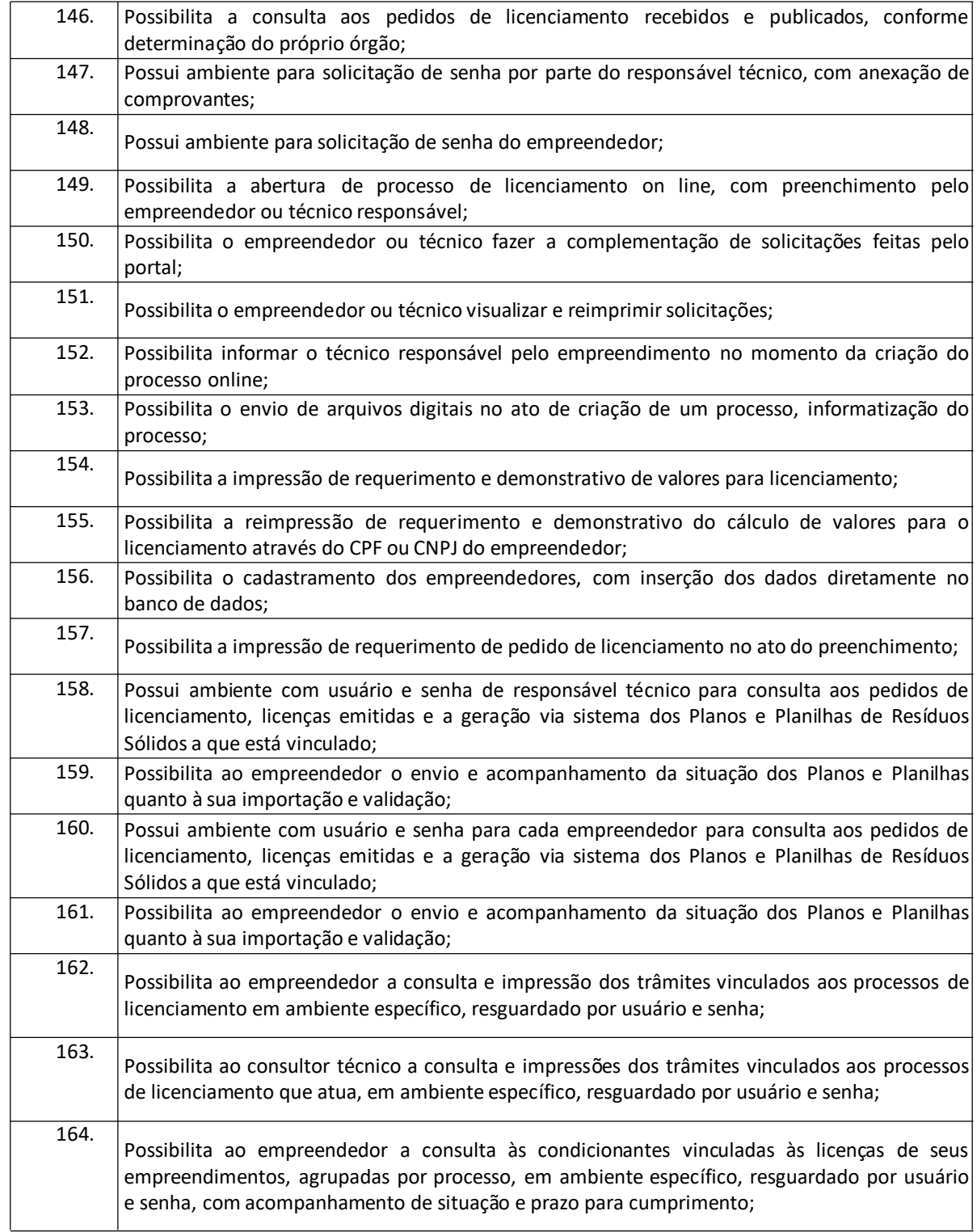

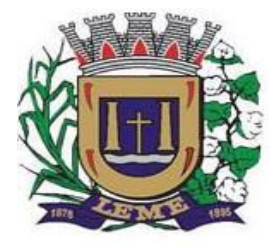

SECRETARIA DE ADMINISTRAÇÃO

DEPARTAMENTO DE LICITAÇÕES E COMPRAS

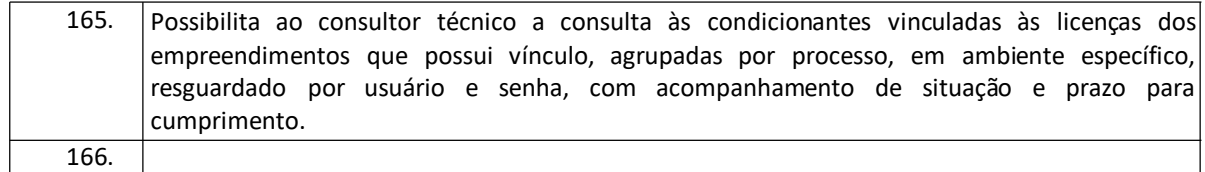

#### **15 – Sistema de Ouvidoria**

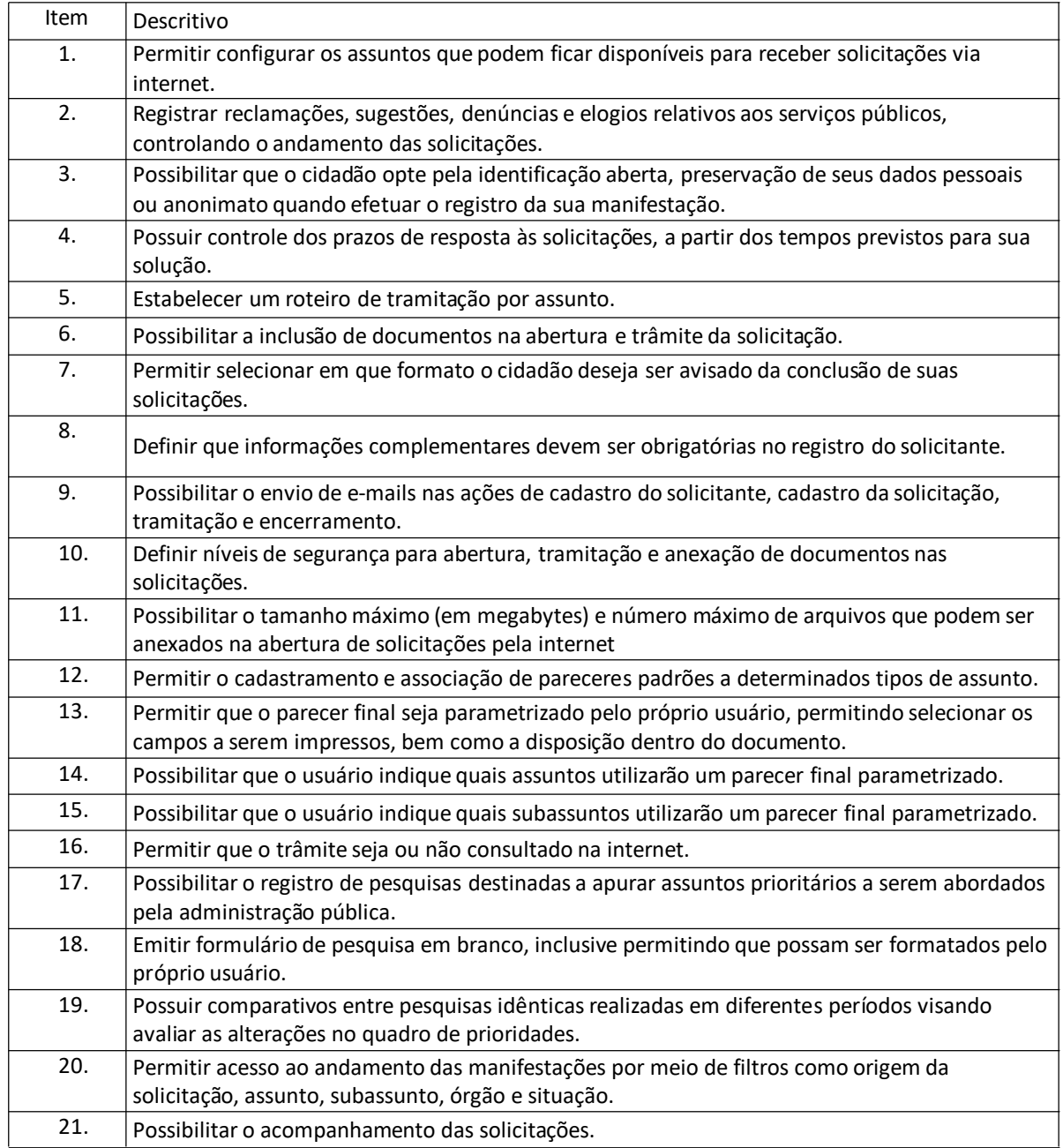

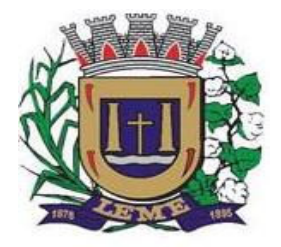

SECRETARIA DE ADMINISTRAÇÃO

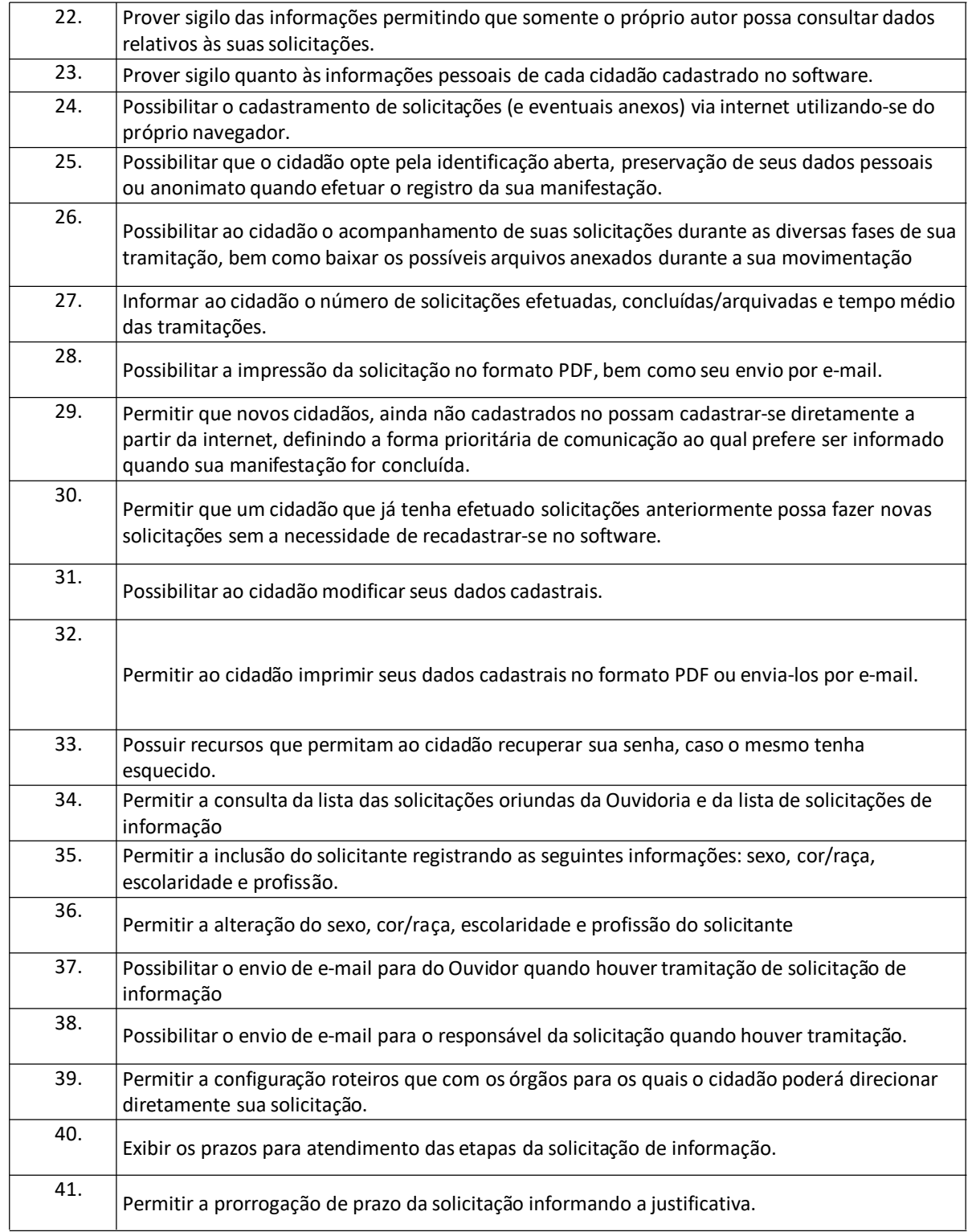

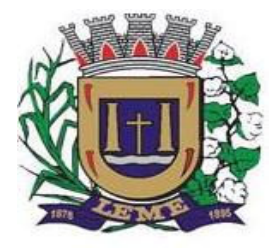

SECRETARIA DE ADMINISTRAÇÃO

DEPARTAMENTO DE LICITAÇÕES E COMPRAS

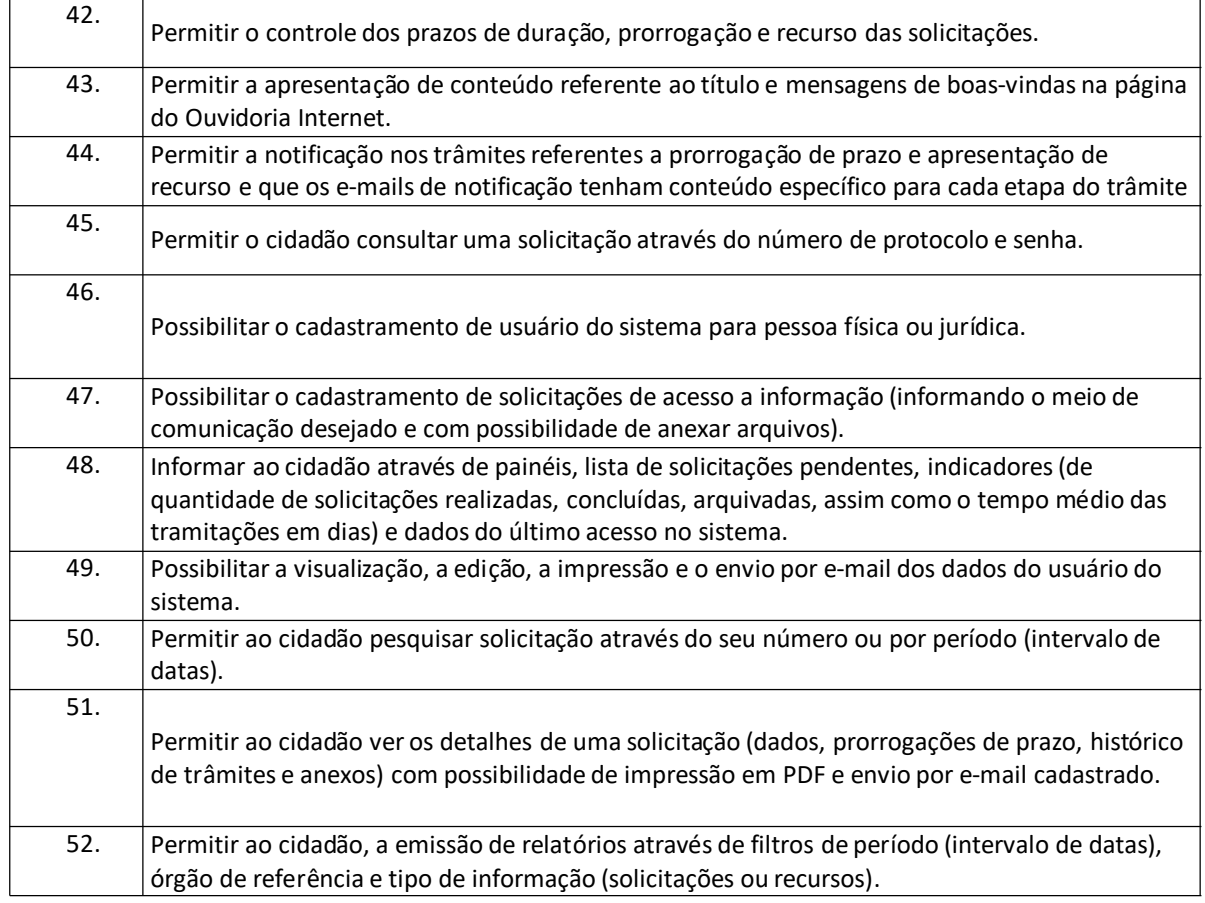

#### **Quanto ao Banco de Dados**

- Banco de dados relacional, que permita acesso padrão ODBC a partir de outros aplicativos, e que utilize linguagem para acesso aos dados no padrão SQL, com backup pelo próprio servidor do banco;
- Possuir integridade transacional nas operações efetuadas sobre a base de dados;
- Oferecer ao usuário acesso de leitura as tabelas do banco de dados, permitindo que esse possa utilizá-las para geração de suas próprias consultas e relatórios através de outras ferramentas;
- $\bullet$  Integridade referencial implementada no próprio banco de dados;
- Possibilidade de Log (auditoria) de todas as operações efetuadas por usuário (alterações, inclusões, exclusões).

#### **E. DOS PRAZOS**

a. O prazo máximo de implantação dos SOFTWARES será de 3 (três) meses;

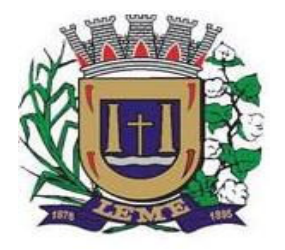

SECRETARIA DE ADMINISTRAÇÃO

DEPARTAMENTO DE LICITAÇÕES E COMPRAS

b. O prazo máximo de manutenção e suporte técnico dos sistemas será de 12 (doze) meses.

#### **F. DAS INTEGRAÇÕES**

Os SOFTWARES objeto desta Licitação deverão estar integrados em "Tempo Real" entre si.

#### **G. DETALHAMENTO DOS SERVIÇOS DIRETAMENTE VINCULADOS AO FORNECIMENTO**

A empresa Contratada, além do fornecimento de licença de uso dos SOFTWARES, deverá oferecer serviços correlacionados ao objeto contemplando: implantação, manutenção e suporte técnico, conforme detalhamento seguinte:

#### **F.1. Serviços de Implantação**

Tendo em vista que o Sistema a ser implantado tem como objetivos: habilitar as secretarias envolvidas com um quadro de profissionais capacitados, infraestrutura física adequada e de um sistema de informações atualizado, ágil e confiável para que seja possível exercer de forma planejada e responsável a gestão da Administração dos recursos existentes, além de efetivar um controle eficiente das despesas, das compras e dos estoques; a licitante vencedora do certame deverá disponibilizar equipe técnica especializada para auxiliar a Administração na definição das variáveis que serão utilizadas na parametrização dos SOFTWARES durante a implantação, de acordo com a legislação pertinente, realizando as seguintes atividades:

- **a)** A implantação dos SOFTWARES pela empresa contratada não poderá ser superior a 90 (noventa dias) dias contados a partir do recebimento da ordem de serviço inicial, e será executada conforme cronograma proposto para implantação contemplando, obrigatoriamente, todas as exigências e seus subitens constantes do anexo I Termo de Referência.
- **b)** A Prefeitura designará servidores municipais das áreas de informática, cadastros técnicos e profissionais das áreas atendidas pelo Sistema para apoio e suporte aos técnicos da empresa contratada para implantação;
- **c)** Deverão ser realizadas todas as simulações pela empresa contratada em conjunto com a Prefeitura, em que deverá ser demonstrado o perfeito funcionamento do Sistema, atendendo a legislação vigente sempre que aplicável;
- **d)** Como parte integrante do processo de implantação, a empresa contratada deverá ministrar treinamentos aos usuários dos SOFTWARES, tendo como suporte os manuais operacionais dos SOFTWARES, respeitando as obrigatoriedades dispostas no item VI.2 e seus subitens;
- **e)** A partir do 91º (nonagésimo primeito) dia todas as atividades pertinentes a implantação dos SOFTWARES, inclusive as simulações de funcionamento deverão estar rigorosamente executadas, todos os mecanismos contemplados no objeto utilizados pela Prefeitura, a seu exclusivo critério, serão retirados de operação a partir da data oficial de funcionamento dos SOFTWARES.

#### **F.2. Planejamento da Implantação**

Deverá ser realizado um planejamento para garantir o sucesso da implantação, contemplando as tarefas definidas abaixo:

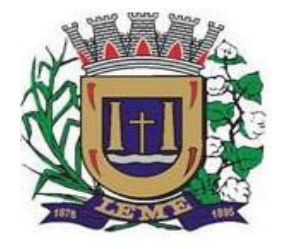

SECRETARIA DE ADMINISTRAÇÃO

DEPARTAMENTO DE LICITAÇÕES E COMPRAS

**a)** Infraestrutura para a realização do lançamento dos SOFTWARES: Documentação formal com a indicação da infraestrutura necessária para a realização do evento de abertura do projeto:

**a1)** Documentação formal entregue pela contratada à Prefeitura com a indicação da infraestrutura necessária para a realização do evento de abertura;

**a2)** Listagem de atividades executadas pela contratada para comprovação e aprovação dos serviços executados nas áreas envolvidas pela Prefeitura.

**b)** Infraestrutura de apoio - Documentação formal com indicação da infraestrutura necessária para executar os serviços de implantação:

**b1)** Listagem de atividades executadas pela contratada para comprovação e aprovação dos serviços executados nas áreas envolvidas pela Prefeitura;

**c)** Infraestrutura de treinamento: Documentação formal com a indicação da infraestrutura necessária para executar os serviços de treinamento:

**c1)** Documentação formal entregue pela contratada à Prefeitura com a indicação da infraestrutura necessária para a contratada executar os serviços de treinamento;

**c2)** Listagem de atividades executadas pela contratada para comprovação e aprovação dos serviços executados nas áreas envolvidas pela Prefeitura.

**d)** Lista de informações preliminares: Documentação formal com a listagem de todos os pré-requisitos e/ou ações que deverão ser providenciados para preparação de cadastros, parâmetros e controles no Sistema:

**d1)** Listagem de atividades executadas pela contratada para comprovação e aprovação dos serviços executados nas áreas envolvidas pela Prefeitura.

#### **F.3. Projeto de Implantação**

Deverá ser apresentado o projeto para implantação, contemplando as tarefas definidas abaixo:

#### **b) planos técnicos contendo:**

b1) planos de implantação: representando as condições e os procedimentos para a implantação dos softwares propostos, incluindo atividades de conversão dos dados dos softwares atualmente em uso na Prefeitura, e respectivos cronogramas para cada atividade e software.

b2) planos de manutenção: apresentando a política técnica e administrativa adotadas pelo proponente para atualizações de versões; evolutivas, de ordem legal, e corretivas, e rotinas específicas quando solicitadas pela Prefeitura;

b3) planos de treinamento: apresentando as condições de treinamento, períodos, números mínimos de usuários recomendado e local para treinamento dos usuários, para cada software;

b4) planos de suporte técnico: apresentando as condições, características de cada modalidade de atendimento disponível, tempo de atendimento, número de pessoal técnico designado para cada software. Para

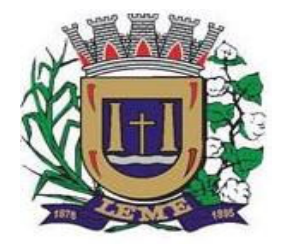

SECRETARIA DE ADMINISTRAÇÃO

DEPARTAMENTO DE LICITAÇÕES E COMPRAS

apresentação do plano de suporte, a contratada deve considerar que o prazo máximo para atendimento aos chamados técnicos é de 04 (quatro) horas, contados a partir da abertura do chamado por parte da CONTRATANTE, em caso da necessidade de visita de técnico(s), este prazo será de 24 (vinte e quatro) horas após abertura do chamado caso o chamado tenha em seu descritivo ordem de erro do Software o mesmo não dever ser cobrado. Para a prestação do suporte técnico, será exigido durante todo o período contratual, além do atendimento "*help desk*" (via telefone), que a licitante possua um sistema disponível através da rede mundial de computadores (internet) para abertura de chamados técnicos, de qualquer natureza, que possibilite o acompanhamento do status do referido chamado através do número de protocolo. Este serviço deverá ficar disponível no horário comercial, de segunda a sexta-feira e demonstrado junto com a apresentação técnica dos SOFTWARES. Implementações de ordem anual em qualquer área de trabalho não será gerado custo, ou até mesmo implantações de troca de SOFTWARES Operacionais ou Bancos de Dados.

#### **F.4. Testes dos Módulos do Sistema**

A empresa contratada deverá, obrigatoriamente, disponibilizar o sistema aos usuários para uso em caráter experimental como processo de testes, devendo contemplar as seguintes atividades:

a) Efetuar testes e simulações em conjunto com a Prefeitura, verificando a consistência dos dados, funcionalidades previstas para os diversos módulos constantes dos SOFTWARES, além dos cadastramentos de usuários e permissões de acesso;

b) Validar os testes junto a Prefeitura.

#### **F.5. Capacitação e Treinamento de Usuários**

A contratada deverá fornecer treinamento operacional aos usuários que farão uso dos SOFTWARES de forma direcionada, para as funcionalidades que atendam cada uma das áreas, este treinamento deve capacitar os profissionais tanto na utilização dos SOFTWARES quanto ao conhecimento dos recursos do módulo específico por ele utilizado.

O numero mínimo de servidores a serem capacitados por software:

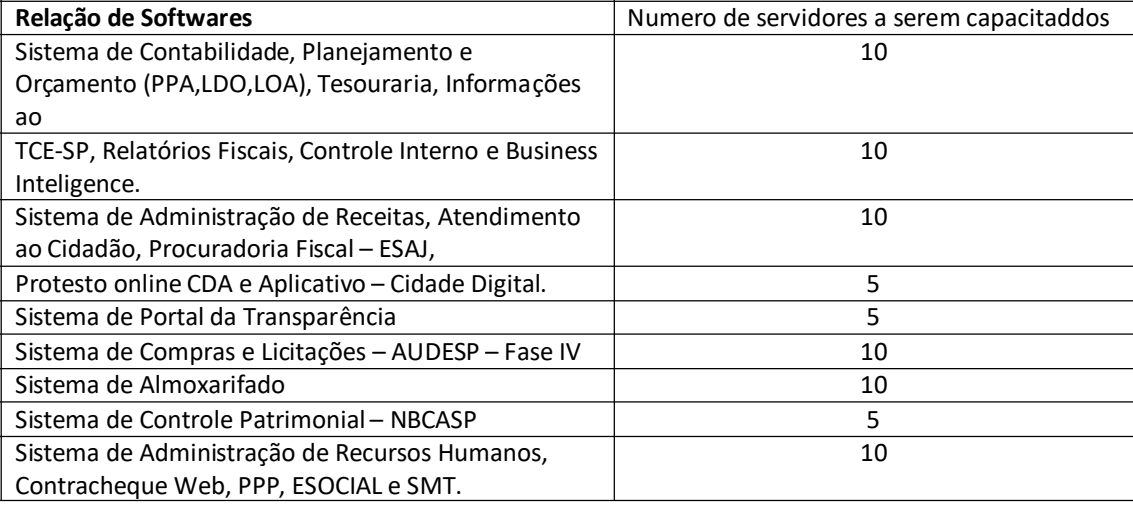

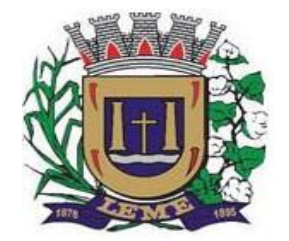

SECRETARIA DE ADMINISTRAÇÃO

DEPARTAMENTO DE LICITAÇÕES E COMPRAS

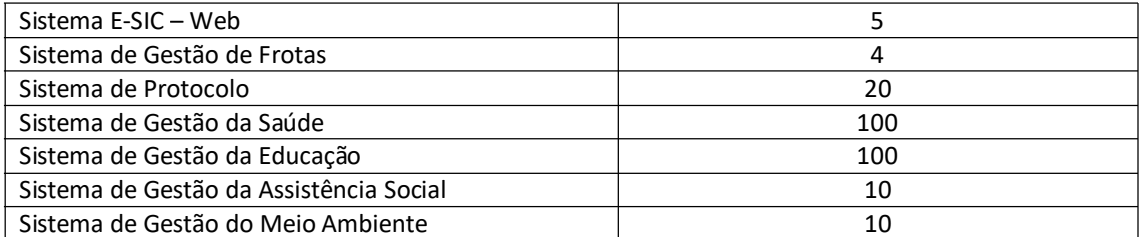

A contratada deverá fornecer acompanhamento dos consultores, aos usuários de cada uma das áreas atendidas pelo Sistema, durante a implantação e início da operação do sistema.

A contratada deverá fornecer treinamento técnico, a respeito do sistema, em especial das ferramentas de tecnologia disponibilizadas pelo sistema.

A contratada deverá fornecer todos os recursos, materiais e softwares necessários aos treinamentos.

O treinamento dos profissionais envolvidos no processo de utilização do sistema deverá ocorrer:

- No formato de apresentação do Sistema, para todos os usuários independente de qual módulo ou ferramenta que o colaborador irá suas rotinas diárias de trabalho;
- a) A Prefeitura definirá e disponibilizará local e data para realização do treinamento;
- b) A empresa Contratada deverá oferecer treinamento e capacitação para os servidores municipais indicados pela Prefeitura que serão os multiplicadores de informações, garantindo de forma genérica que todos os funcionários tenham conhecimento das ferramentas disponíveis no sistema, para turmas que não excedem a quantidade de 20 (vinte) servidores, até que, a totalidade dos servidores indicados pela administração participe da capacitação.

#### **F.6. COLOCAR OS SOFTWARES EM PRODUÇÃO**

1. Antes da liberação oficial dos SOFTWARES aplicativos para acesso aos usuários externos, os técnicos da Empresa Contratada e os técnicos da PREFEITURA deverão realizar última verificação (check-list) de todos os detalhes para o funcionamento.

#### **G. ATENDIMENTO E SUPORTE TÉCNICO**

- 1. A Empresa contratada, a contar da assinatura do contrato, deverá prestar, quando solicitado, atendimento técnico para esclarecimento de dúvida, identificação e resolução de problemas, suscitadas pelos funcionários da administração municipal, ligados diretamente ao uso dos SOFTWARES (softwares).
- 2. O prazo máximo para atendimento aos chamados técnicos é de 04 (quatro) horas, contados a partir da solicitação por parte da CONTRATANTE, em caso da necessidade de visita de técnico(s), este prazo será de 24 (vinte e quatro) horas após abertura do chamado.
- 3. Para a prestação do atendimento técnico, será exigido durante todo o período contratual, além do atendimento "help desk" (via telefone), que a licitante possua um sistema disponível através da rede mundial de computadores (internet) para abertura de chamados técnicos, de qualquer natureza, que

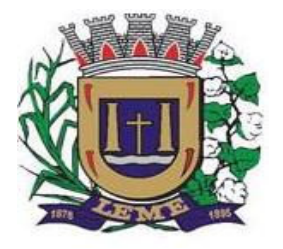

SECRETARIA DE ADMINISTRAÇÃO

DEPARTAMENTO DE LICITAÇÕES E COMPRAS

possibilite o acompanhamento do status do referido chamado através do número de protocolo. Este serviço deverá ficar disponível no mínimo no horário comercial, de segunda a sexta-feira.

4. O suporte técnico aos aplicativos disponibilizados terá por base o pleno atendimento de solicitações dos Departamentos e Secretarias Administrativas atendidas pelo sistema, mantendo o controle de todos os chamados de assistência técnica em software com o controle de chamados, numeração e prazos de atendimento dos mesmos na WEB, ou seja, na rede mundial de computadores, atendimento telefônico **e conexão remota e este deverá ser apresentado durante a demonstração técnica da solução**. Sempre que se fizerem necessárias, serão disponibilizadas viagens técnicas, quantas forem necessárias, a fim de prover solução ao problema levantado e que não pôde ser resolvido pelas modalidades de suporte anteriormente citadas.

Leme, janeiro de 2.021

#### **CLAUDEMIR APARECIDO BORGES PREFEITO EM EXERCÍCIO**

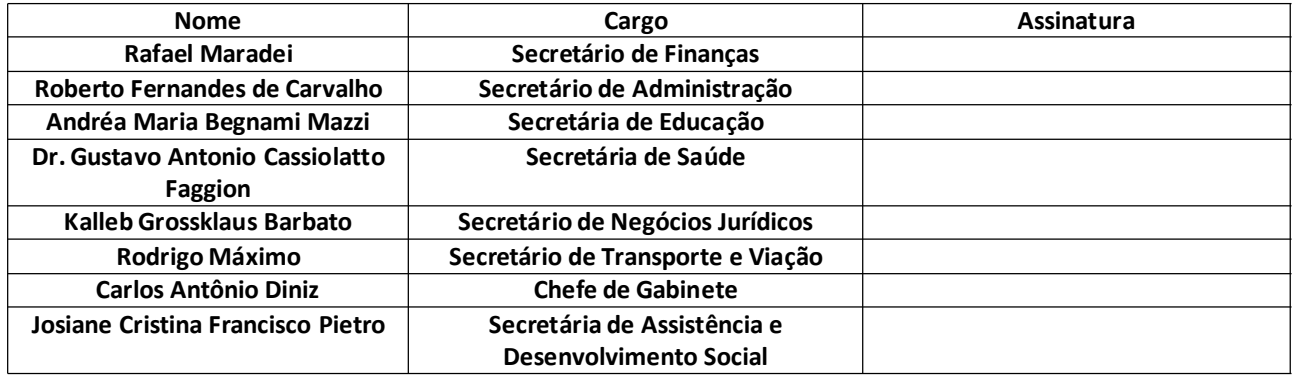

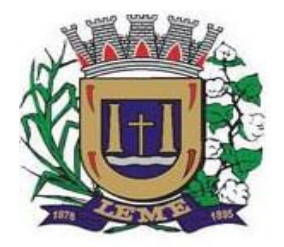

SECRETARIA DE ADMINISTRAÇÃO DEPARTAMENTO DE LICITAÇÕES E COMPRAS

#### **ANEXO II - MODELO DE DECLARAÇÃO PARA FINS DA LEI COMPLEMENTAR N. 123/ 2006**

#### "**DECLARAÇÃO PARA MICROEMPRESA E EMPRESA DE PEQUENO PORTE"**

(nome / razão social) \_\_\_\_\_\_\_\_\_\_\_\_\_\_\_\_\_, inscrita no CNPJ n°. \_\_\_\_\_\_\_\_\_\_\_\_\_\_\_\_\_\_\_\_\_\_\_\_, por intermédio de seu representante legal o(a) Sr(a)\_\_\_\_\_\_\_\_\_\_\_\_\_\_\_\_\_\_\_\_\_\_\_\_\_\_\_\_\_\_\_\_\_\_\_\_\_\_\_, portador(a) da Carteira de Identidade nº. e do CPF nº. \_\_\_\_\_\_\_\_\_\_\_\_\_\_\_\_\_\_\_\_, **DECLARA**, para fins do /disposto na Lei Complementar n. 123 / 2006 e no Edital do **PREGÃO PRESENCIAL Nº 003/2021**, sob as sanções administrativas cabíveis e sob as penas da lei, ser \_\_\_\_\_\_\_\_\_\_\_\_\_\_\_\_\_ (microempresa ou empresa de pequeno porte) nos termos da legislação vigente, não possuindo nenhum dos impedimentos previstos no § 4º do artigo 3º da Lei Complementar nº. 123 / 06.

\_\_\_\_\_\_\_\_\_\_\_\_\_\_\_\_\_\_, \_\_\_ de \_\_\_\_\_\_\_\_\_\_ de 2021.

(assinatura do representante legal)

**Obs**. A falsidade da declaração prestada nos moldes do item acima, objetivando os benefícios da Lei Complementar n. 123 / 2006, caracterizará o crime de que trata o art. 299 do Código Penal, sem prejuízo do enquadramento em outras figuras penais e da sanção administrativa consistente na aplicação de multa, no importe de 20% (vinte por cento) do valor global da proposta apresentada, bem como na declaração de inidoneidade para licitar ou contratar com a Administração Pública pelo prazo de 05 (cinco) anos.

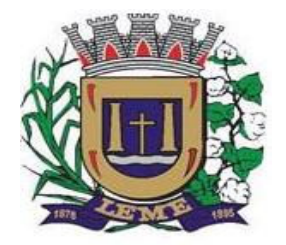

SECRETARIA DE ADMINISTRAÇÃO

DEPARTAMENTO DE LICITAÇÕES E COMPRAS

#### **ANEXO III- MODELO DE DECLARAÇÃO DE PLENO ATENDIMENTO AOS REQUISITOS DE HABILITAÇÃO**

**EDITAL DE PREGÃO PRESENCIAL n° 003/2021**

**PROCESSO n°008/2021**

**OBJETO: CONTRATAÇÃO DE EMPRESA PARA FORNECIMENTO DE LICENCIAMENTO DE USO DE PROGRAMA DE INFORMÁTICA (SOFTWARES) POR PRAZO DETERMINADO ABRANGENDO INSTALAÇÃO, CONVERSÃO, MANUTENÇÃO E TREINAMENTO PARA A PREFEITURA MUNICIPAL DE LEME.**

A (nome da licitante), por seu representante legal (documento em anexo), inscrita no CNPJ/MF sob o nº ----------------, com sede na ---------------------------------, nos termos do art. 4º, VII, da Lei nº 10.520/2002, declara para os devidos fins de direito que cumpre plenamente os requisitos da habilitação estabelecidos no item VI e respectivos subitens do edital em epígrafe.

Sendo a expressão da verdade, subscrevemo-nos.

Data, \_\_\_\_\_\_\_\_\_\_\_\_\_\_\_\_\_\_\_\_\_\_\_\_\_

\_\_\_\_\_\_\_\_\_\_\_\_\_\_\_\_\_\_\_\_\_\_\_\_\_\_\_\_\_\_\_\_ Nome do licitante e representante legal

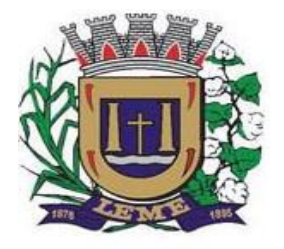

SECRETARIA DE ADMINISTRAÇÃO DEPARTAMENTO DE LICITAÇÕES E COMPRAS

#### **ANEXO** *I***V - MINUTA DE CREDENCIAMENTO**

#### **EDITAL DE PREGÃO PRESENCIAL n° 003/2021**

#### **PROCESSO n° 008/2021**

#### **OBJETO: CONTRATAÇÃO DE EMPRESA PARA FORNECIMENTO DE LICENCIAMENTO DE USO DE PROGRAMA DE INFORMÁTICA (SOFTWARES) POR PRAZO DETERMINADO ABRANGENDO INSTALAÇÃO, CONVERSÃO, MANUTENÇÃO E TREINAMENTO PARA A PREFEITURA MUNICIPAL DE LEME.**

A (nome da licitante), por seu representante legal (documento em anexo), inscrita no CNPJ/MF sob o nº ----------------, com sede na ----------------------------------, credencia como seu representante o Sr. (nome e qualificação), para em seu nome participar do certame em epígrafe, conferindo-lhe poderes especialmente para formulação de proposta e a prática de todos os demais atos inerentes ao Pregão, na sessão única de julgamento, nos termos do art. 4º da Lei nº 10.520/2002.

Data, ------------------------------------------

-------------------------------------------------

Nome do licitante e representante legal (Com Reconhecimento de Firma)

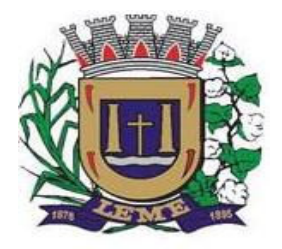

SECRETARIA DE ADMINISTRAÇÃO

DEPARTAMENTO DE LICITAÇÕES E COMPRAS

**Anexo V "Modelo de Declaração de Fato Superveniente de fato Impeditivos à Habilitação"**

*DECLARA ÇÃ O*

À PREFEITURA DO MUNICIPIO DE LEME REF. LICITAÇÃO PREGÃO PRESENCIAL Nº 003/2021. Data do encerramento: 08/02/2021.

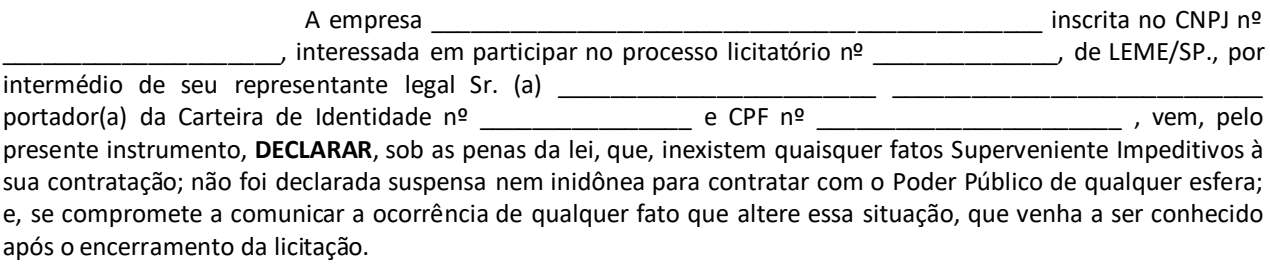

Por ser verdade, assina a presente.

**\_\_\_\_\_\_\_\_\_\_\_\_\_\_\_\_\_\_\_\_\_\_\_, \_\_\_\_\_ de \_\_\_\_\_\_\_\_\_\_\_\_\_\_\_\_\_ de 2021.**

**---------------------------------------------------------------- Assinatura do Responsável**

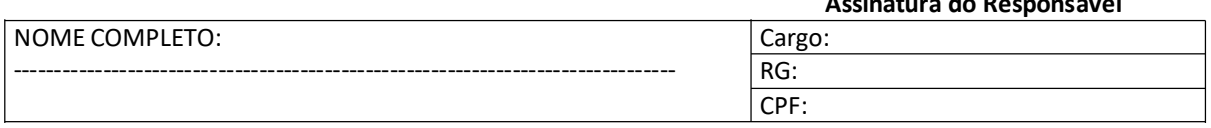

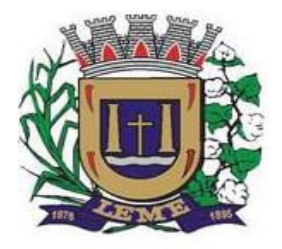

SECRETARIA DE ADMINISTRAÇÃO

DEPARTAMENTO DE LICITAÇÕES E COMPRAS

**Anexo VI "Modelo de Enquadramento nos Artigos 7º-XXXIII da CF e 27-V da Lei nº 8666/93"**

### *DECLARA ÇÃ O*

À PREFEITURA DO MUNICIPIO DE LEME REF. LICITAÇÃO PREGÃO PRESENCIAL Nº003 /2021. Data do encerramento: 08/02/2021.

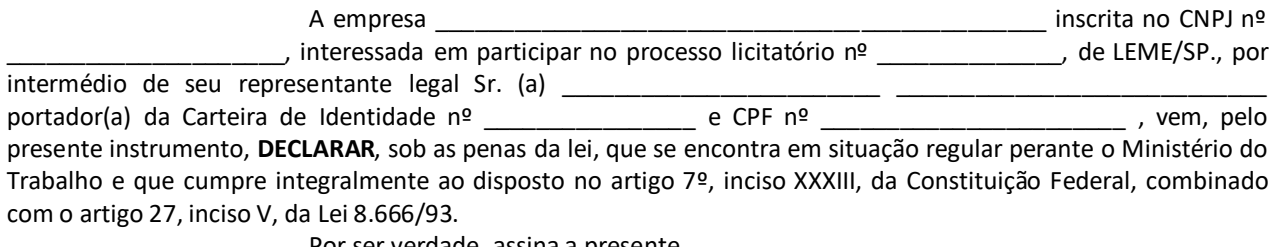

Por ser verdade, assina a presente.

**\_\_\_\_\_\_\_\_\_\_\_\_\_\_\_\_\_\_\_\_\_\_\_, \_\_\_\_\_ de \_\_\_\_\_\_\_\_\_\_\_\_\_\_\_\_\_ de 2021.**

**----------------------------------------------------------------**

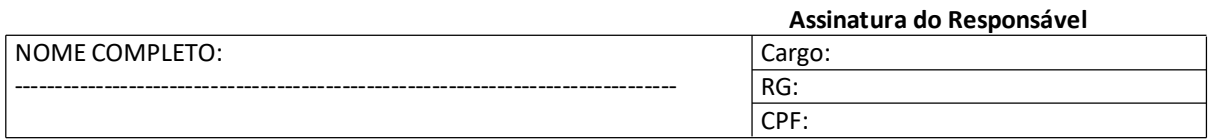

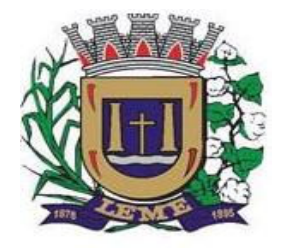

SECRETARIA DE ADMINISTRAÇÃO

DEPARTAMENTO DE LICITAÇÕES E COMPRAS

#### **ANEXO VII – MODELO DE PROPOSTA DE PREÇOS**

**PREGÃO PRESENCIAL n° 003/2021 PROCESSO n°008/2020 DATA DA REALIZAÇÃO: 08/02/2021 HORÁRIO: 09:00 horas LOCAL: Rua Joaquim Mourão, nº 289, centro.**

*Instruções:***1 - A presente** Planilha de Proposta **deve ser utilizada pelo licitante, bastando preenchê-la nos campos próprios e será considerada para todos os efeitos, como sua** Proposta Comercial**. Depois de assinada, deve ser colocada no** Envelope n° 02 "Proposta"**.**

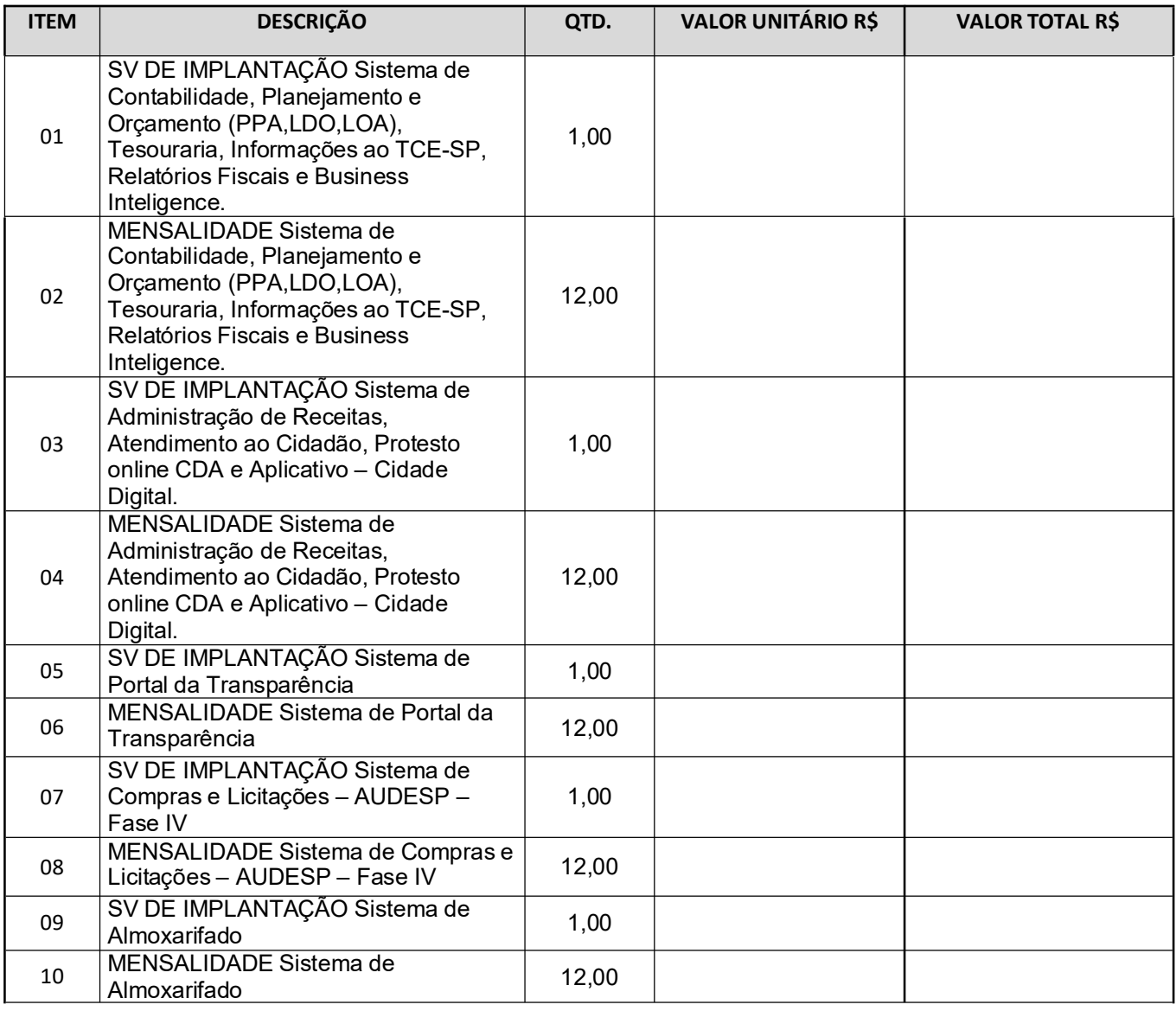

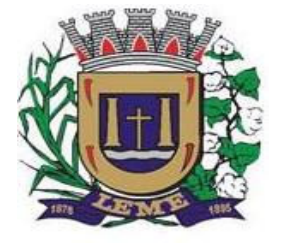

SECRETARIA DE ADMINISTRAÇÃO

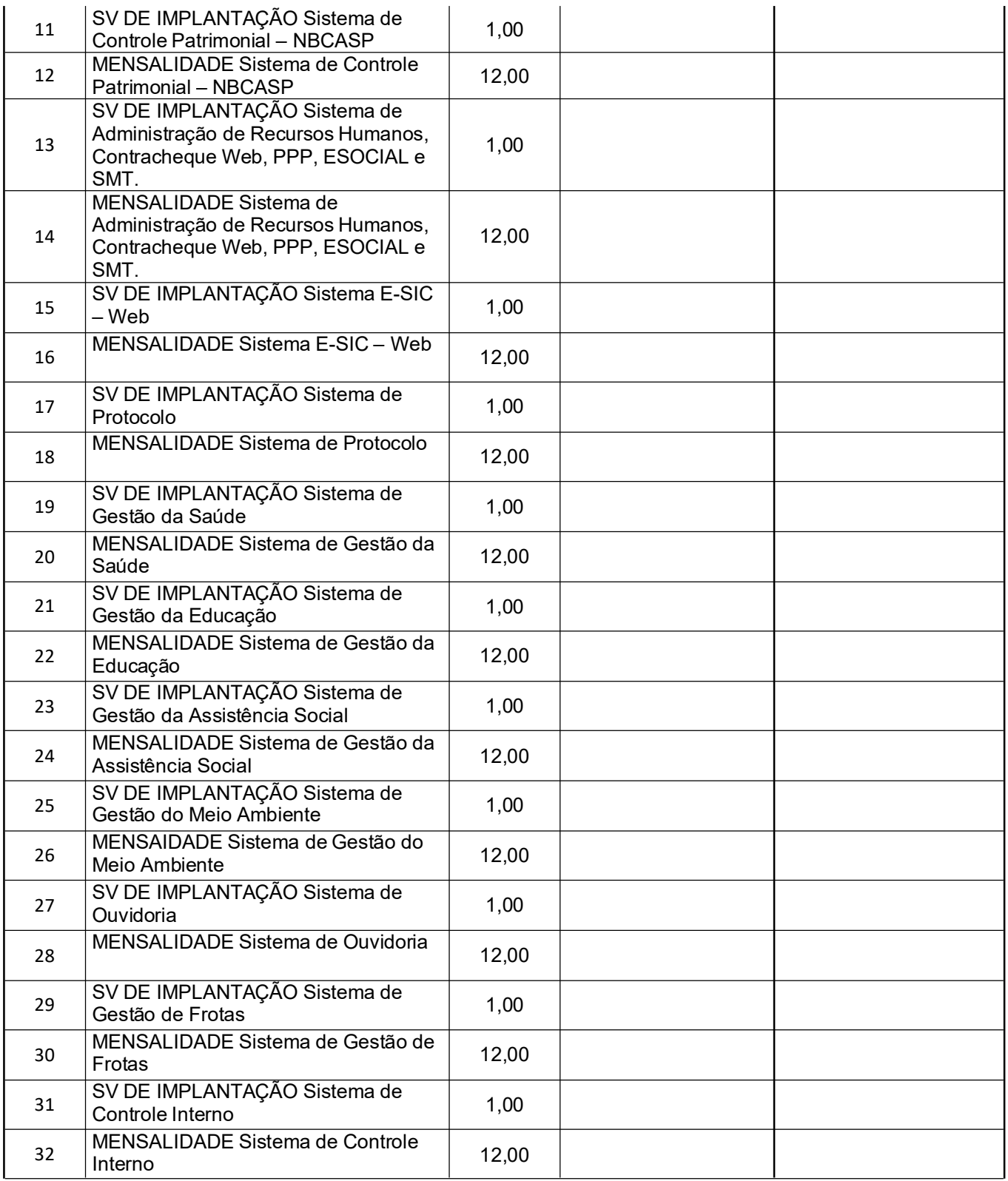

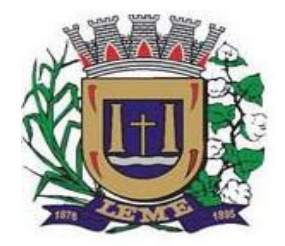

SECRETARIA DE ADMINISTRAÇÃO

DEPARTAMENTO DE LICITAÇÕES E COMPRAS

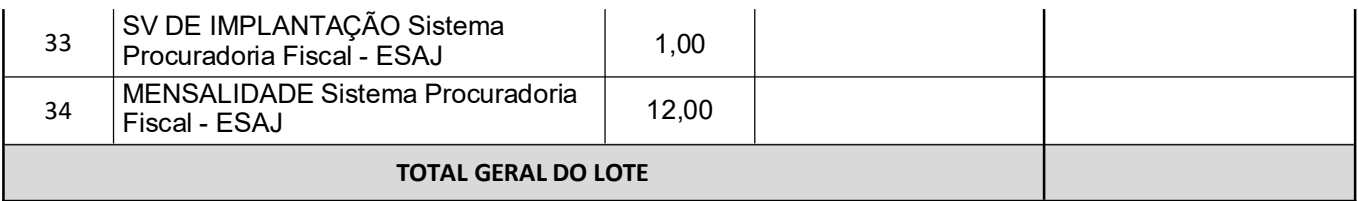

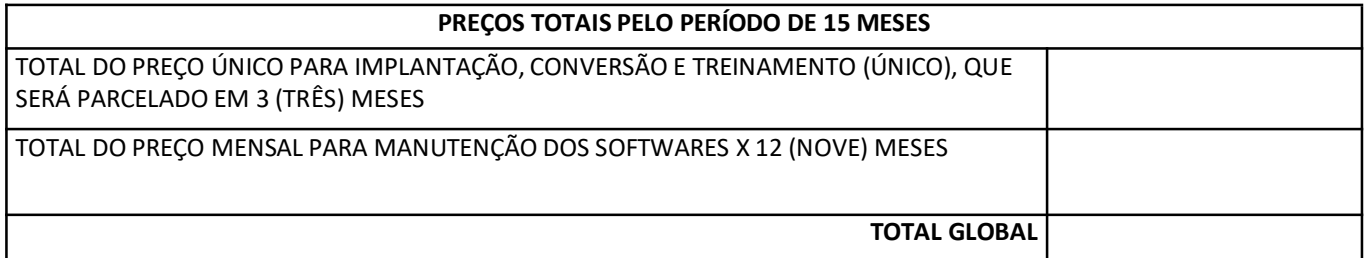

**– Declaramos conhecimento integral dos termos do Edital da presente licitação e seus anexos, aos quais nos sujeitamos.**

**– Declaramos que o prazo de validade de nossa proposta é de 60 (SESSENTA) dias corridos, a contar da data prevista para a entrega dos envelopes.**

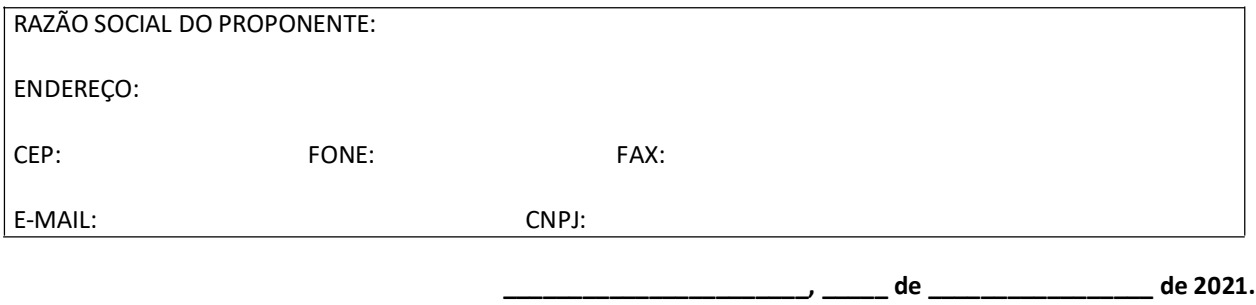

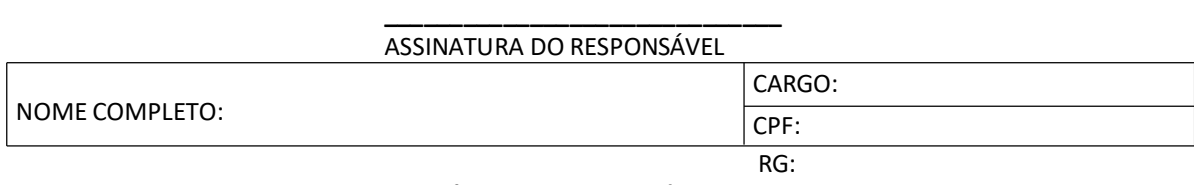

NOTA**: O proponente deverá rubricar a 1<sup>ª</sup> via desta planilha/proposta.**

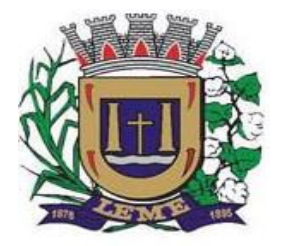

SECRETARIA DE ADMINISTRAÇÃO

DEPARTAMENTO DE LICITAÇÕES E COMPRAS

#### **ANEXO VIII – MINUTA DO CONTRATO**

#### **CONTRATO PARA FORNECIMENTO QUE ENTRE SI CELEBRAM A PREFEITURA DE LEME E A EMPRESA ZZZZZZZZZ**

#### **PREÂMBULO**

**CONTRATANTE: MUNICÍPIO DE LEME**, pessoa jurídica de direito público interno, com sede ............ centro, CEP xx.xxx-xxx, na cidade de LEME, Estado de São Paulo, inscrita no CNPJ/MF sob o n.º xx.xxx.xxx/xxxx-xx, neste ato legalmente representado pelo., ..........., (qualificação) que para os efeitos deste instrumento denomina-se simplesmente **PREFEITURA**.

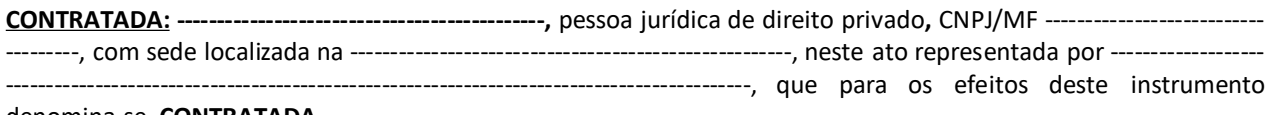

denomina-se **CONTRATADA**.

#### **CLÁUSULA PRIMEIRA - DO OBJETO**

1.1 – Compreende o objeto do presente termo de contrato o fornecimento de Licenciamento de Uso de Programa de Informática (Softwares) abrangendo Instalação, Conversão, Manutenção e Treinamento dos Softwares listados abaixo, de acordo com as condições estabelecidas no anexo I do edital de licitação, que integra o presente Contrato, e, na proposta apresentada pela contratada na licitação.

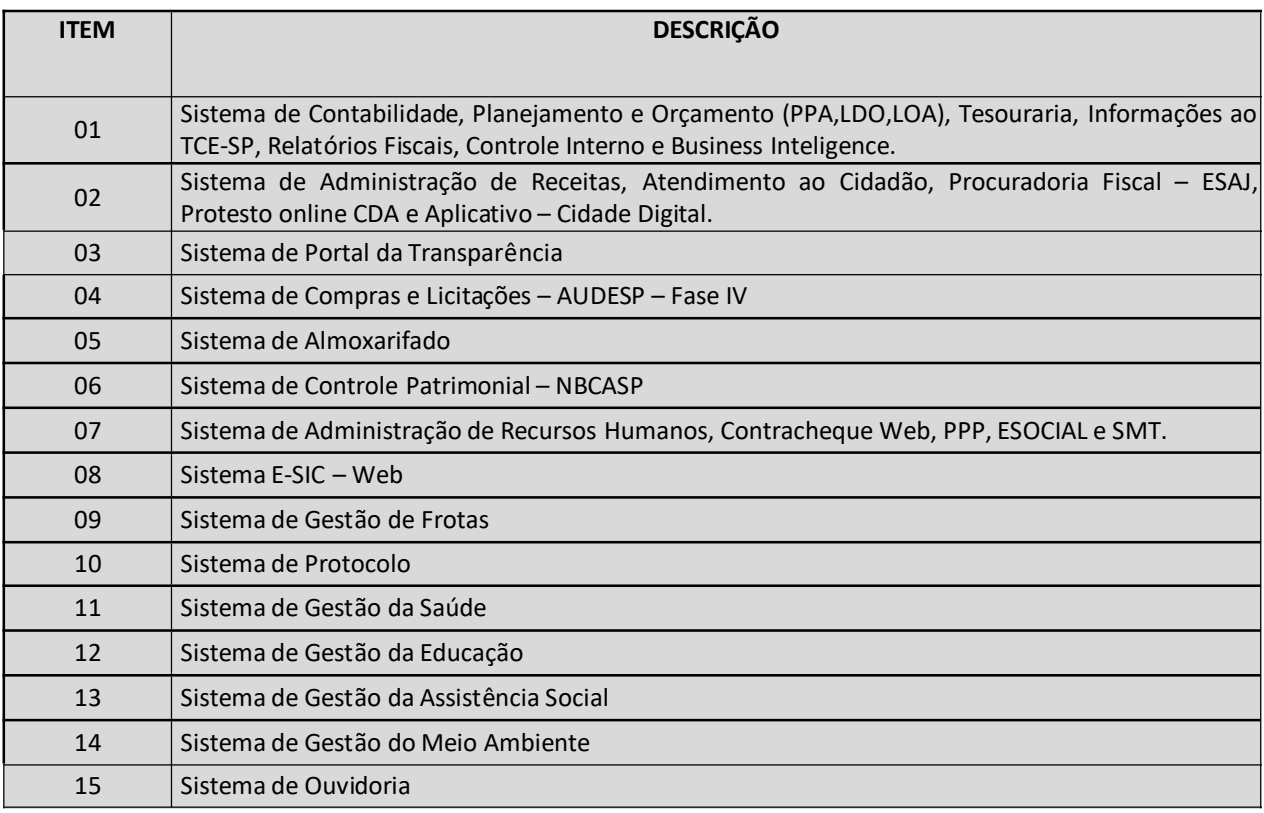

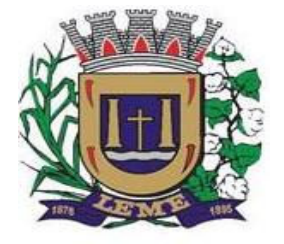

SECRETARIA DE ADMINISTRAÇÃO

DEPARTAMENTO DE LICITAÇÕES E COMPRAS

#### **CLÁUSULA SEGUNDA – DAS CONDIÇÕES GERAIS DA LOCAÇÃO**

2.1 - Os softwares deverão ser instalados pela contratada, na sede da **PREFEITURA MUNICÍPIO DE LEME**, e nas Secretarias envolvidas, se necessário, após a assinatura do termo de contrato, observado o prazo de instalação informado na proposta e o disposto no ANEXO I item E do edital.

**2.2.** Entende-se por treinamento, a transferência de conhecimentos, relativos a utilização do *Software* instalado, para o número de pessoas indicadas pela CONTRATANTE. É absolutamente indispensável que as pessoas indicadas para receberem o conhecimento sobre o *Software,* sejam conhecedoras das técnicas necessárias de operação do equipamento, bem como, do Sistema Operacional para o qual o *Software* foi contratado.

**2.3.** A prestação dos serviços de atualização de *Softwares*se dará nas seguintes modalidades:

**a)** Corretiva, que visa corrigir erros e defeitos de funcionamento do *Software,* podendo a critério da empresa, limitar-se à substituição da cópia com falhas por uma cópia corrigida, não incluindo nestas ações que se tornem necessárias por uso incorreto ou não autorizado, vandalismo, sinistros ou apropriações indébitas;

**b)** Adaptativa, visando adaptações legais para adequar o *Software* à alterações da Legislação, desde que não impliquem em desenvolvimento de novos relatórios/telas, novas funções ou rotinas, ou, ainda, alterações na arquitetura do *Software.*

**c)** Evolutiva, que visa garantir a atualização do *Software*, através da adição de novas funcionalidades aos SOFTWARES não constantes no momento atual, isto é, não previstas nas especificações técnicas do instrumento convocatório, ou da proposta apresentada pela **CONTRATADA,** ou ainda inexistente no momento do recebimento do *software*, sempre obedecendo aos critérios da metodologia de desenvolvimento da **CONTRATADA.**

**2.3.1.** Para cumprimento da letra b, do item 2.3., supra, a **CONTRATANTE** deverá comunicar à **CONTRATADA** a alteração nas legislações federal, estadual e municipal, encaminhando o diploma legal anterior e o novo, informando a data de sua publicação e o início de sua vigência. A **CONTRATADA** de posse dessas informações fará uma análise técnica e apresentará uma estimativa do esforço e prazo para a entrega da versão do software adequada à alteração, sempre respeitando sua metodologia de desenvolvimento e os prazos legais. A **CONTRATANTE** se compromete, ainda, a atuar como interlocutora da **CONTRATADA**, quando necessário, junto aos órgãos reguladores/fiscalizadores, para dirimir dúvidastécnicas e/ou pedidos de esclarecimentos.

**2.4.** Entende-se por atendimento técnico, os serviços prestados através de meios de comunicação ou assessorias técnicas, para identificação de problemas ligados diretamente ao uso incorreto do *Software*. Os encargos referentes às assessorias técnicas quando solicitado será tratado com antecedência por meio de chamado e acordados valores a serem cobrados caso seja necessário.

Todas as despesas referentes ao atendimento técnico, caso seja necessário por culpa da contratante, serão cobradas mediante RELATÓRIO DE ATENDIMENTO A CLIENTES, conforme custos definidos com antecedência, mesmo que os serviços sejam executados nas dependências da **CONTRATADA**.

**2.5.** Os encargos referentes ao atendimento técnico, deverão ser pagos após o atendimento prestado, contra a apresentação da fatura.

**2.6.** Atualização de *Softwares* motivadas por alterações no ambiente operacional, plataforma de *hardware* ou na estrutura organizacional da **CONTRATANTE,** deverá ser solicitadas formalmente, podendo ser executada após estudo prévio e orçamento da **CONTRATADA** e aprovação da **CONTRATANTE.**

**2.7.** Adaptações de *Software*, ainda que necessárias por alterações na Legislação, que impliquem em novos relatórios, novas funções, novas rotinas ou alterações nos arquivos, serão orçadas e cobradas, caso a caso, mediante aprovação da **CONTRATANTE;**

**2.8** Todos os direitos autorais dos materiais fornecidos com base neste Contrato são de propriedade da **CONTRATADA,** sendo expressamente vedada sua reprodução e divulgação, bem como proibida a transferência ou sublicenciamento do uso a terceiros.

**2.9.** A segurança dos arquivos relacionados com o *Software* é de responsabilidade de quem o opera*.* A **CONTRATADA** não se responsabiliza, após a disponibilização do *Software,* por erros decorrentes de negligência, imprudência ou imperícia da **CONTRATANTE**, seus empregados ou prepostos na sua utilização, assim como problemas provenientes de "caso fortuito" ou "força maior", contemplados pelo art. 393 do Novo Código Civil

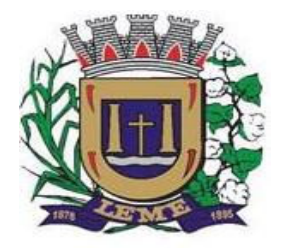

SECRETARIA DE ADMINISTRAÇÃO

DEPARTAMENTO DE LICITAÇÕES E COMPRAS

Brasileiro*.* A má utilização das técnicas operacionais de trabalho, como operações indevidas de "BACKUPS" (anormalidade nos meios magnéticos - utilização de mídias defeituosas), ou que possam gerar resultados equivocados, ou, ainda, danos causados por "vírus" de computador, são de exclusiva responsabilidade da **CONTRATANTE.**

**2.10.** A tolerância da **CONTRATADA** no cumprimento pela **CONTRATANTE** dos itens e das condições do presente Contrato, não caracteriza novação, podendo a qualquer momento ser exigido seu rigoroso cumprimento.

**2.11** A **CONTRATANTE** reconhece e aceita que o estado da técnica não permite a elaboração de programas de computador totalmente isentos de defeitos. Reconhece, ademais, que a obrigação da **CONTRATADA** sob este Contrato consiste em envidar seus melhores esforços na correção ou reparação dos defeitos ou deficiências de funcionamento apresentados pelo *Software.* O *Software* objeto deste contrato é garantido por 90 (noventa) dias contra defeitos de funcionamento, a partir da data da emissão da Nota Fiscal correspondente à cessão da Licença de Uso.

**2.12.** Em nenhuma hipótese a **CONTRATADA** será responsável por qualquer erro, má interpretação ou pela aplicação ou utilização inadequada do *Software.* **A CONTRATADA** tampouco será responsabilizada por qualquer dano emergente, lucro cessante ou outros danos diretos ou indiretos sofridos pela **CONTRATANTE** ou por terceiros, no caso de culpa a contratante.

#### **CLÁUSULA TERCEIRA – DA IMPLANTAÇÃO E TREINAMENTO**

3.1 - Imediatamente após a assinatura do termo de contrato e emissão da ordem de serviço, a contratada deverá dar inicio aos trabalhos de implantação dos SOFTWARES. O prazo máximo para que os SOFTWARES estejam totalmente implantados e plenamente operante em todas suas funções, e, com todos os dados convertidos, não poderá ser superior a 90 dias contados da data da assinatura do termo de contrato.

#### **CLÁUSULA QUARTA – ATENDIMENTO TÉCNICO E SUPORTE A ADMINISTRAÇÃO**

#### 4.1 ATENDIMENTO TÉCNICO

4.1.1 Quando solicitado, atendimento técnico para esclarecimento de dúvida, identificação e resolução de problemas, suscitadas pelos funcionários da administração municipal, ligados diretamente ao uso do sistema o prazo máximo para atendimento aos chamados técnicos é de 04 (quatro) horas, contados a partir da solicitação por parte da CONTRATANTE, em caso da necessidade de visita de técnico(s), este prazo será de 24 (vinte e quatro) horas após abertura do chamado. Para a prestação do atendimento técnico, será exigido durante todo o período contratual, além do atendimento "help desk" (via telefone), que a licitante possua um sistema disponível através da rede mundial de computadores (internet) para abertura de chamados técnicos, de qualquer natureza, que possibilite o acompanhamento do status do referido chamado através do número de protocolo. Este serviço deverá ficar disponível no horário comercial, de segunda a sexta-feira.

#### **CLÁUSULA QUINTA – DOS PREÇOS**

5.1 - **PREÇO UNICO** (IMPLANTAÇÃO, CONVERSÃO E TREINAMENTO) dos softwares descritos na cláusula primeira deste instrumento e abaixo, a CONTRATANTE pagará à CONTRATADA O VALOR TOTAL DE R\$ .......... (.................), valor esse que será pago em 03 parcelas a partir da assinatura do contrato. Os preços unitários estão abaixo discriminados;

5.2 Em contrapartida, **PELO PREÇO MENSAL** dos softwares descritos na cláusula primeira deste instrumento e abaixo, a CONTRATANTE pagará à CONTRATADA, o valor estimado de R\$ .......... (..................), totalizando para 12 meses, o valor total estimado de R\$.....(....), valor esse que permanecerá fixo e irreajustável pelo período de 12 meses. Os preços unitários estão abaixo discriminados.

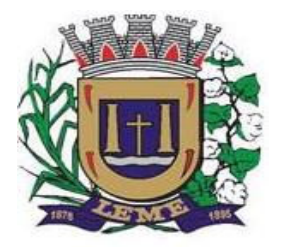

SECRETARIA DE ADMINISTRAÇÃO

DEPARTAMENTO DE LICITAÇÕES E COMPRAS

5.3 - **O PREÇO GLOBAL** da contratação para Locação, conversão, implantação e treinamento de pessoal, para o período de 15 (quinze) meses é de R\$ .................. (..........), conforme demonstrativo abaixo:

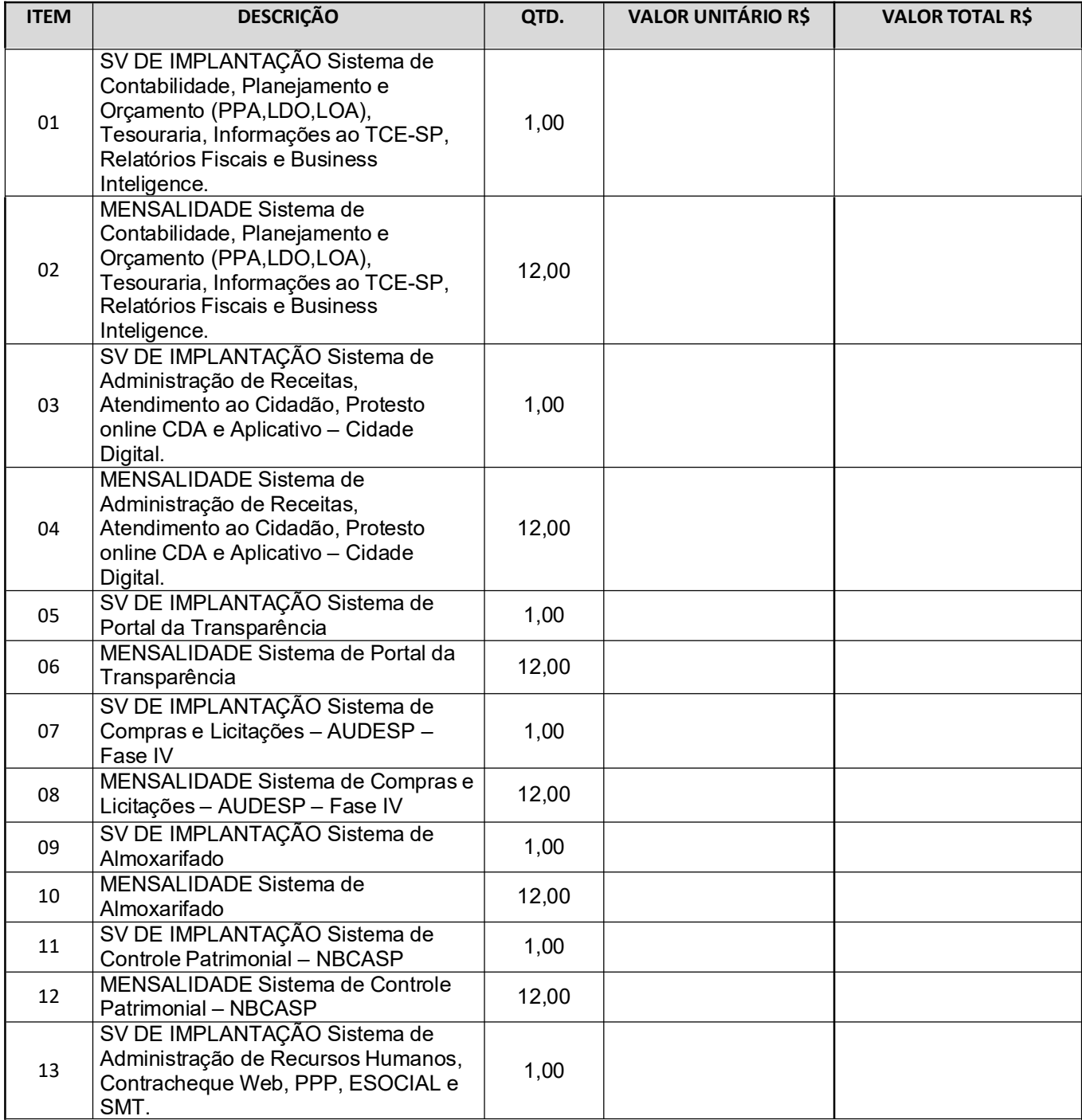

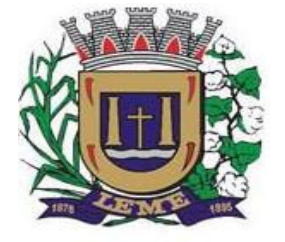

SECRETARIA DE ADMINISTRAÇÃO

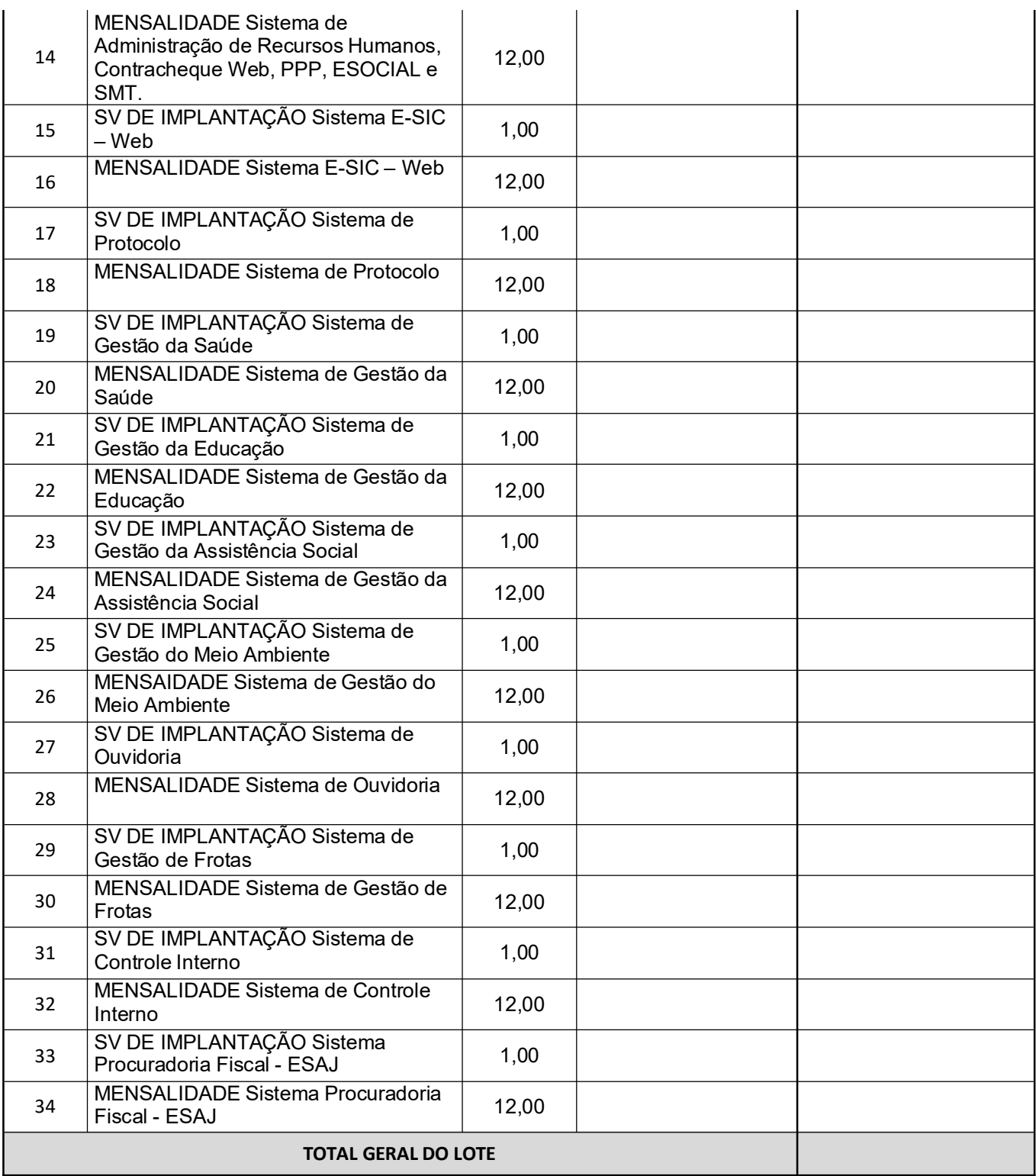

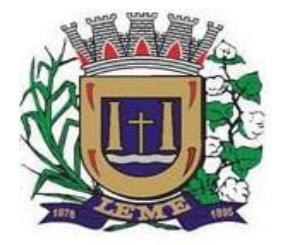

SECRETARIA DE ADMINISTRAÇÃO

DEPARTAMENTO DE LICITAÇÕES E COMPRAS

#### **CLÁUSULA SEXTA – DO ATENDIMENTO E SUPORTE TÉCNICO**

6.1 – Quando solicitado atendimento técnico ou assessoria será cobrado as despesas de transporte, alimentação e estadia se necessário decorrentes destes serviços, poderão ser efetuadas em estabelecimentos conveniados pela **CONTRATANTE.** As despesas de transporte, quando efetuada em veículo da **CONTRATADA, s**erão reembolsadas à razão de 1/3 (um terço) do valor do litro de gasolina, por quilômetro rodado. Quando houver deslocamento através de transporte aéreo, o mesmo deverá ser pago pela **CONTRATANTE**, com as passagens enviadas por PTA;

**6.2.** As despesas citadas no item 6**.1.**, supra, quando da inexistência de convênios entre a **CONTRATANTE** e estabelecimentos autorizados, serão reembolsadas contra a apresentação da fatura, com um acréscimo de 01 % (UM por cento), referente à taxa de administração.

#### **CLÁUSULA SÉTIMA – DA CONDIÇÃO DE PAGAMENTO**

7.1 – Do valor mensal, os pagamentos serão efetuados até o décimo dia do mês seguinte.

7.2 – Do valor conversão, implantação e treinamento, os pagamentos serão efetuados após finalizar treinamento.

7.3 – Do valor do atendimento, suporte técnico e assessoria, os pagamentos serão efetuados 10 dias após atendimento e emissão da nota fiscal.

7.4 - O pagamento será efetuado na modalidade de Boleto Bancário ou na sua falta como ordem de pagamento bancária, tendo a CONTRATADA indicado para os efeitos de pagamentos, os seguintes dados:

a) Número da conta corrente:

b) Agência:

c) Banco:

7.5 - Na ocorrência de atraso do pagamento, quando por falta da PREFEITURA, o valor devido será atualizado, da data de seu real vencimento à do efetivo pagamento, pelo Ipca, e juros de 0,1% ao mês.

#### **CLÁUSULA SÉTIMA - DO ÍNDICE PARA REAJUSTE**

7.1 – No caso de renovação contratual, os preços contratados poderão ser reajustados, após transcorrido o prazo de 12 (doze) meses, para o próximo período, com base na variação acumulada do Índice de Preços - IPCA.

#### **CLÁUSULA OITAVA – DA VIGÊNCIA**

8.1 - A vigência do contrato será de 15 (quinze) meses, iniciando-se em .............., e se expirando em ............ , sendo 03 (três) meses para IMPLANTAÇÃO, CONVERSÃO E TREINAMENTO, e 12 meses relativos a locação.

8.2 - A critério exclusivo da CONTRATANTE, a locação poderá ser renovada por iguais períodos, devendo sua vigência total se limitar ao prazo definido no inciso IV do artigo 57 da Lei n.° 8.666/93, atualizada.

8.3 - Toda renovação/alteração contratual se fará mediante formalização de Termo Aditivo a contrato.

#### **CLÁUSULA NONA - DAS CONDIÇÕES DE RECEBIMENTO E FUNCIONAMENTO**

9.1 - O objeto do contrato será recebido:

9.1.1 - provisoriamente para efeito de posterior verificação de sua conformidade com a especificação;

9.1.2 - definitivamente, após a verificação da qualidade e perfeito funcionamento do mesmo, e conseguente aceitação.

9.2 - Serão rejeitados no recebimento, os softwares fornecidos/instalados com especificações diferentes das constantes no ANEXO I e das informadas na PROPOSTA, devendo a sua substituição ocorrer na forma e prazos definidos no item 9.3 abaixo.

9.3 - Constatadas irregularidades no objeto contratual, o Contratante poderá:

a) se disser respeito à especificação, rejeitá-lo no todo ou em parte, determinando sua substituição ou rescindindo a contratação, sem prejuízo das penalidades cabíveis;

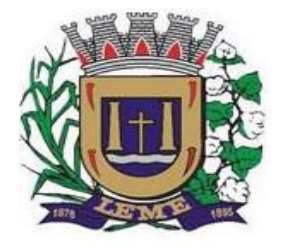

SECRETARIA DE ADMINISTRAÇÃO

DEPARTAMENTO DE LICITAÇÕES E COMPRAS

a.1) na hipótese de substituição, a Contratada deverá fazê-la em conformidade com a indicação da Administração, no prazo máximo de 02 (dois) dias úteis, contados da notificação por escrito, mantido o preço inicialmente contratado;

b) se disser respeito à diferença no funcionamento, determinar sua complementação ou rescindir a contratação, sem prejuízo das penalidades cabíveis;

b.1) na hipótese de complementação, a Contratada deverá fazê-la em conformidade com a indicação do Contratante, no prazo máximo de 02 (dois) dias úteis, contados da notificação por escrito, mantido o preço inicialmente contratado.

#### **CLÁUSULA DÉCIMA – DOS RECURSOS FINANCEIROS**

10.1 - As despesas decorrentes do presente contrato correrão por conta da seguinte dotação orçamentária vigente da CONTRATANTE:

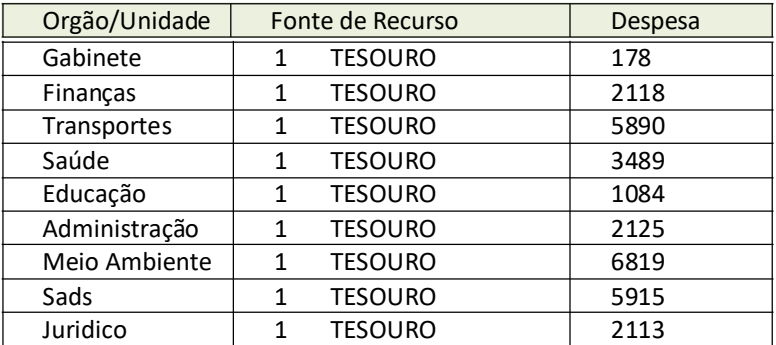

10.2 - Os recursos orçamentários para a cobertura das despesas decorrentes deste Termo de Contrato, no valor estimado global de R\$ \_\_\_\_\_\_\_\_\_\_ (\_\_\_\_\_\_\_\_\_\_\_\_), se acham reservados através das notas de empenho.

10.3 - Para os exercícios seguintes, a CONTRATANTE se obriga a consignar nos respectivos orçamentos, recursos necessários para o atendimento das despesas oriundas do presente contrato.

#### **CLÁUSULA DÉCIMA PRIMEIRA - DAS OBRIGAÇÕES**

11.1 - São obrigações da contratada, alem daquelas implícitas nas cláusulas do edital, anexos e termo de contrato:

11.1.1 - Implantar o sistema objeto deste contrato, conforme determinação da contratante, de acordo com as melhores técnicas e com pessoal capacitado.

11.1.2 - Manter o técnico da CONTRATANTE, encarregado de acompanhar os trabalhos, a par do andamento do projeto, prestando-se todas as informações necessárias durante a Implantação e conversão.

11.1.3 - Corrigir eventuais problemas de funcionamento dos SOFTWARES.

11.1.4 - Ministrar palestras e treinamento ao pessoal da CONTRATANTE, por ocasião da entrega do sistema.

11.1.5 - Prestar manutenção aos SOFTWARES.

11.1.6 - O fiel cumprimento de todas as cláusulas e condições expressadas no edital de licitação, anexos e termo de contrato.

11.1.7 - Manter sigilo absoluto das informações processadas.

11.1.8 - prestar toda assistência na operação dos SOFTWARES;

11.1.9 - orientação e treinamento aos usuários do sistema;

11.1.10 - auxílio na recuperação dos SOFTWARES em possíveis problemas originados por queda de energia, falha de operação. desde que a CONTRATANTE mantenha "back-ups" adequados para satisfazer as necessidades de segurança;

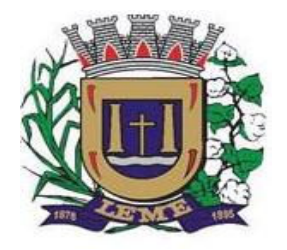

SECRETARIA DE ADMINISTRAÇÃO

DEPARTAMENTO DE LICITAÇÕES E COMPRAS

11.1.11 - substituição dos SOFTWARES por versões mais atualizadas em função do aprimoramento técnico e/ou operacional.

11.1.12 – manter os SOFTWARES contratados, em perfeito estado de funcionamento.

11.2 - São obrigações da contratante:

11.2.1 - Pagar a contratada, o valor pactuado, nas datas avençadas.

11.2.2 - Fornecer a contratada o acesso aos terminais e arquivos para a conversão dos dados atualmente em uso pelo software atual da PREFEITURA.

#### **CLÁUSULA DÉCIMA SEGUNDA - DAS SANÇÕES PARA O CASO DE INADIMPLEMENTO**

12.1 -A licitante, que convocada dentro do prazo de validade da sua proposta, não celebrar o contrato, deixar de entregar ou apresentar documentação falsa exigida para o certame, ensejar o retardamento da execução de seu objeto, não mantiver a proposta, falhar ou fraudar na execução do contrato, comportar-se de modo inidôneo ou cometer fraude fiscal, ficará impedido de licitar e contratar com a União, Estados, Distrito Federal ou Municípios, pelo prazo de até 5 (cinco) anos, sem prejuízo das multas previstas neste edital e no contrato e das demais cominações legais.

12.2 As sanções por atrasos são as estabelecidas no edital;

12.3 - Pela inexecução total ou parcial do contrato A PREFEITURA poderá, garantida a defesa prévia, aplicar à CONTRATADA as sanções previstas previstas no edital:

#### **CLÁUSULA DÉCIMA TERCEIRA – DA RESCISÃO**

13.1 - Sem prejuízo das sanções previstas na cláusula décima segunda termo, o contrato poderá ser rescindido, desde que demonstrada qualquer das hipóteses previstas nos artigos 78, 79 e 80 da Lei n.º 8.666/91.

13.2 - A CONTRATADA reconhece os direitos da administração, em caso da rescisão administrativa prevista no art.º 77 da Lei n.º 8.666/93.

13.4 - Ocorrerá ainda a rescisão do Contrato, independentemente de interpelação judicial ou extrajudicial e sem que caiba à CONTRATADA direito de qualquer natureza, ocorrendo qualquer dos seguintes casos:

a) – não cumprimento e/ou cumprimento irregular das cláusulas contratuais ou da legislação vigente;

b) – lentidão na execução dos serviços, levando a CONTRATANTE e a presumir a não conclusão dos mesmos nos prazos estipulados;

c) – cometimento reiterado de erros na execução dos serviços;

d) – concordata, falência ou dissolução da firma ou insolvência de seus sócios, gerentes ou diretores;

e) – paralisação do serviço, sem justa causa e prévia comunicação à CONTRATANTE;

f) – desatendimento das determinações regulares da autoridade designada para acompanhar e fiscalizar a sua execução, assim como as de seus superiores;

g) – alteração social ou modificação da finalidade ou da estrutura da empresa, que prejudique a execução do Contrato;

h) – razões de interesse público, de alta relevância de amplo conhecimento, justificados e determinados pela CONTRATANTE;

i) - ocorrência de casos fortuitos ou força maior, regularmente comprovada, impeditiva da execução do Contrato.

#### **CLÁUSULA DÉCIMA QUARTA - DA VINCULAÇÃO**

14.1 - Vinculam-se ao presente contrato, independentemente de suas transcrições parciais ou totais, o Edital de licitação respectivo e a proposta vencedora da CONTRATADA.

#### **CLÁUSULA DÉCIMA QUINTA - DOS CASOS OMISSOS**

15.1 - Aplicar-se-á a Lei n.º 8.666/93, alterada, para o esclarecimento dos casos por ventura omissos neste termo de contrato.

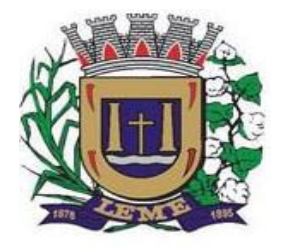

SECRETARIA DE ADMINISTRAÇÃO

DEPARTAMENTO DE LICITAÇÕES E COMPRAS

E, por estarem ambas as partes de pleno acordo com as disposições estabelecidas neste Termo de Contrato, aceitam a cumprirem fielmente as normas legais e regulamentares, assinam o presente em 05 (cinco) vias de igual efeito e teor.

LEME-SP, ------ de ----------------------- de 2021.

**SECRETÁRIOS MUNICIPAIS**

**\_\_\_\_\_\_\_\_\_\_\_\_\_\_\_\_\_\_\_\_\_\_\_\_\_\_\_\_\_\_\_\_\_\_\_\_\_\_\_\_\_\_** *Contratada*

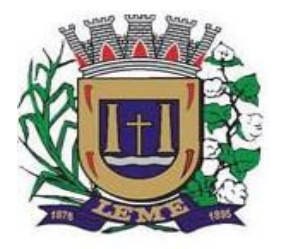

SECRETARIA DE ADMINISTRAÇÃO DEPARTAMENTO DE LICITAÇÕES E COMPRAS

### **ANEXO LC-01 - TERMO DE CIÊNCIA E DE NOTIFICAÇÃO**

**(CONTRATOS)**

CONTRATANTE: **Prefeitura do Município de Leme** CONTRATADO: CONTRATO Nº **\_\_\_\_\_\_/2.021 – .** OBJETO: Advogado: (\*) Facultativo. Indicar quando já constituído, informando, inclusive, o endereço eletrônico.

Pelo presente TERMO, nós, abaixo identificados:

#### **1. Estamos CIENTES de que:**

a) o ajuste acima referido, seus aditamentos, bem como o acompanhamento de sua execução contratual, estarão sujeitos a análise e julgamento pelo Tribunal de Contas do Estado de São Paulo, cujo trâmite processual ocorrerá pelo sistema eletrônico;

b) poderemos ter acesso ao processo, tendo vista e extraindo cópias das manifestações de interesse, Despachos e Decisões, mediante regular cadastramento no Sistema de Processo Eletrônico, em consonância com o estabelecido na Resolução nº 01/2011 do TCESP;

c) além de disponíveis no processo eletrônico, todos os Despachos e Decisões que vierem a ser tomados, relativamente ao aludido processo, serão publicados no Diário Oficial do Estado, Caderno do Poder Legislativo, parte do Tribunal de Contas do Estado de São Paulo, em conformidade com o artigo 90 da Lei Complementar nº 709, de 14 de janeiro de 1993, iniciando-se, a partir de então, a contagem dos prazos processuais, conforme regras do Código de Processo Civil;

d) as informações pessoais dos responsáveis pela contratante estão cadastradas no módulo eletrônico do "Cadastro Corporativo TCESP – CadTCESP", nos termos previstos no Artigo 2º das Instruções nº01/2020, conforme "Declaração(ões) de Atualização Cadastral" anexa (s);

e) é de exclusiva responsabilidade do contratado manter seus dados sempre atualizados.

#### **2. Damo-nos por NOTIFICADOS para:**

a) O acompanhamento dos atos do processo até seu julgamento final e consequente publicação;

b) Se for o caso e de nosso interesse, nos prazos e nas formas legais e regimentais, exercer o direito de defesa, interpor recursos e o que mais couber.

#### **LOCAL e DATA:**

#### **AUTORIDADE MÁXIMA DO ÓRGÃO/ENTIDADE:**

Nome: Cargo: CPF: RG:

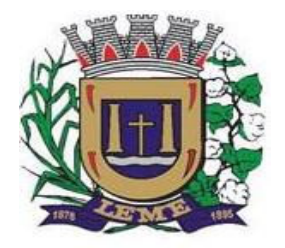

SECRETARIA DE ADMINISTRAÇÃO DEPARTAMENTO DE LICITAÇÕES E COMPRAS

Data de Nascimento: Endereço residencial completo: E-mail institucional: prefeito.leme@gmail.com E-mail pessoal: prefeito.leme@gmail.com Telefone(s): (19) 3573-4000

Assinatura:\_\_\_\_\_\_\_\_\_\_\_\_\_\_\_\_\_\_\_\_\_\_\_\_\_\_\_\_\_\_\_\_\_\_\_\_\_\_\_\_\_\_\_\_\_\_\_\_\_\_\_\_\_\_

### **RESPONSÁVEl(IS) PELA HOMOLOGAÇÃO DO CERTAME/RESPONSÁVEL(IS) QUE ASSINOU(ARAM) O AJUSTE (PELA CONTRATANTE)/ORDENADOR DE DESPESAS DA CONTRATANTE:**

Nome: Cargo: CPF: RG: Data de Nascimento: Endereço residencial completo: E-mail institucional: E-mail pessoal: Telefone(s):

Assinatura

#### **RESPONSÁVEL(IS) QUE ASSINOU(ARAM) O AJUSTE (PELA CONTRATADA):**

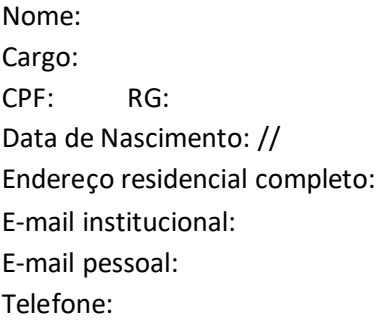

Assinatura: \_\_\_\_\_\_\_\_\_\_\_\_\_\_\_\_\_\_\_\_\_\_\_\_\_\_\_\_\_\_\_\_\_\_\_\_\_\_\_\_\_\_\_\_\_\_\_\_\_\_\_\_\_\_

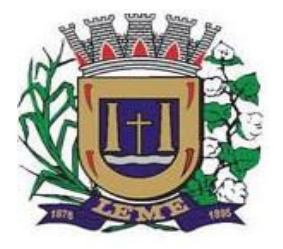

SECRETARIA DE ADMINISTRAÇÃO DEPARTAMENTO DE LICITAÇÕES E COMPRAS

### **ANEXO PC-02 - CADASTRO DO RESPONSÁVEL**

### **ÓRGÃO OU ENTIDADE: PREFEITURA DO MUNICÍPIO DE LEME/SECRETARIA DE OBRAS E PLANEJAMENTO URBANO**

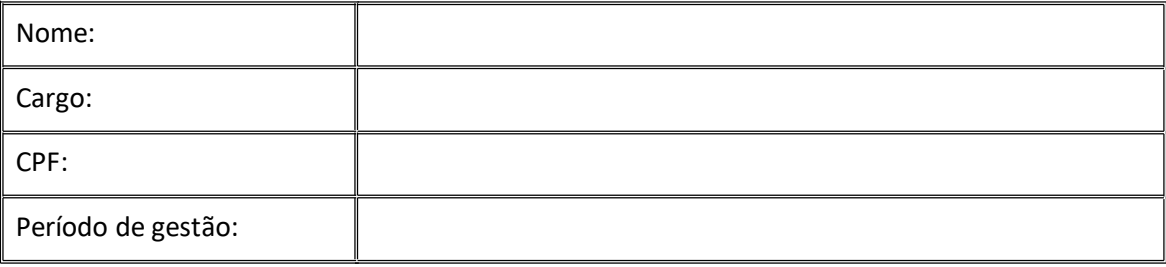

*Obs: 1. Todos os campos são de preenchimento obrigatório.*

*2. Repetir o quadro, se necessário, informando todos os responsáveis durante o exercício..*

*3. Anexar a "Declaração de Atualização Cadastral" emitida pelo sistema "Cadastro Corporativo TCESP – CadTCESP", por ocasião da remessa do presente documento ao TCESP*.

As informações pessoais dos responsáveis estão cadastradas no módulo eletrônico do Cadastro TCESP, conforme previsto no Artigo 2º das Instruções nº01/2020, conforme "Declaração de Atualização Cadastral" ora anexada (s).

Assinatura do responsável pelo preenchimento

\_\_\_\_\_\_\_\_\_\_\_\_\_\_\_\_\_\_\_\_\_\_\_\_\_\_\_\_\_\_\_\_\_\_\_\_\_\_\_

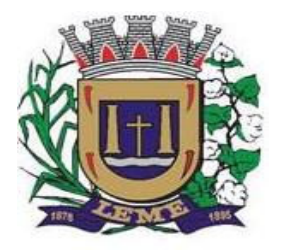

SECRETARIA DE ADMINISTRAÇÃO

DEPARTAMENTO DE LICITAÇÕES E COMPRAS

#### **ANEXO IX TABELA DE PREÇOS MÁXIMOS**

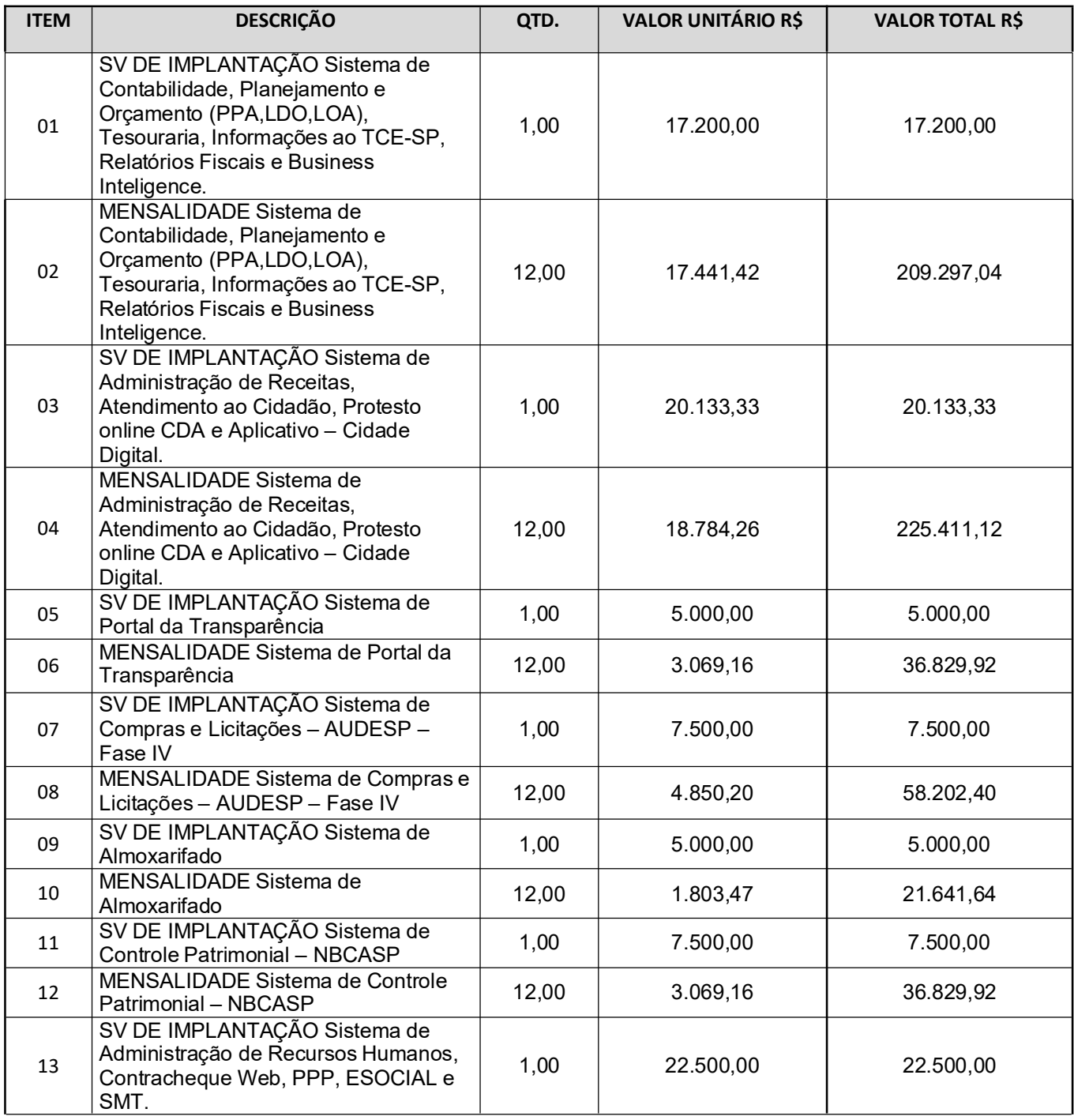

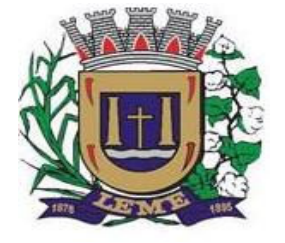

SECRETARIA DE ADMINISTRAÇÃO

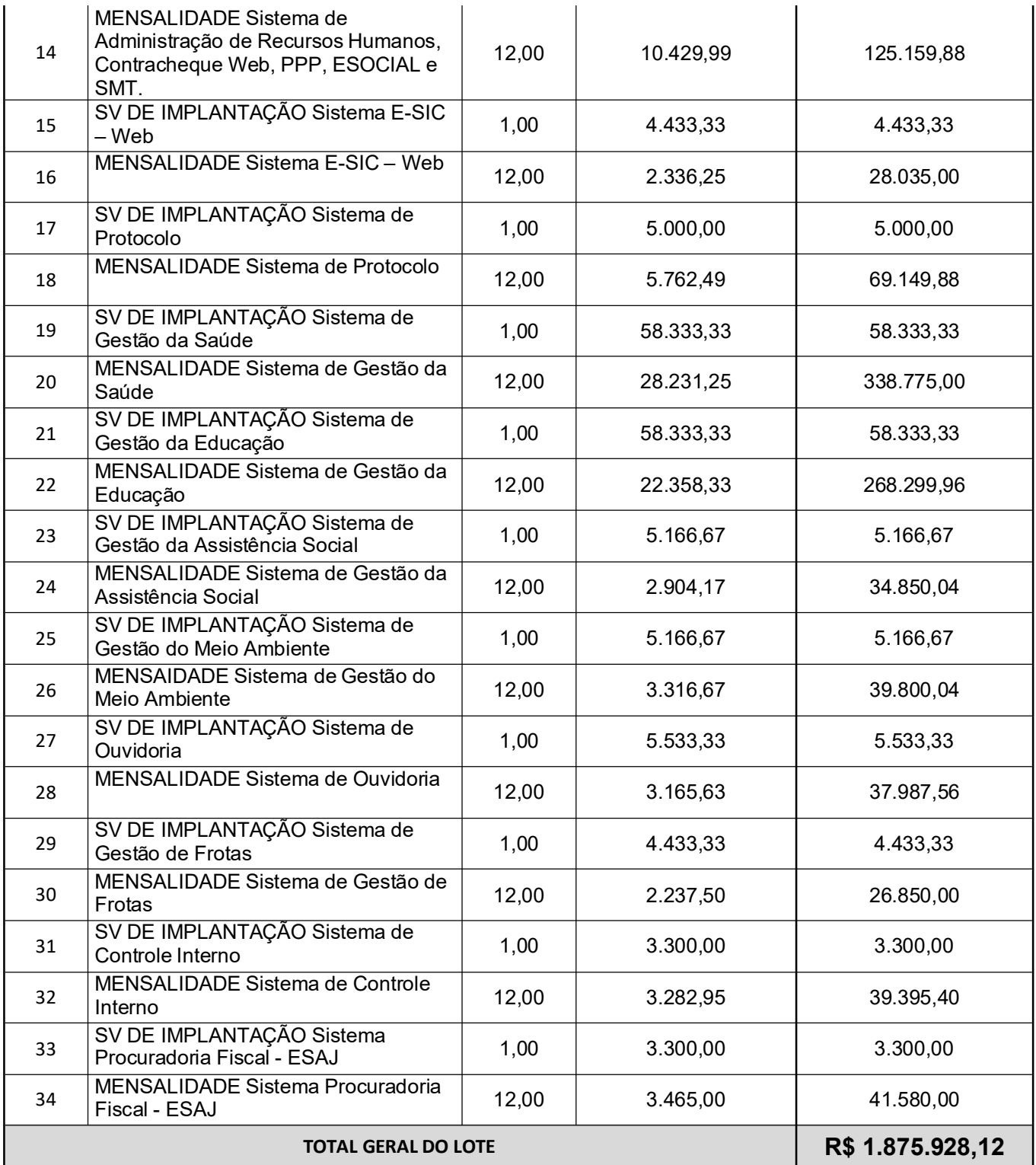

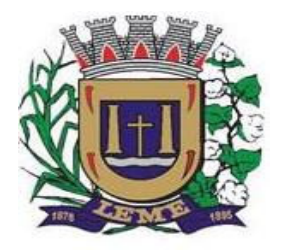

SECRETARIA DE ADMINISTRAÇÃO DEPARTAMENTO DE LICITAÇÕES E COMPRAS

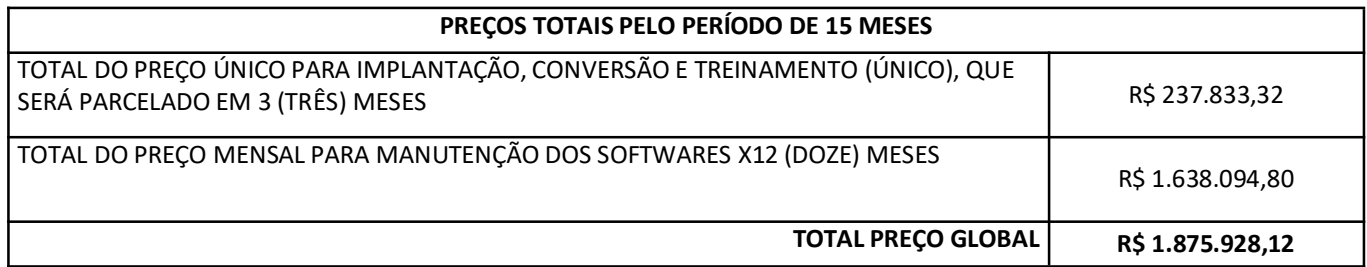

**Obs.: Os preços limites constantes deste anexo deverão ser observados pelo Pregoeiro no julgamento das propostas, e refletem os preços médios obtidos pela Secretaria requisitante, mediante consulta a várias empresas de cada ramo de atividade, bem como a contratos anteriores praticados pela administração, sendo sua definição, de responsabilidade da autoridade que abaixo assina.**

**Não serão aceitos valores unitários e globais maiores que os valores fixados em edital ao final da disputa de lances**

**Claudemir Aparecido Borges**

**Prefeito Municipal**

**(em exercício)**

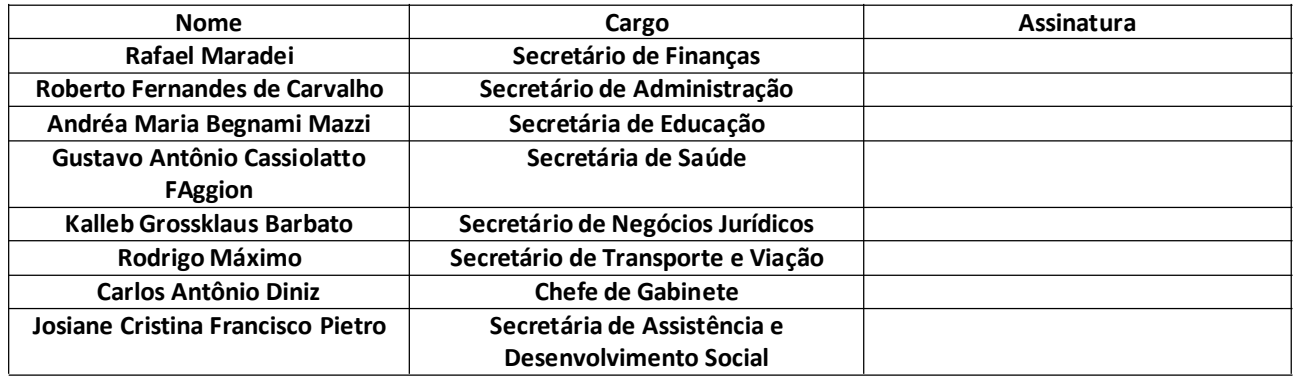

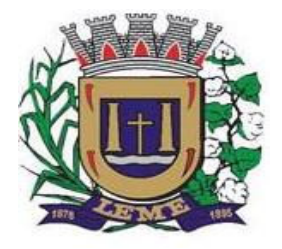

SECRETARIA DE ADMINISTRAÇÃO DEPARTAMENTO DE LICITAÇÕES E COMPRAS

#### **PREFEITURA DE LEME RESUMO DO EDITAL**

**PREGÃO PRESENCIAL:** Nº 003/2021; **OBJETO:** fornecimento de Licenciamento de Uso de Programa de Informática (Softwares) abrangendo Instalação, Conversão, Manutenção e Treinamento dos Softwares, que atendam às especificações constantes no edital e seus anexos.; **DATA DE ENCERRAMENTO: 08 de FEVEREIRO de 2021, às 09:00** horas; **LOCAL:** Departamento de Licitações – Rua Joaquim Mourão, 289, Centro – Leme/SP**; DISPONIBILIDADE DO EDITAL:** a partir de 26 de JANEIRO de 2021; **EDITAL:** Site www.leme.sp.gov.br , Licitações-Pregões presenciais - 2021.

Leme, 21 de JANEIRO de 2.021

**Claudemir Aparecido Borges Prefeito Municipal (em exercício)**